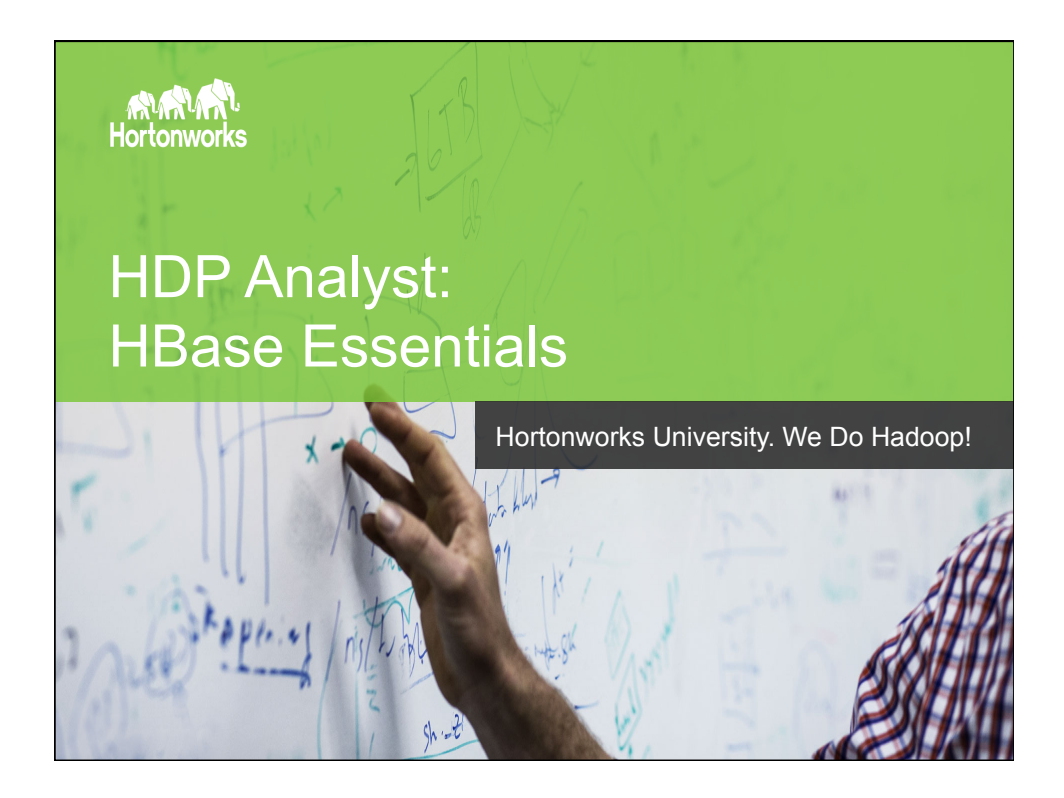

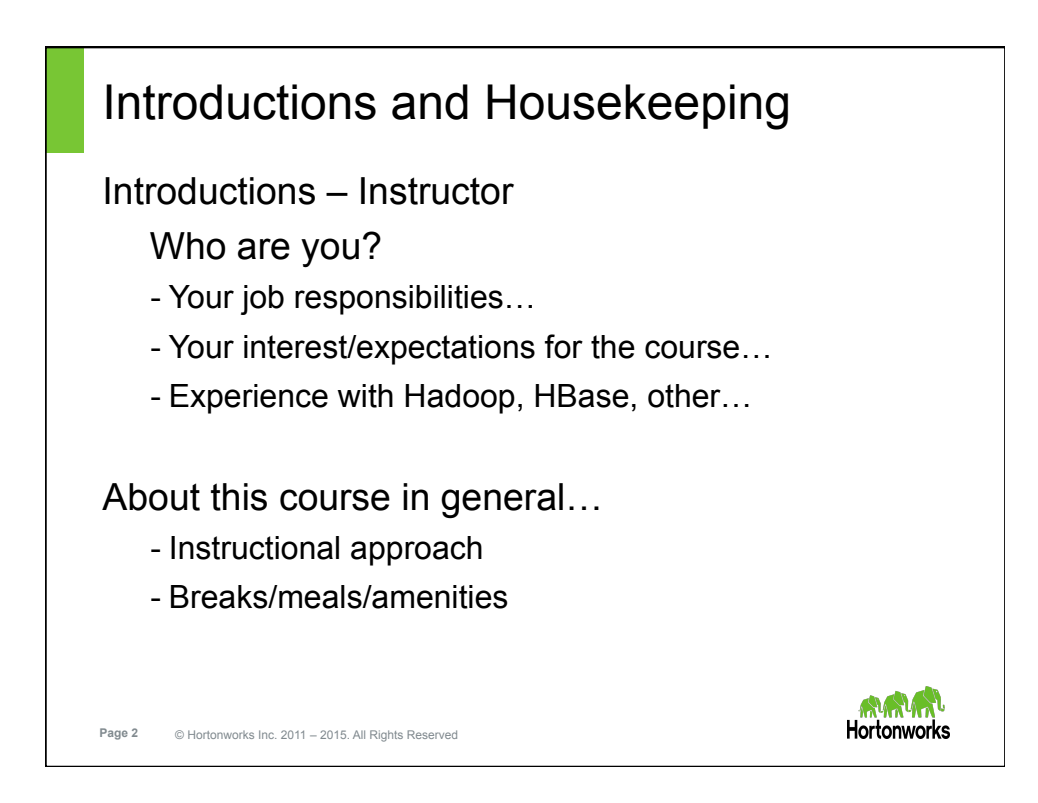

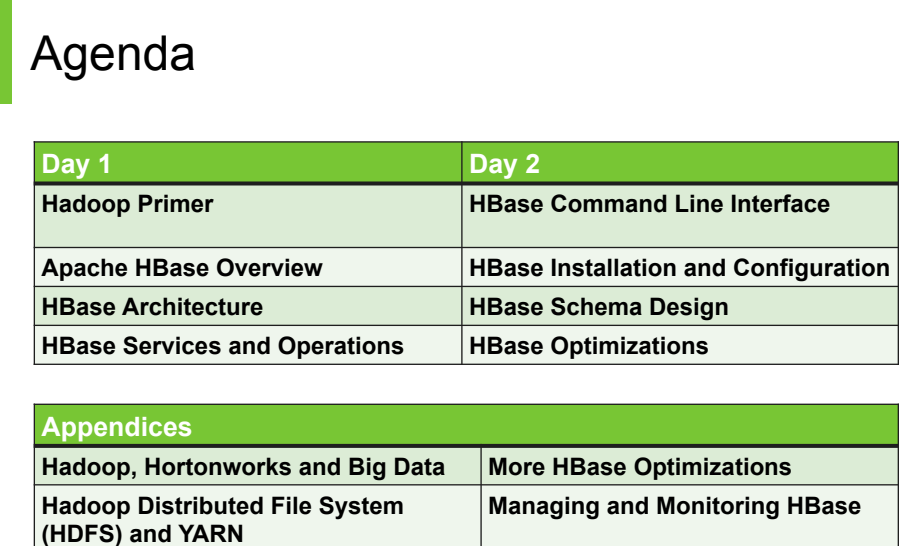

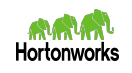

**Page 3** © Hortonworks Inc. 2011 – 2015. All Rights Reserved

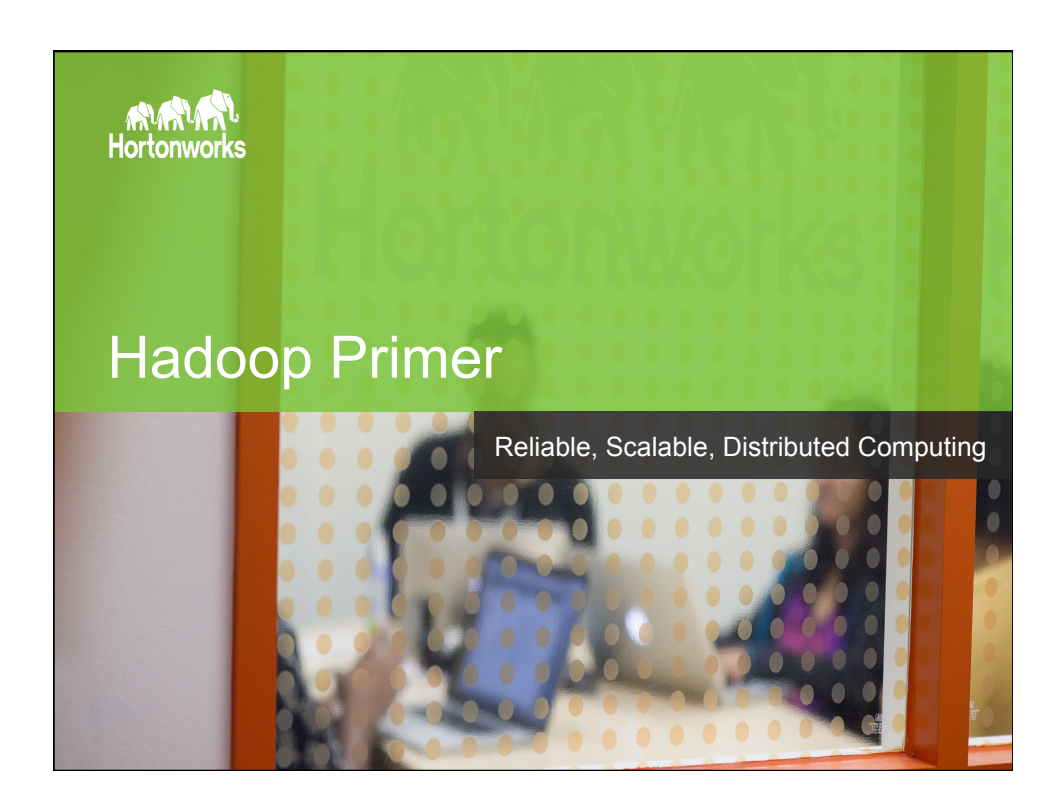

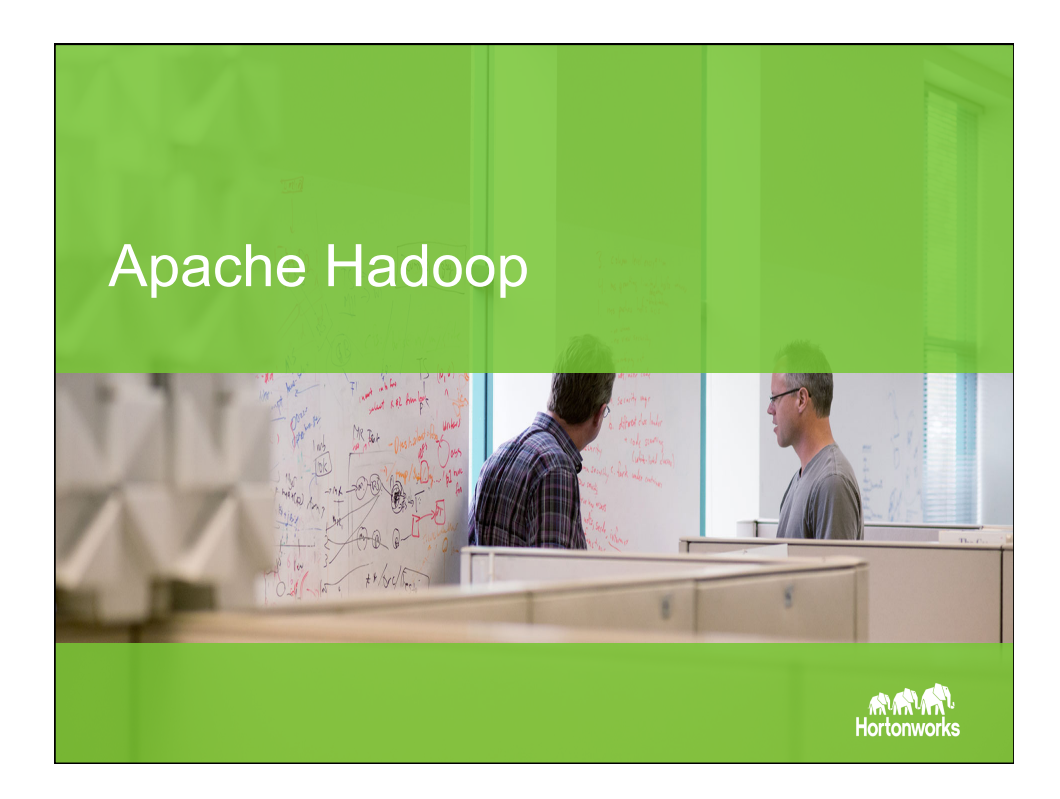

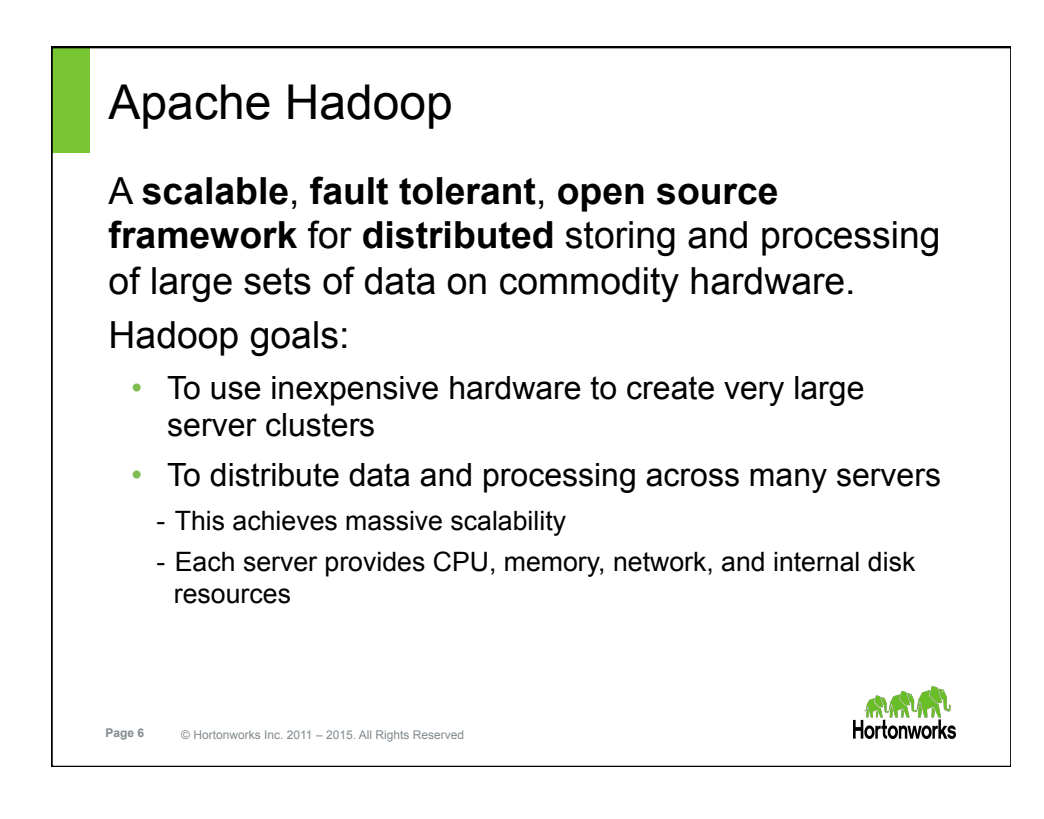

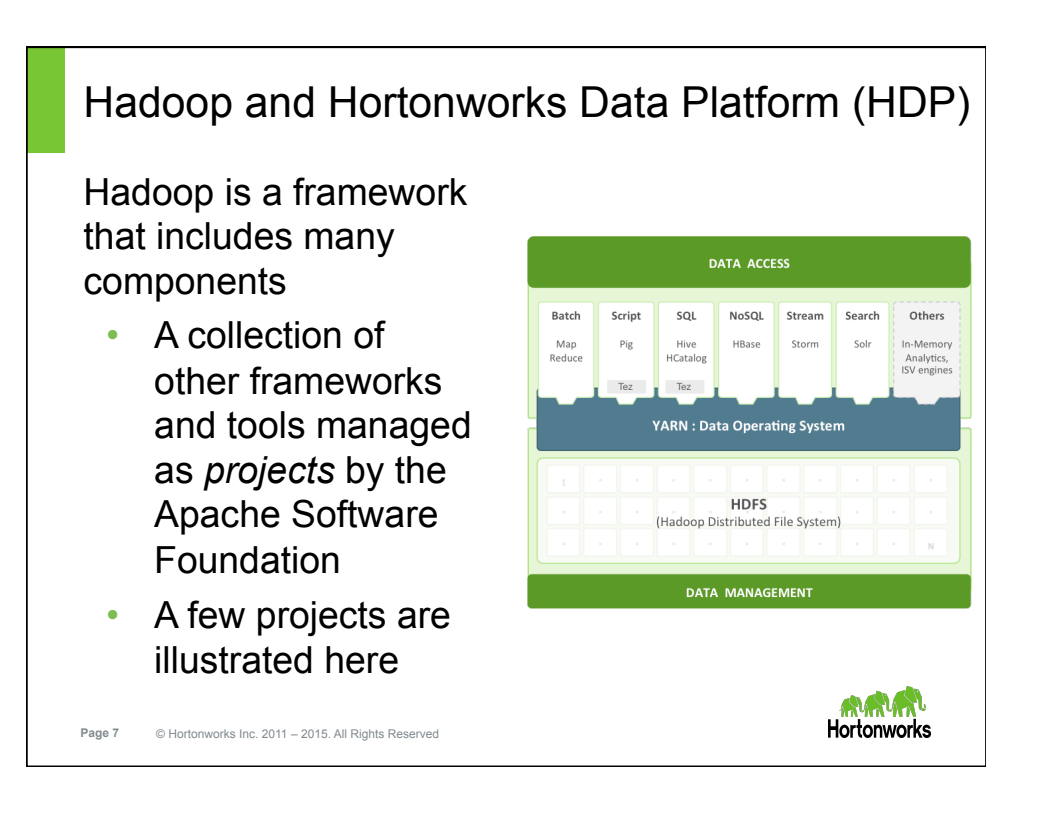

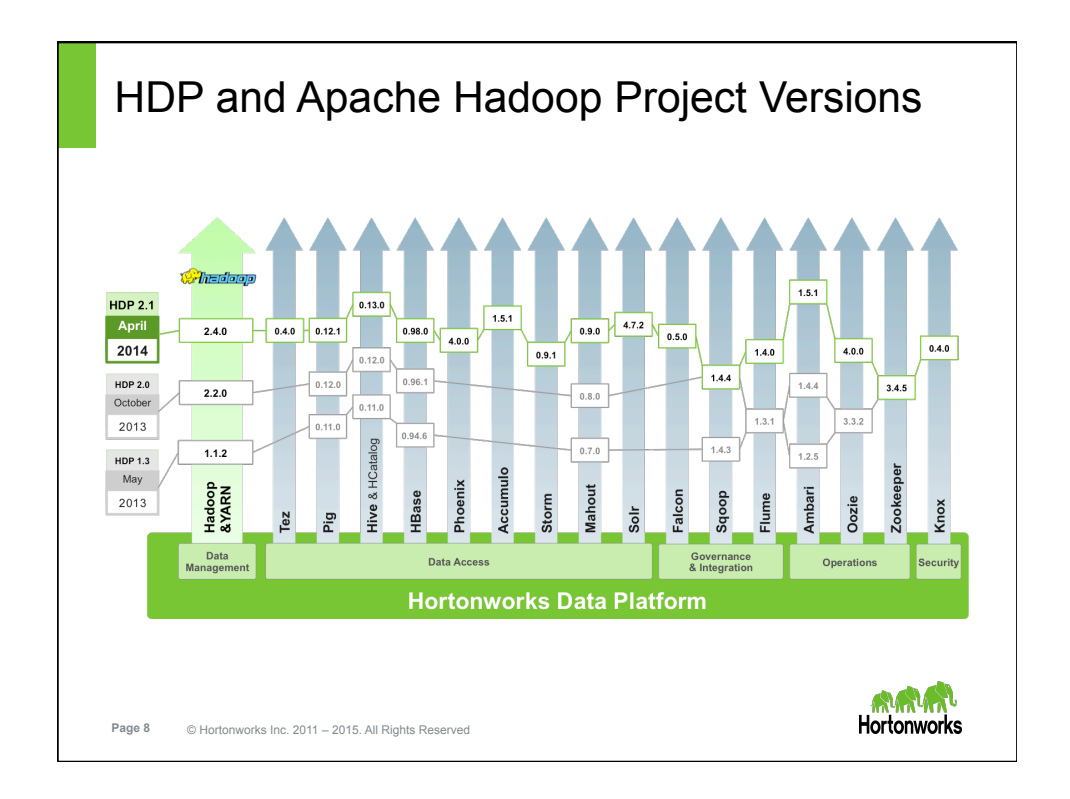

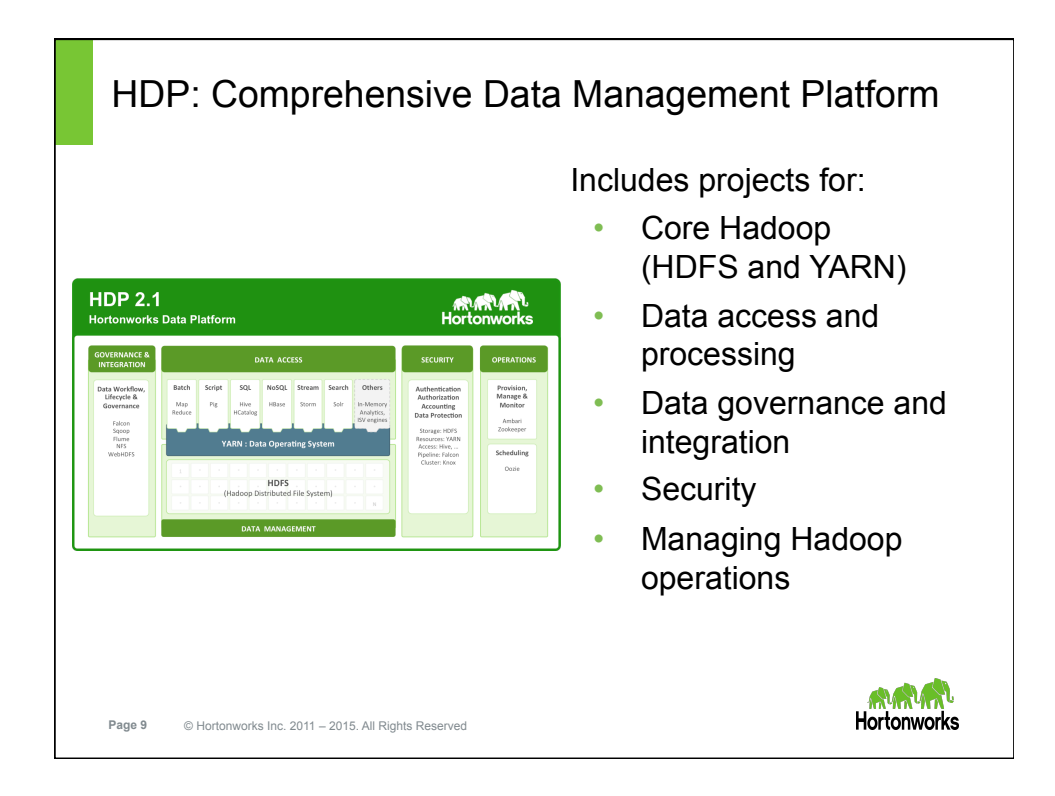

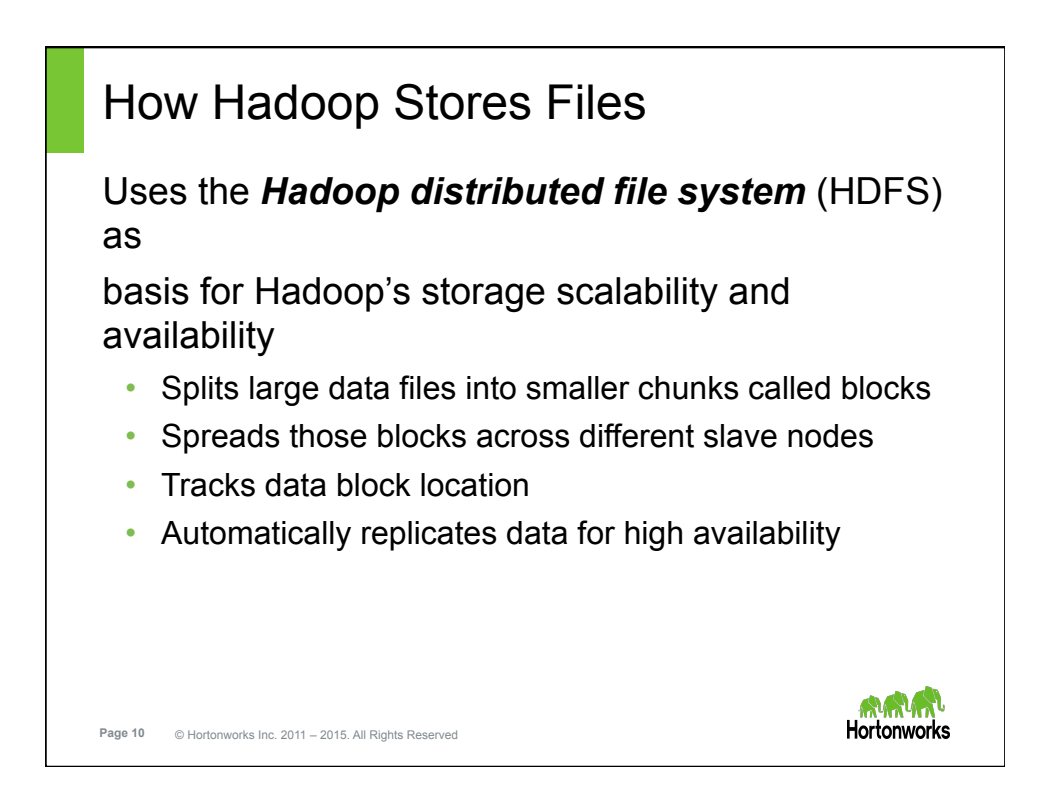

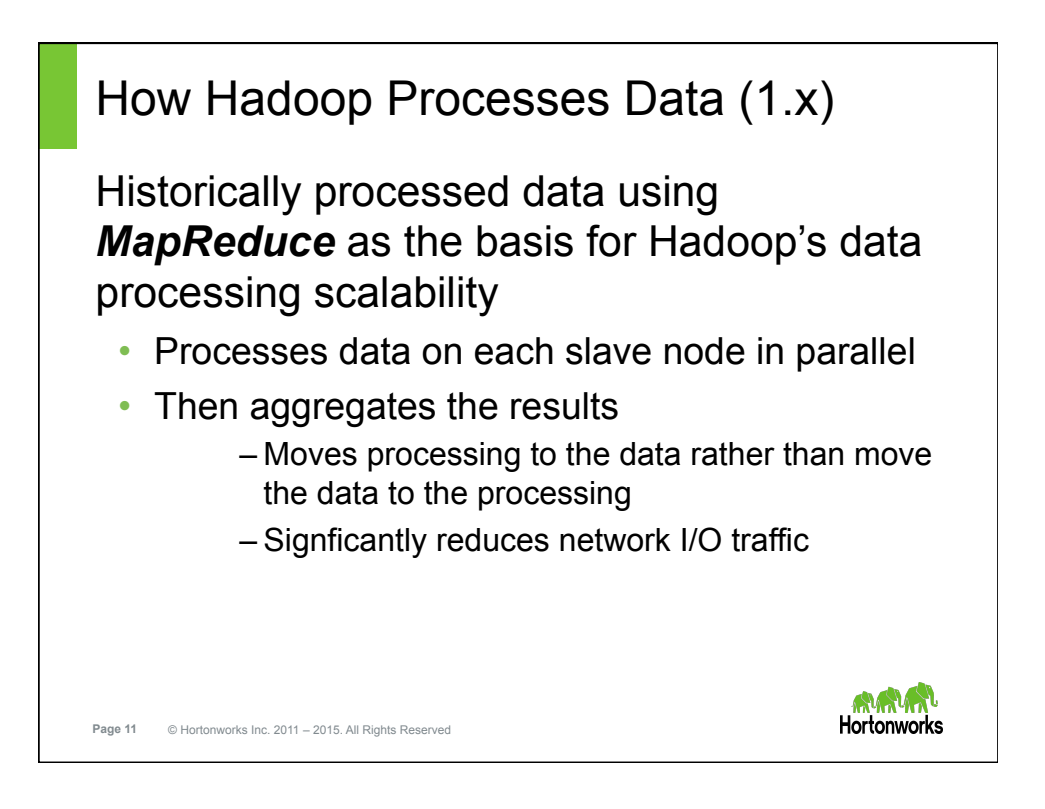

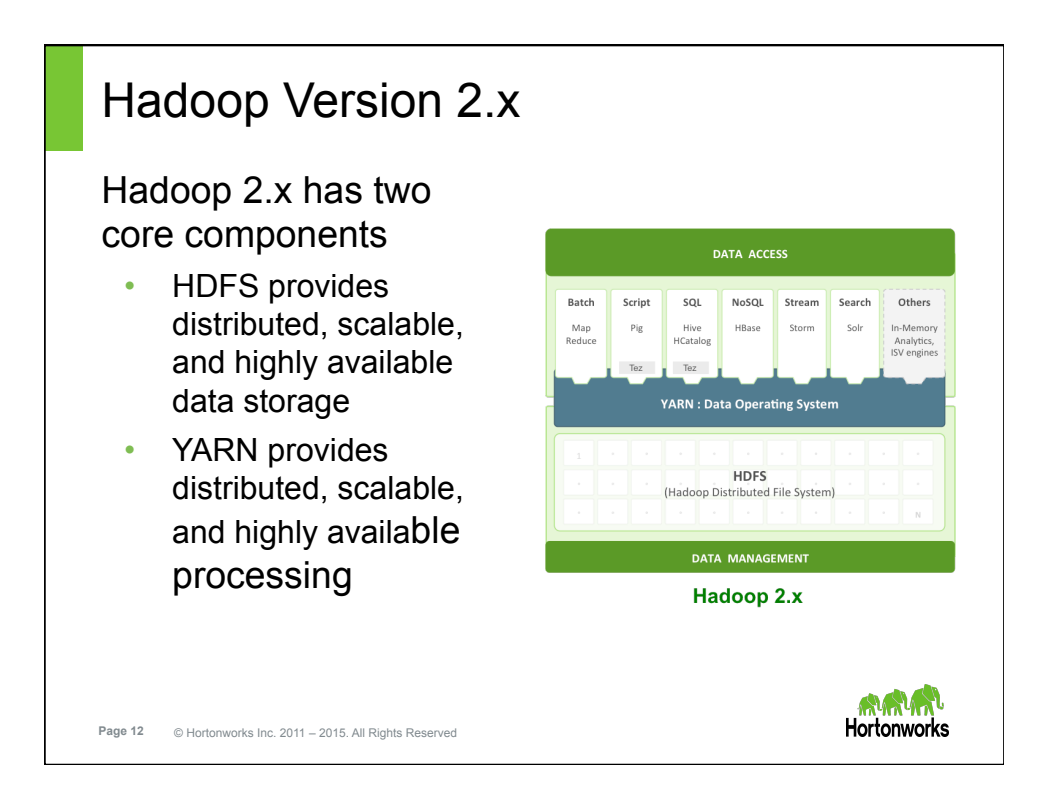

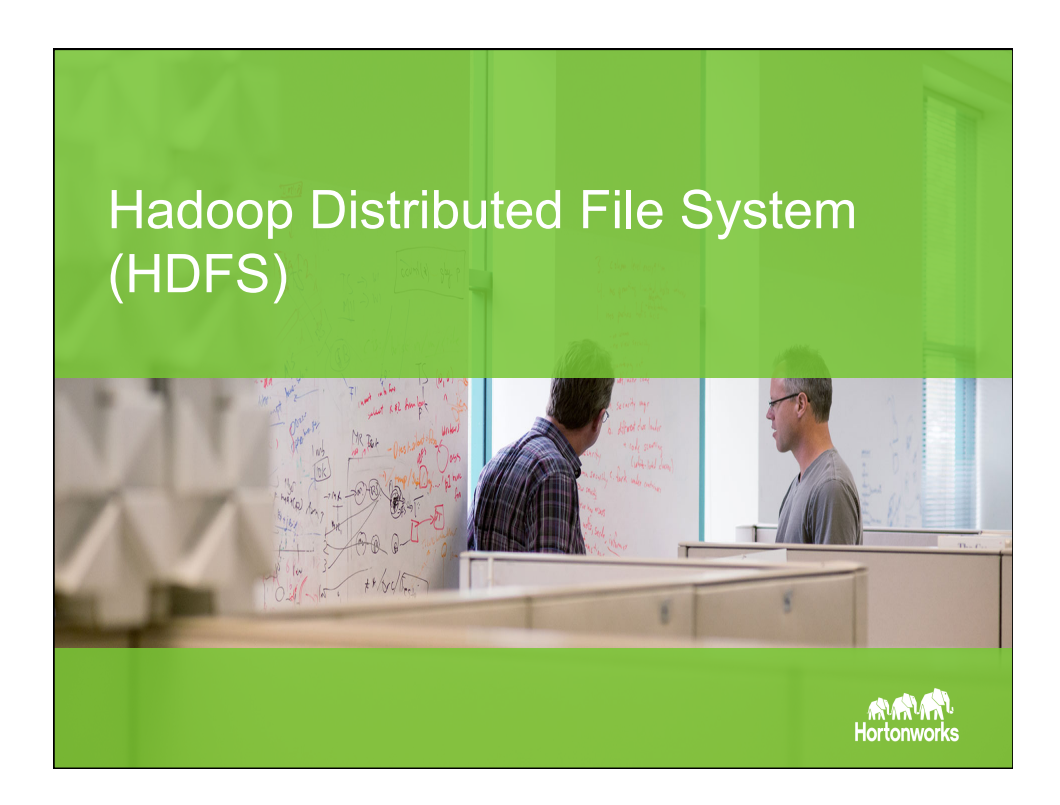

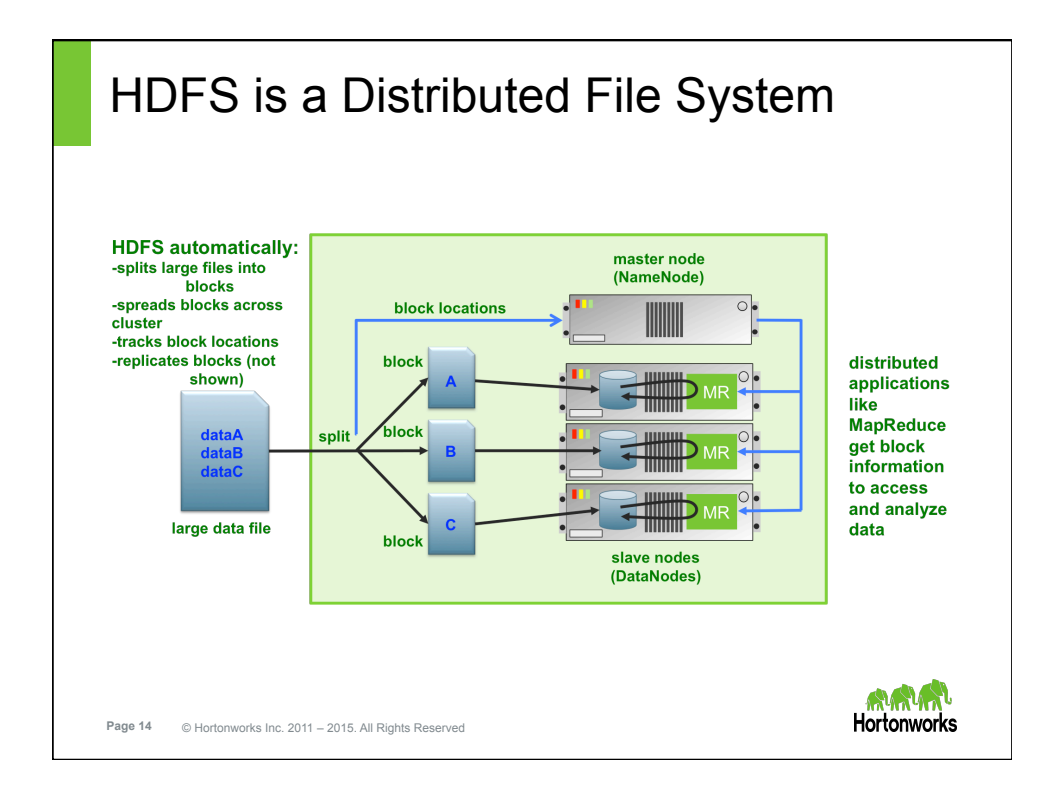

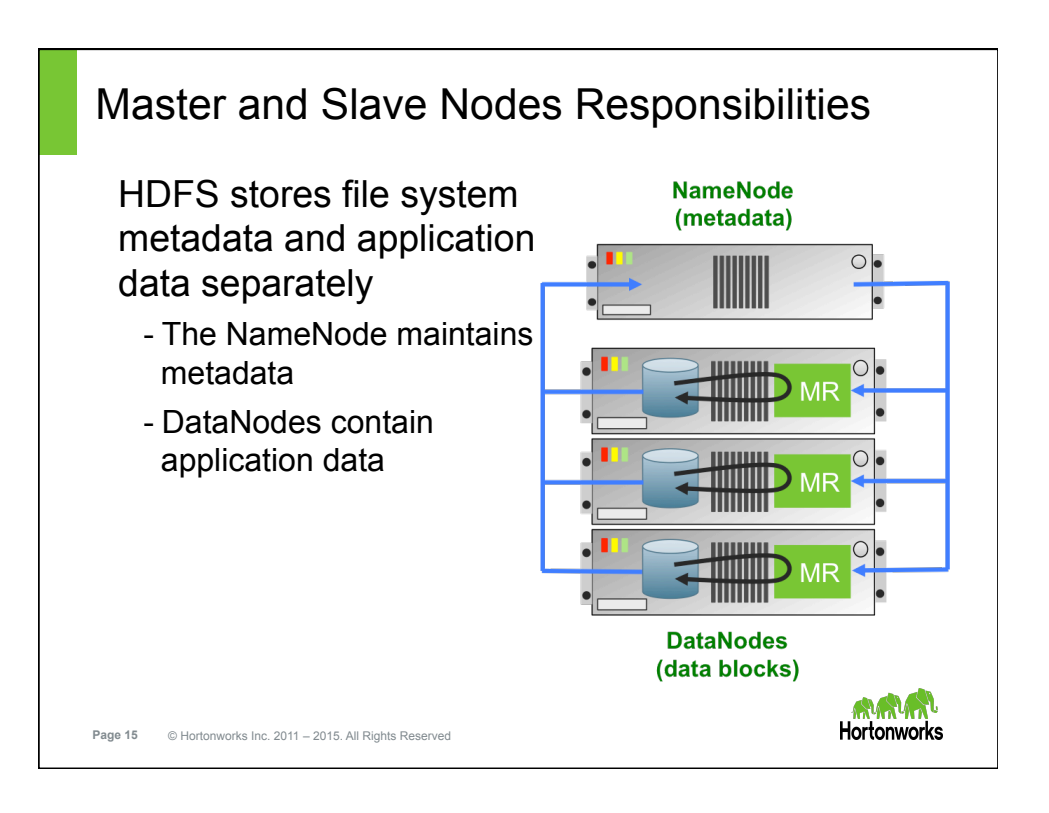

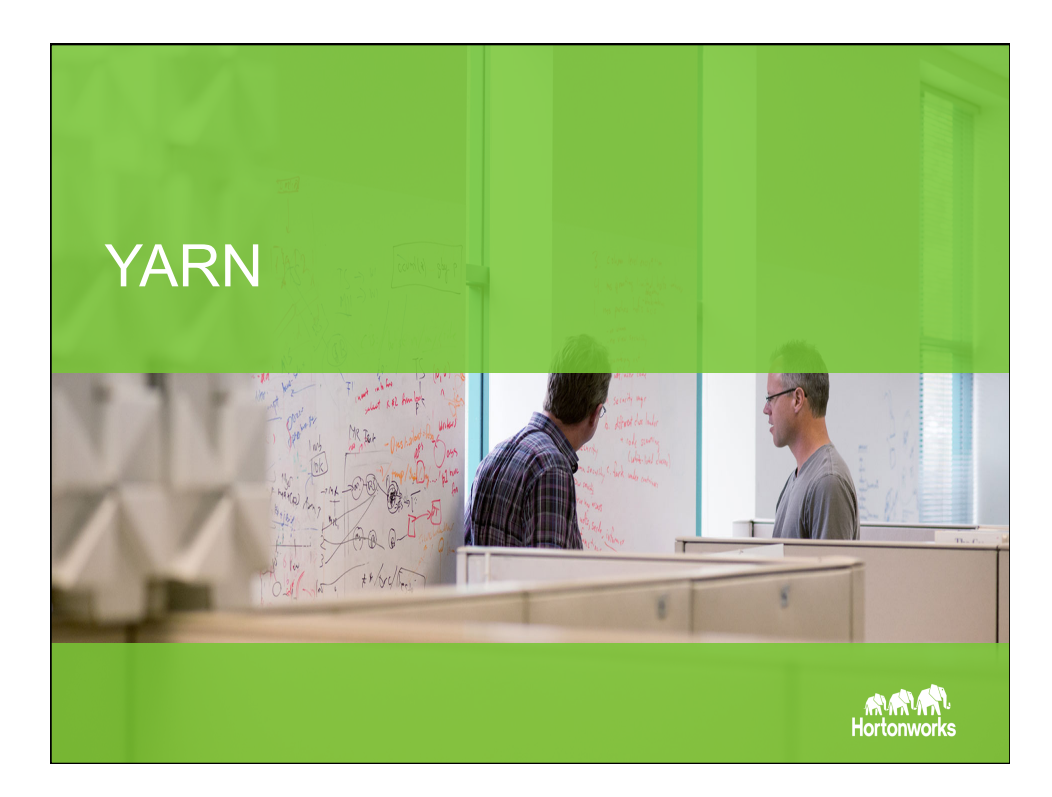

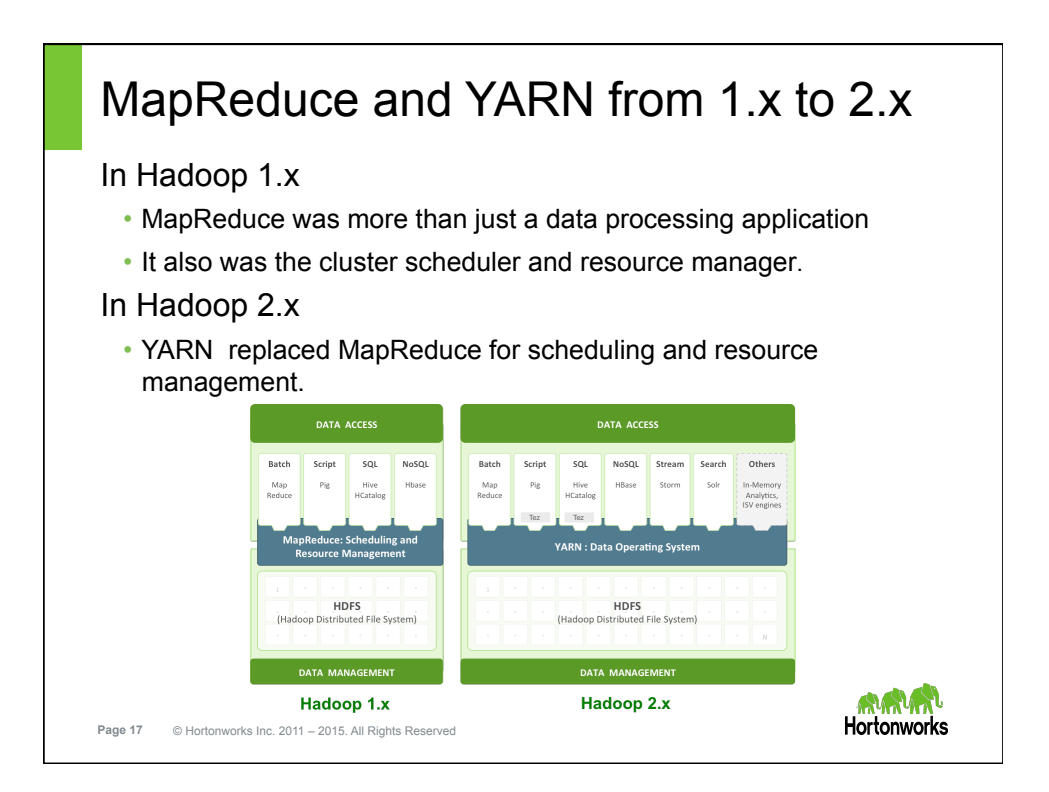

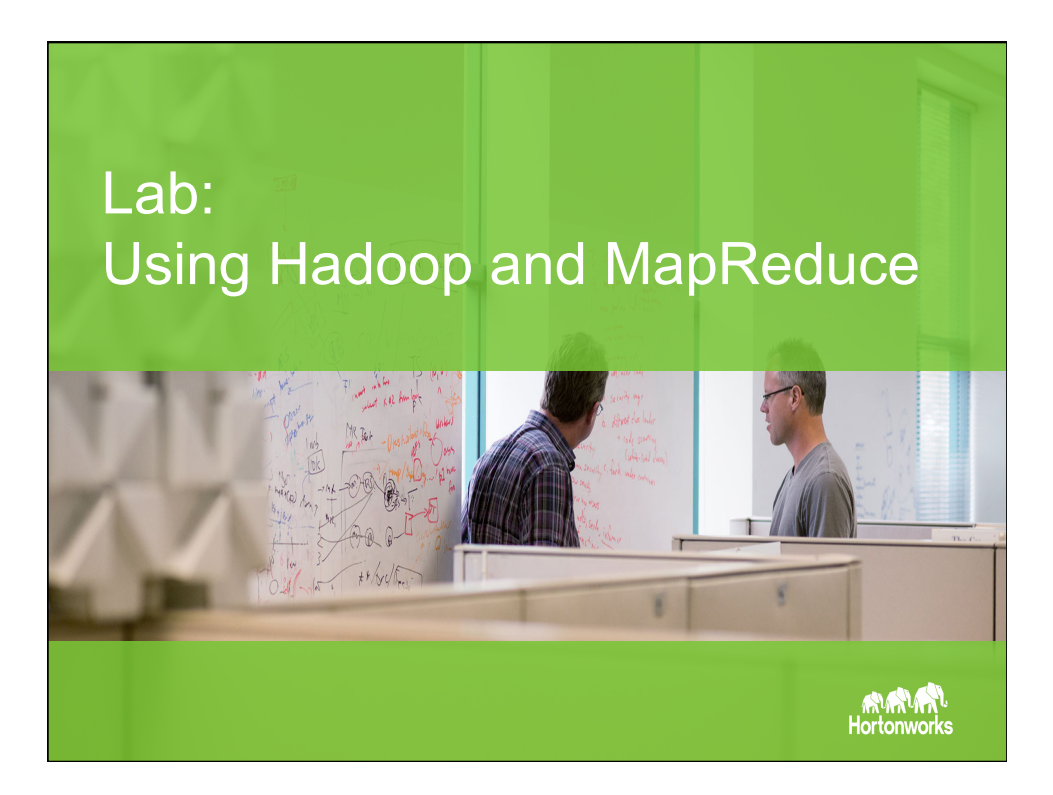

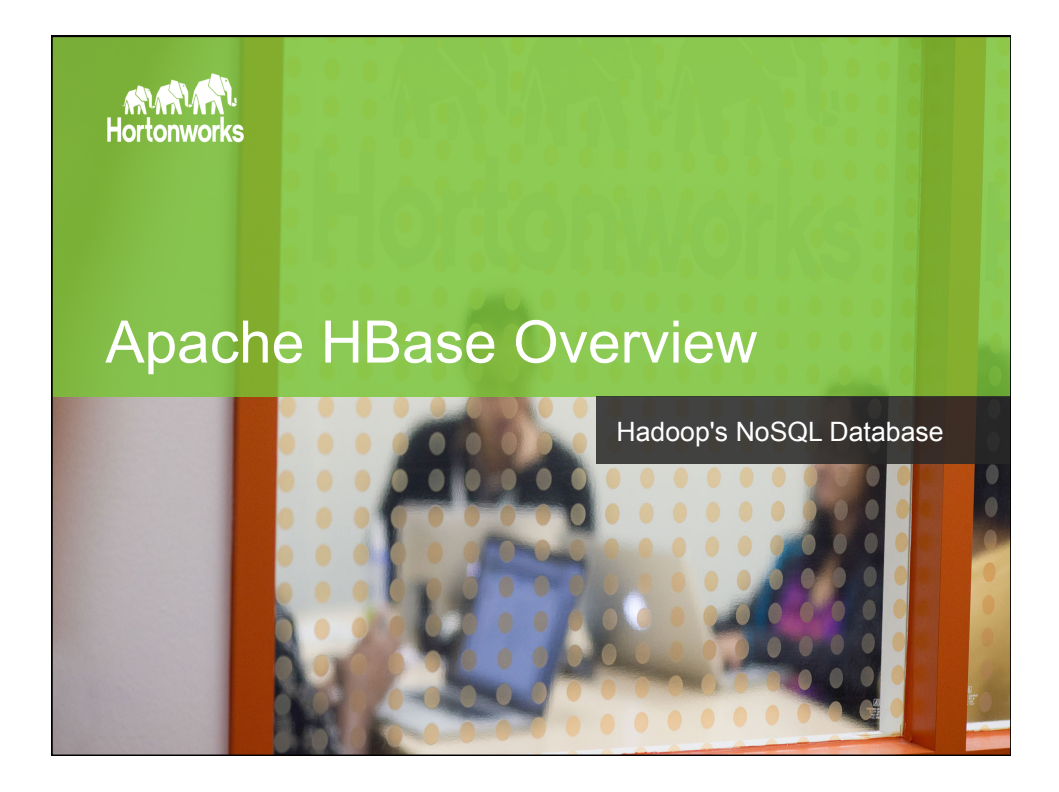

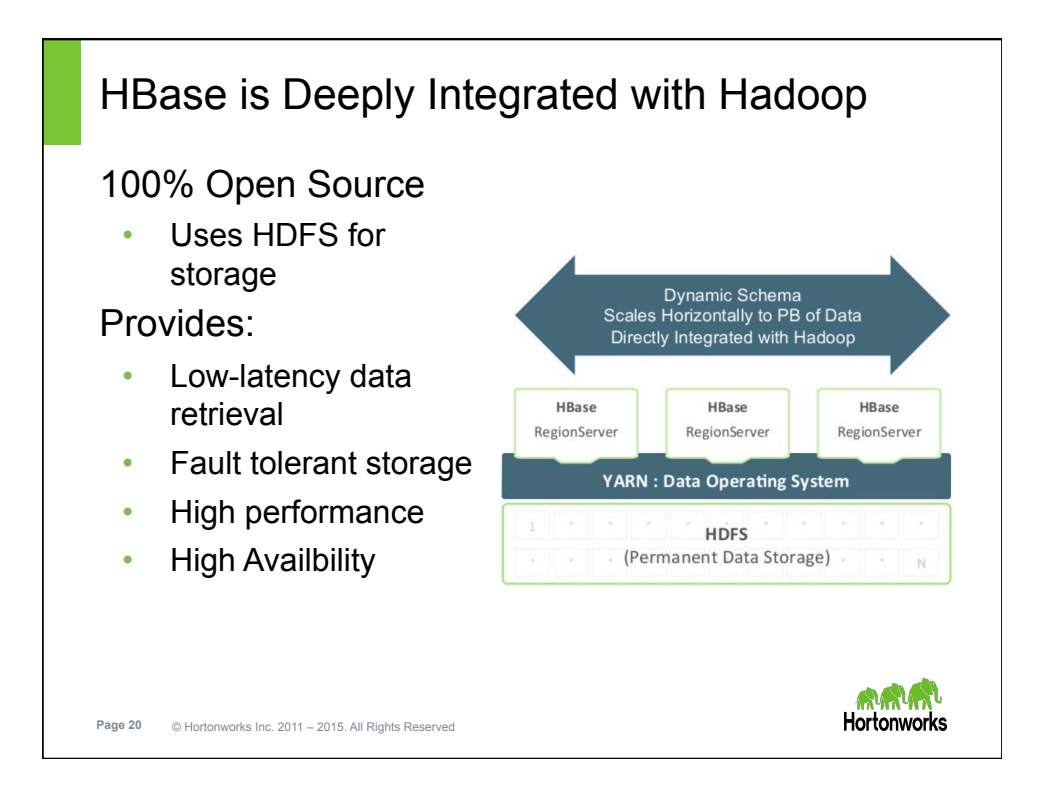

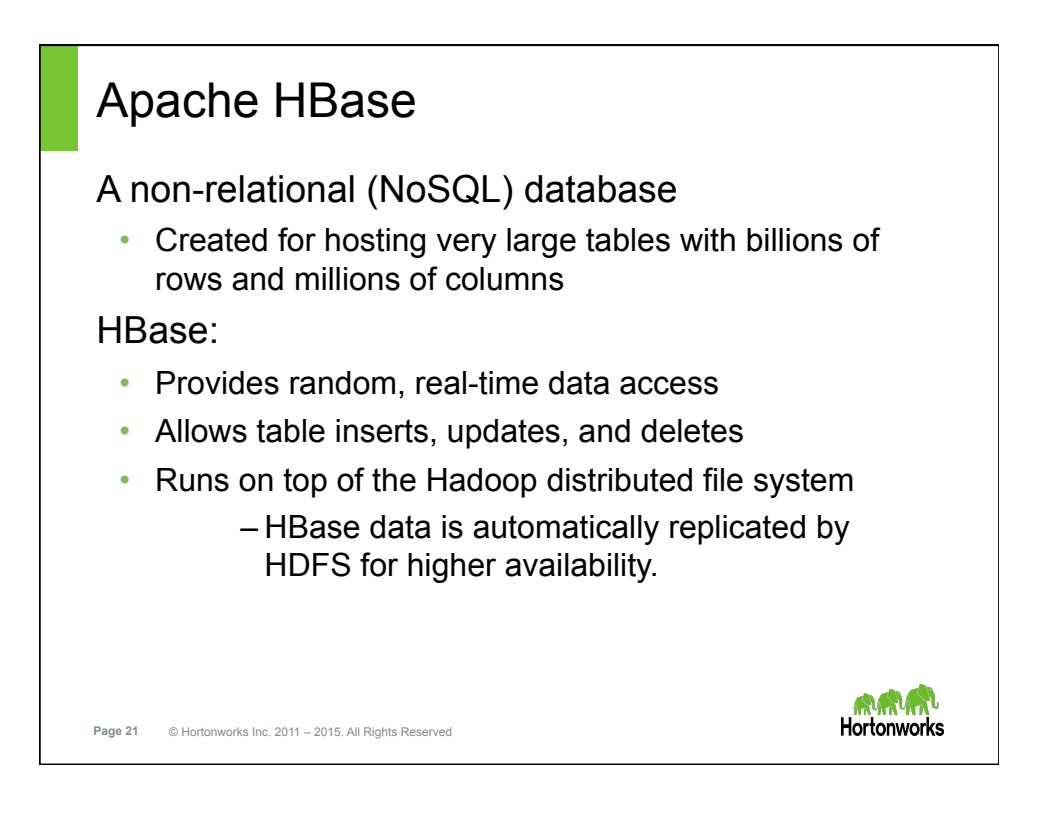

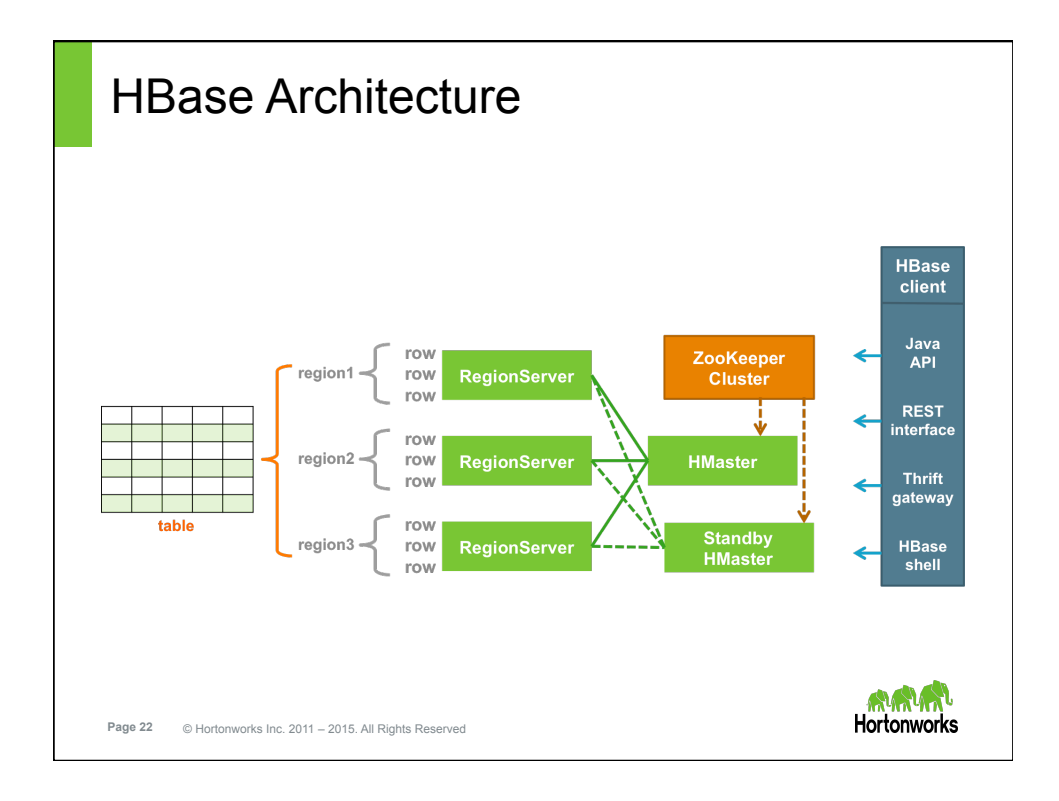

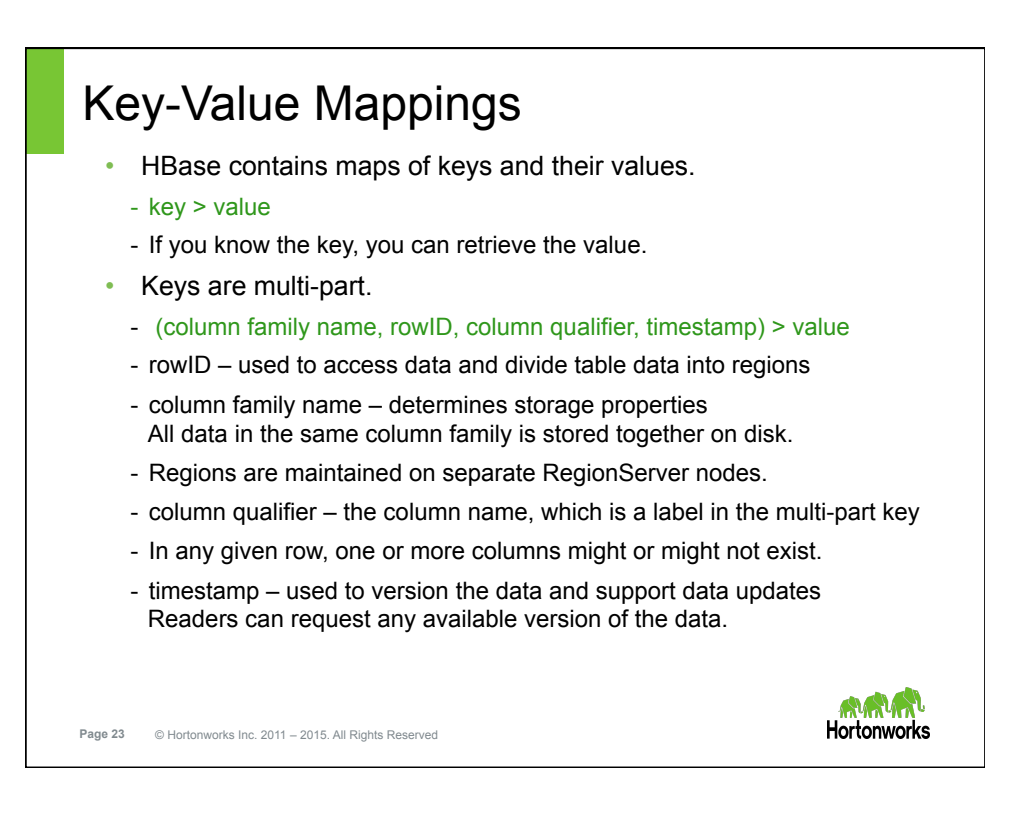

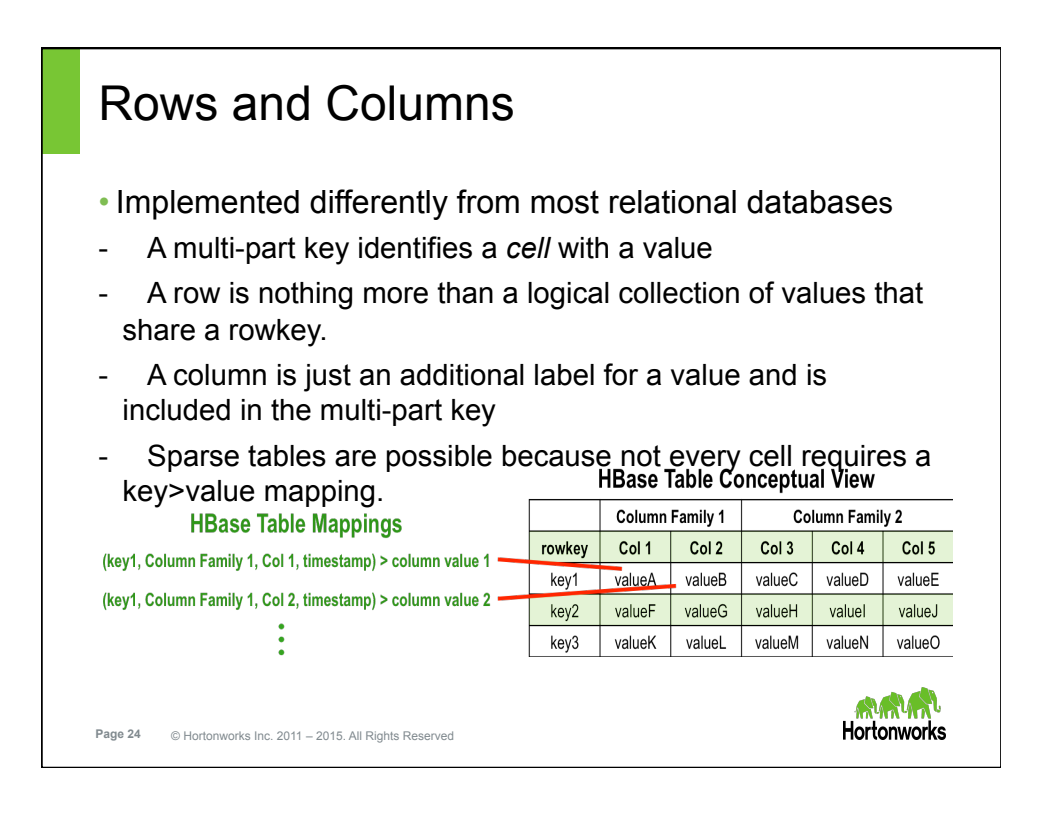

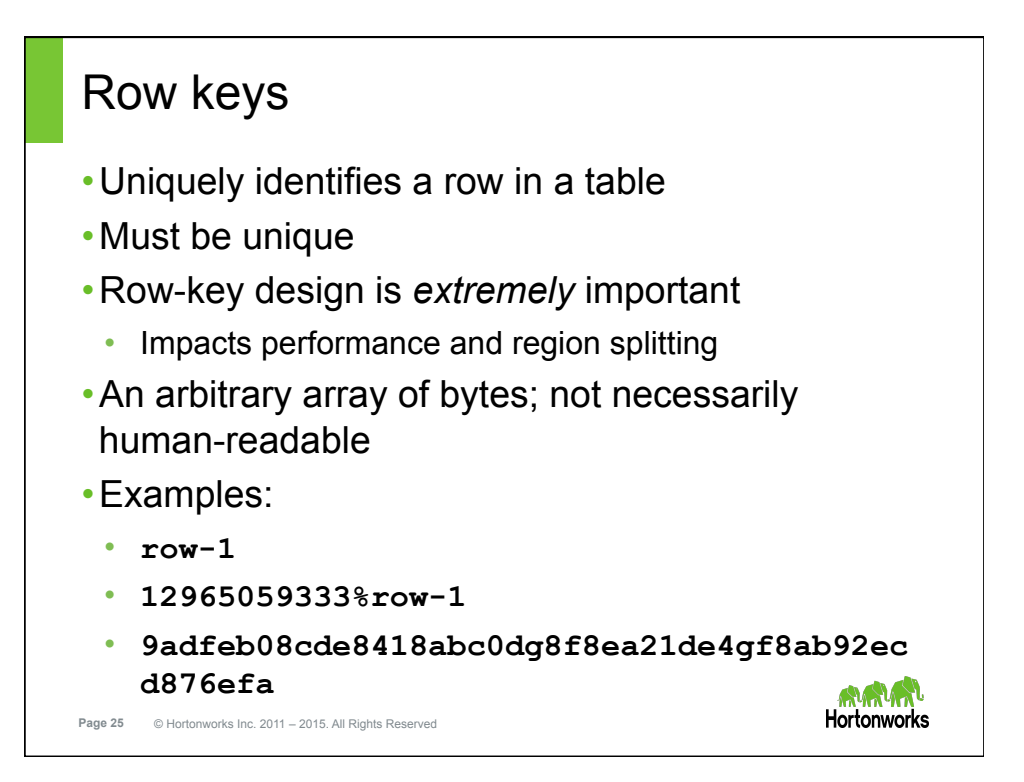

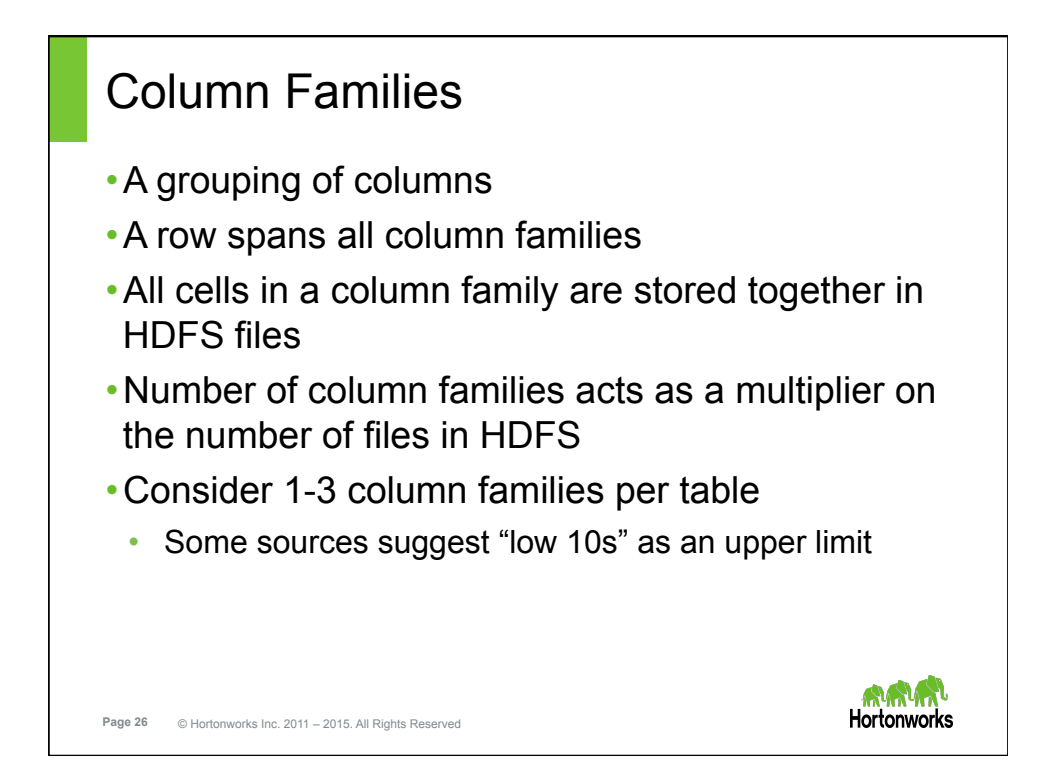

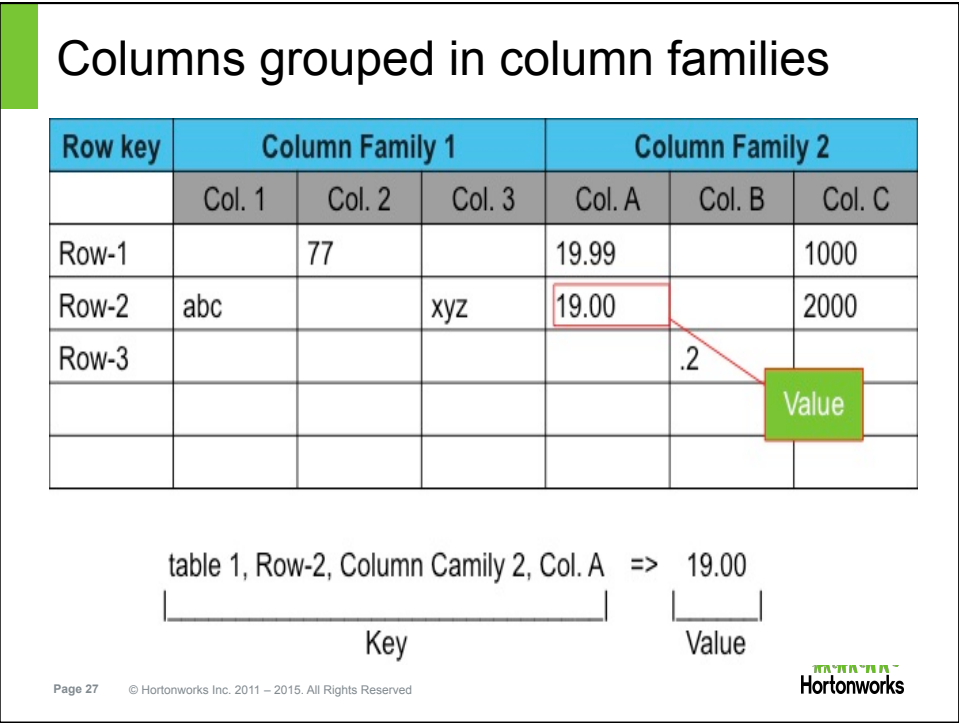

## Column Qualifiers •An arbitrary string of bytes • Not necessarily human-readable •No upper bound to number of column qualifiers in a column family •Not defined at table creation time • Column qualifiers can be added throughout the life of the table •Possibly difficult to conceptualize boundless column qualifiers when thinking in terms of spreadsheet-style layout • Consider all column qualifiers to be stored sequentially **Page 28 in a single column family Hortonworks**

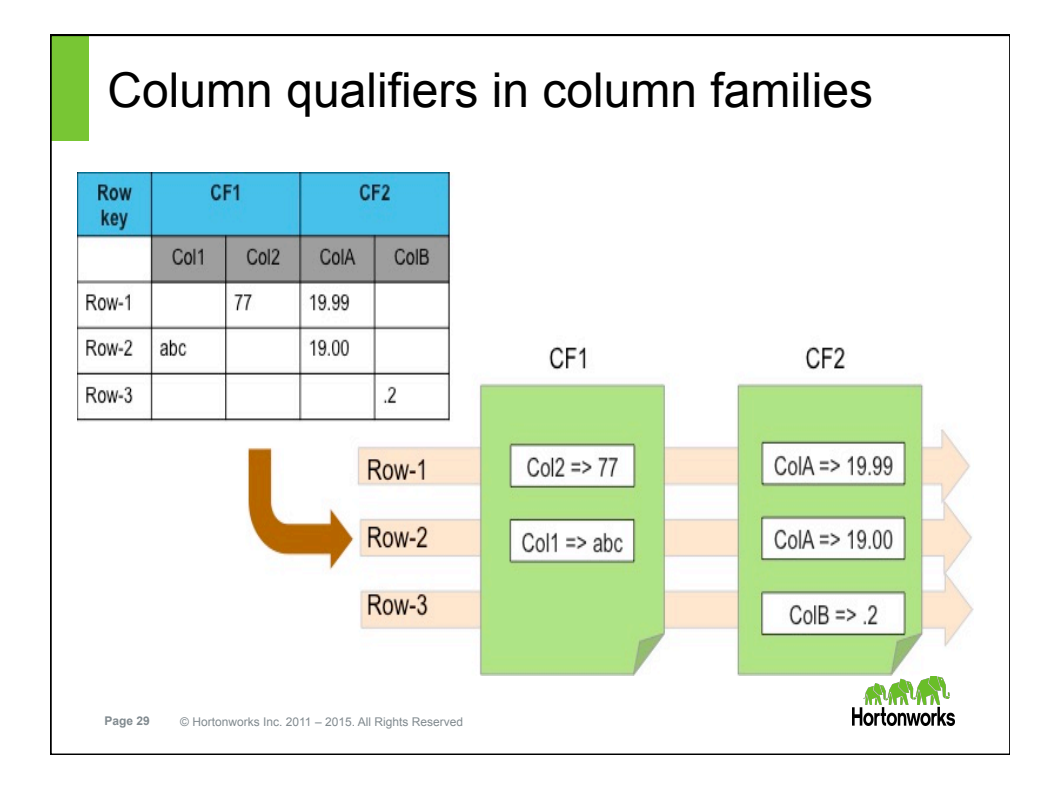

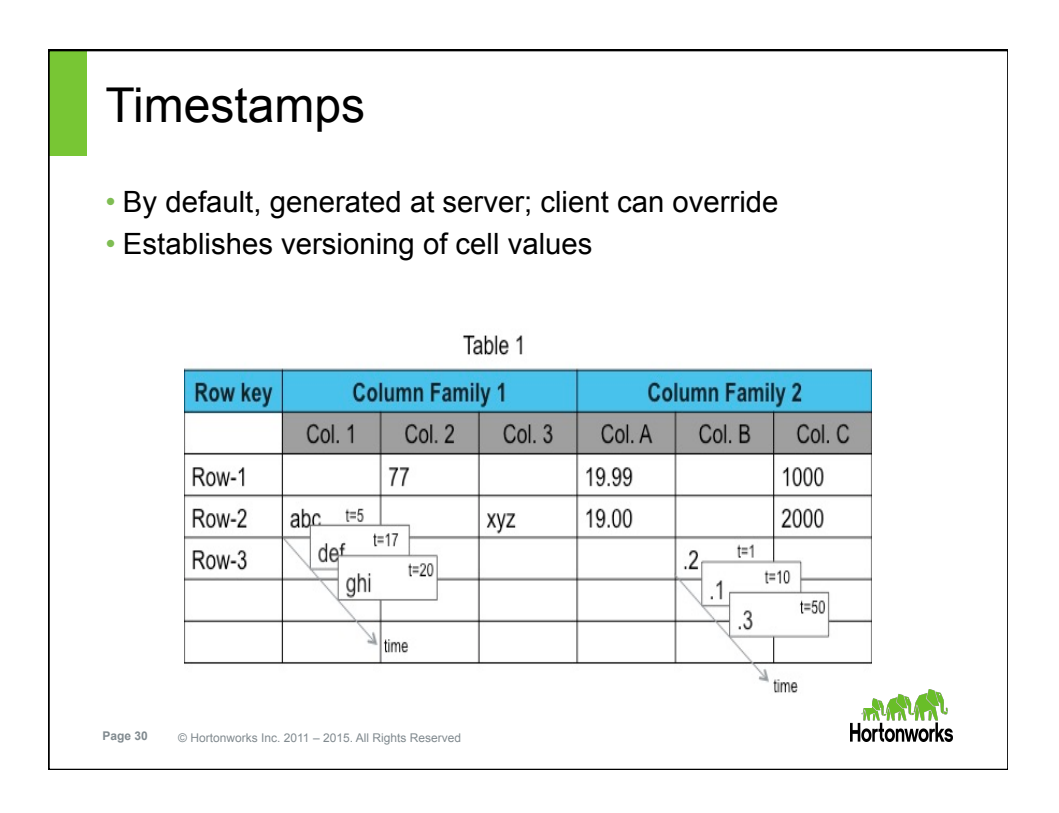

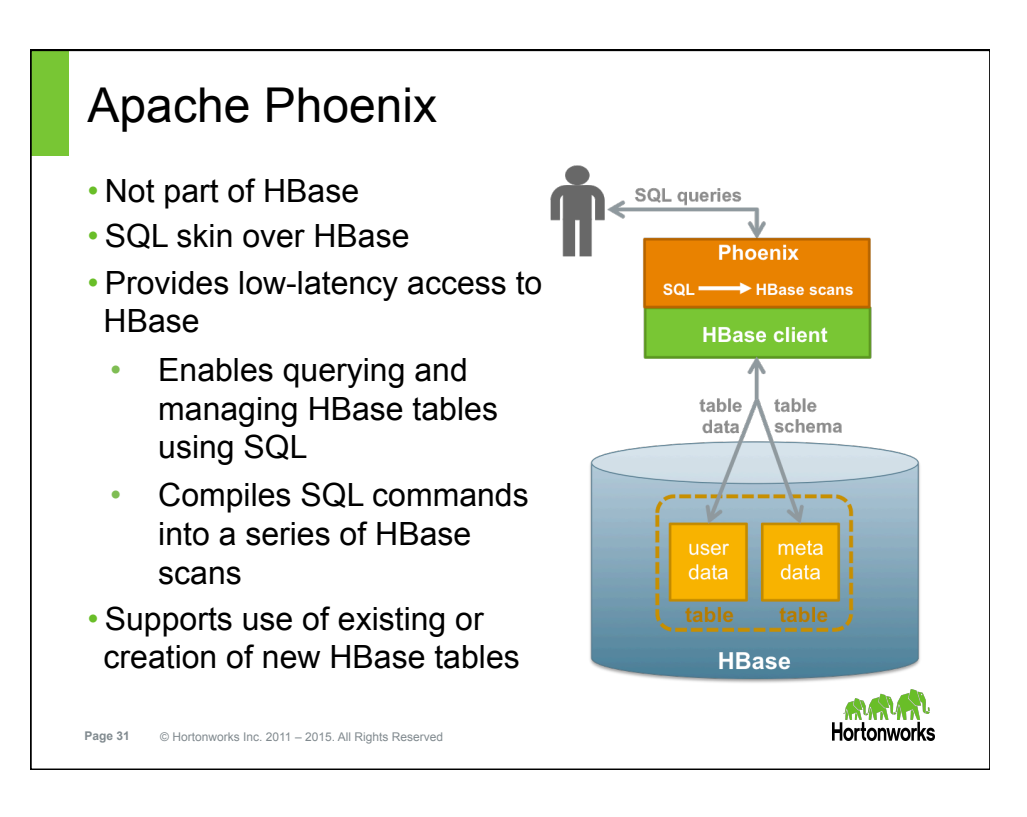

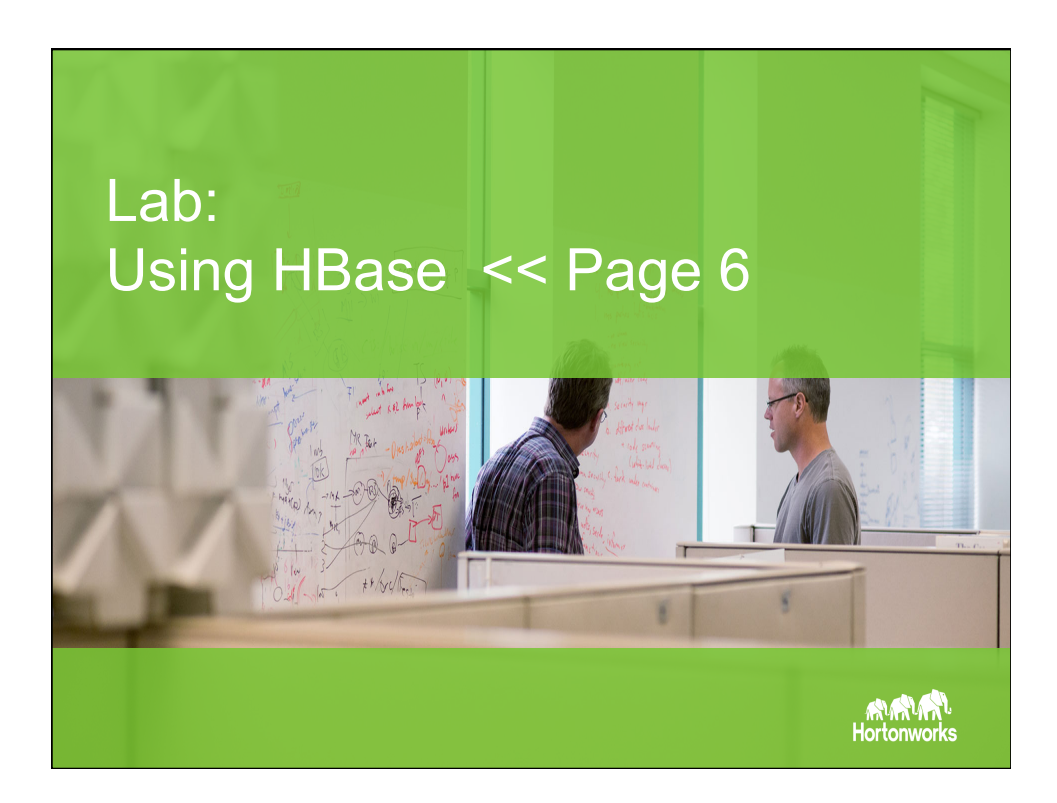

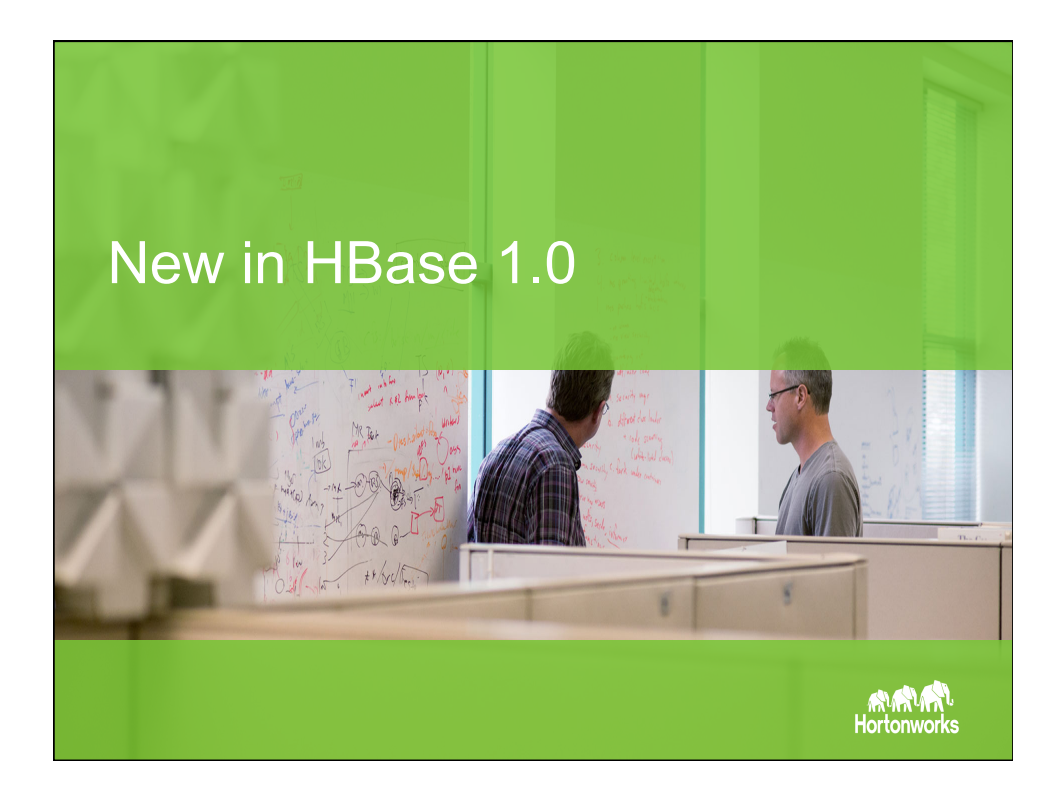

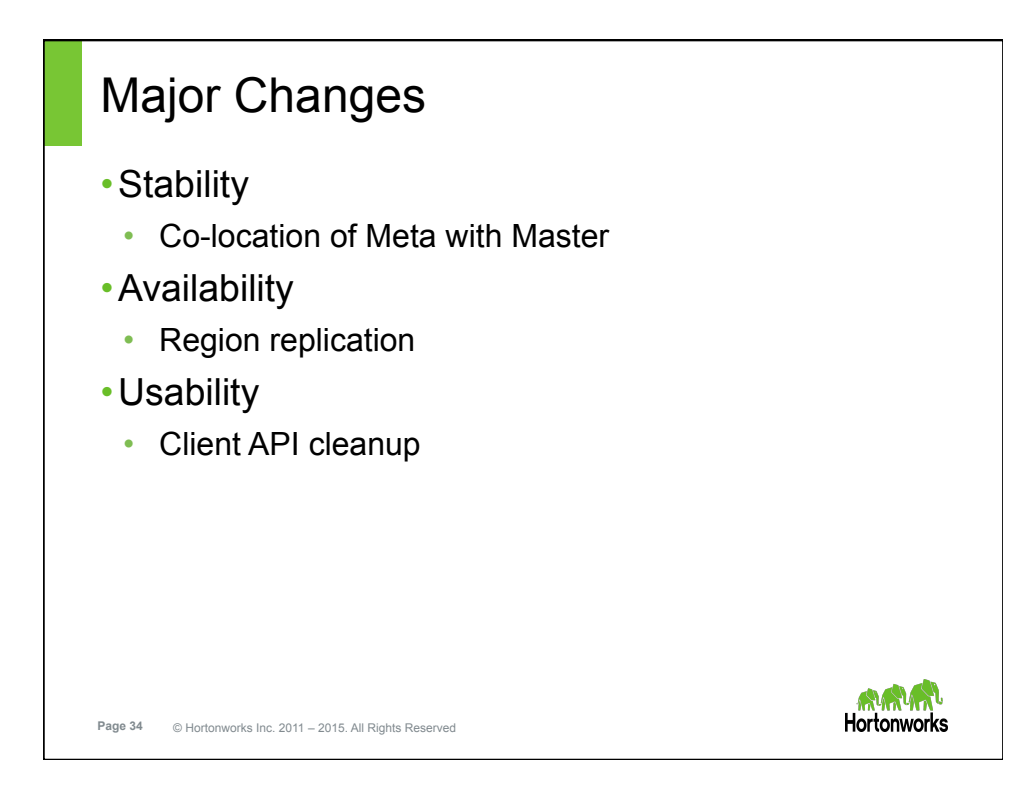

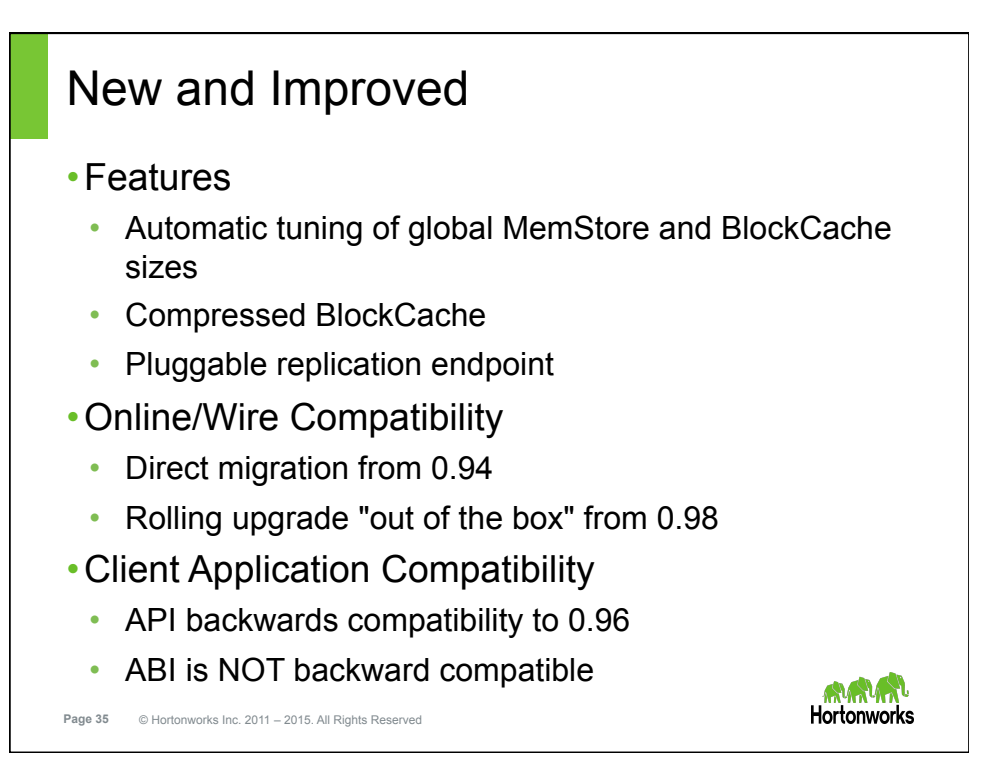

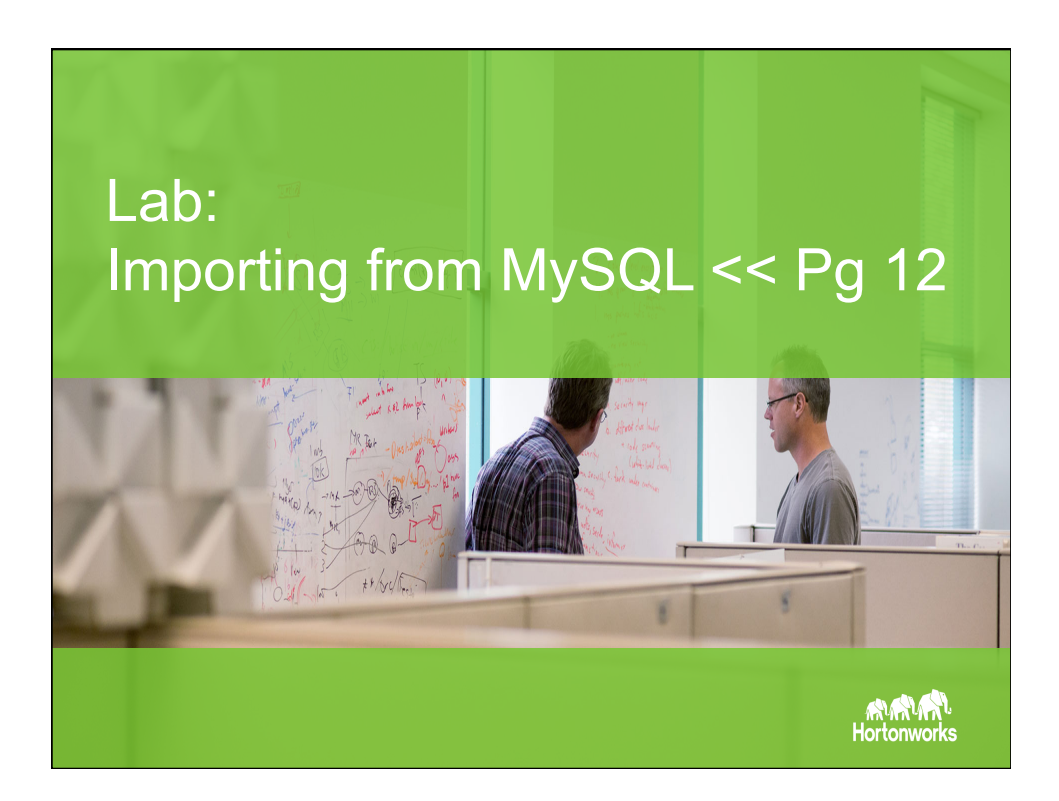

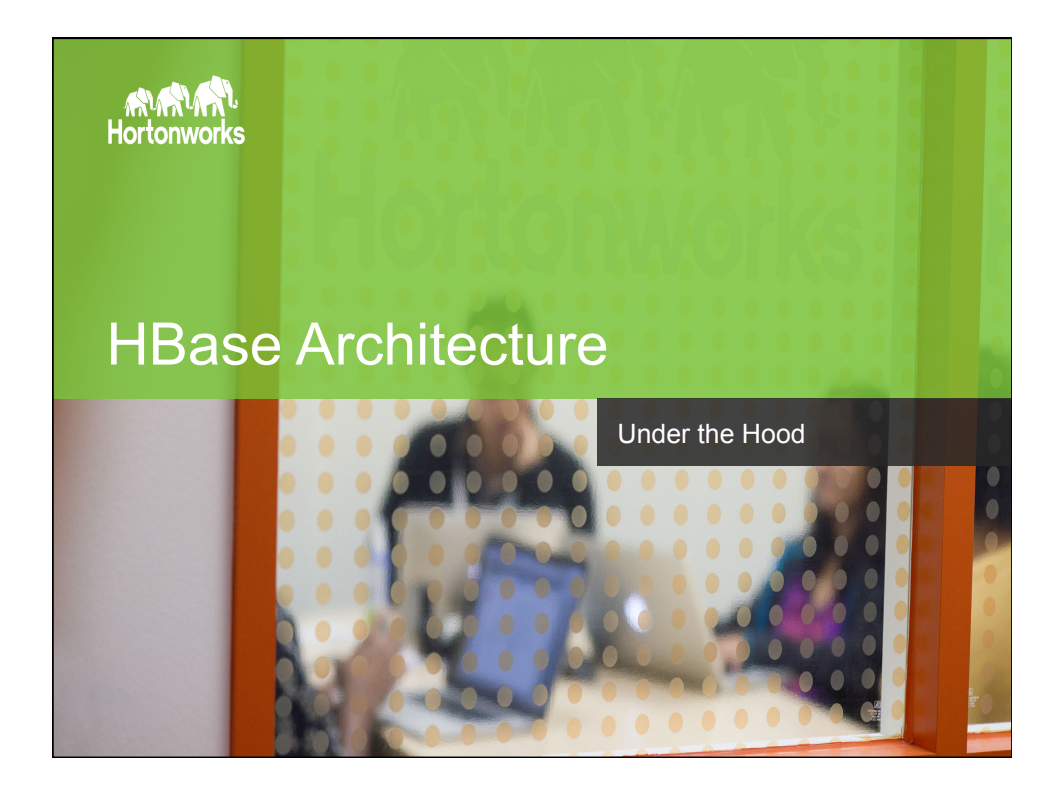

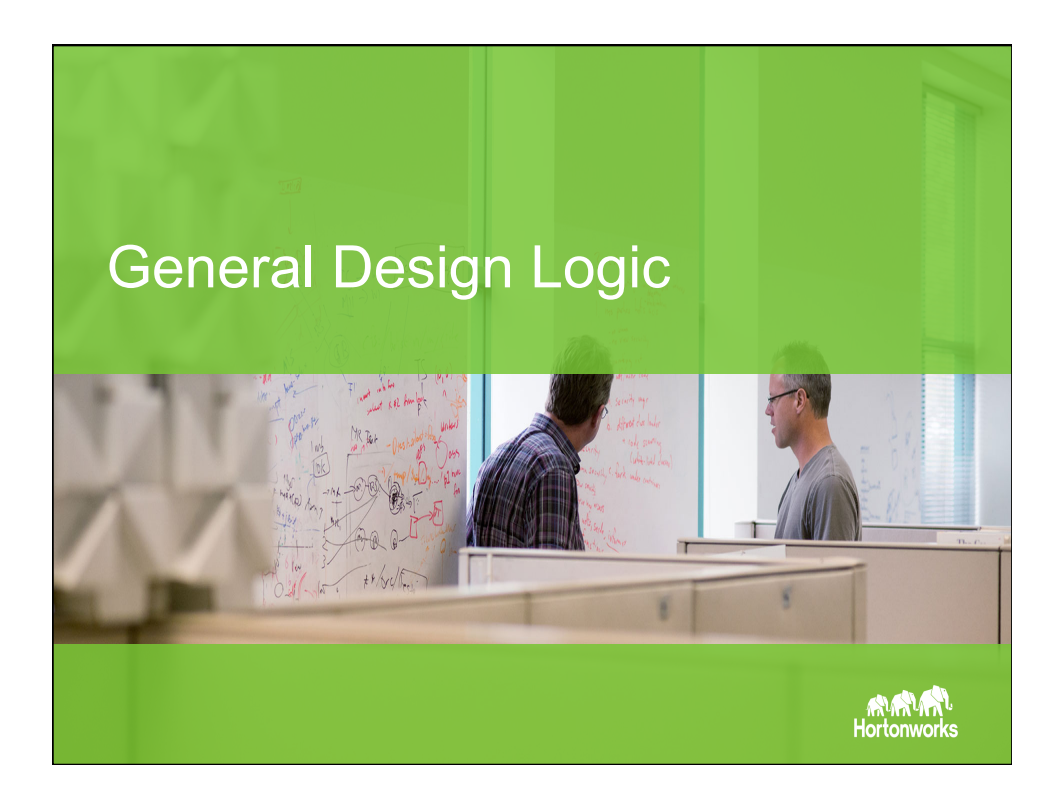

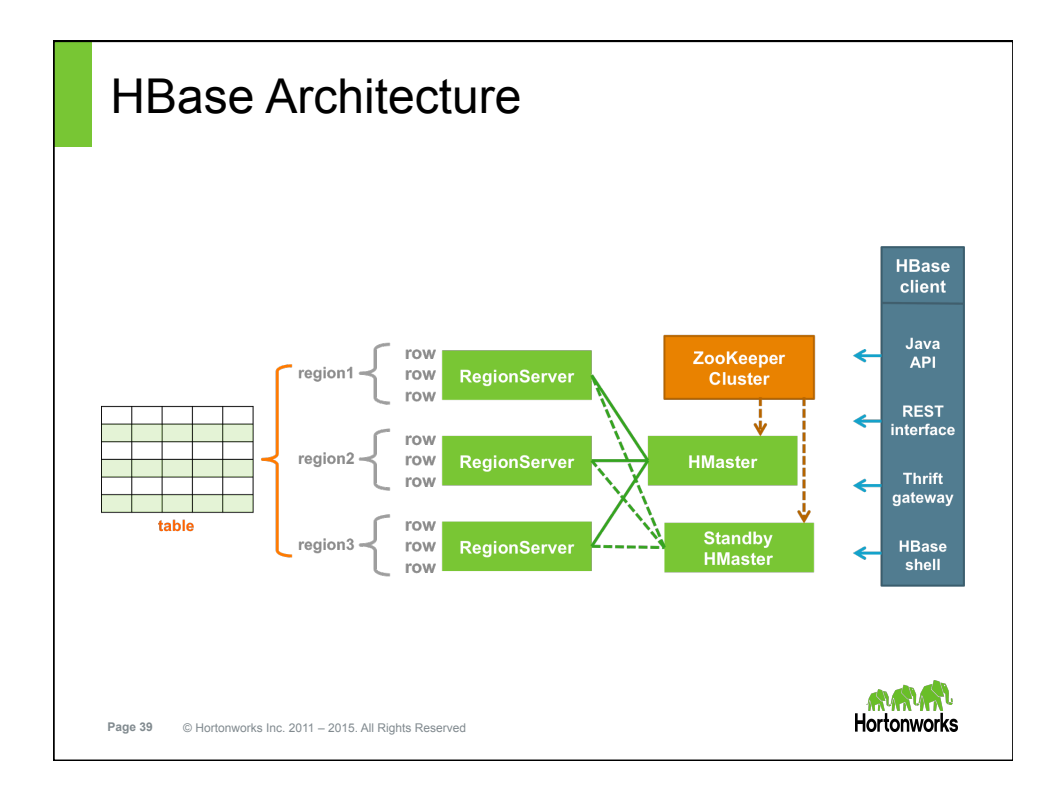

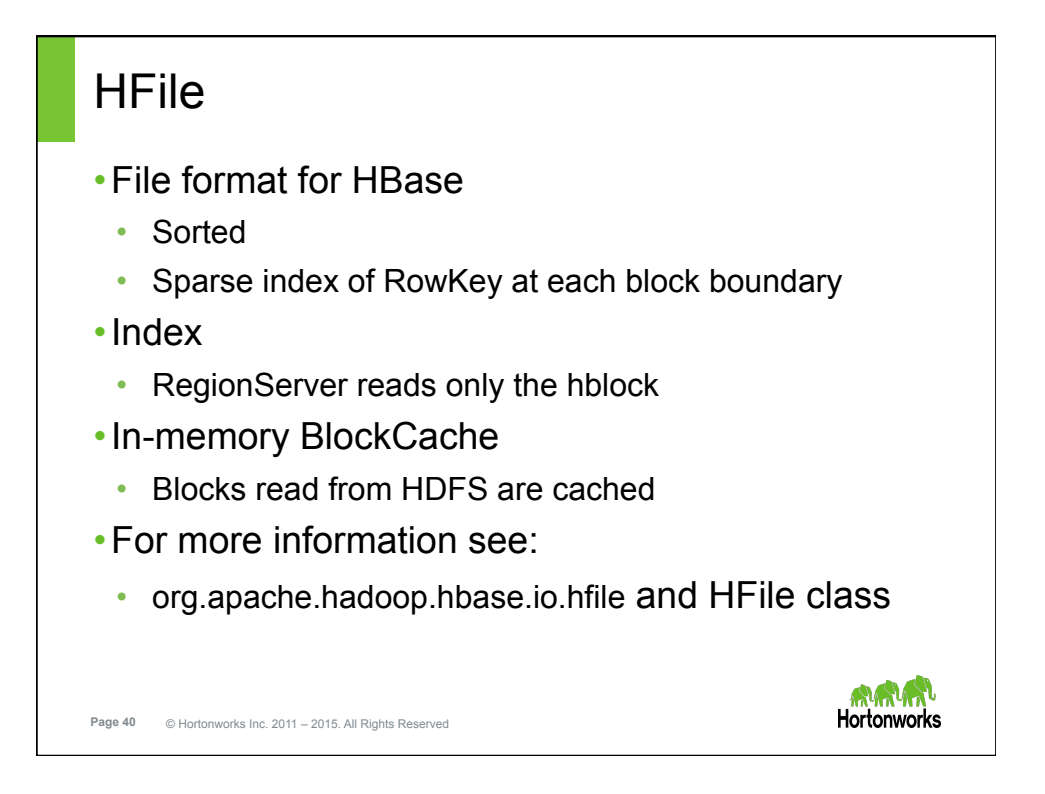

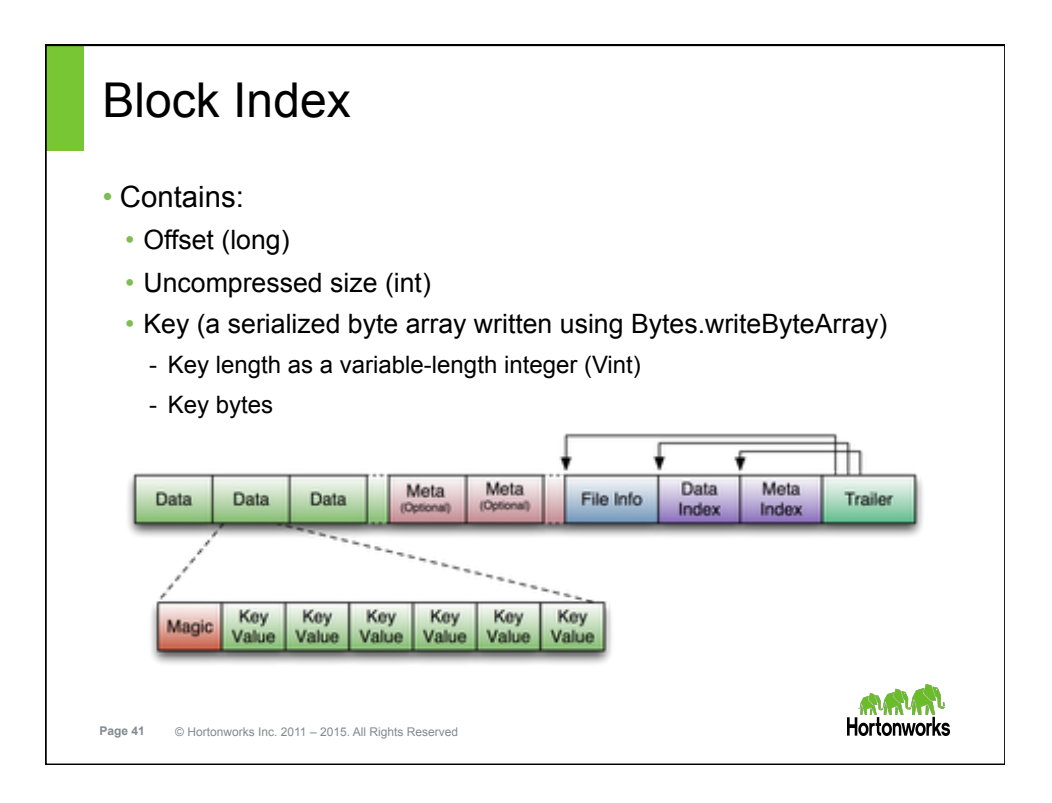

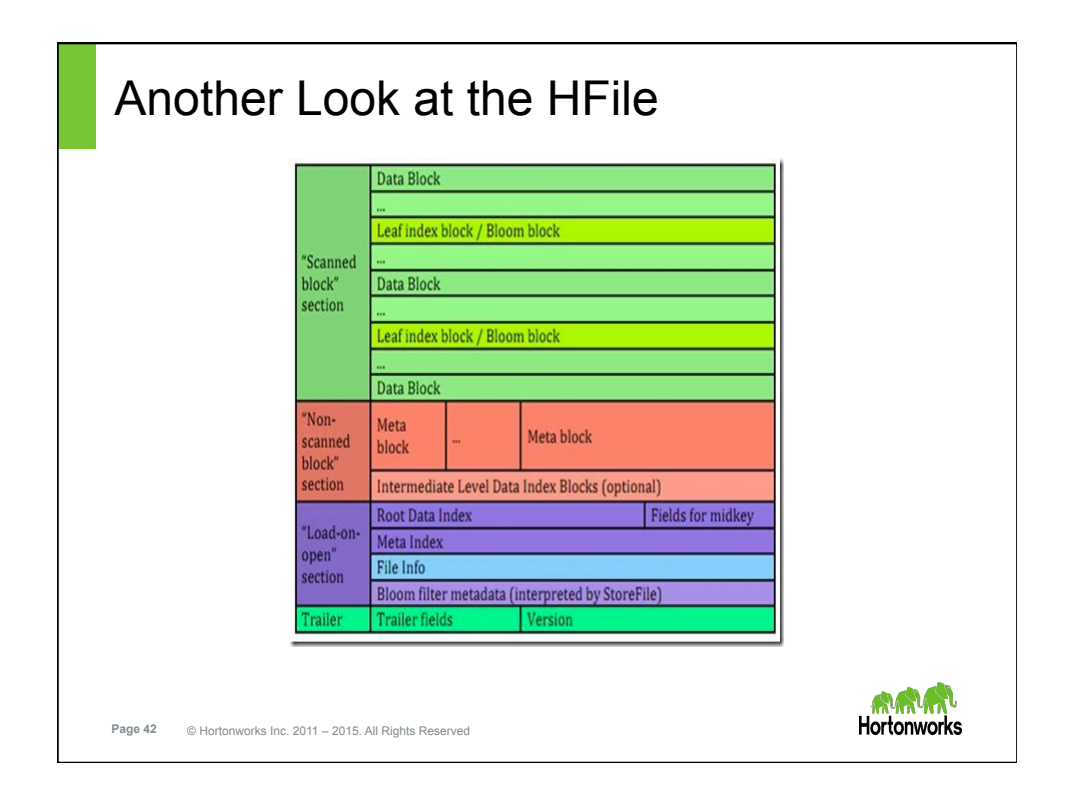

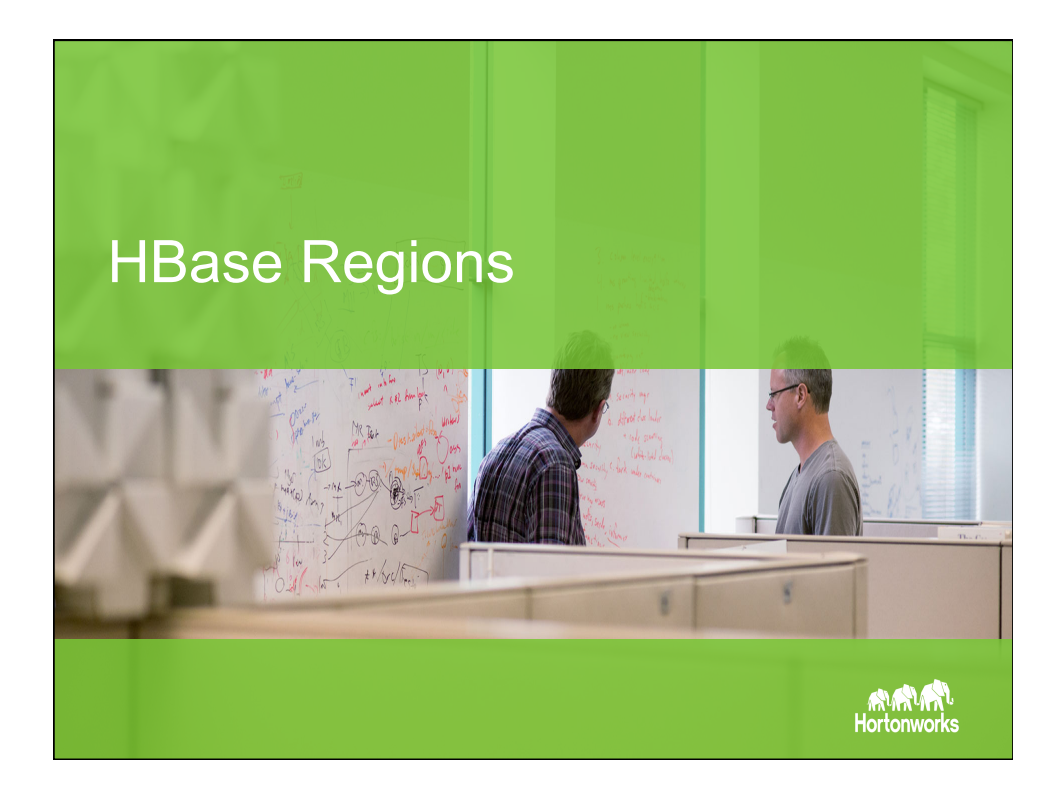

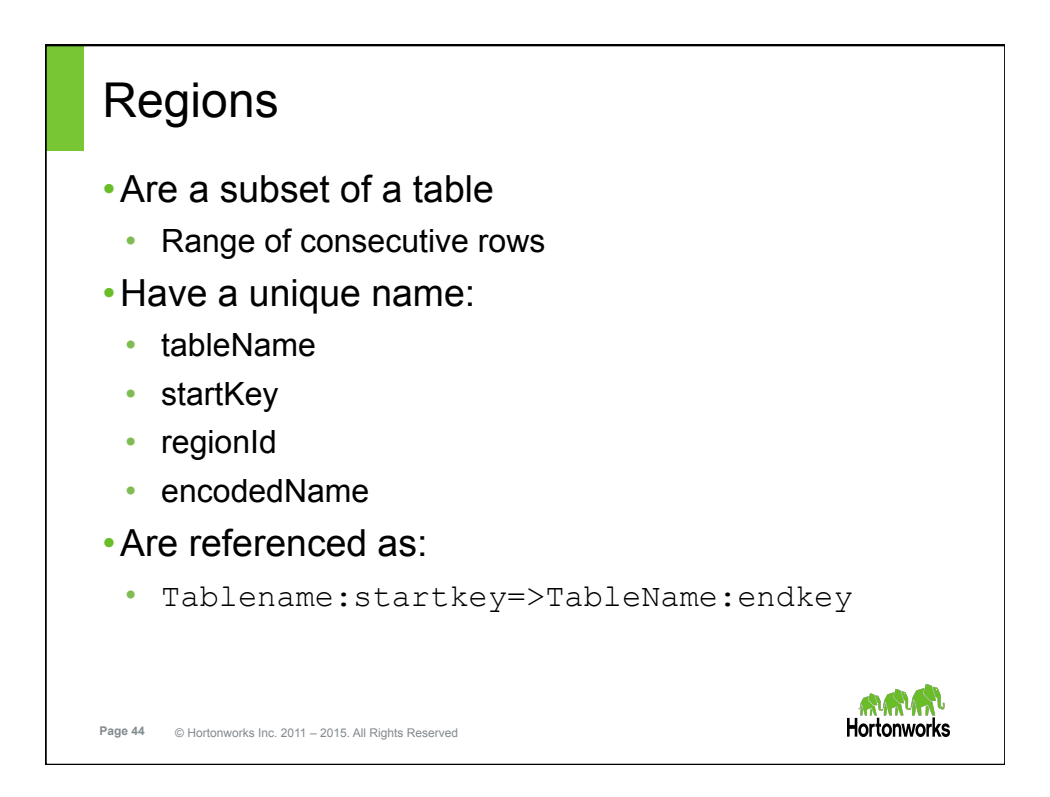

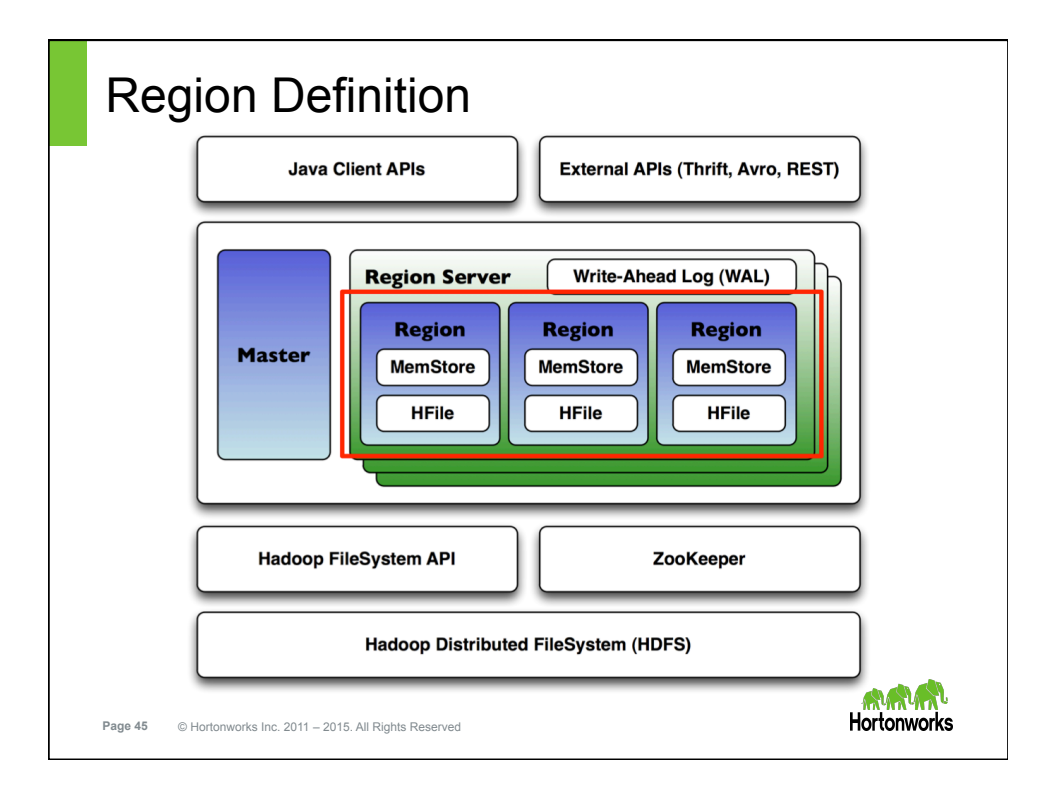

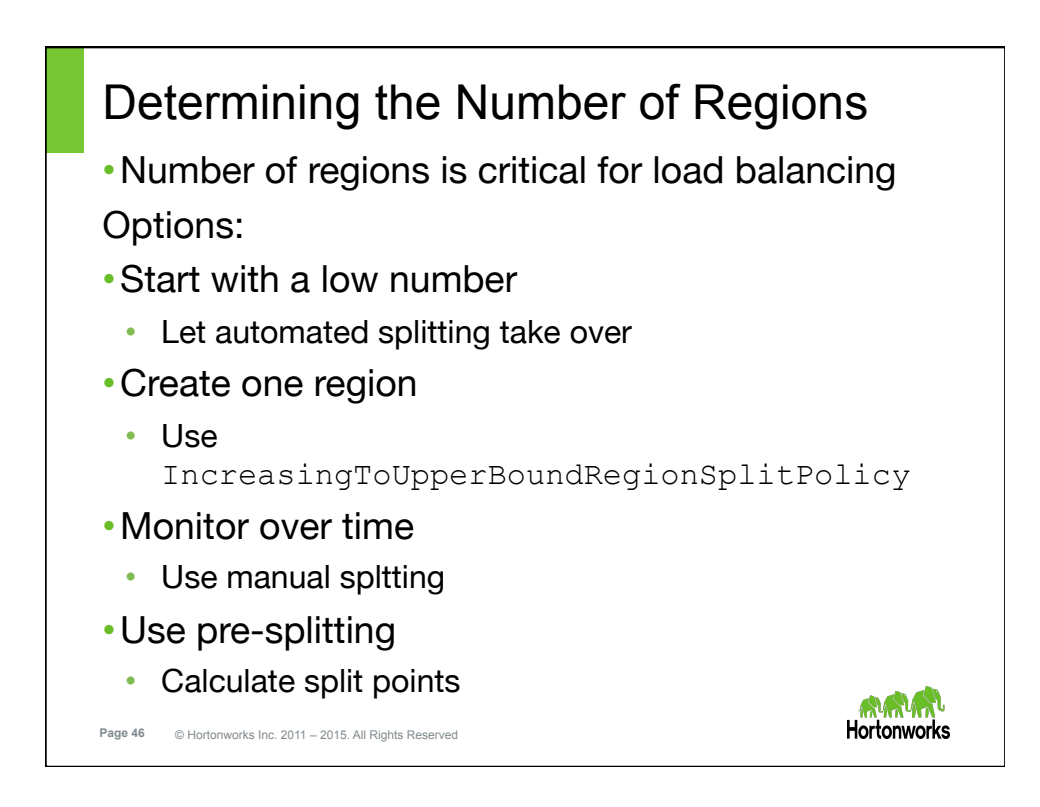

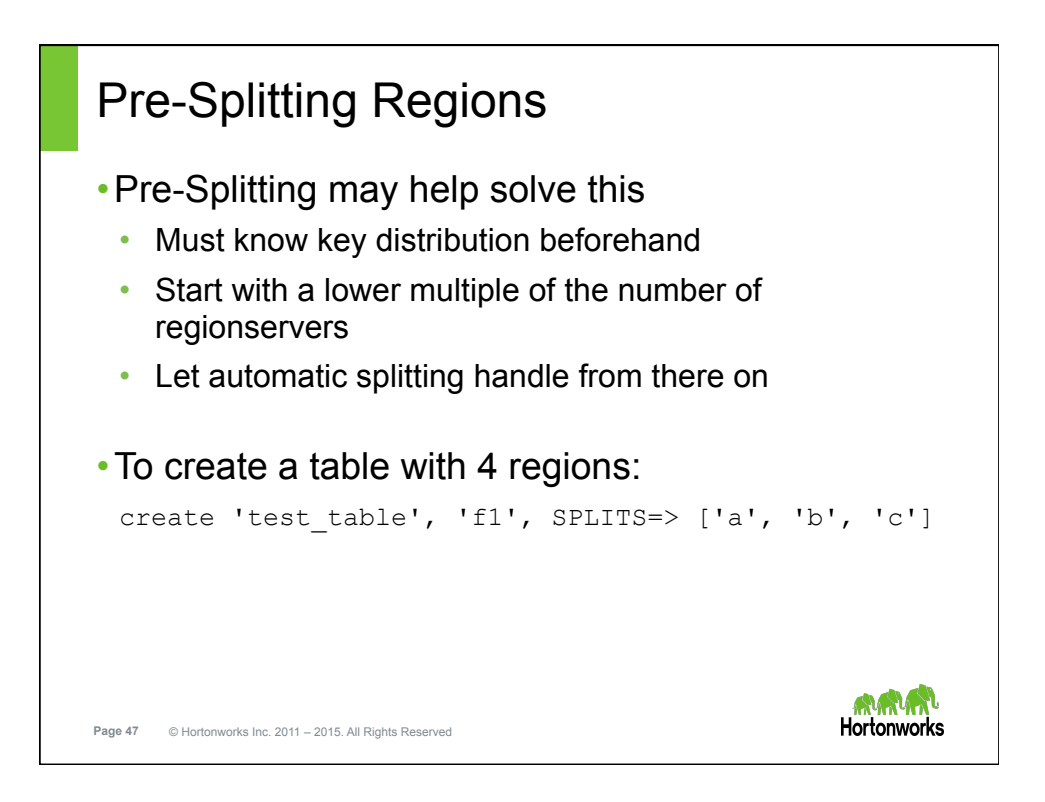

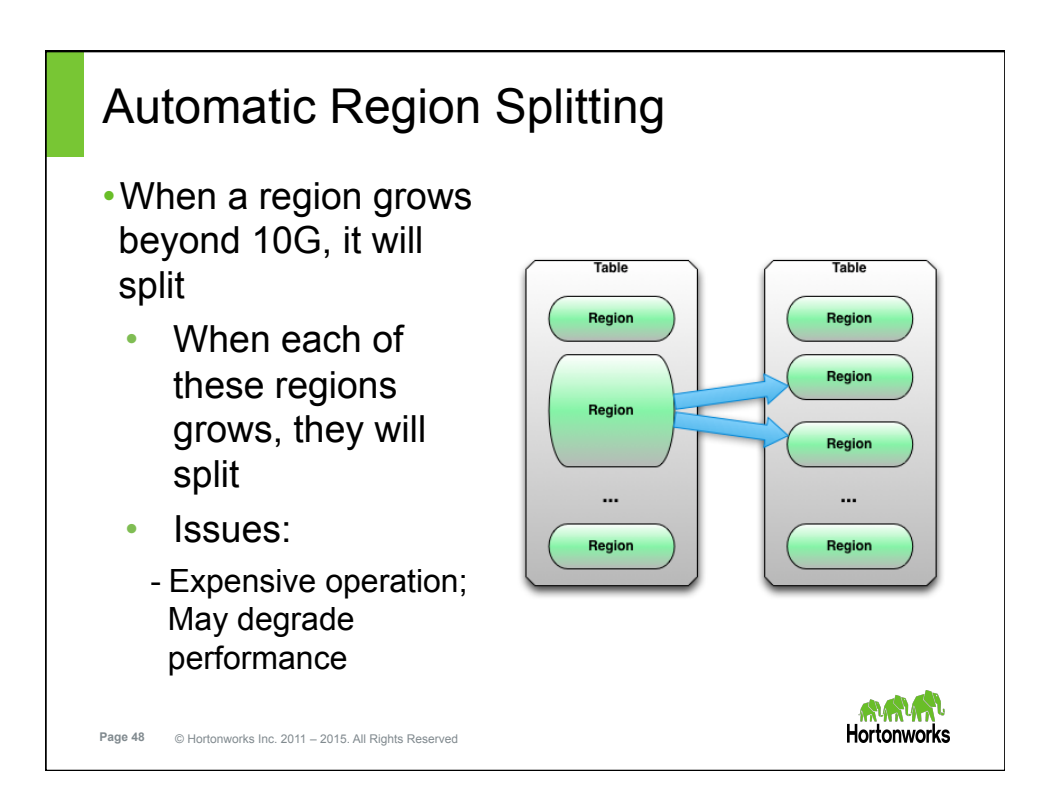

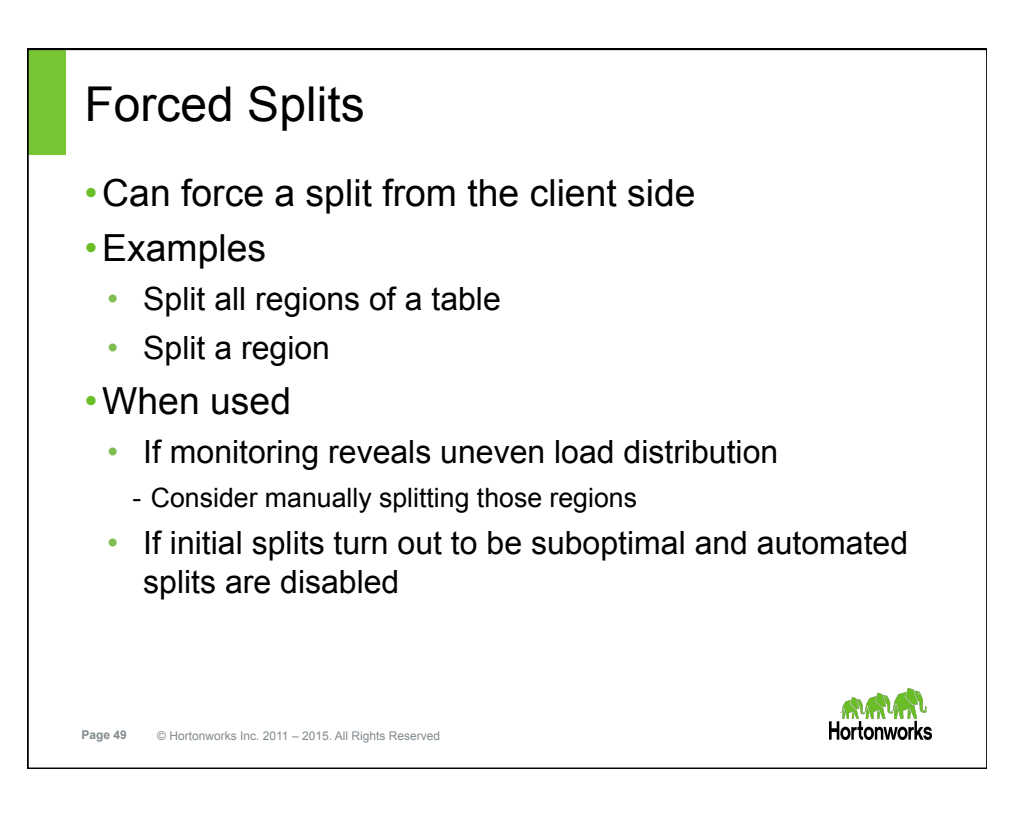

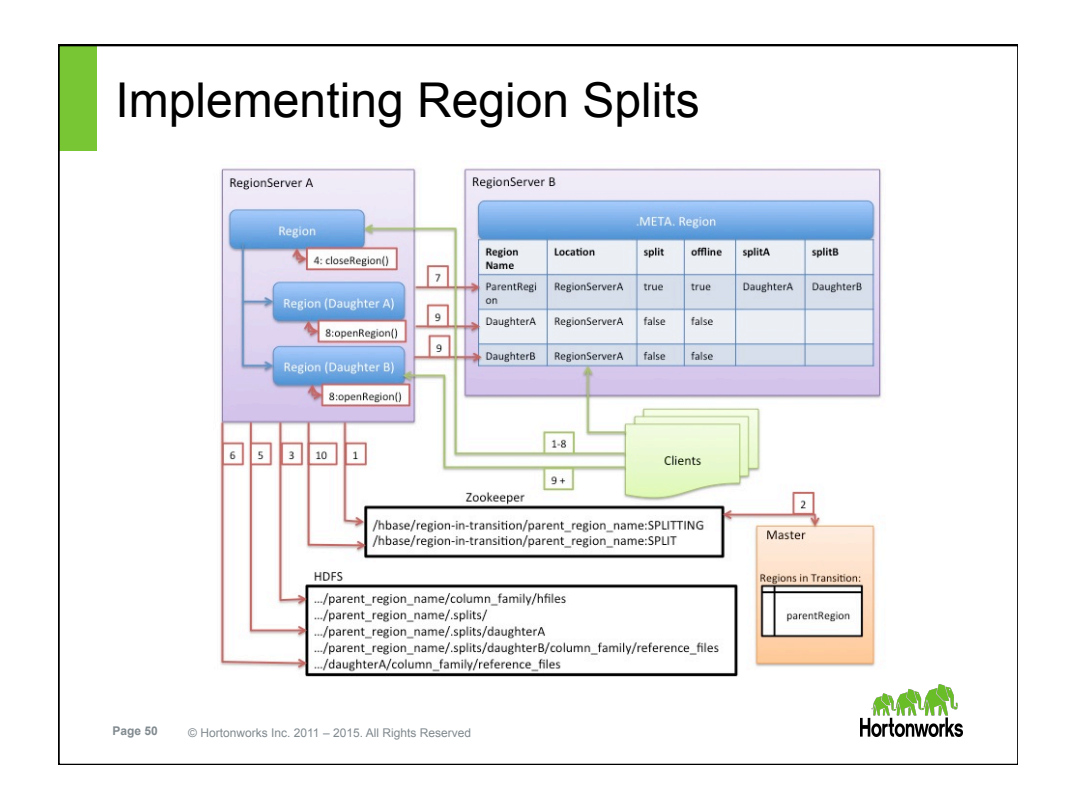

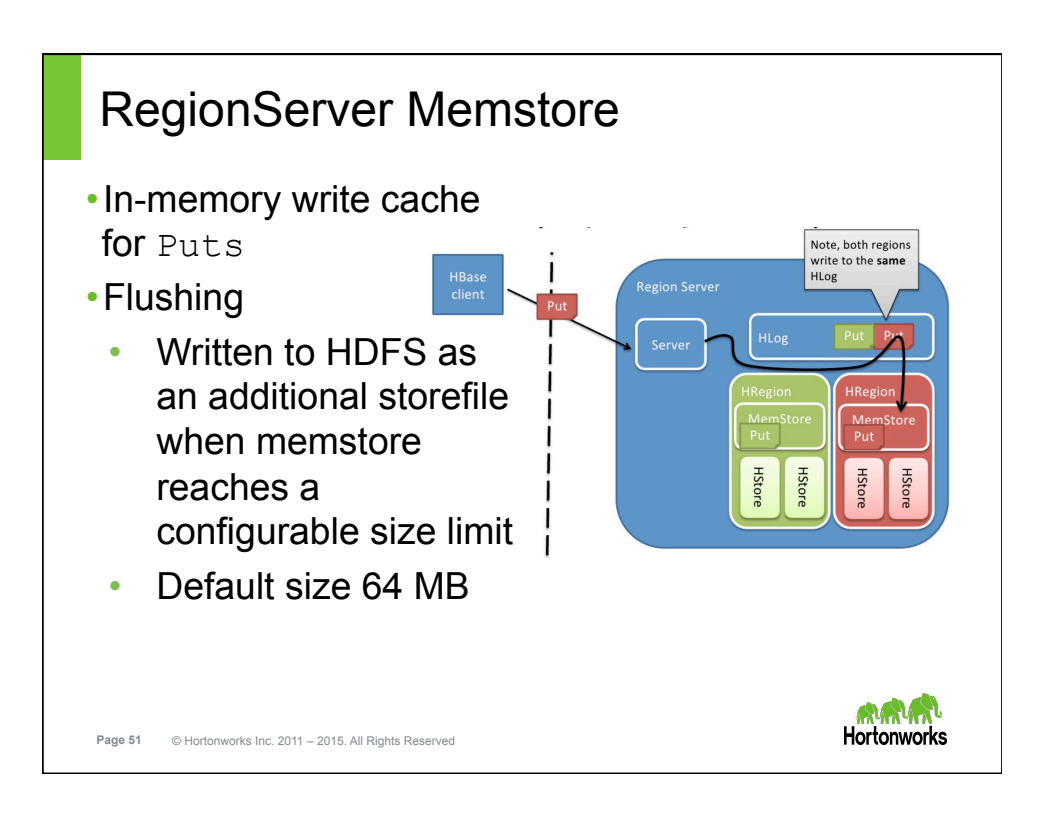

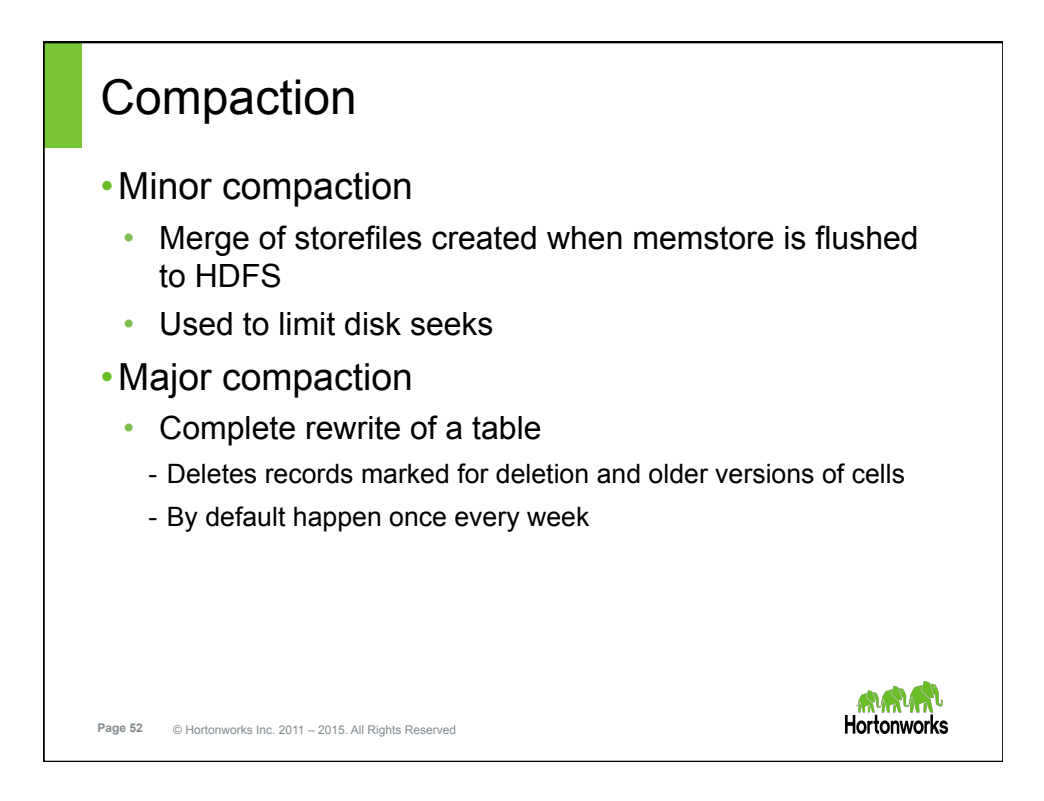

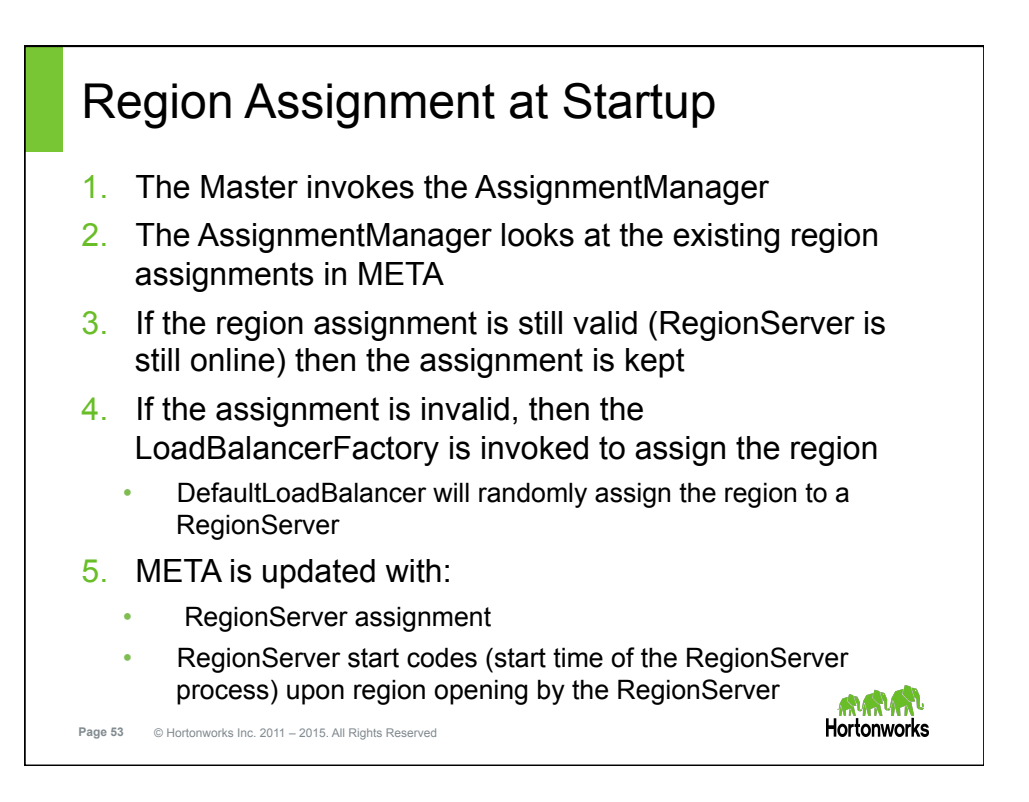

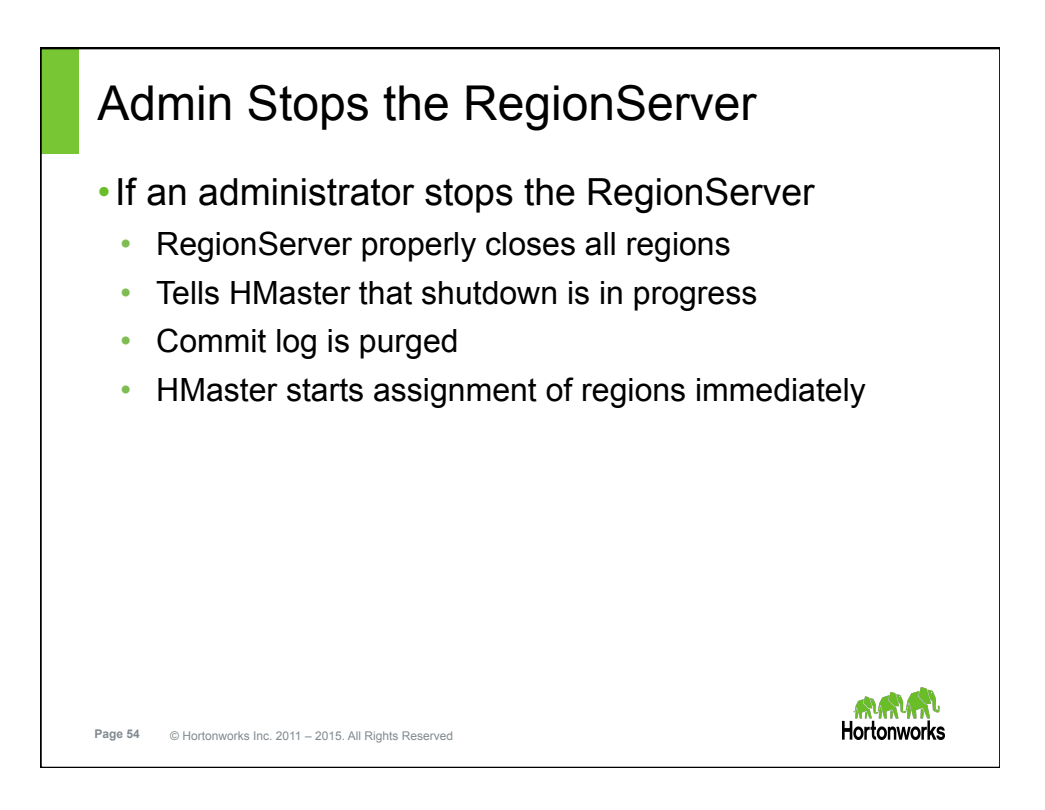

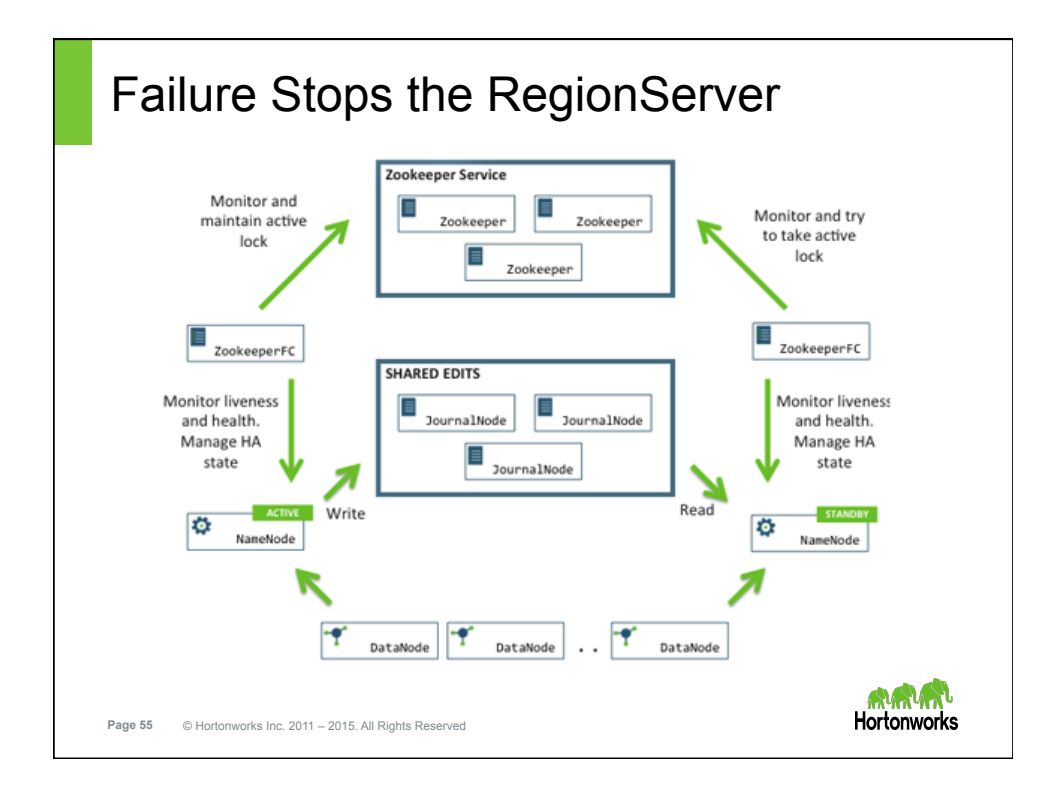

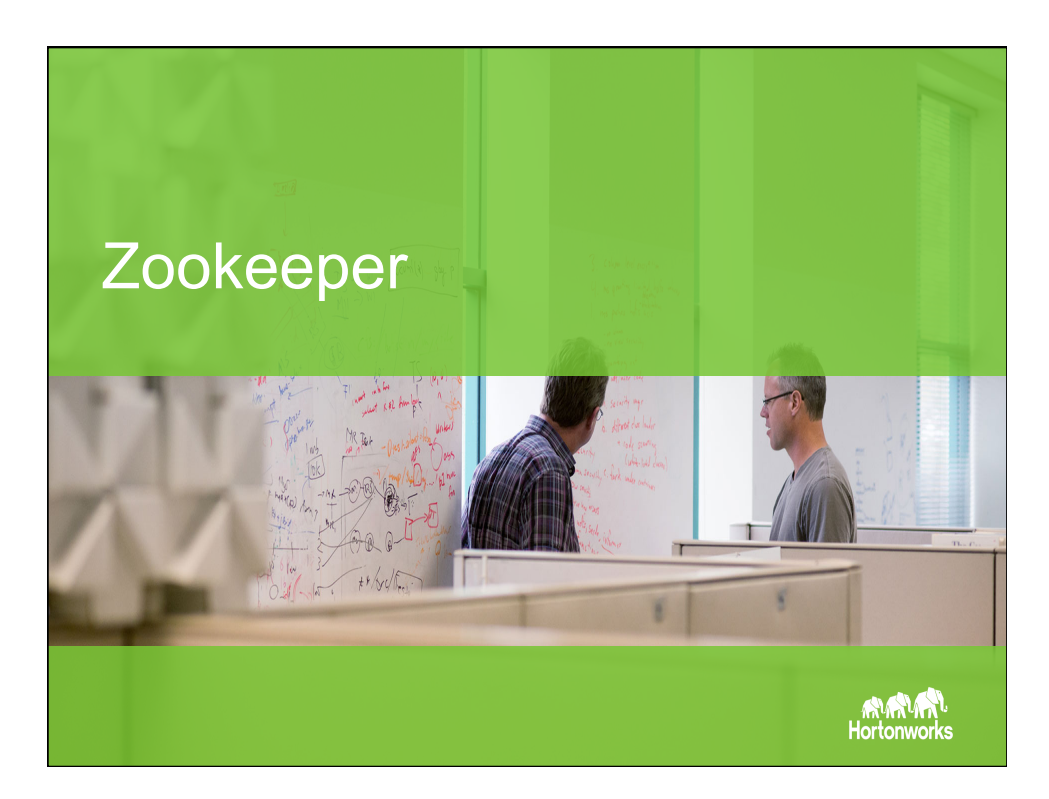

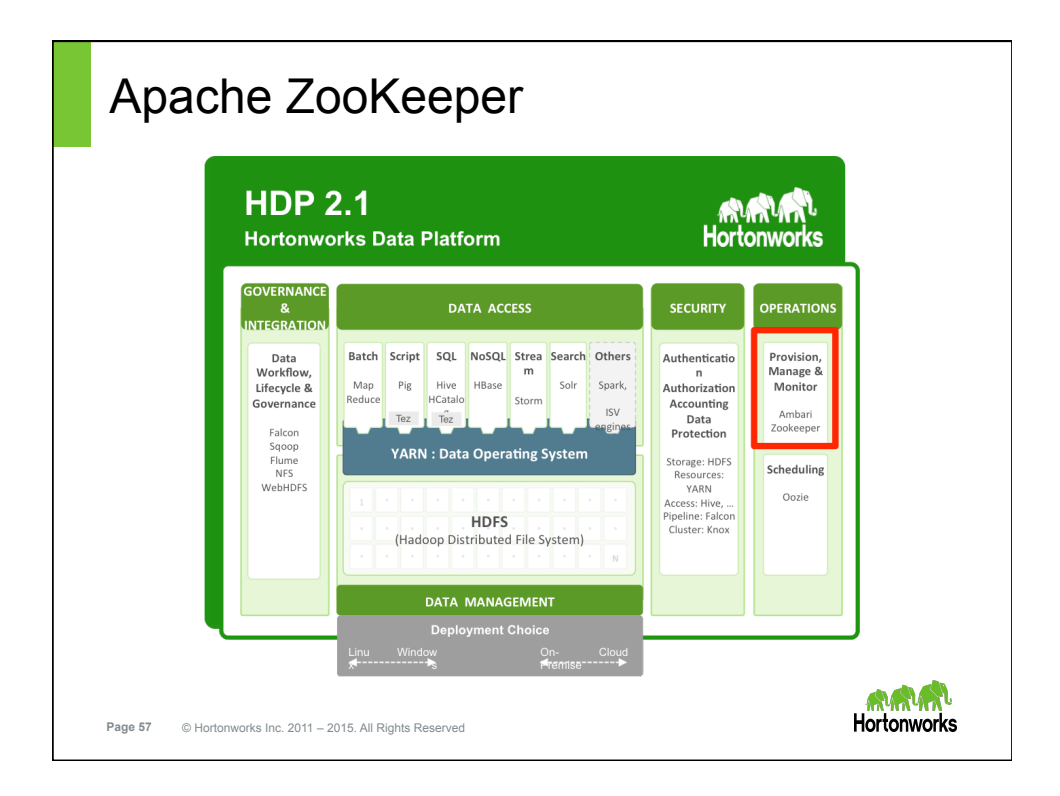

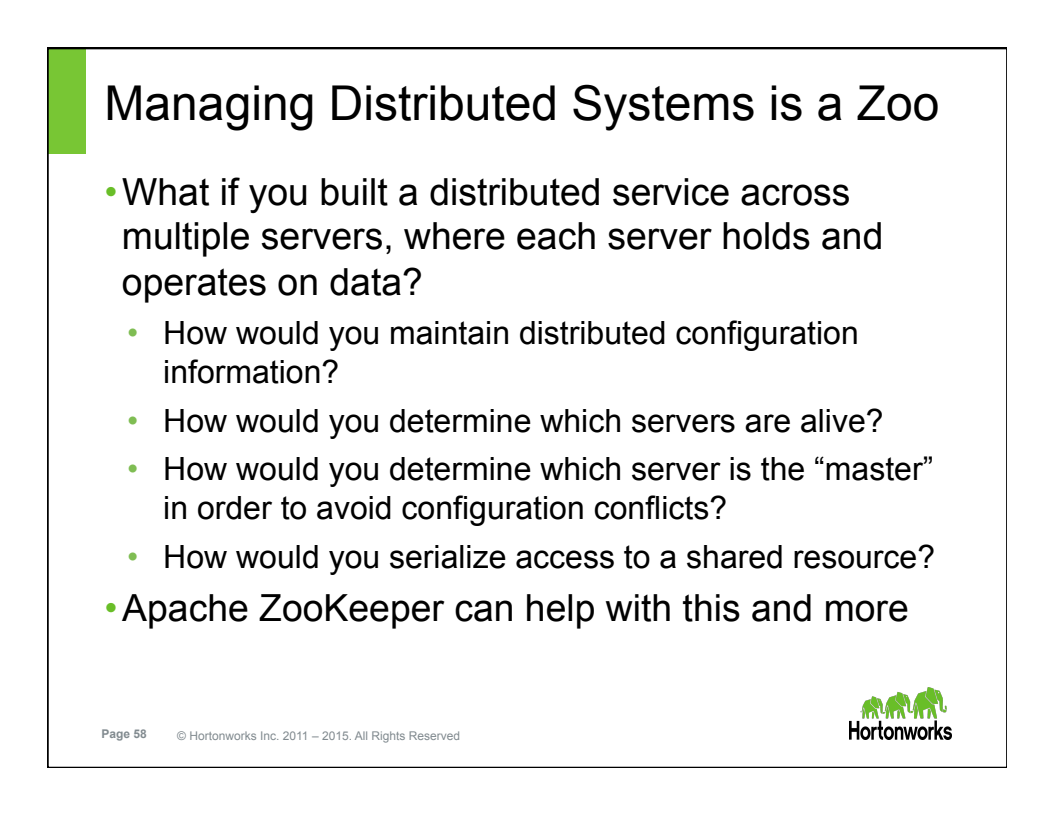

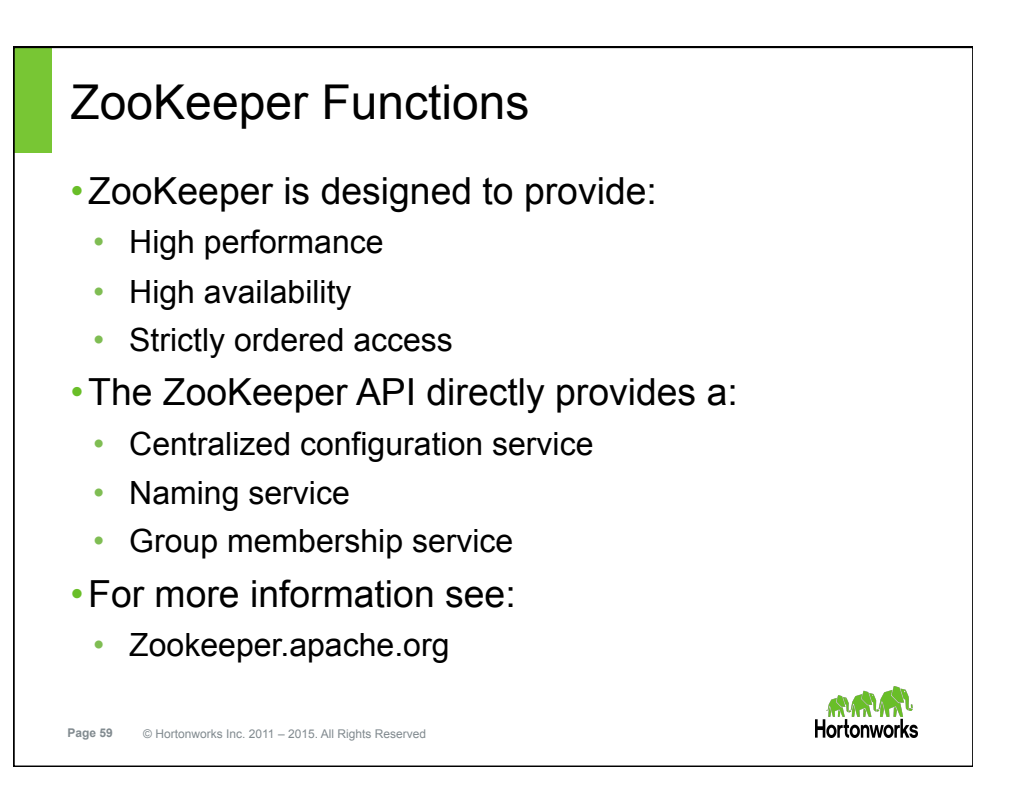

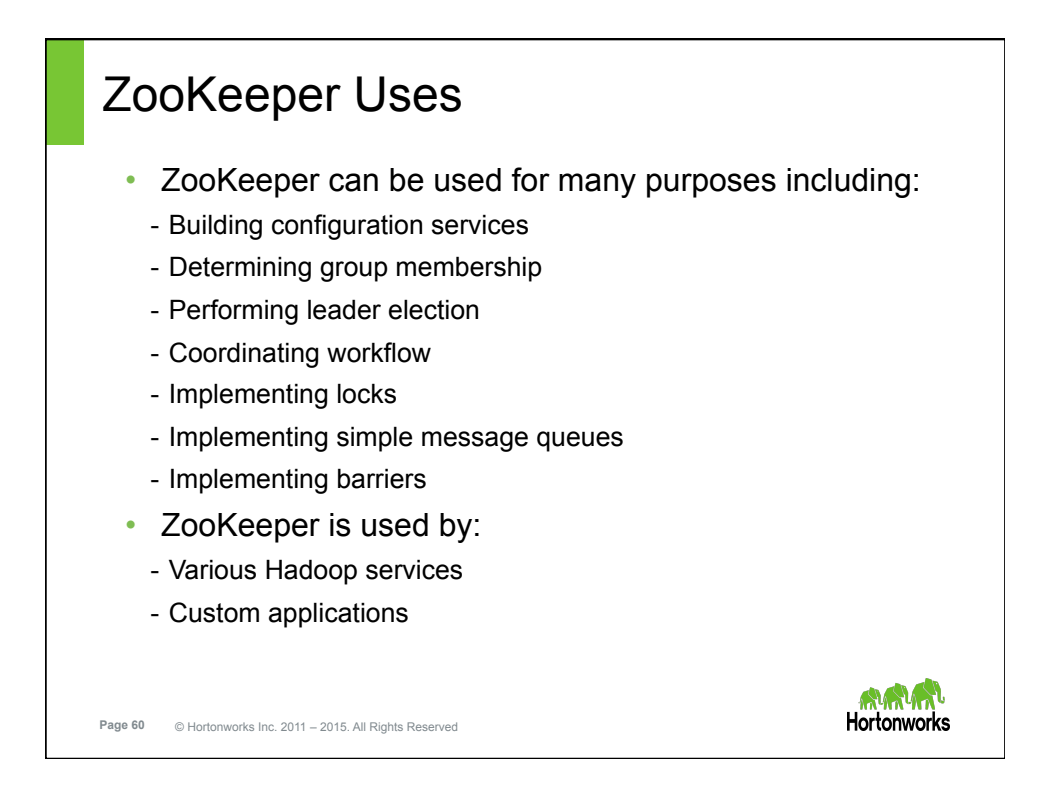

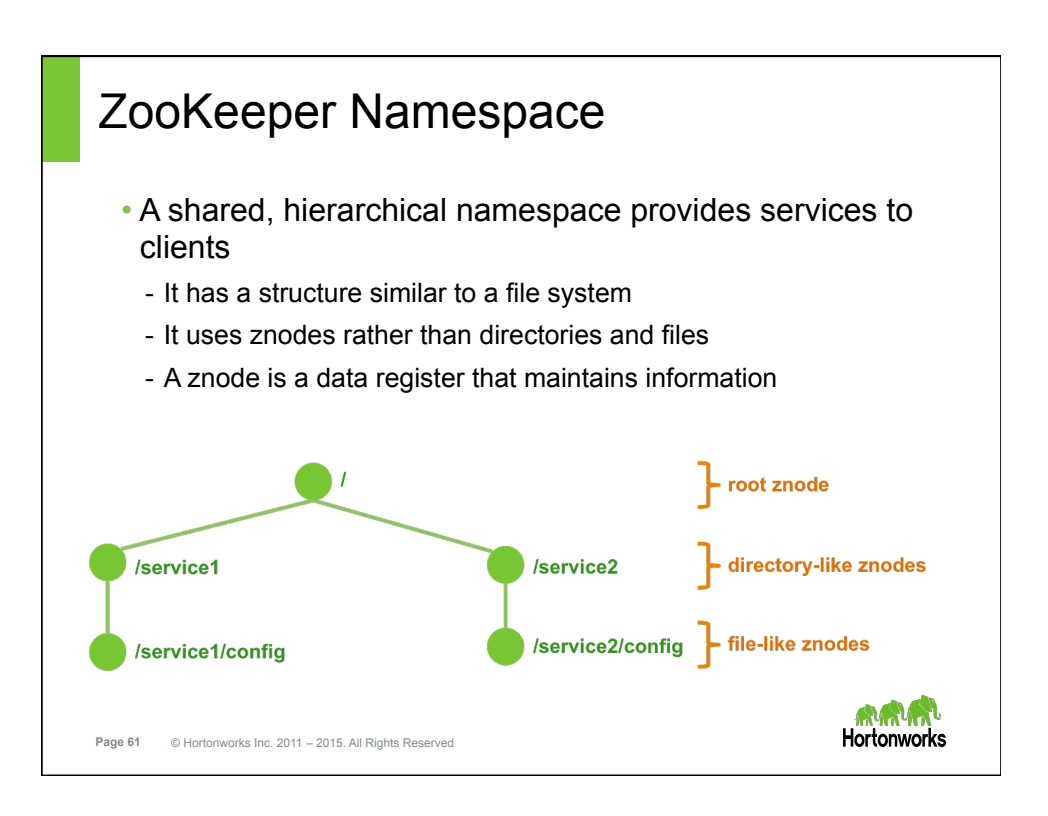

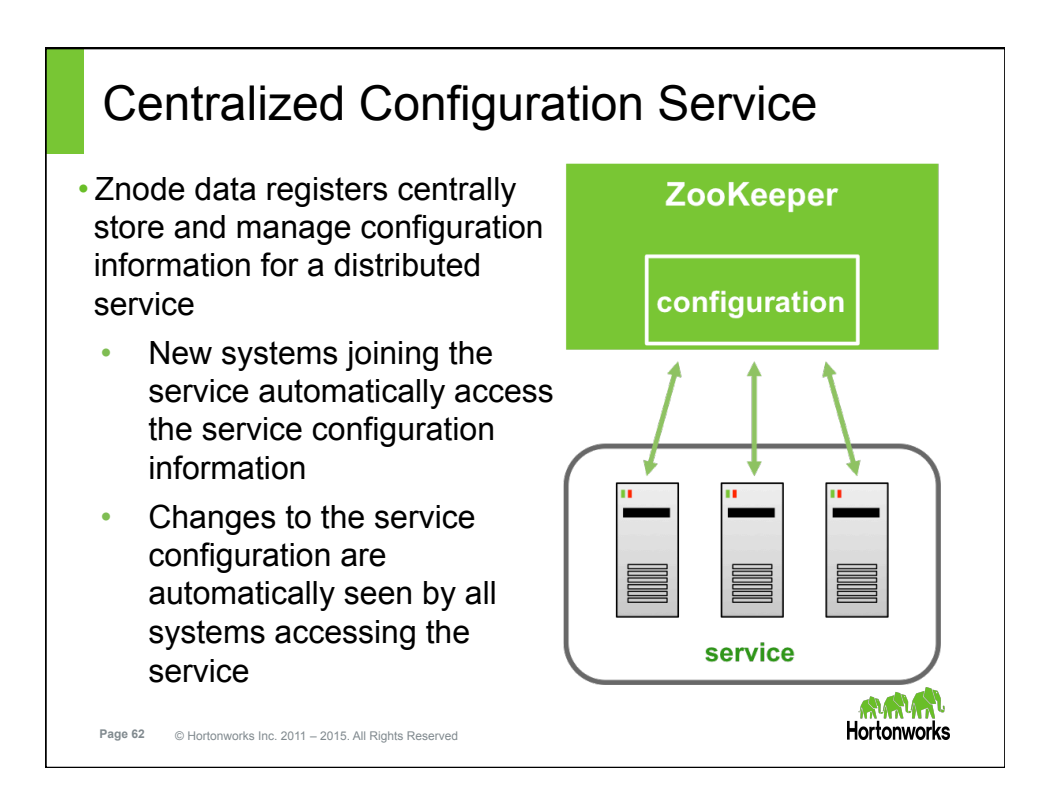

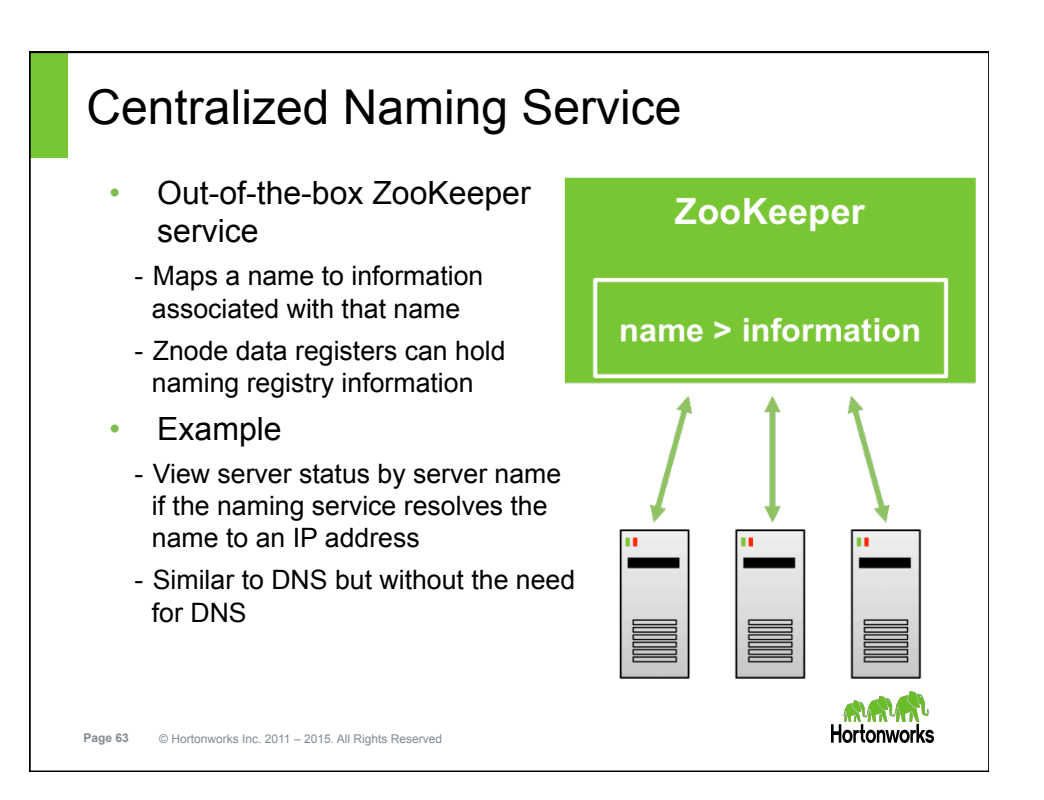

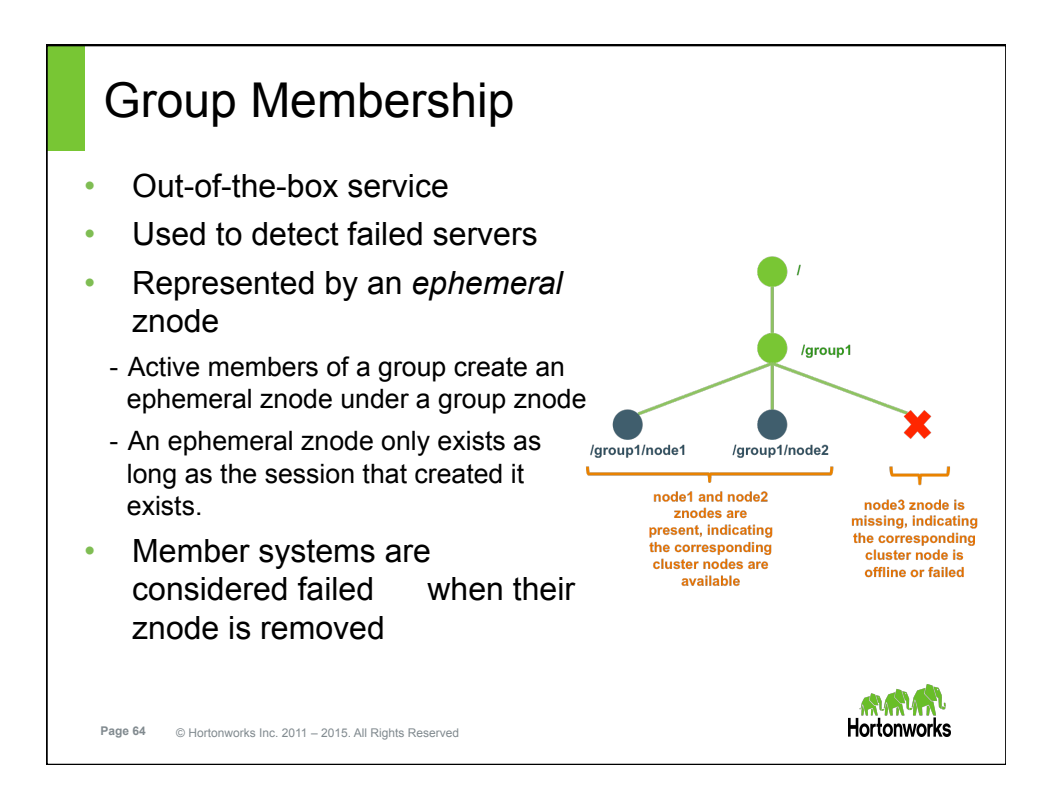

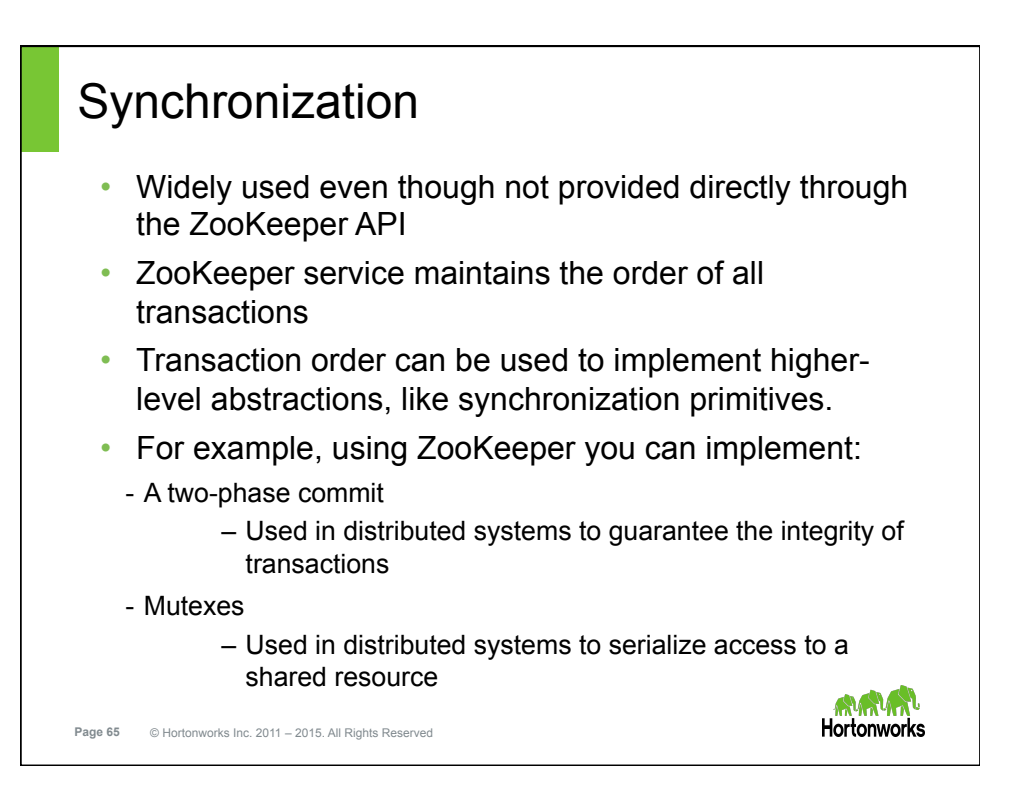

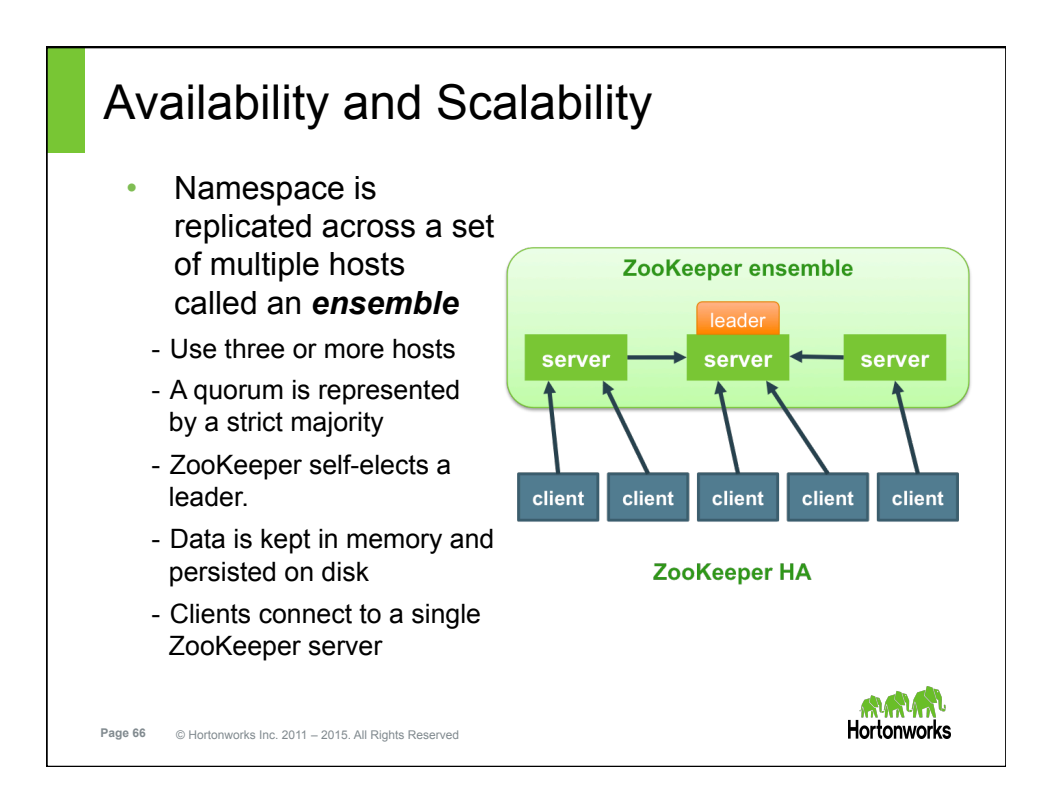

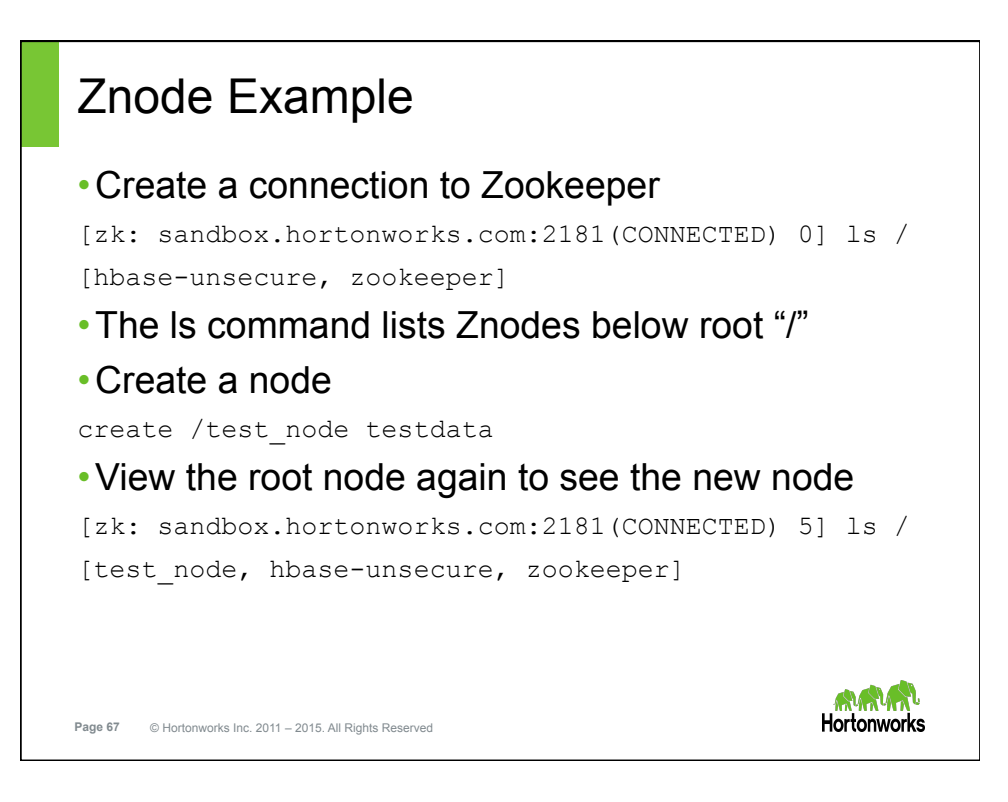

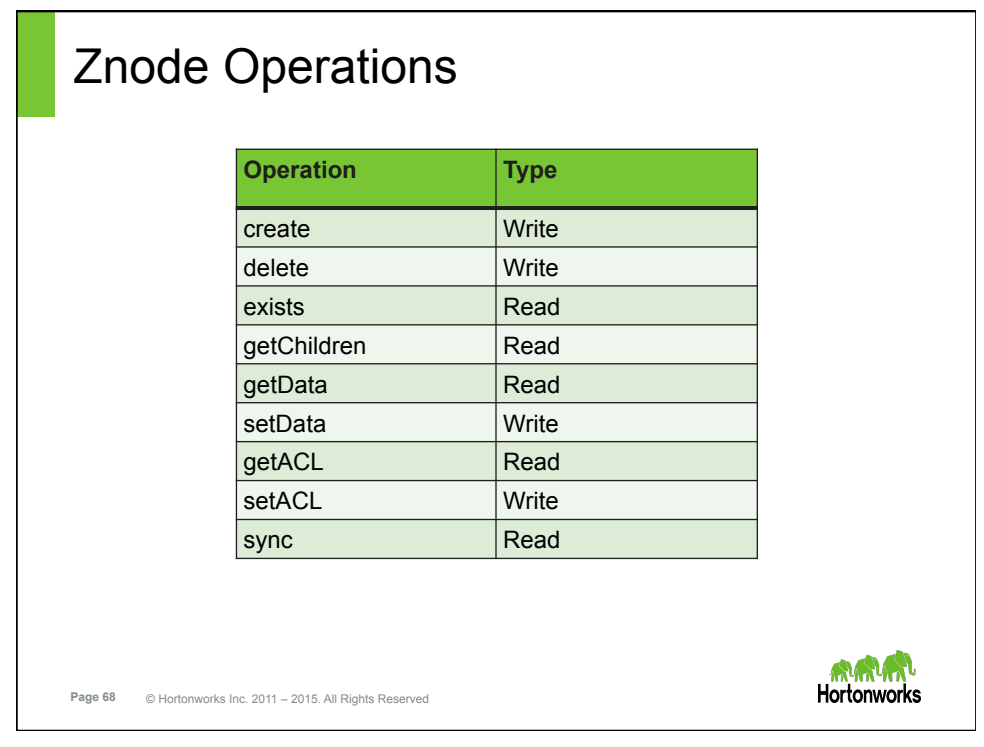

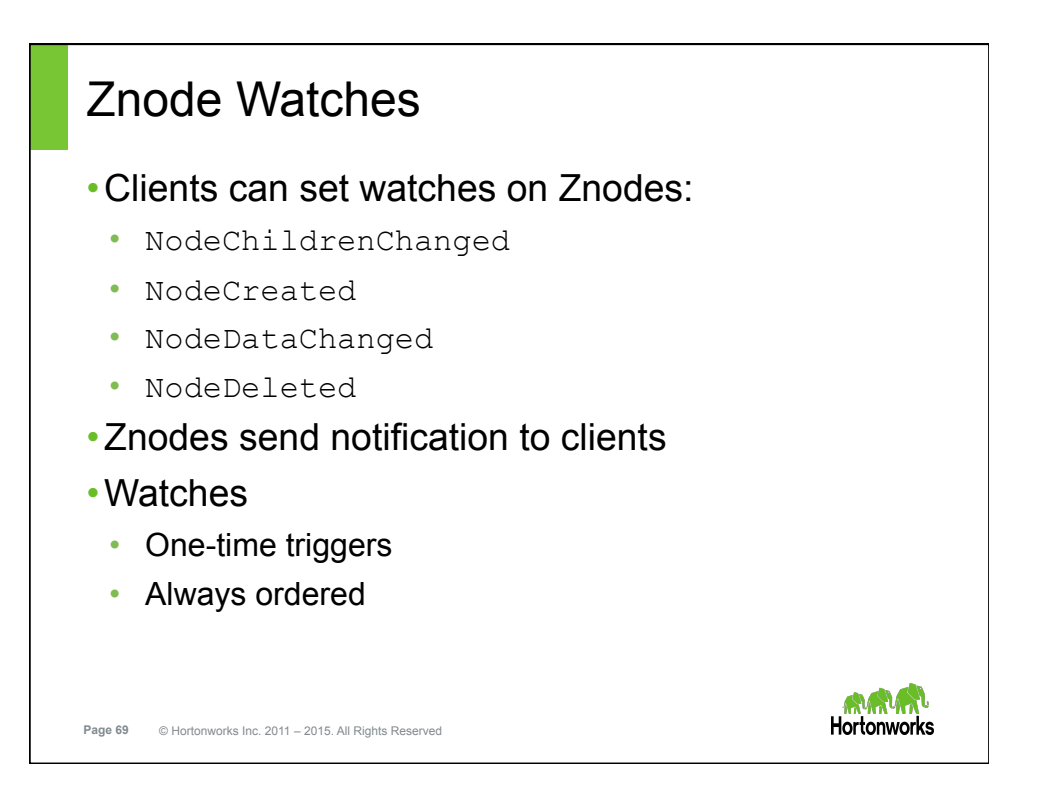

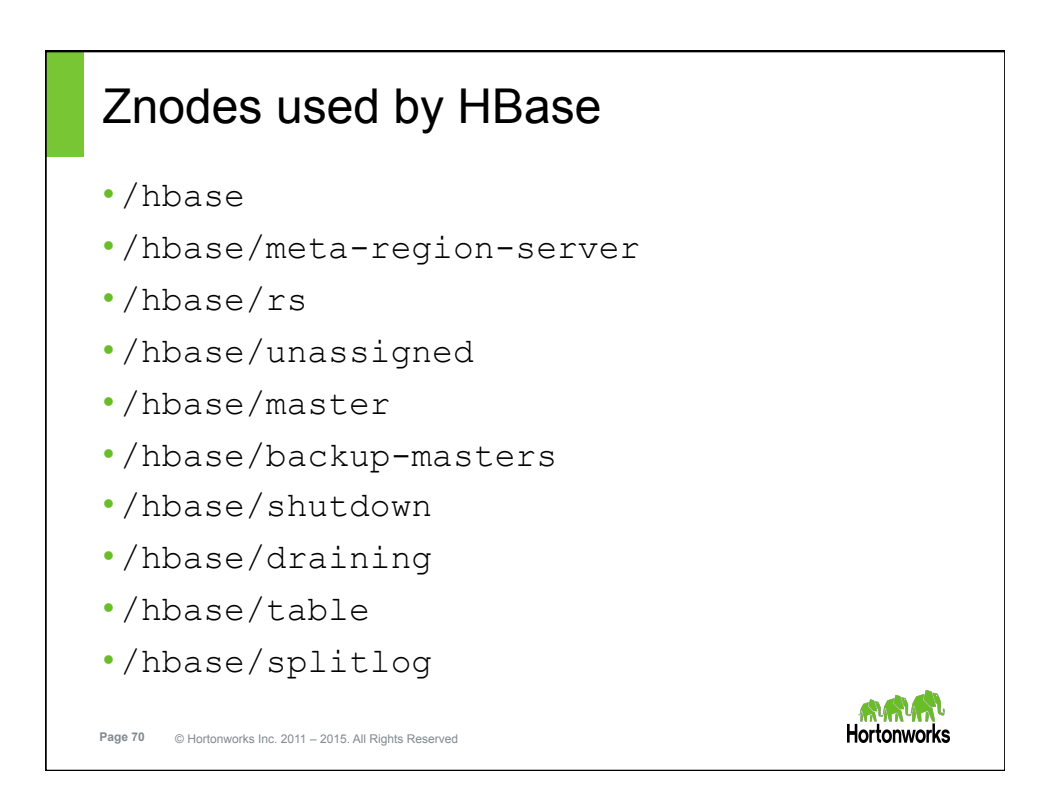

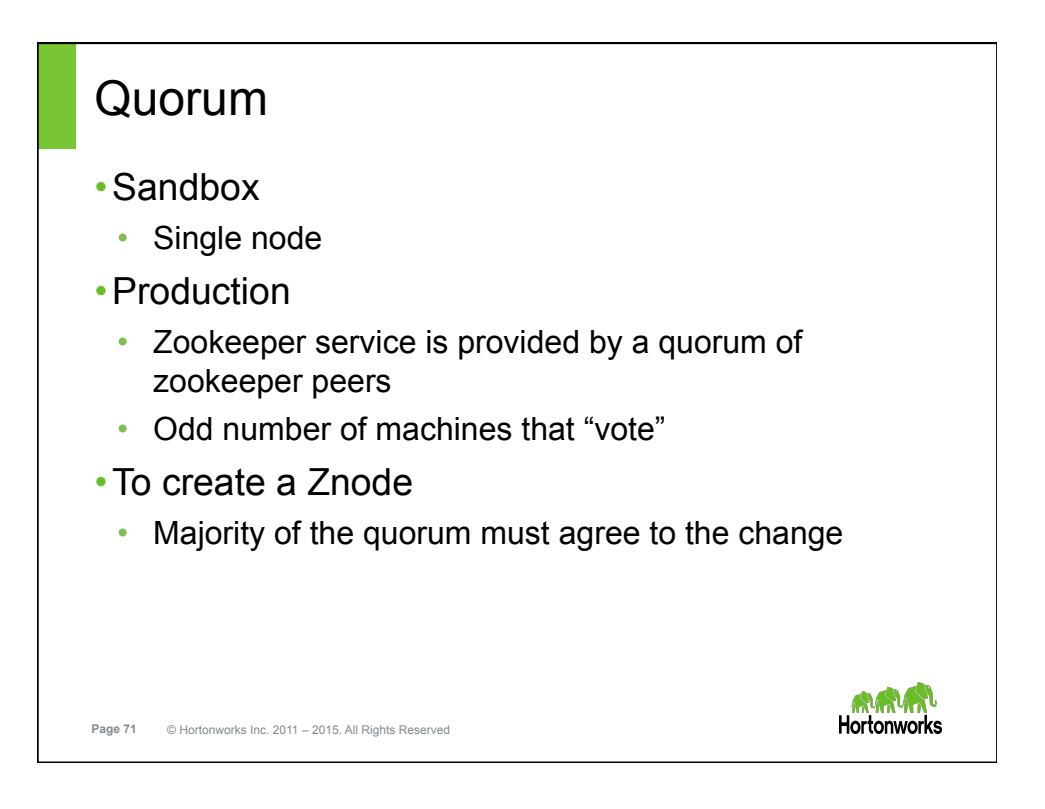

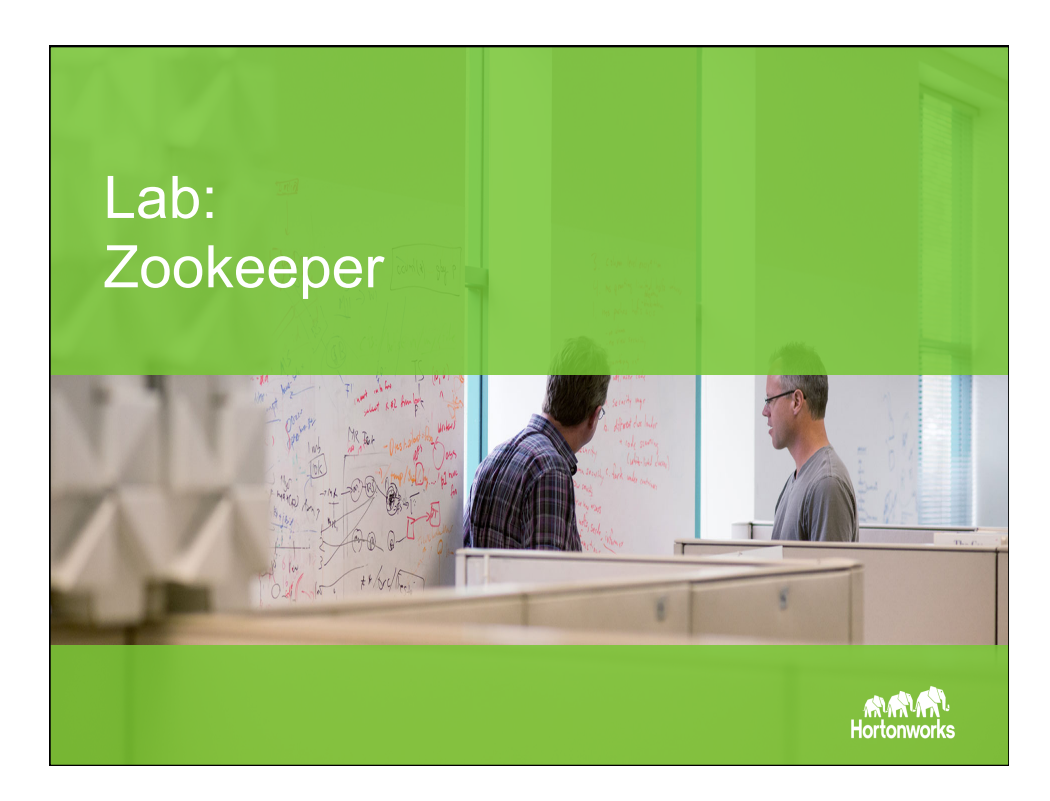
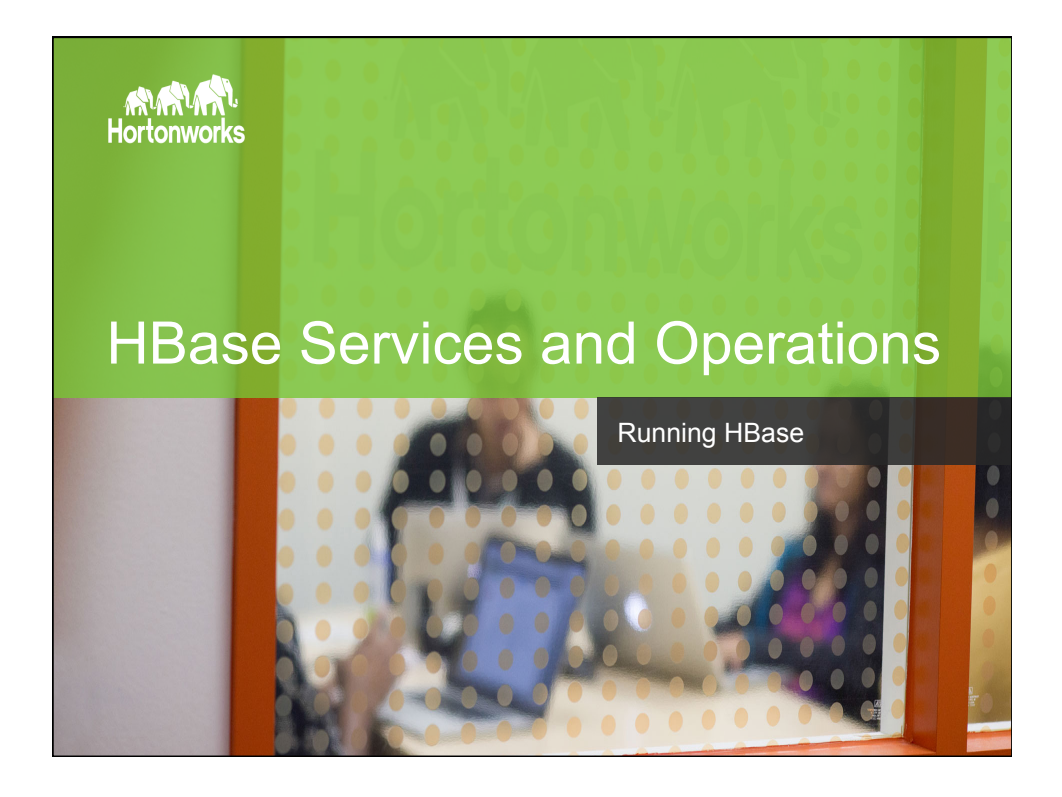

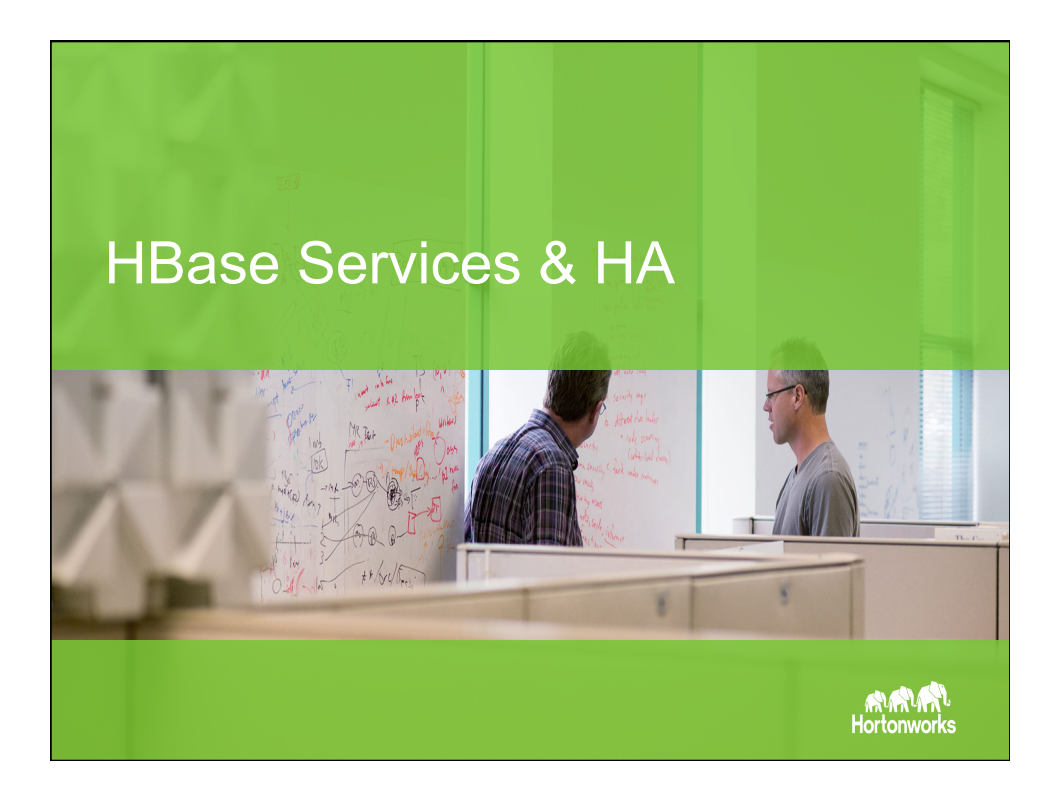

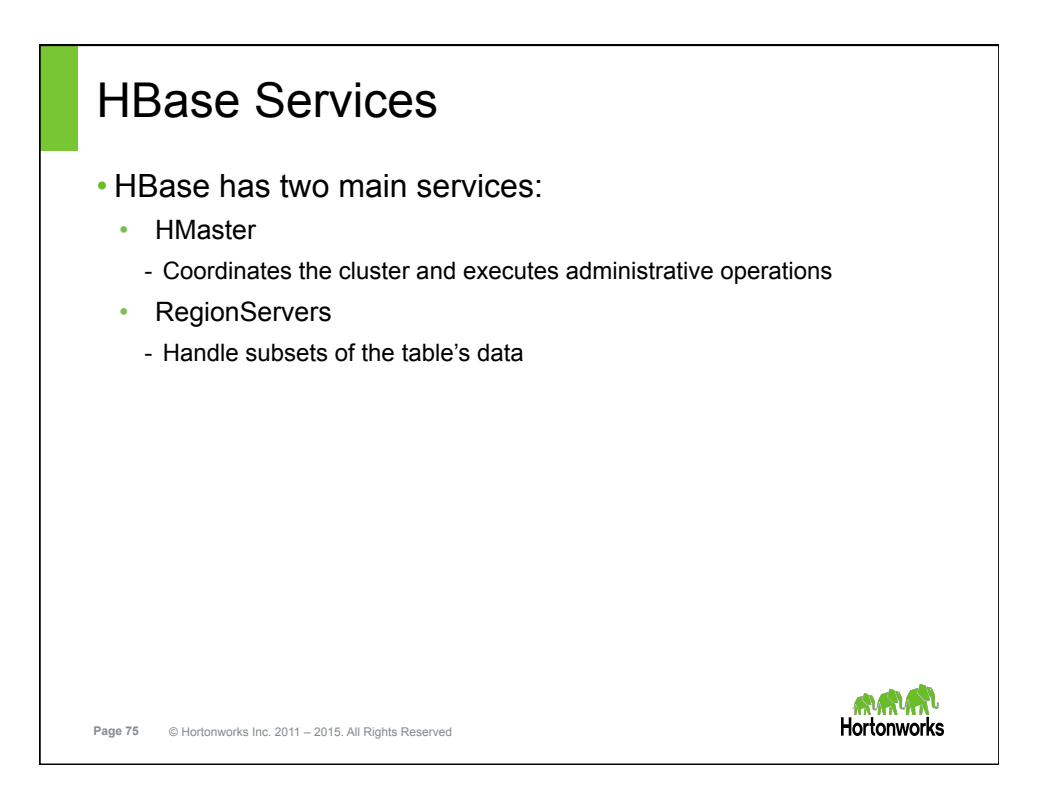

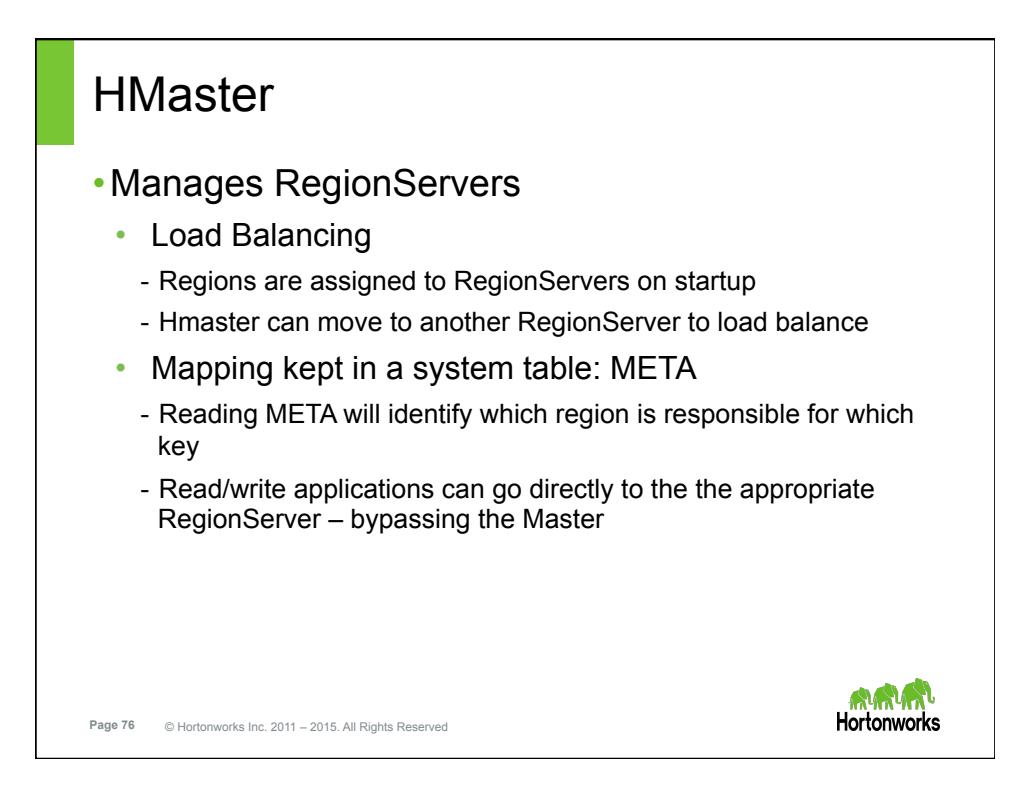

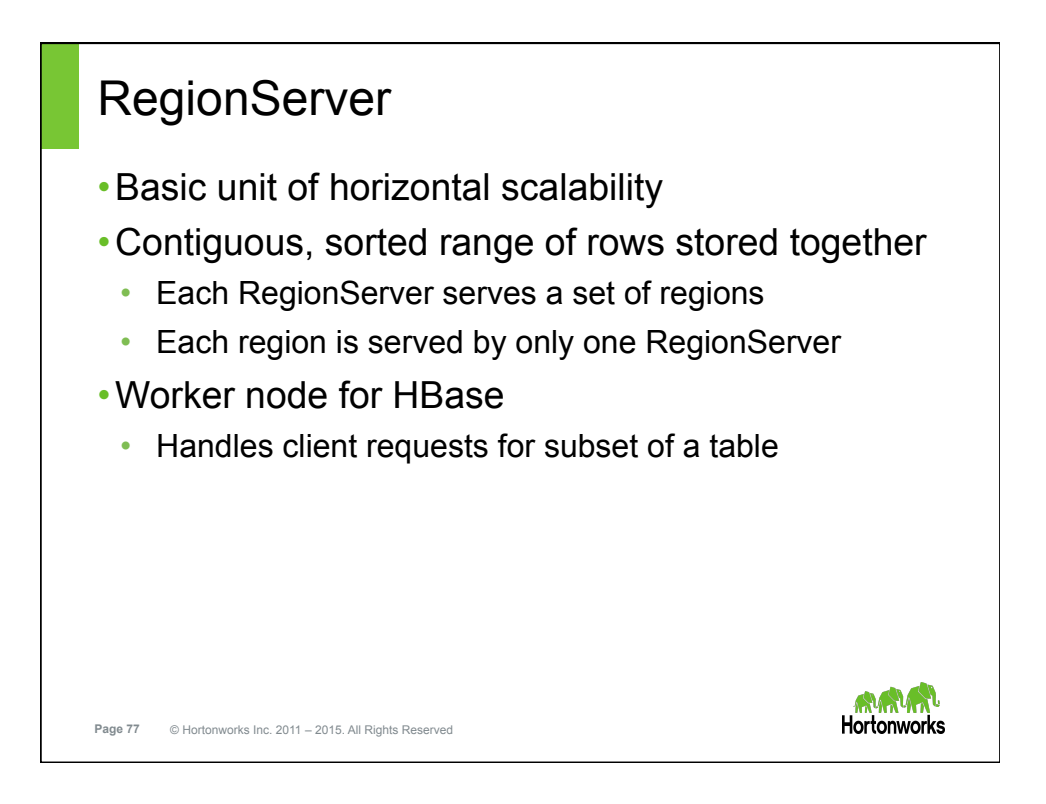

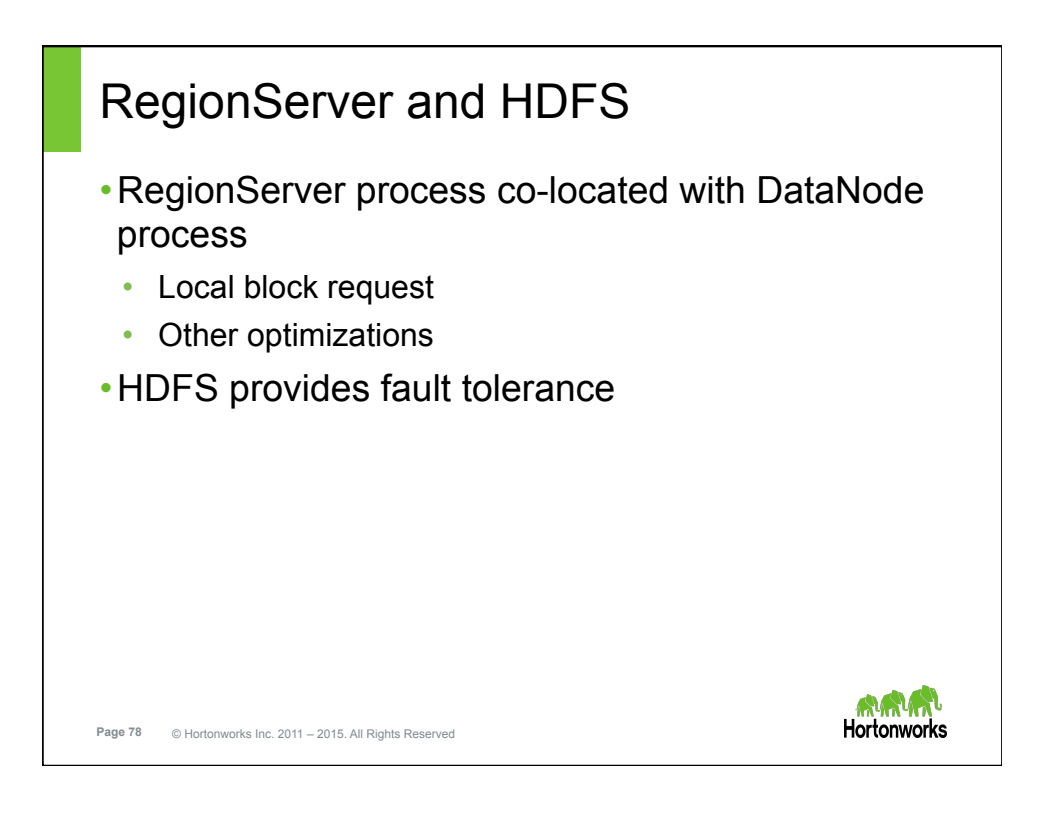

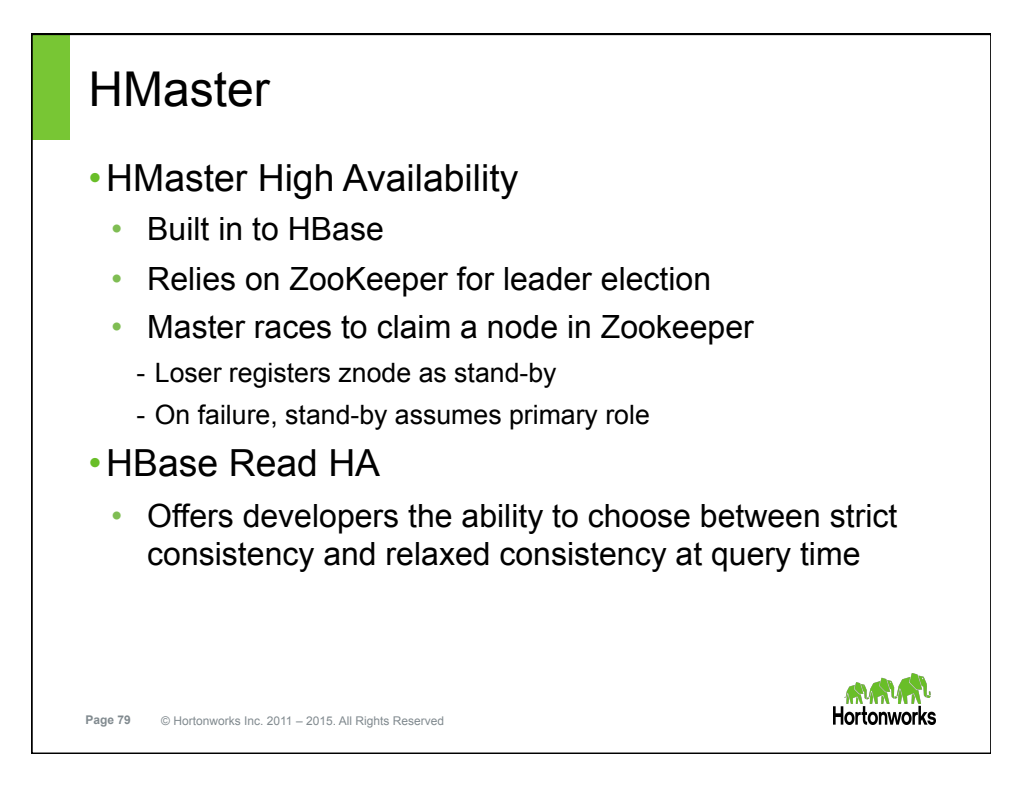

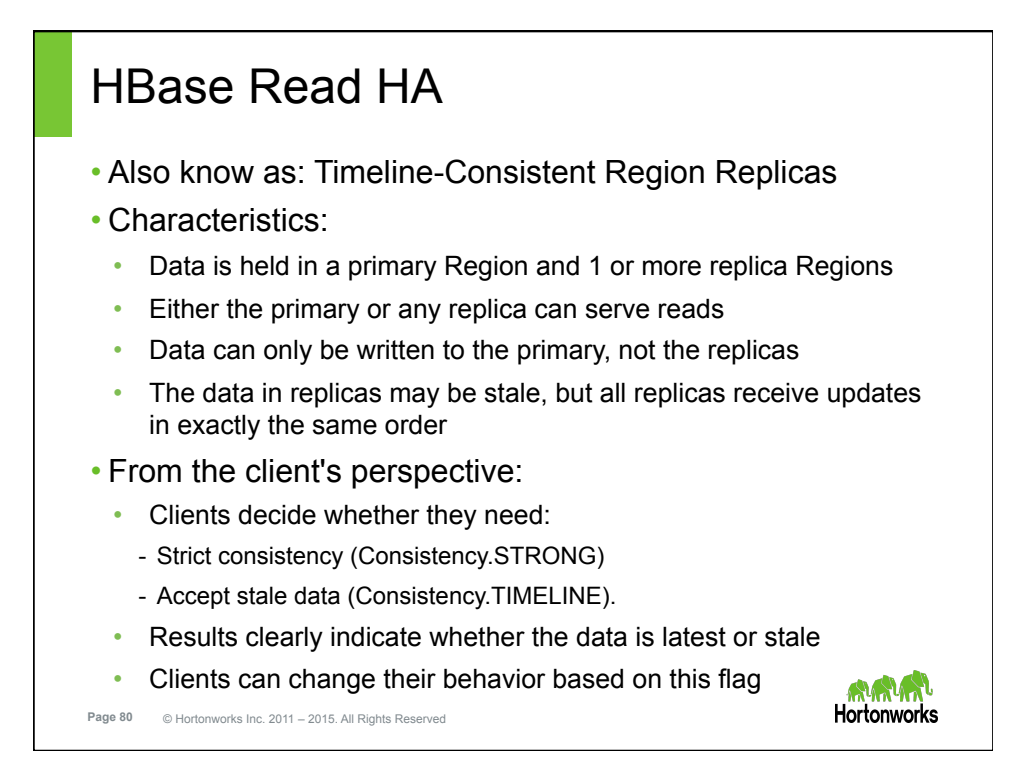

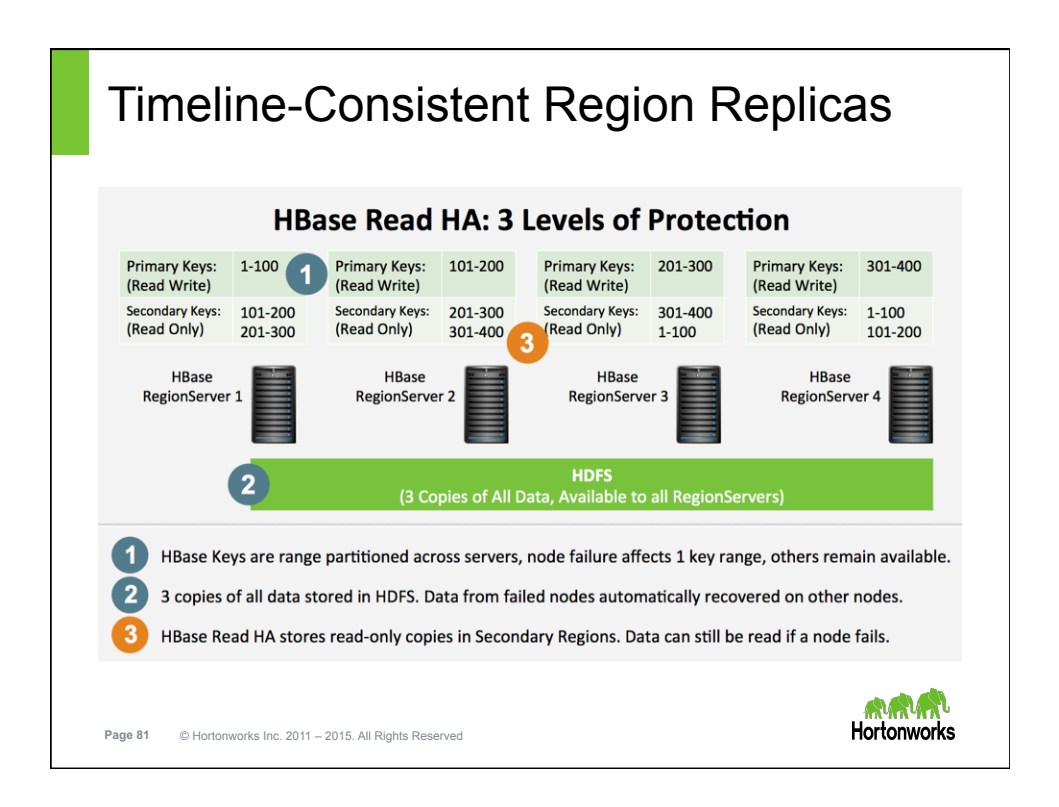

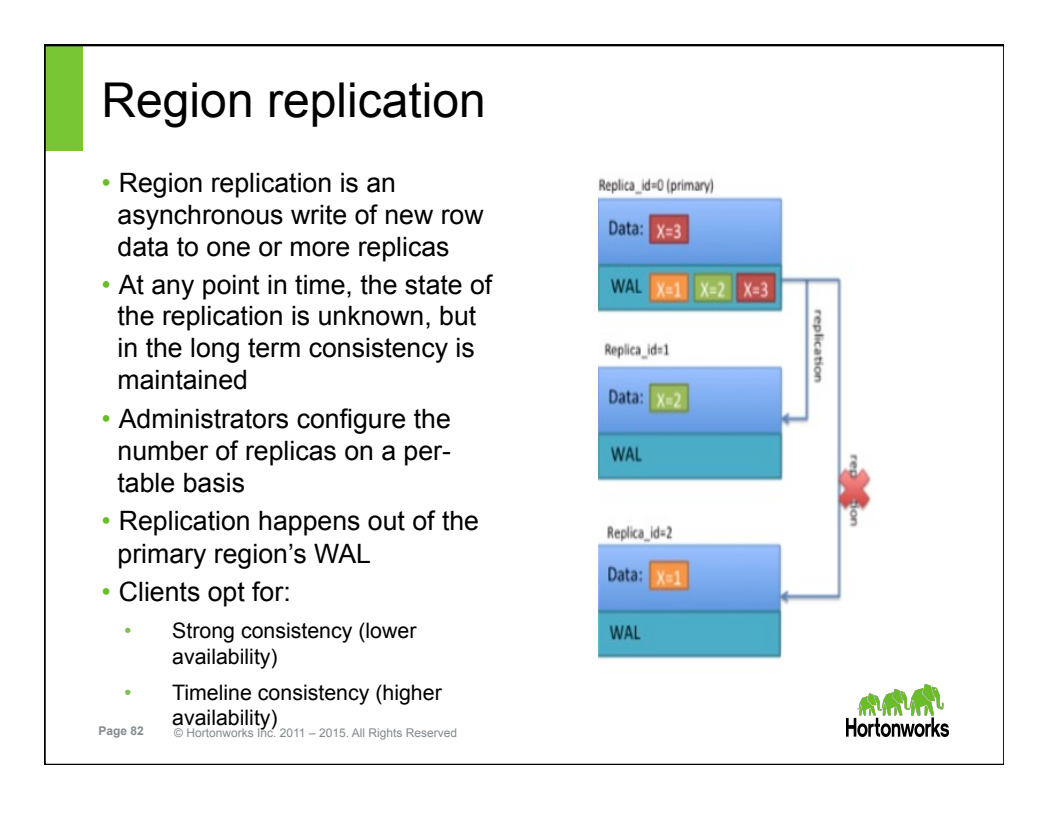

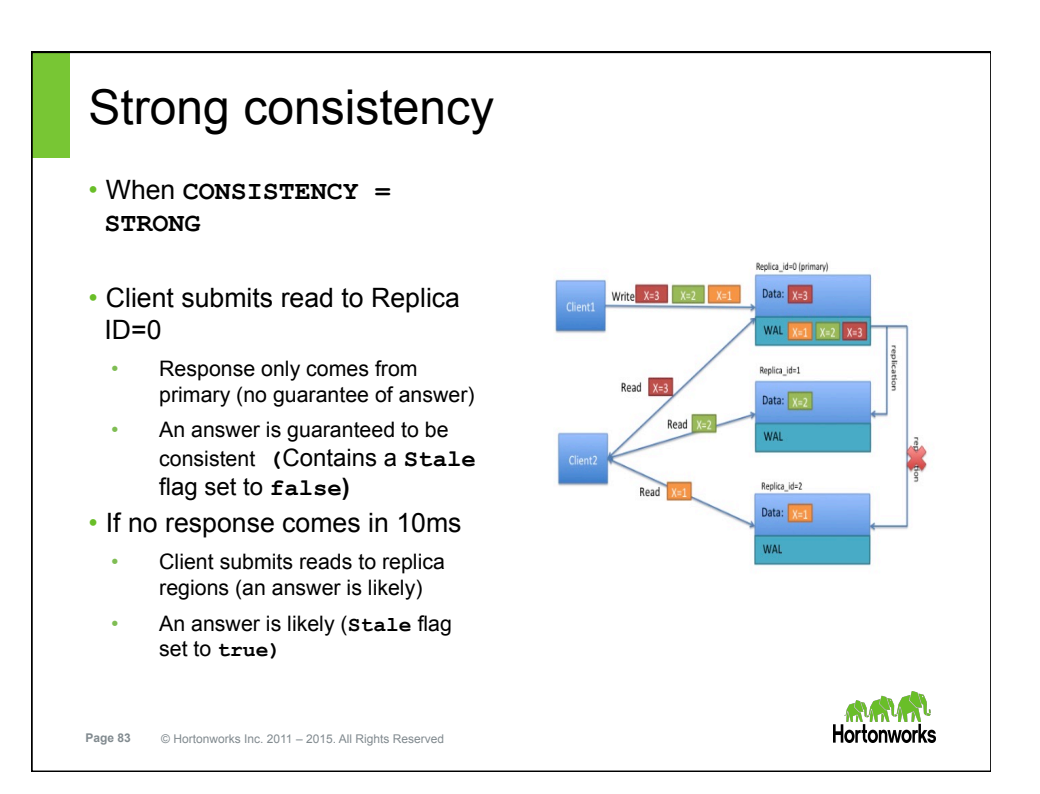

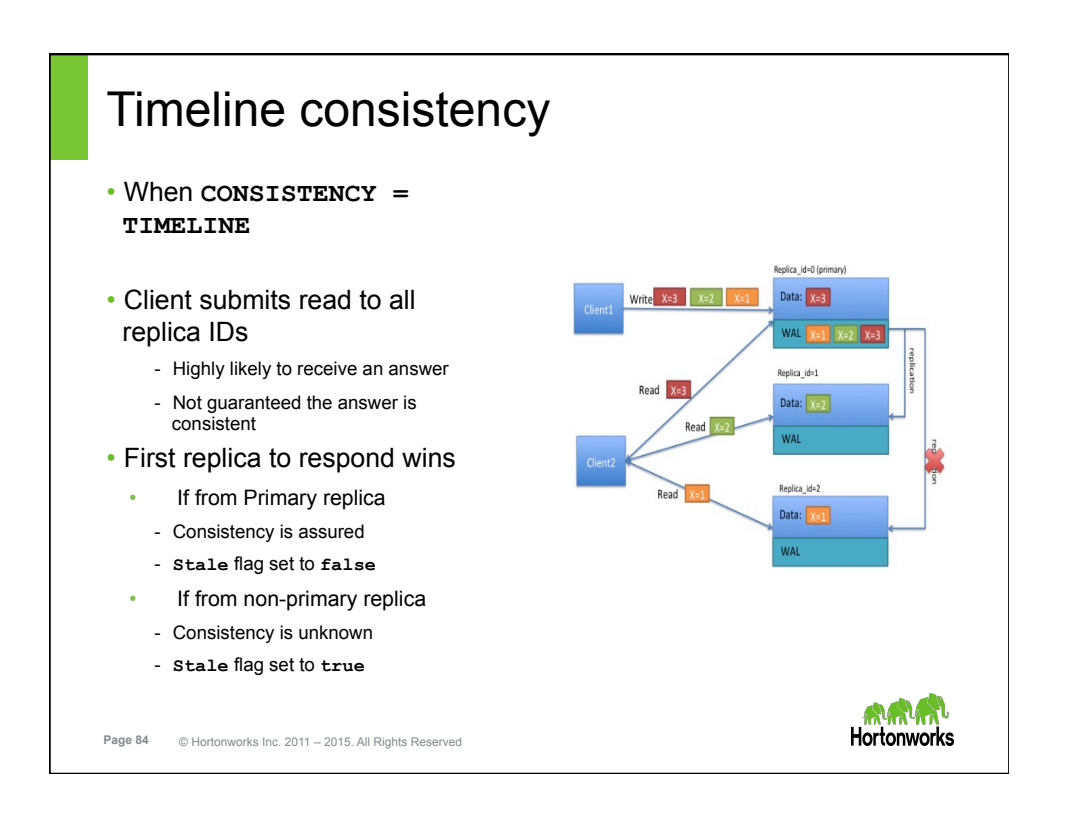

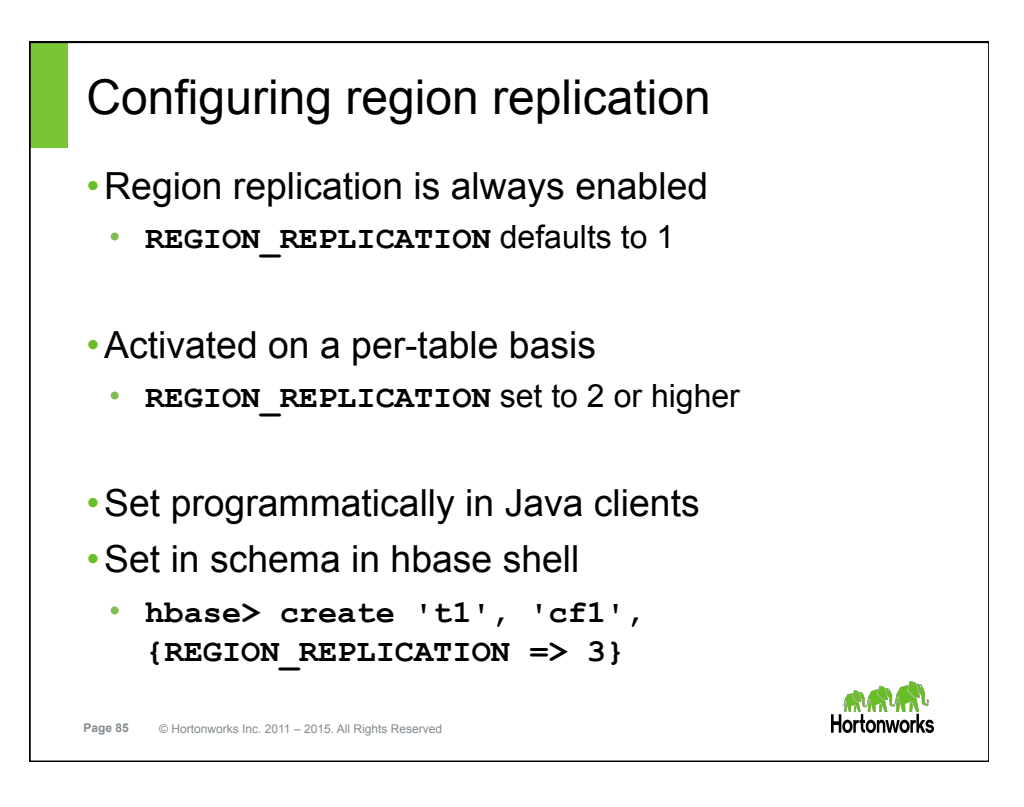

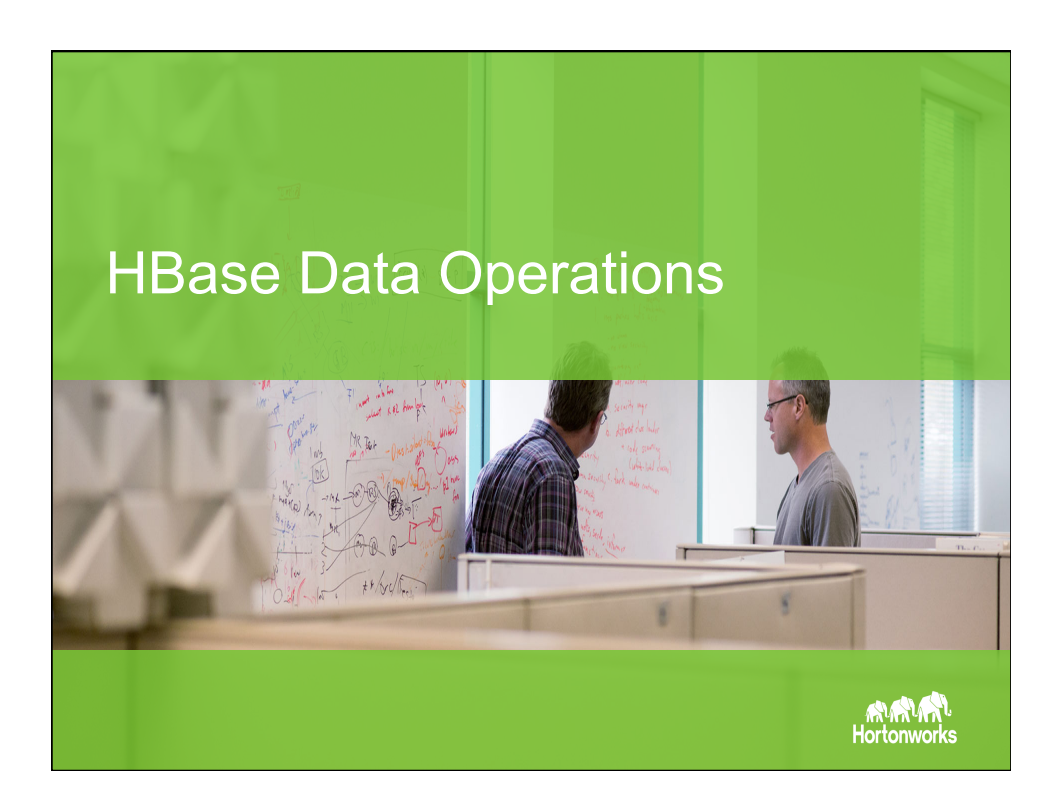

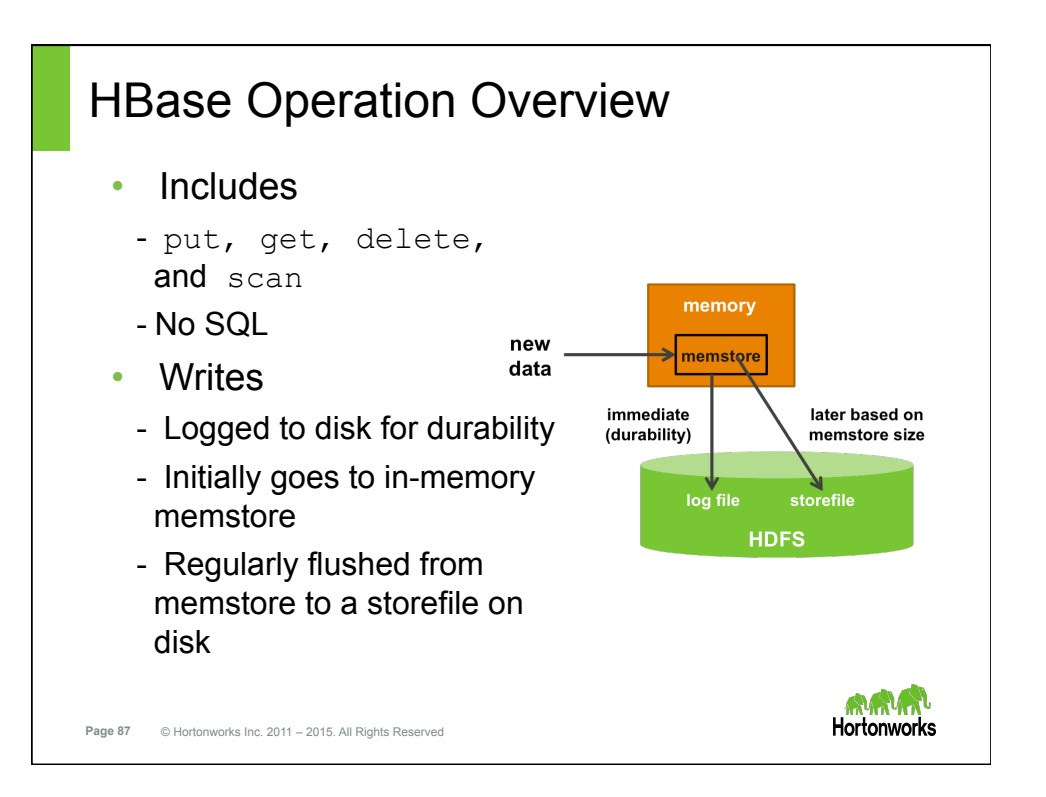

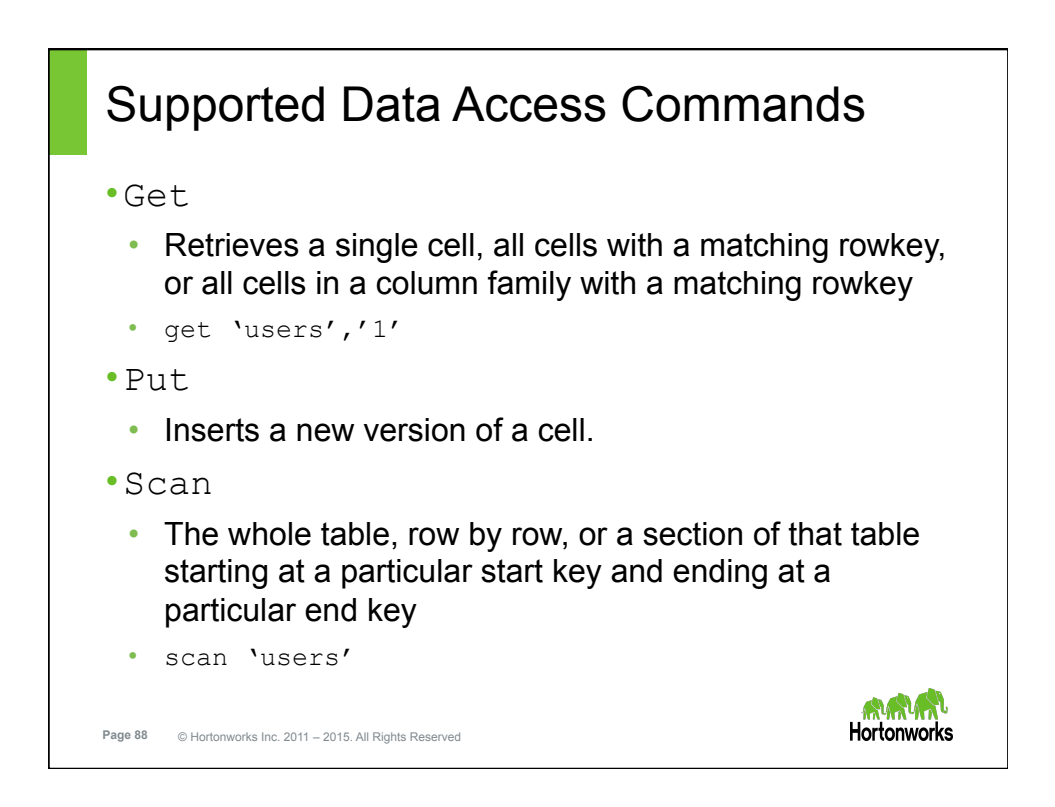

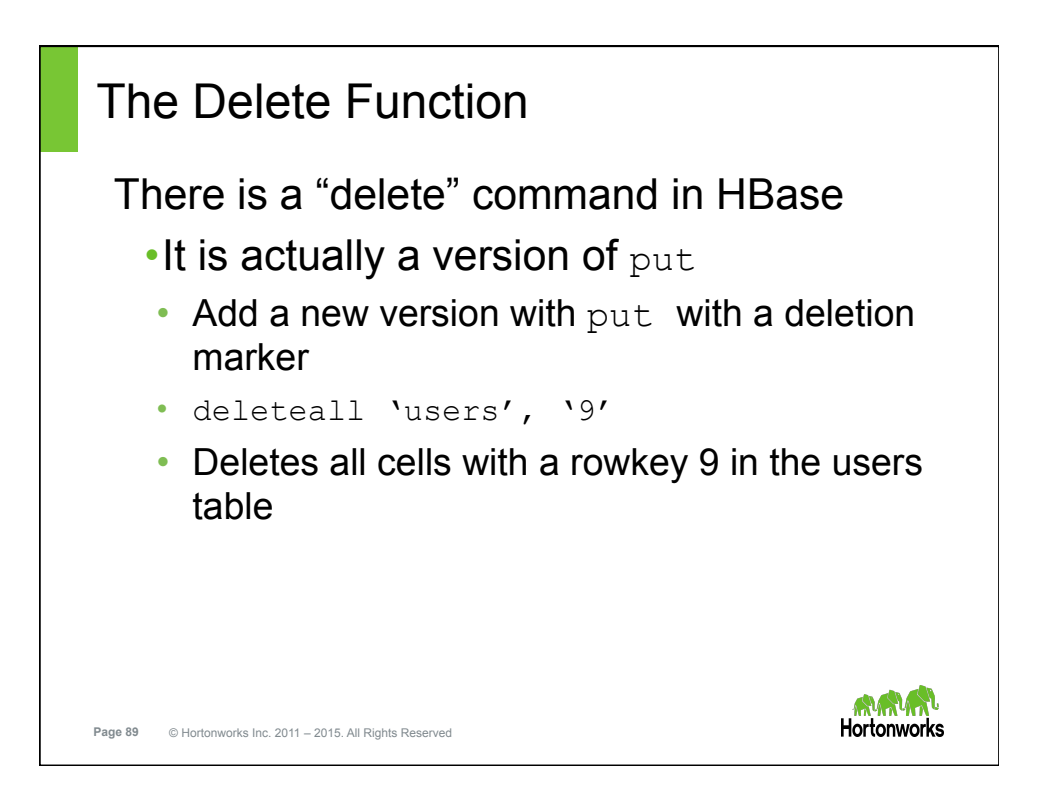

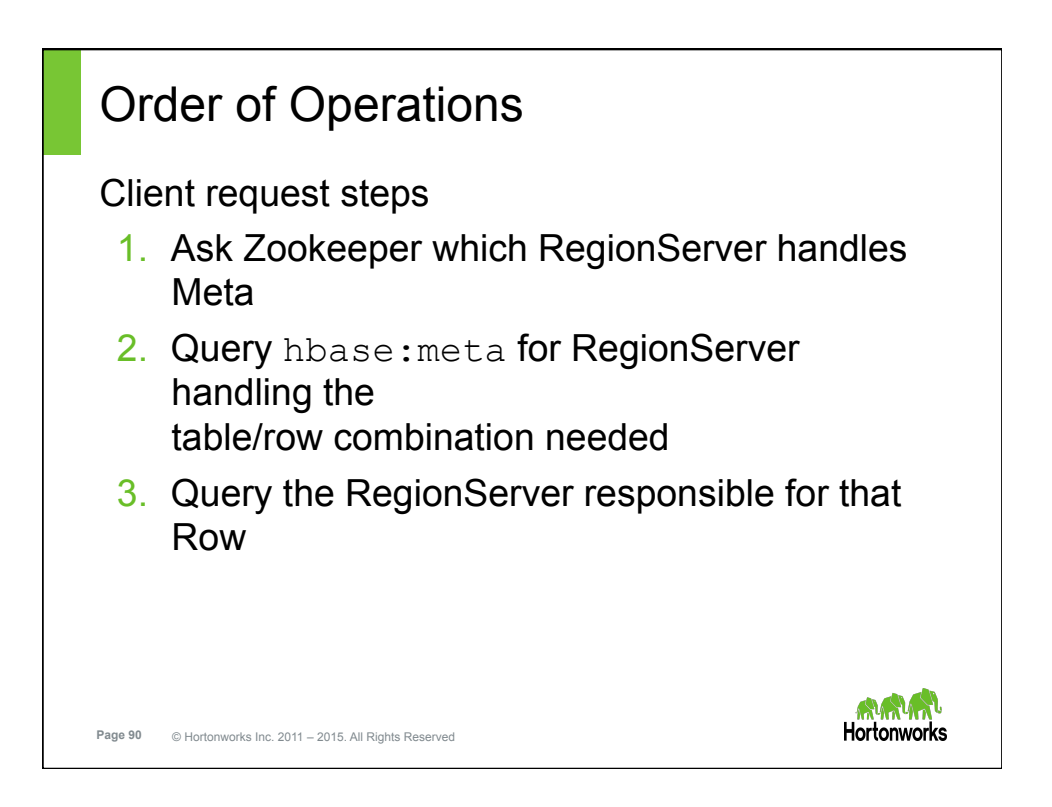

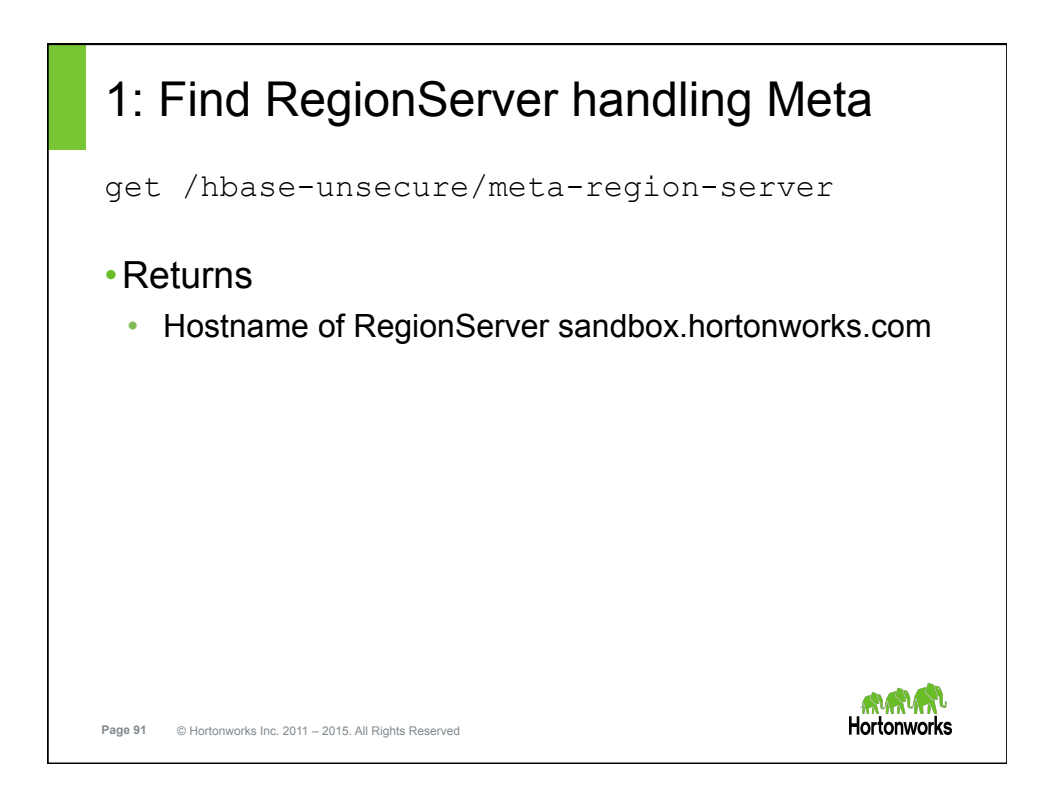

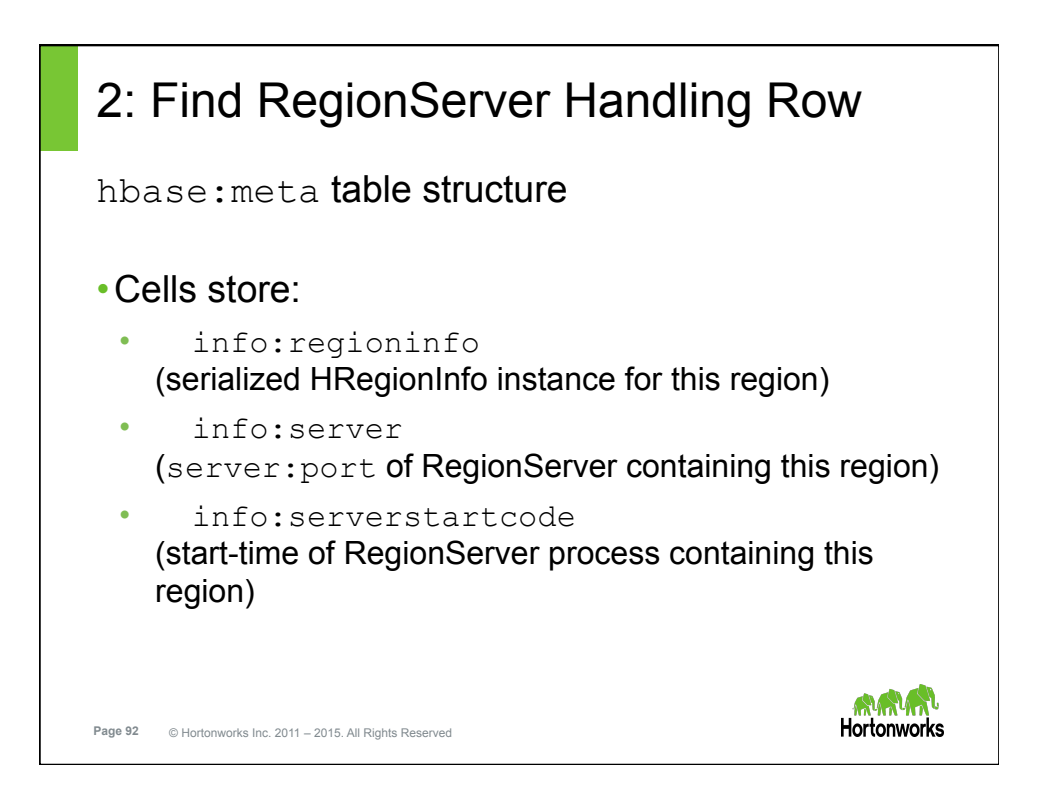

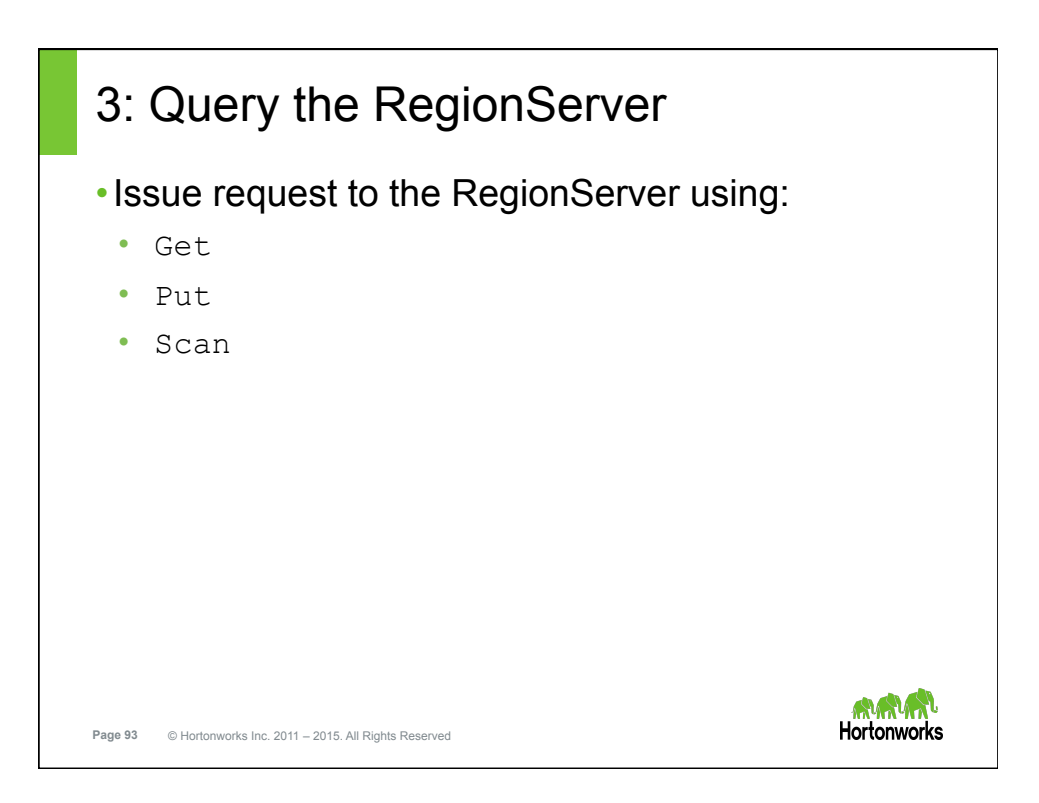

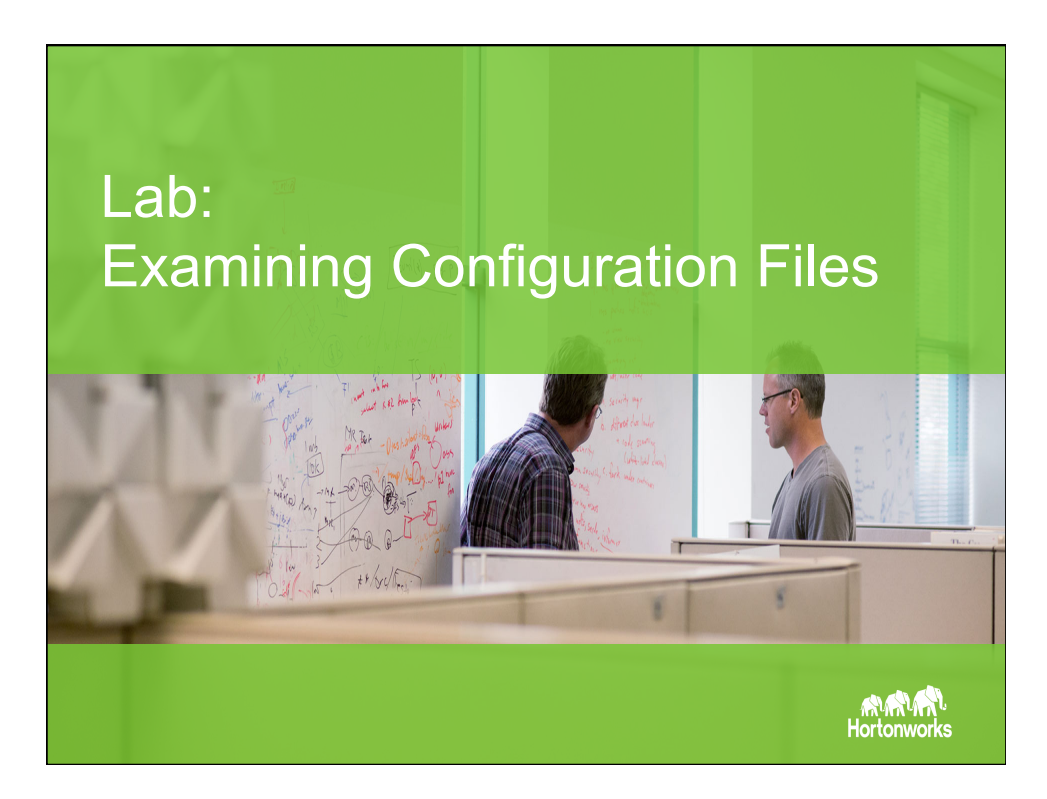

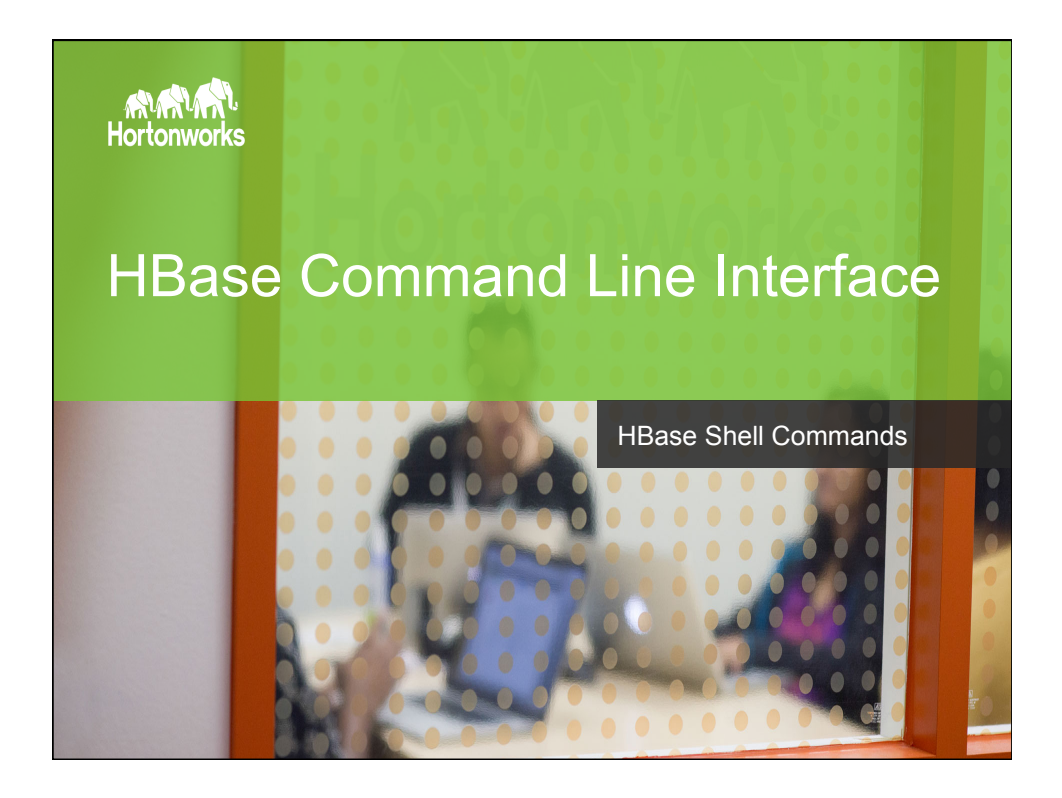

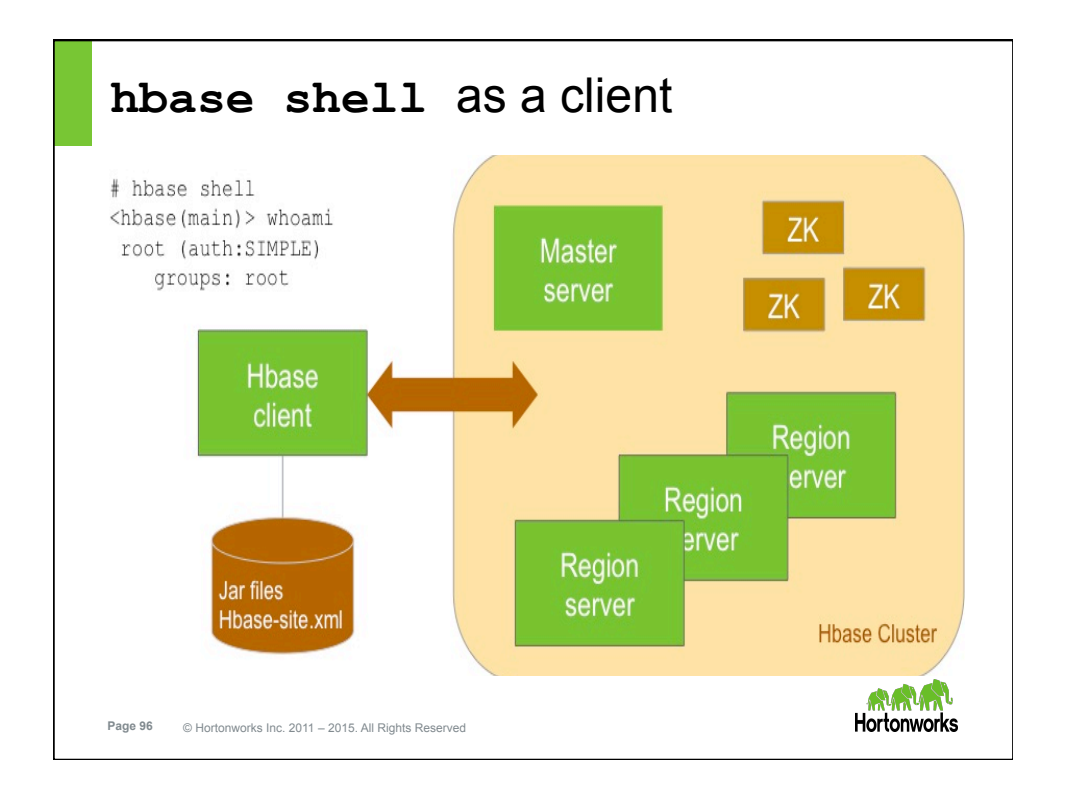

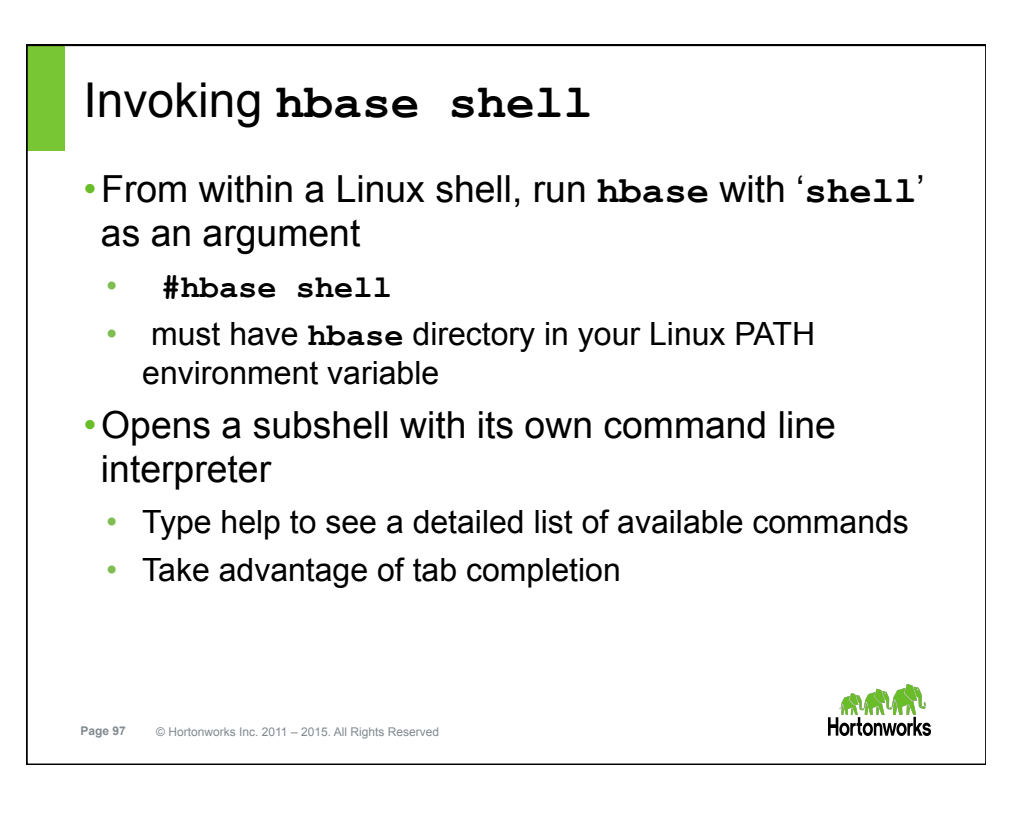

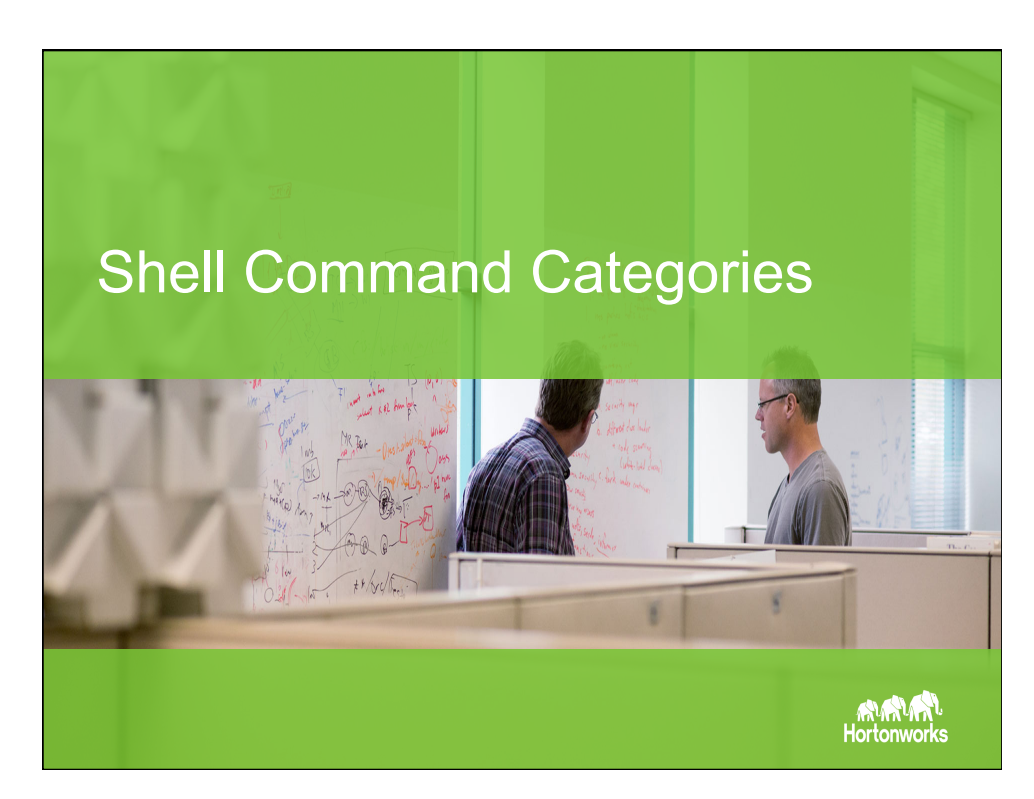

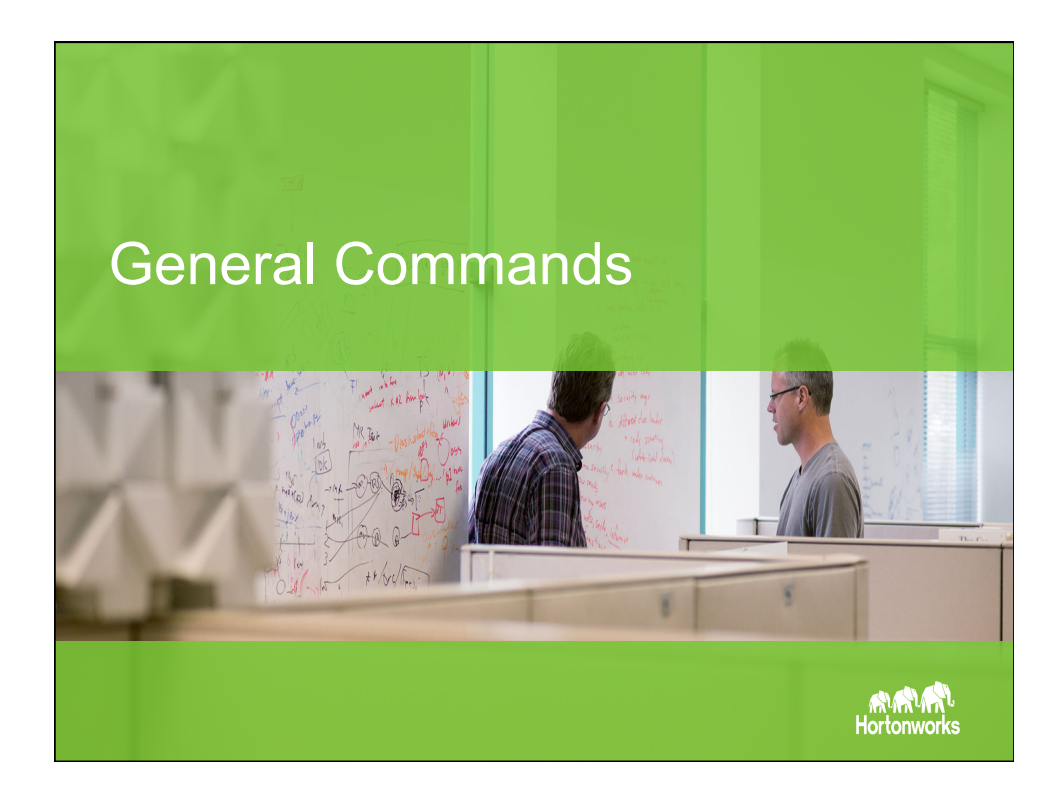

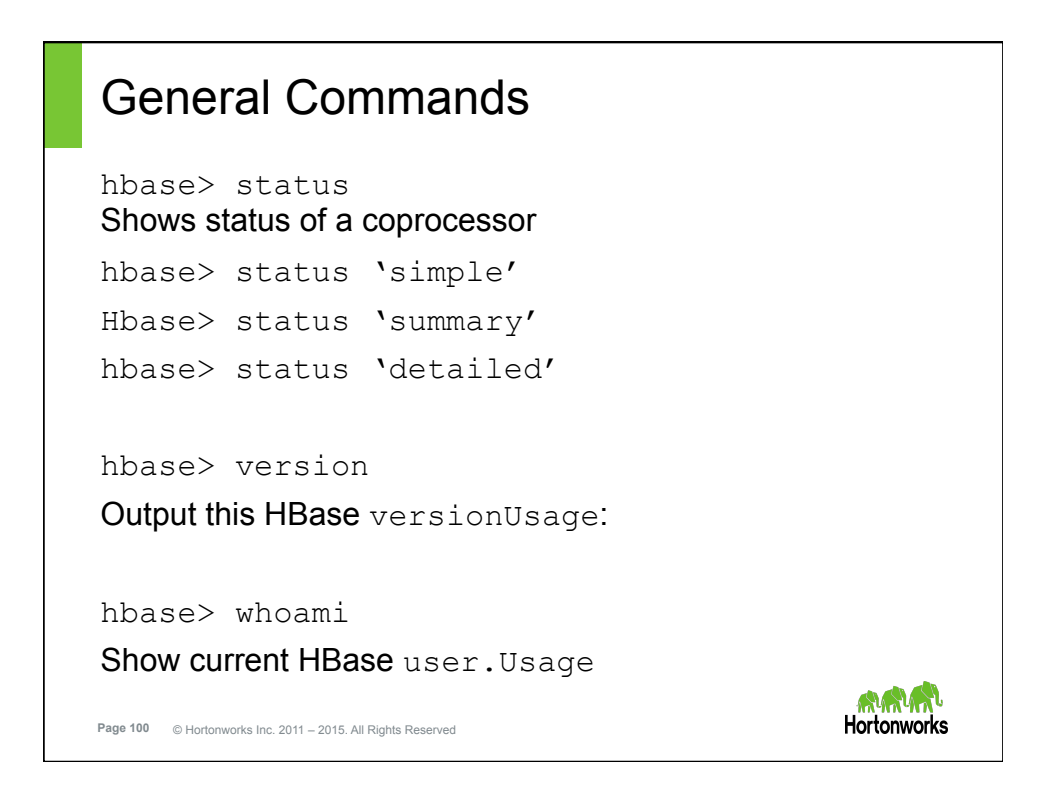

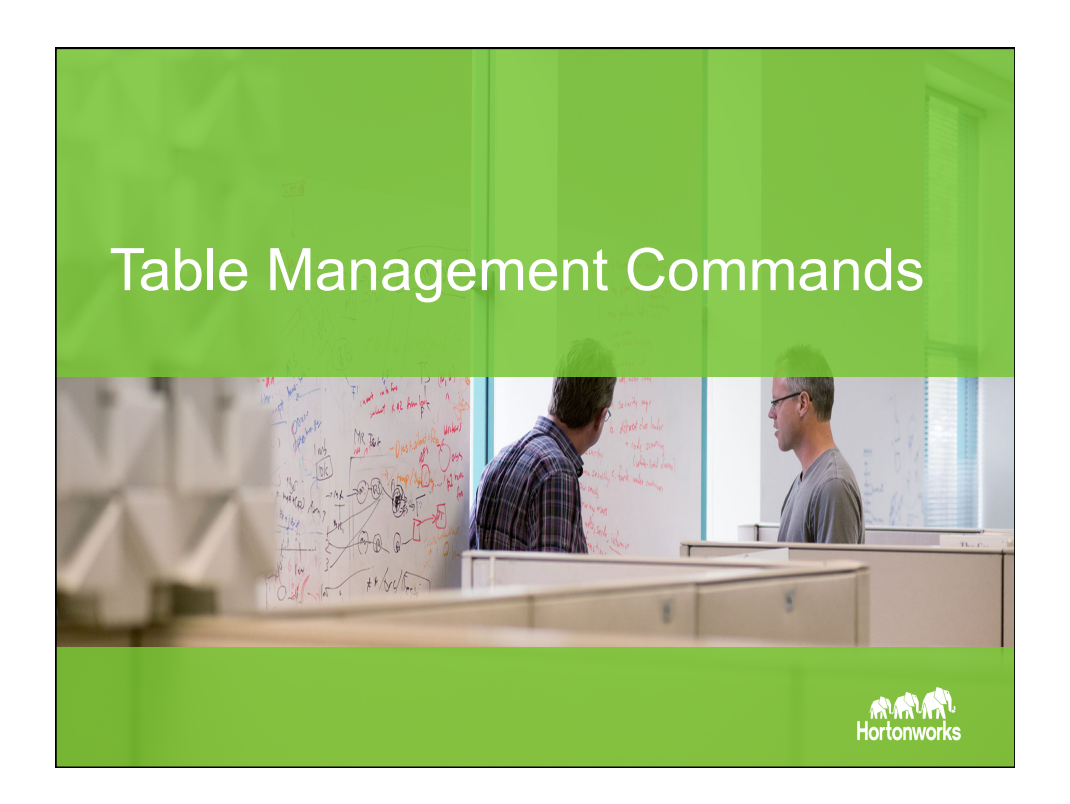

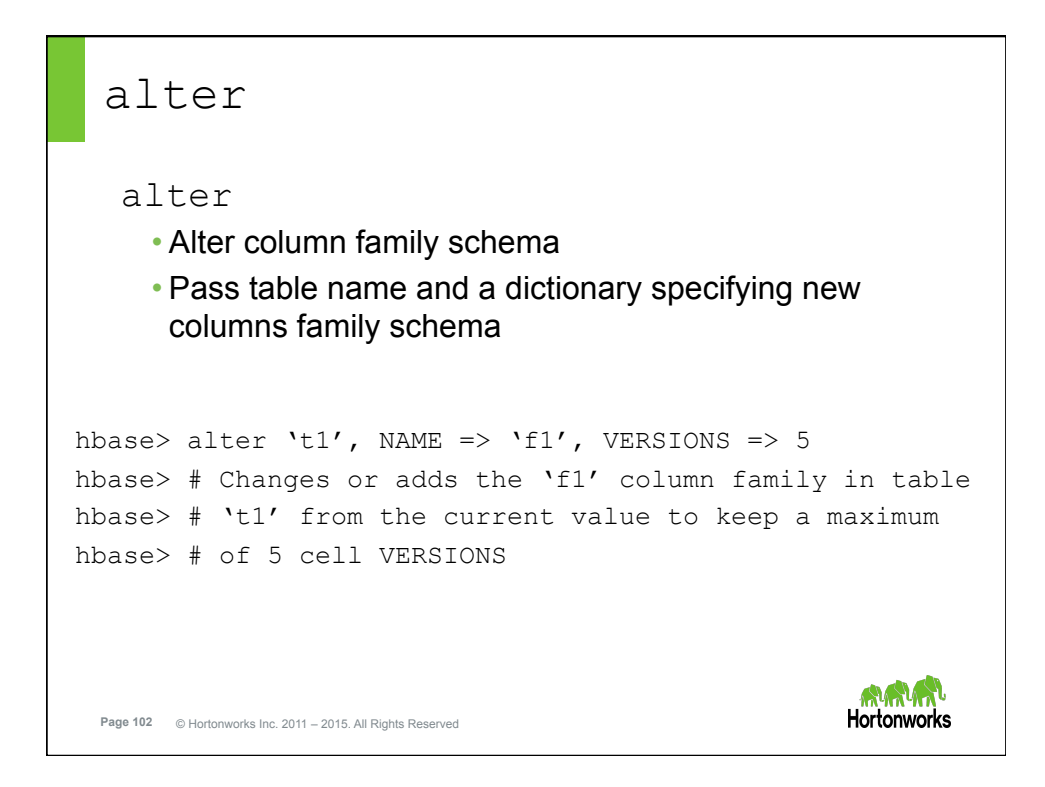

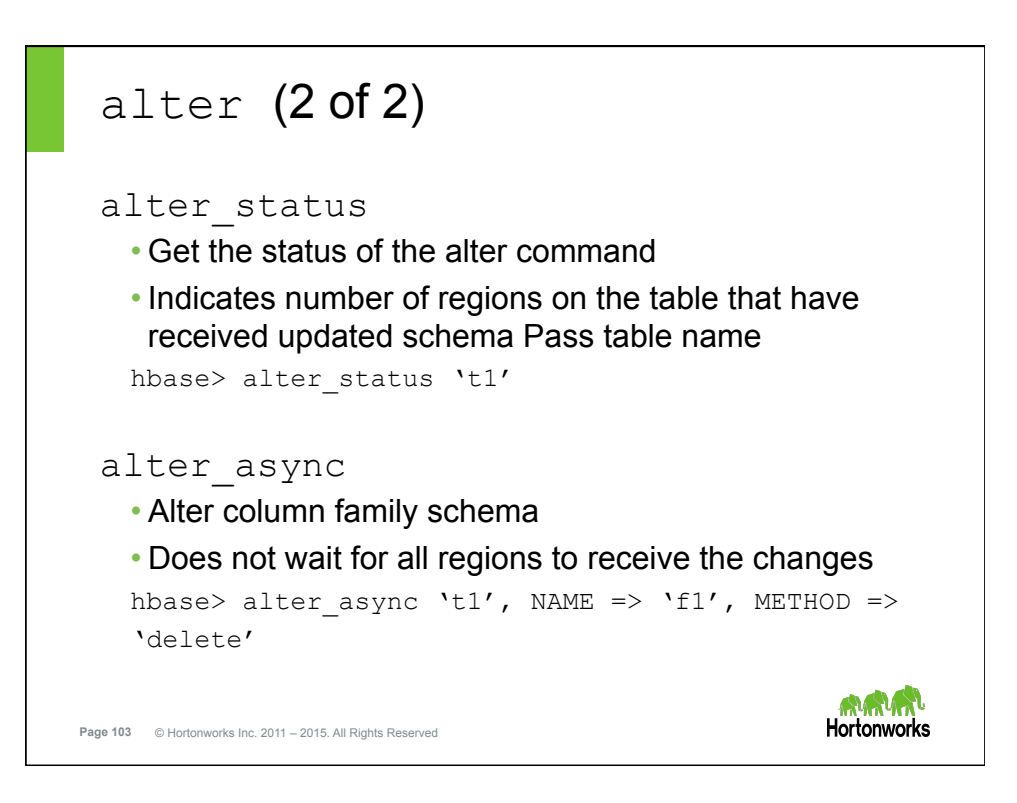

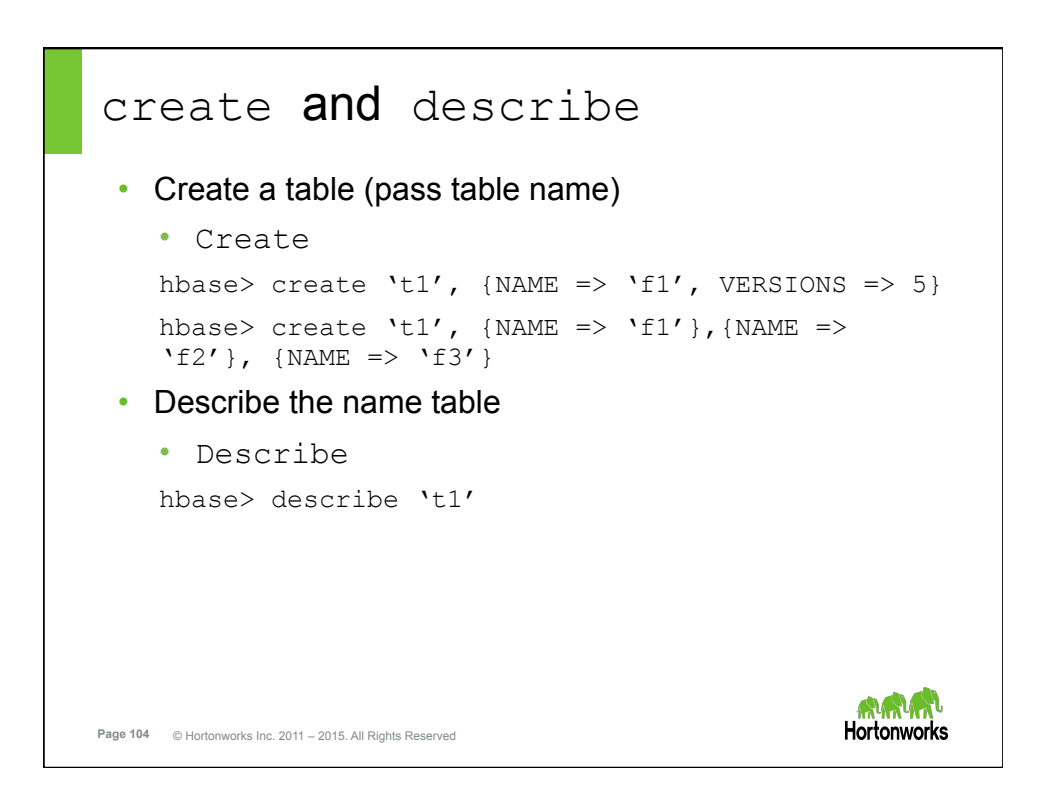

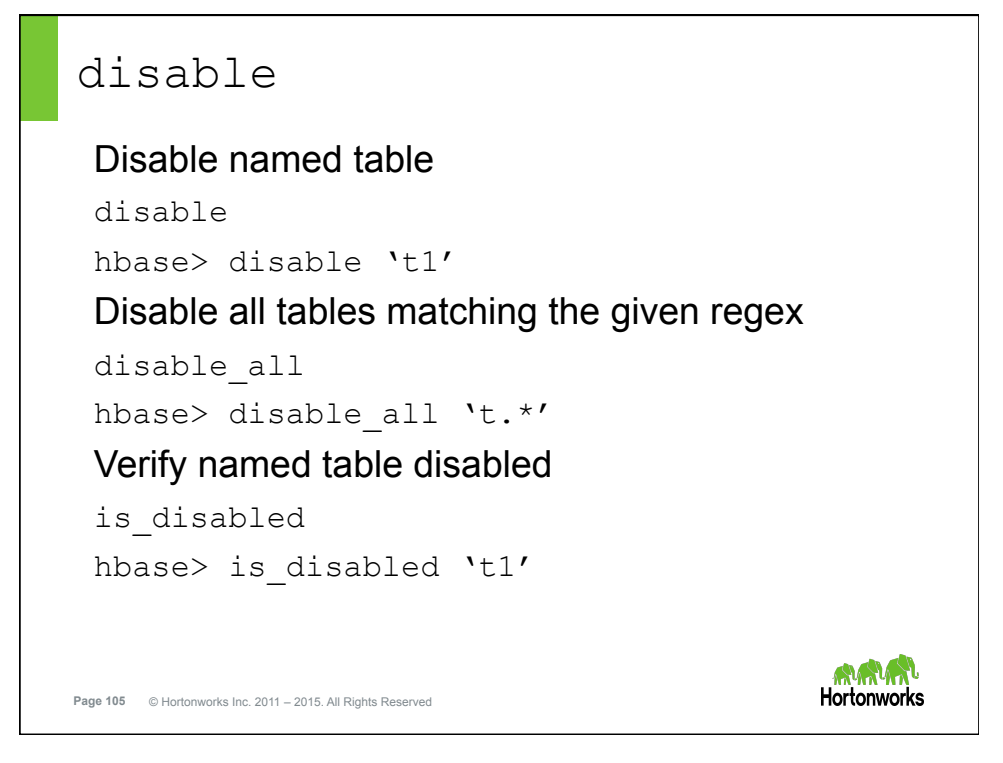

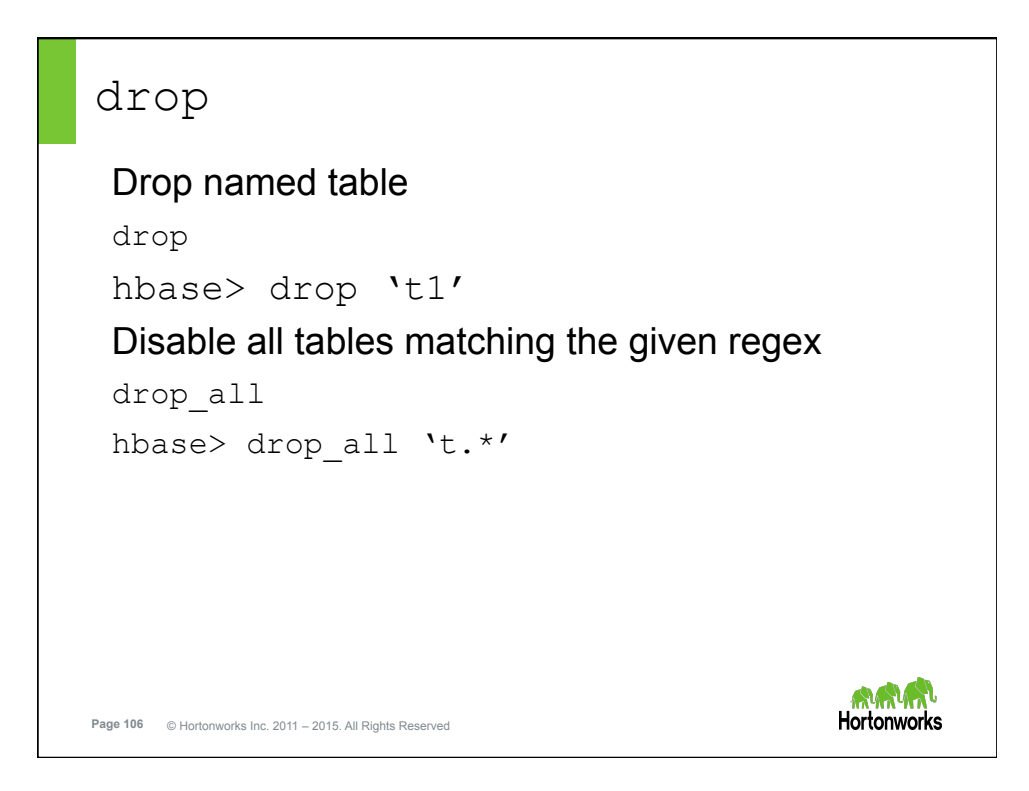

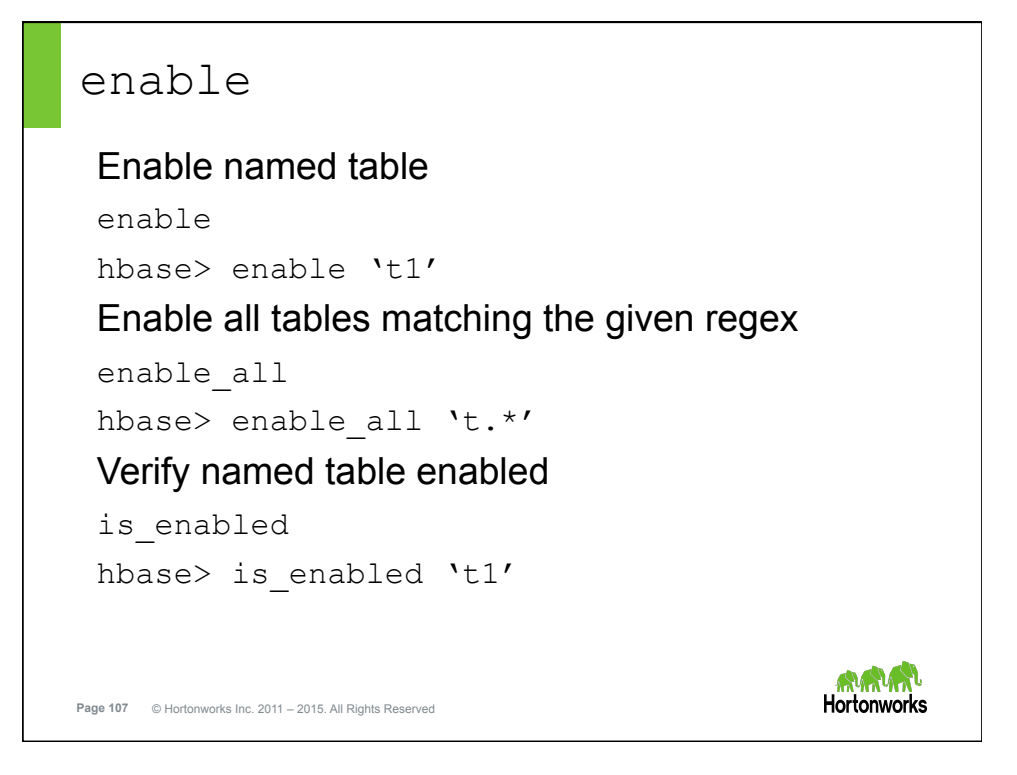

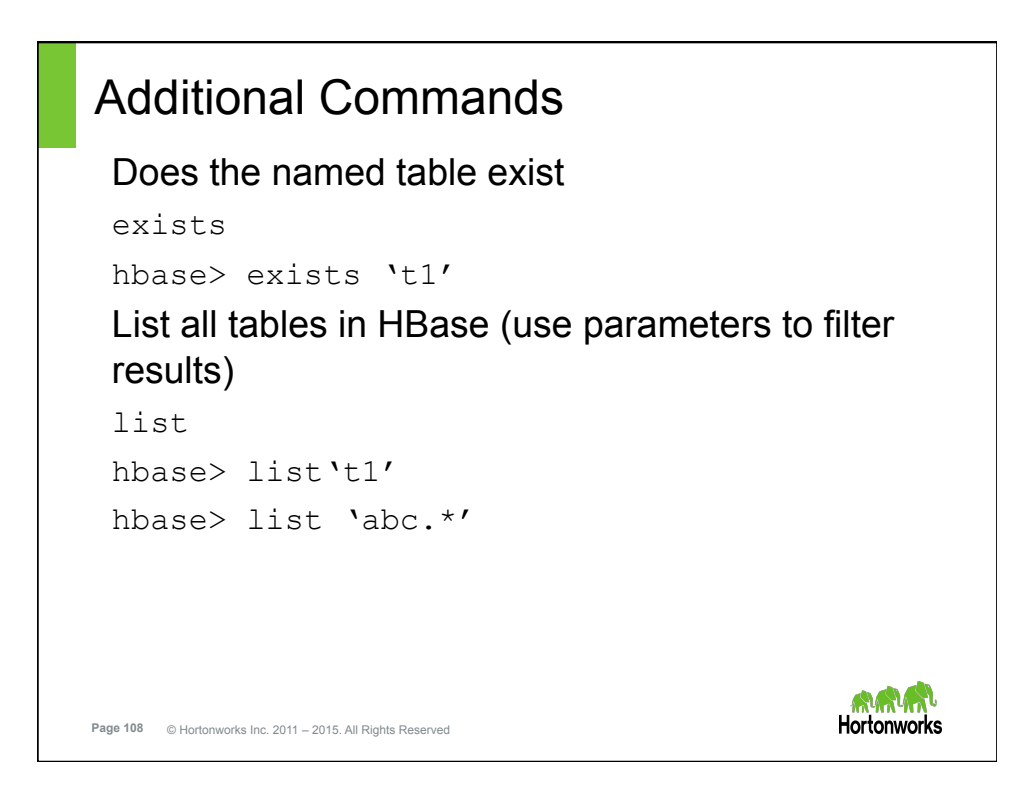

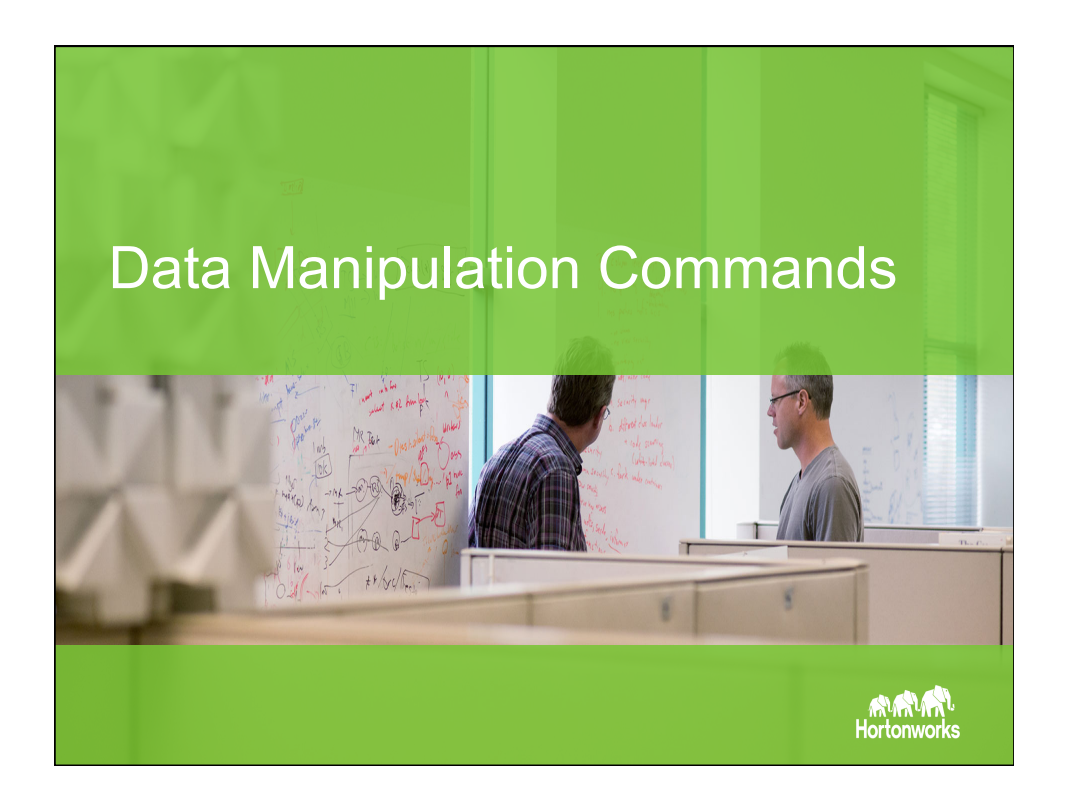

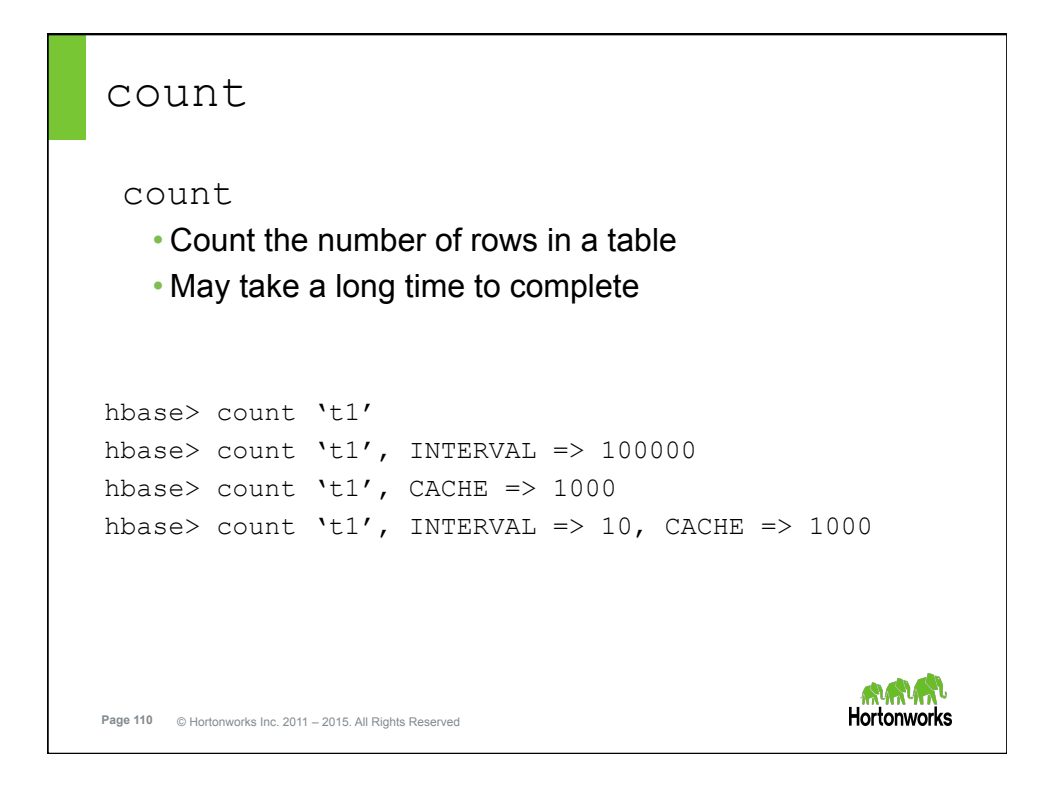

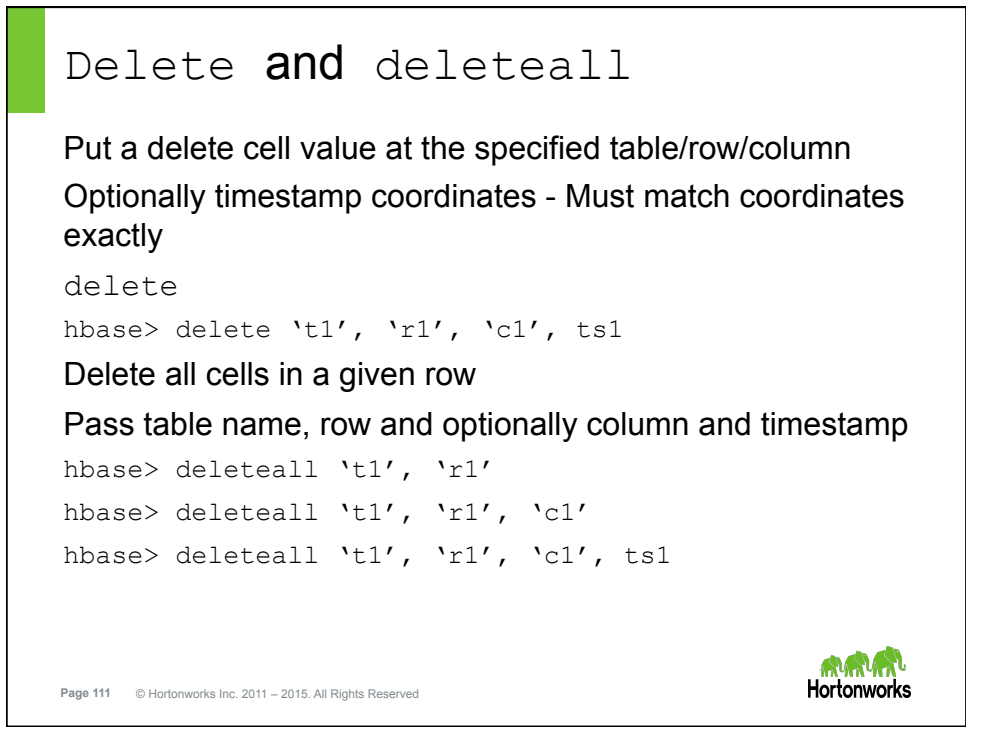

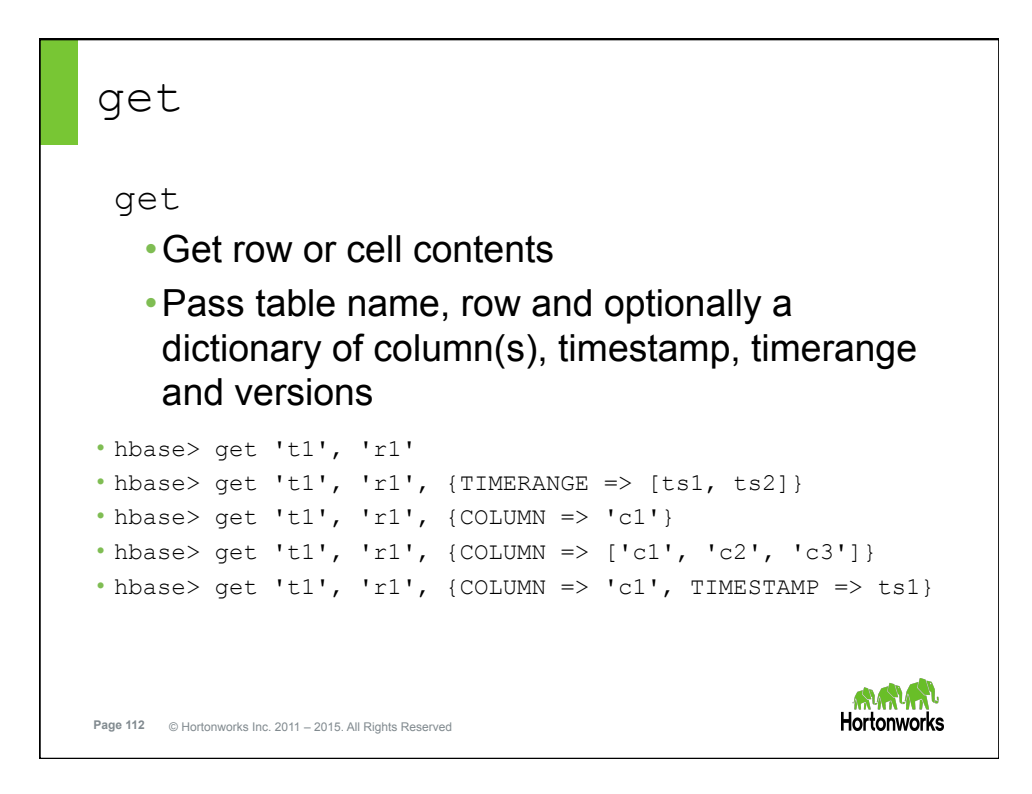

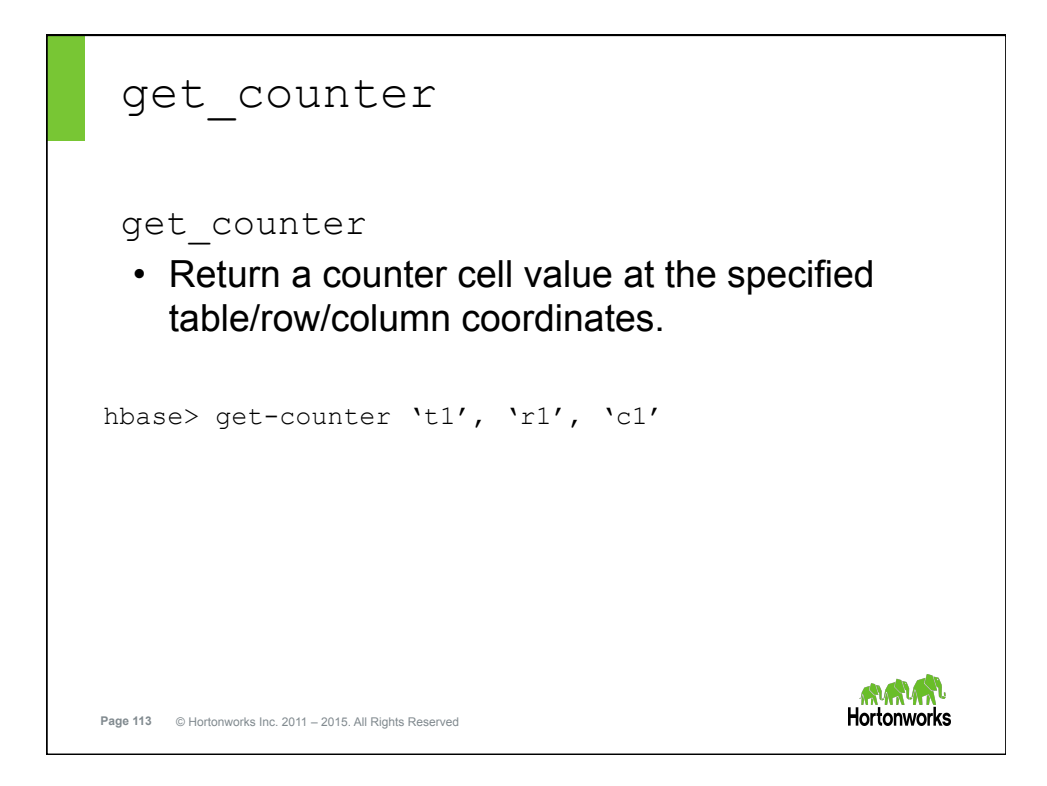

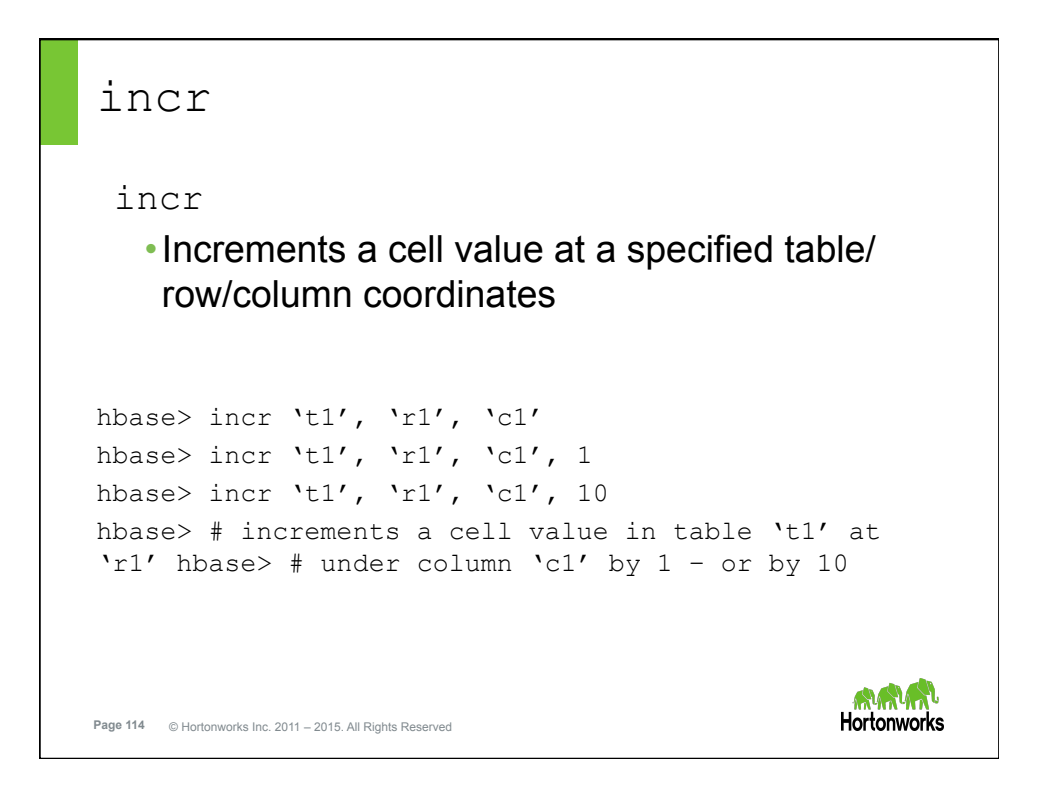

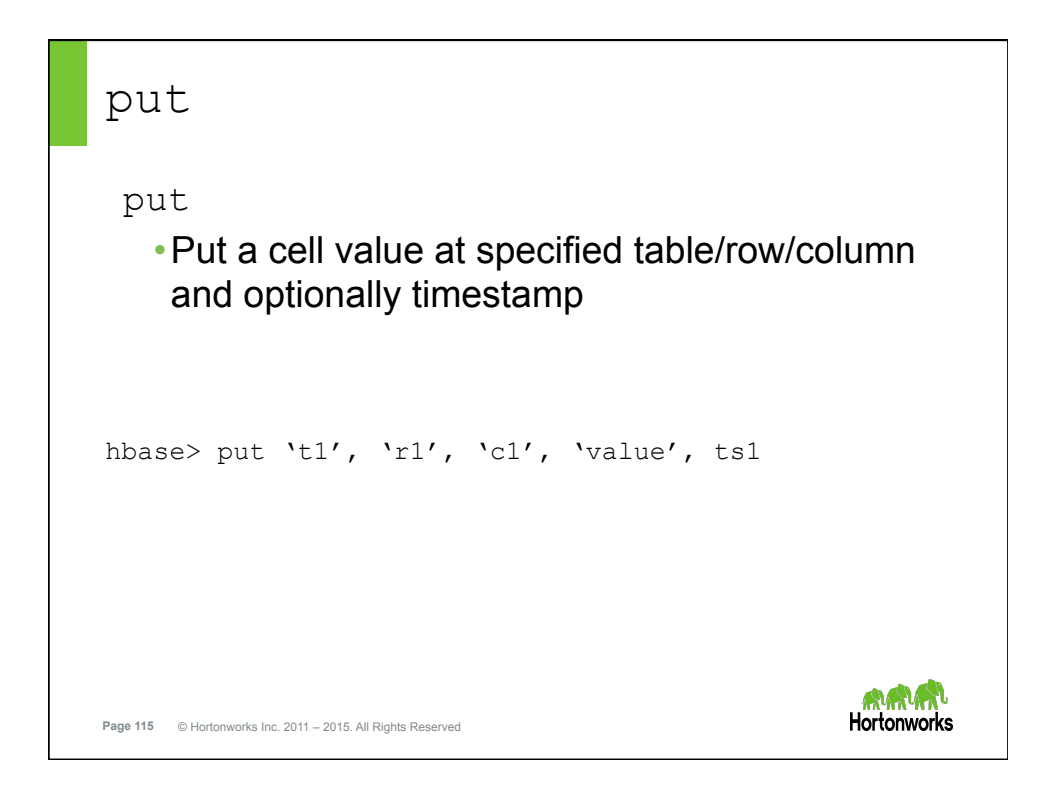

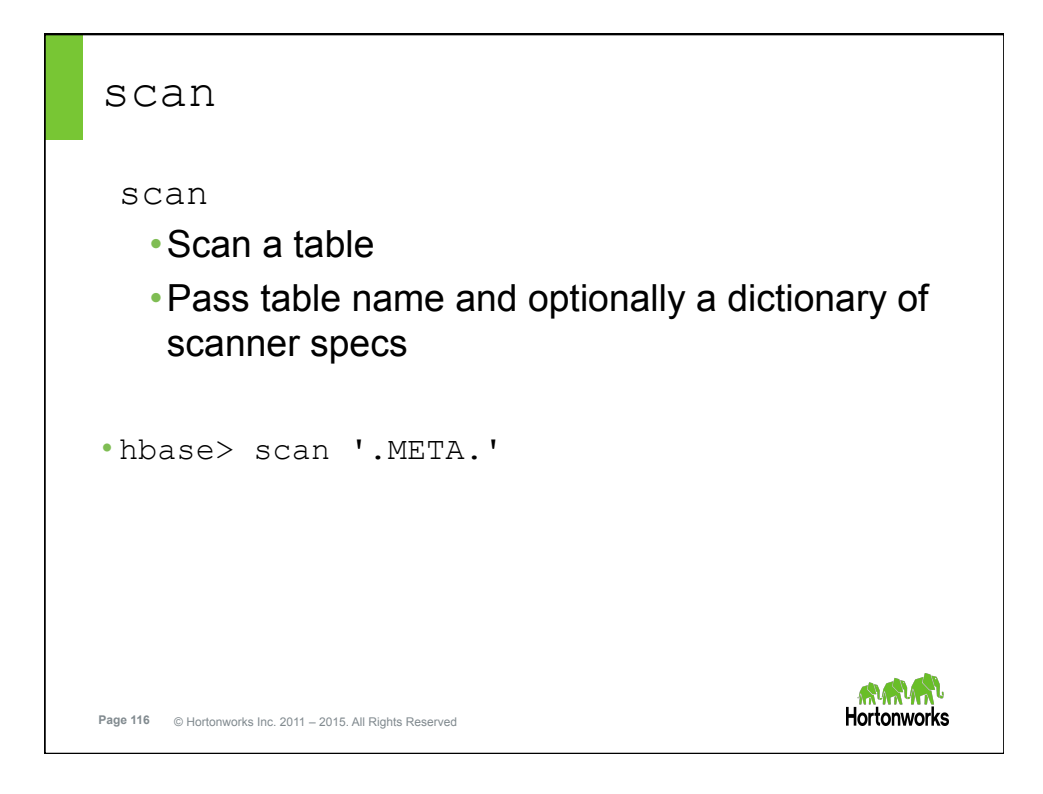

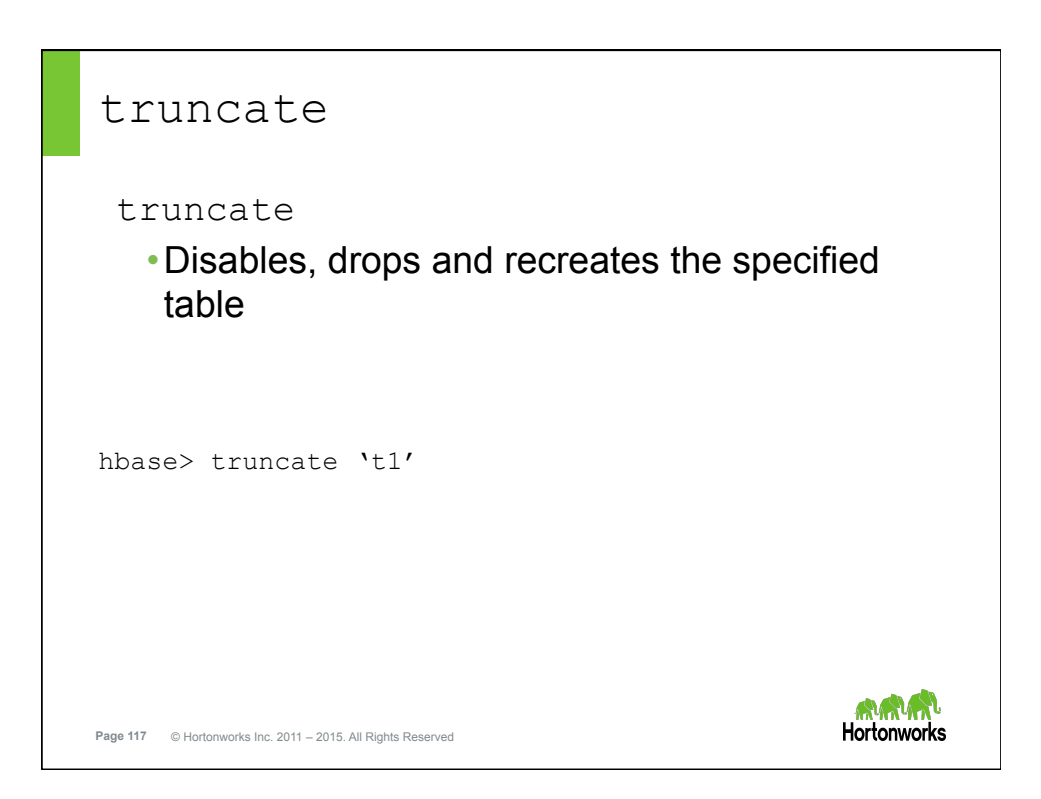

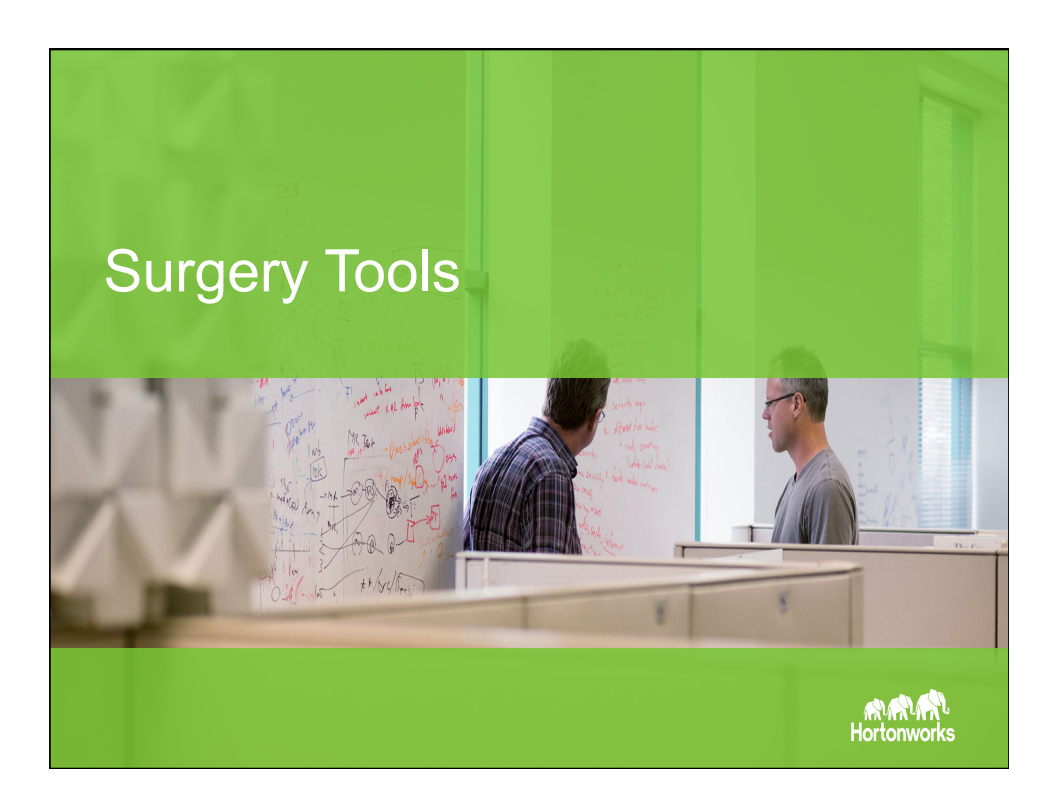

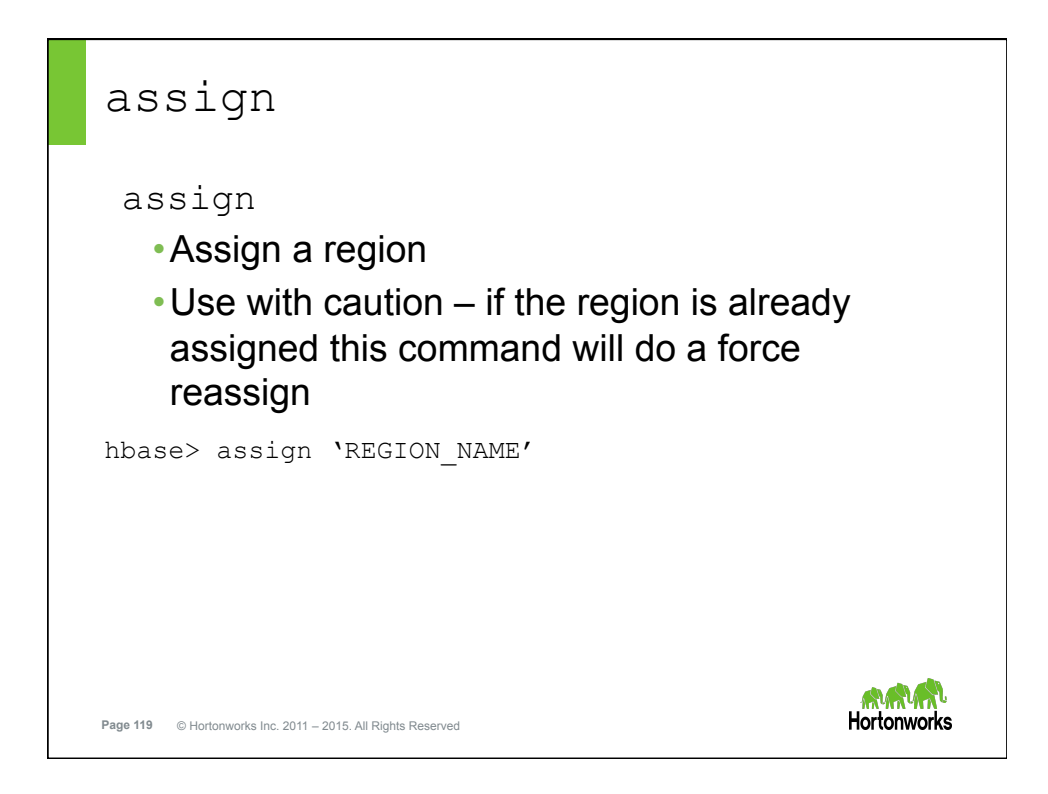

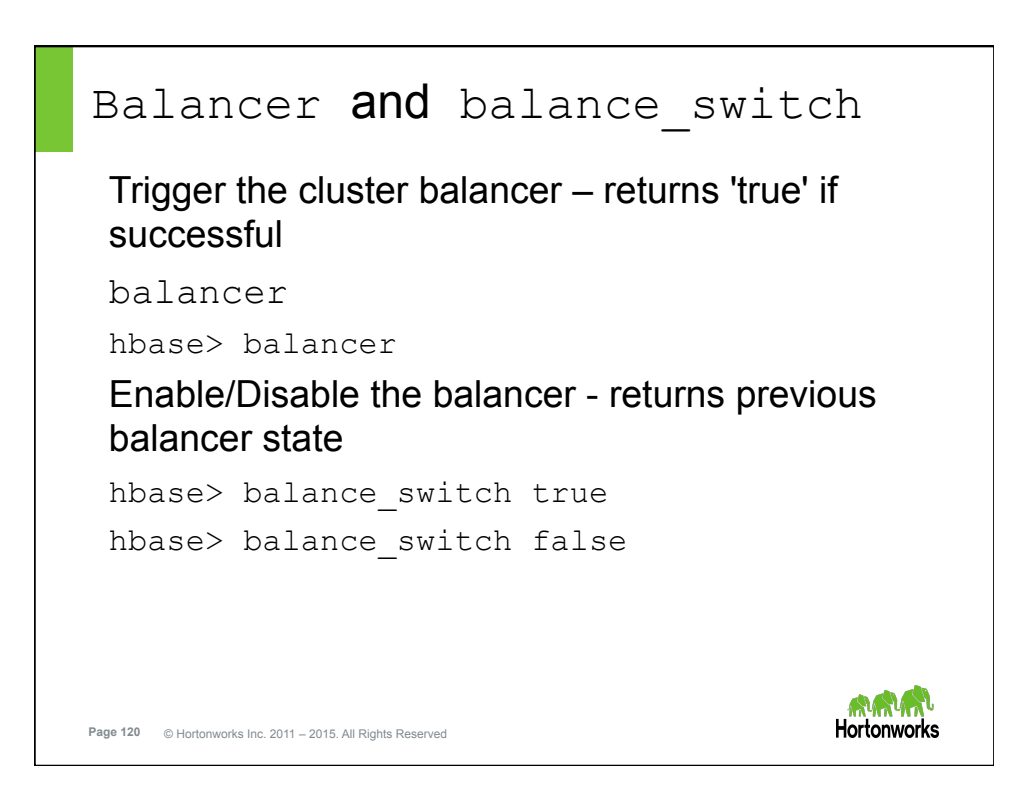

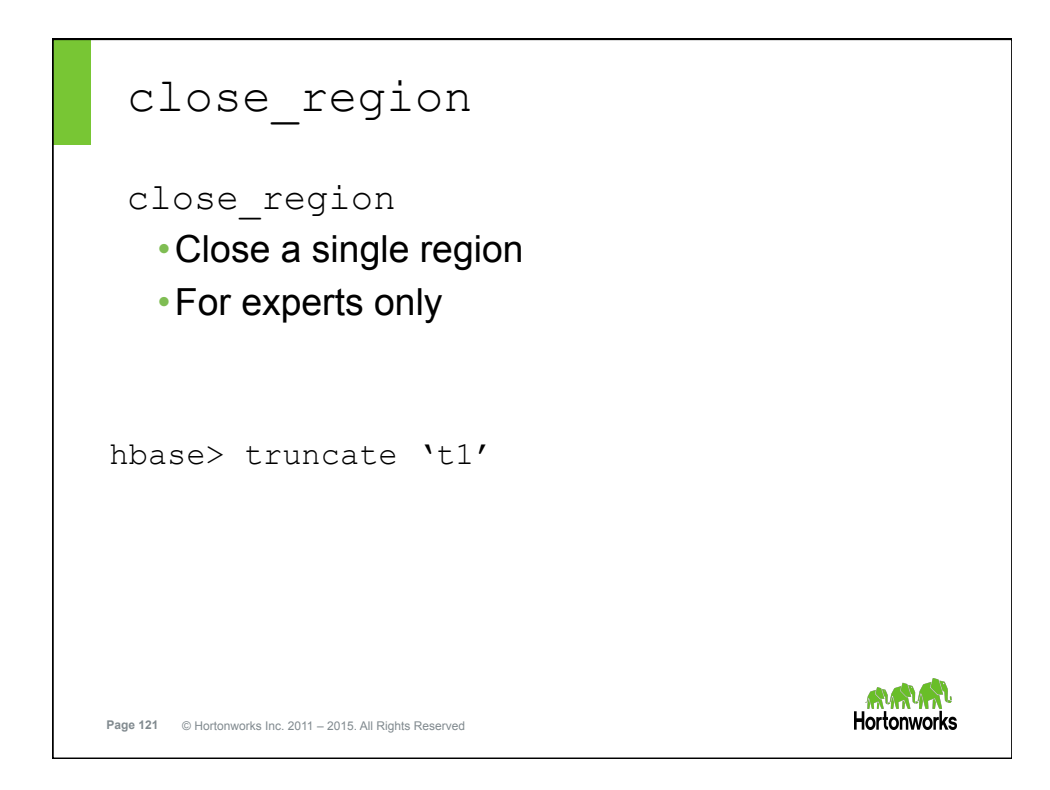

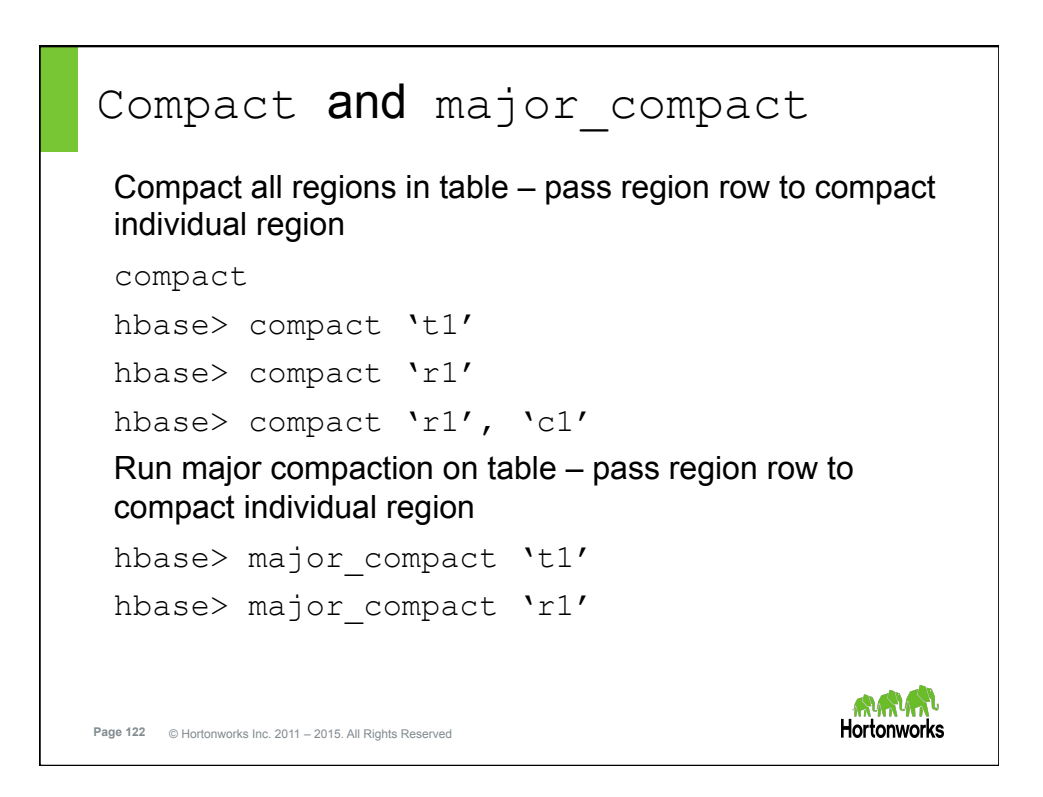

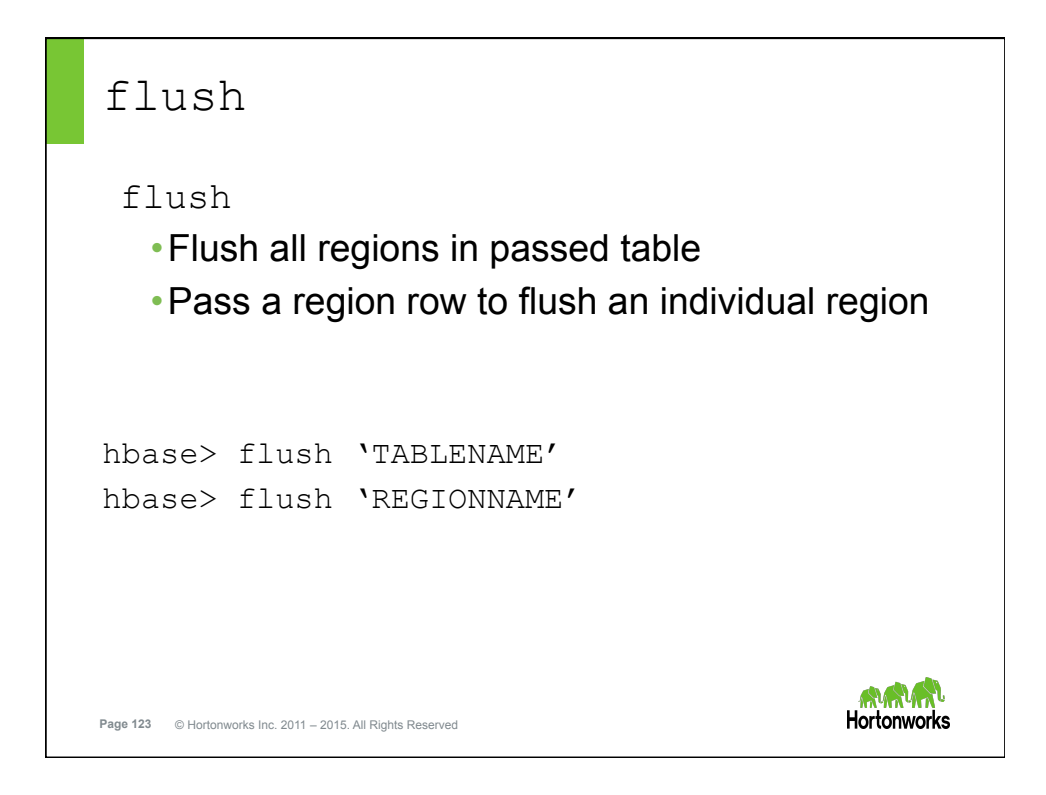

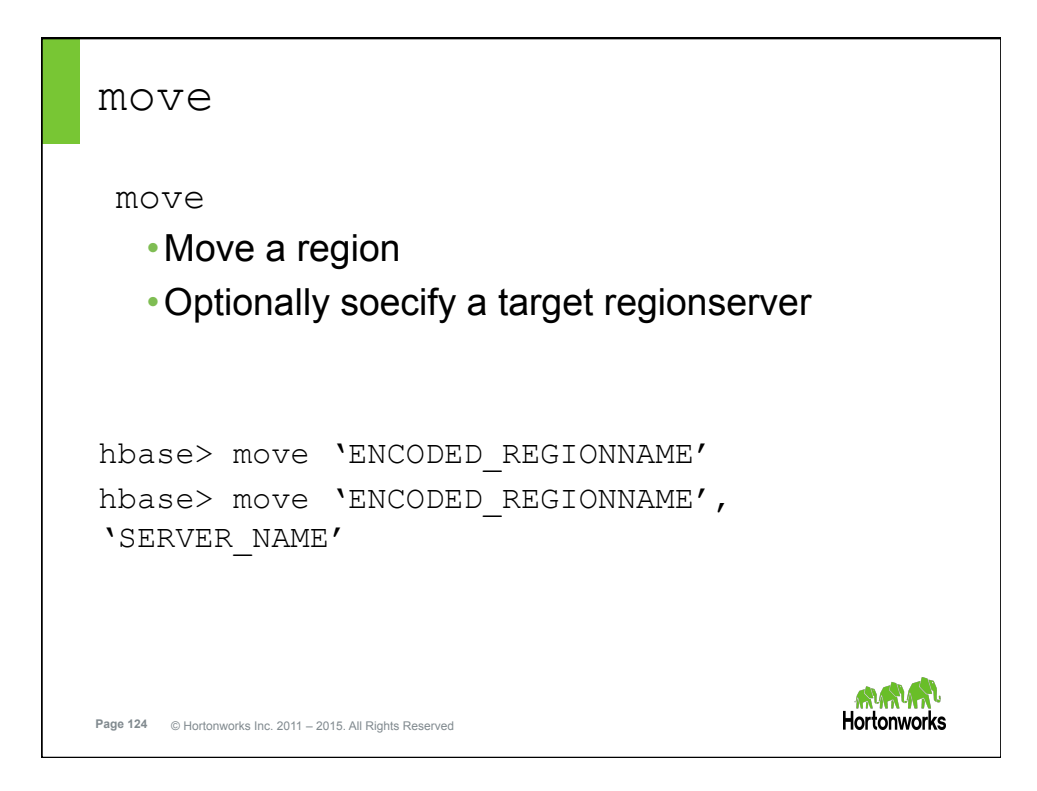

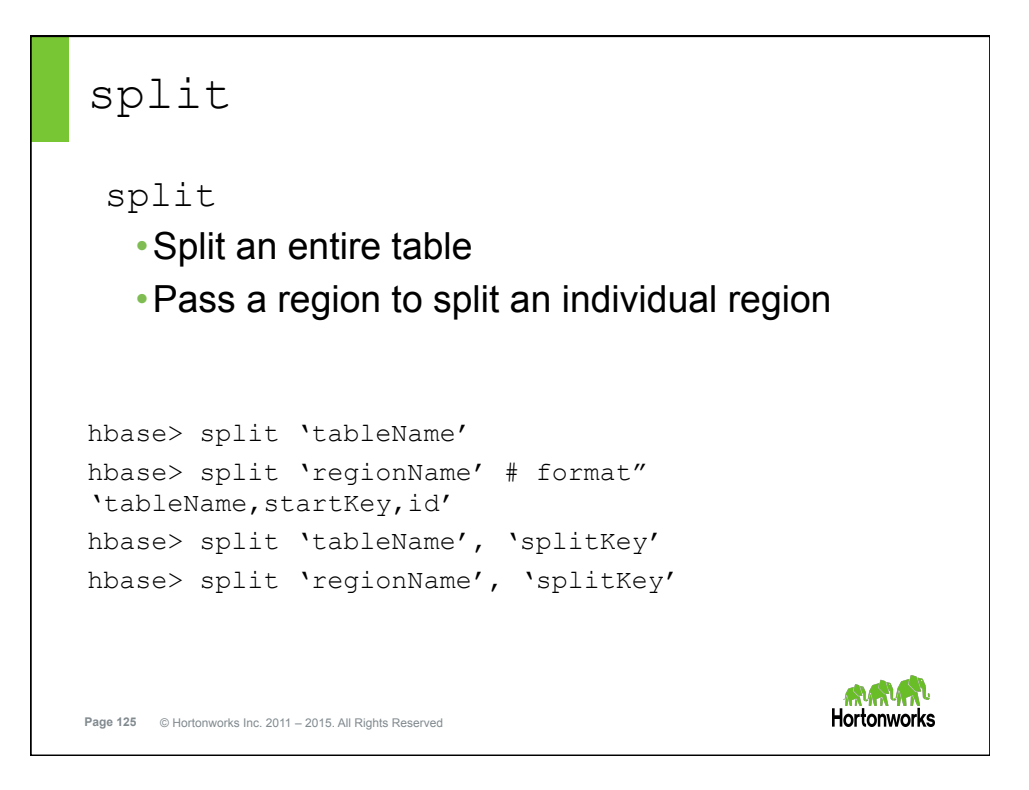

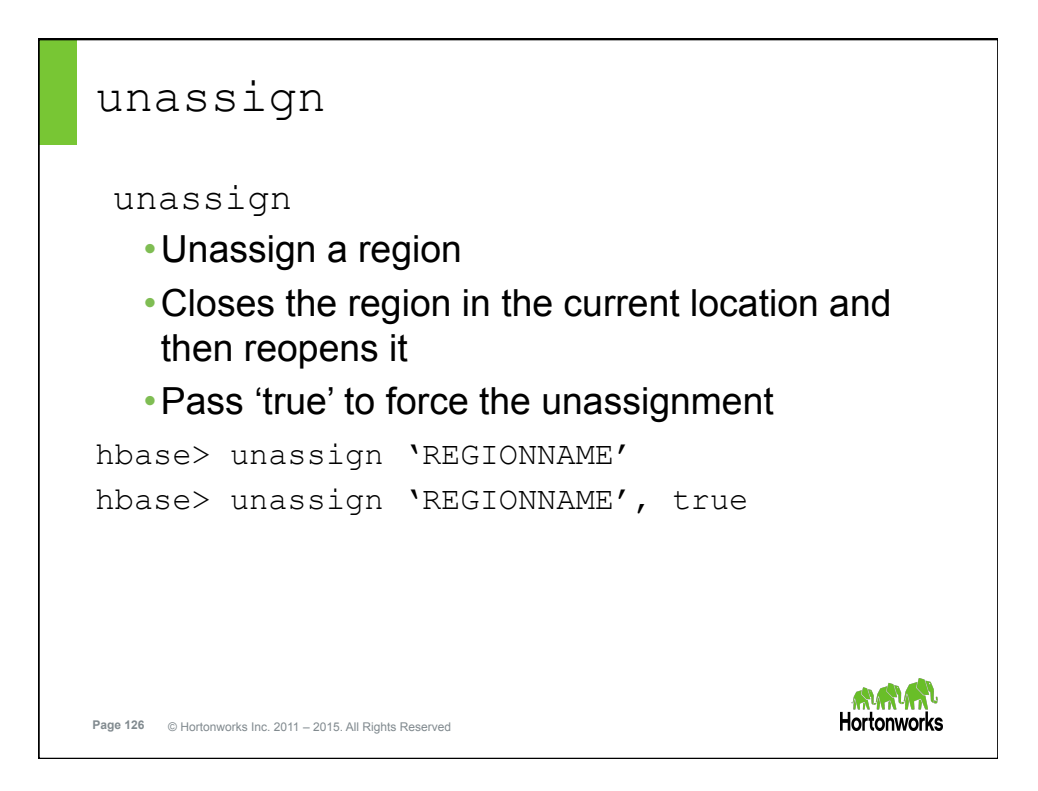

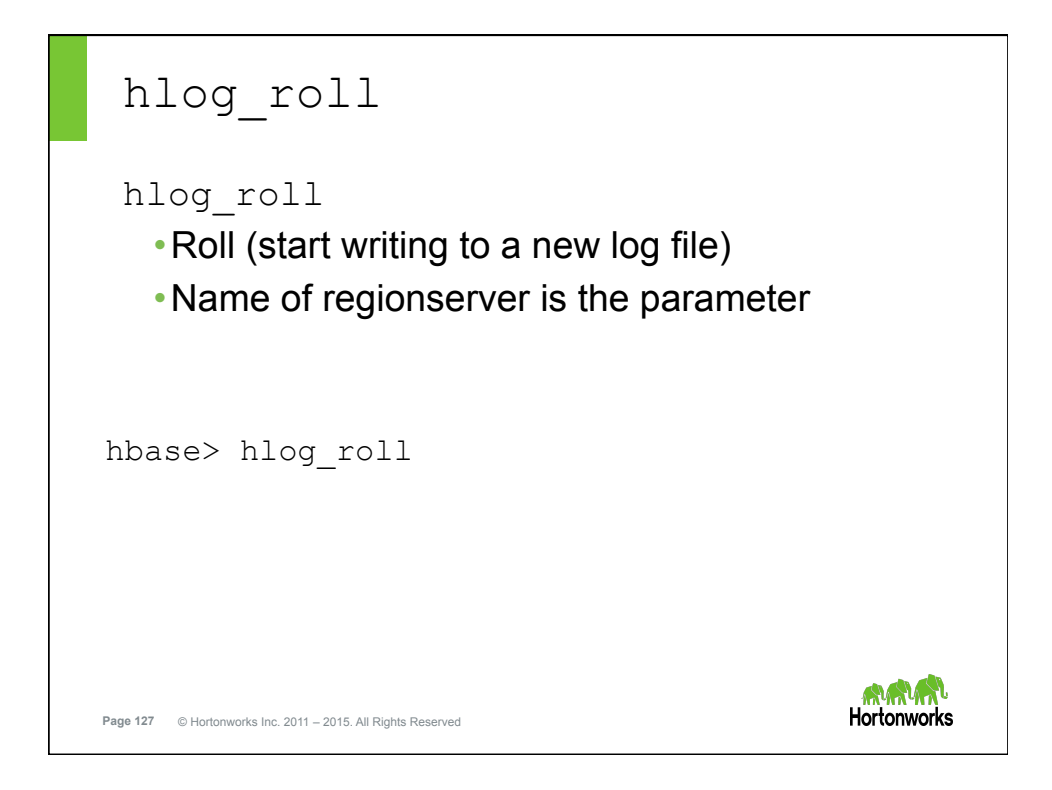

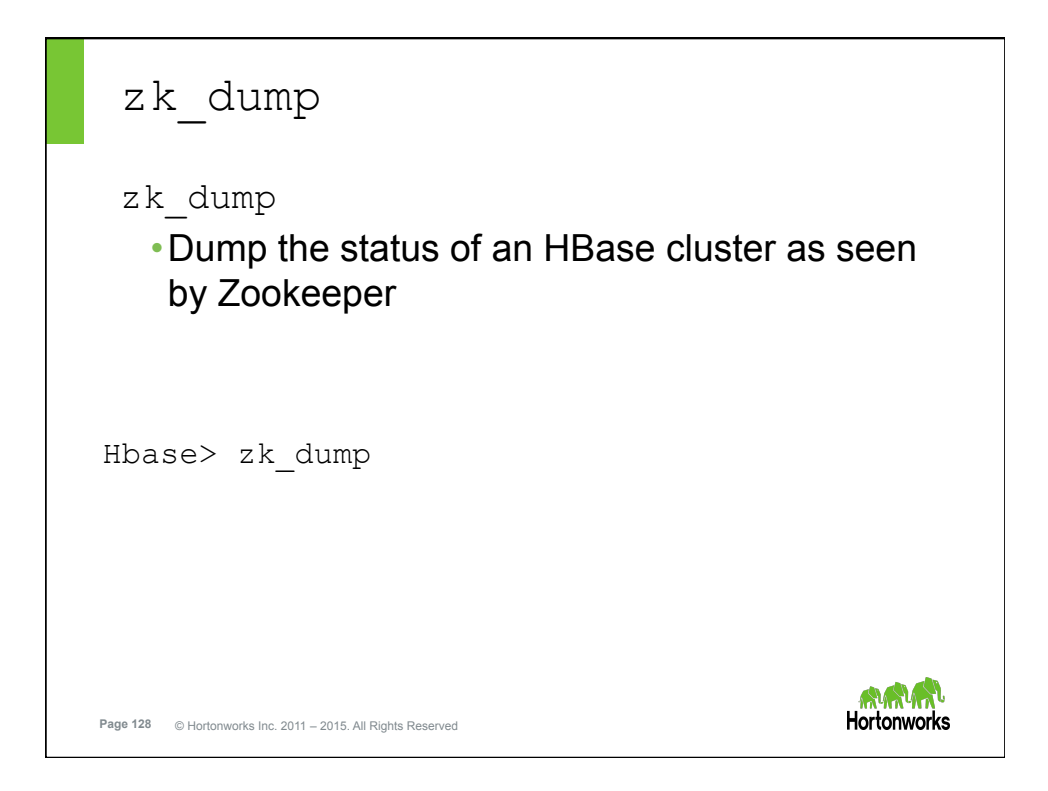

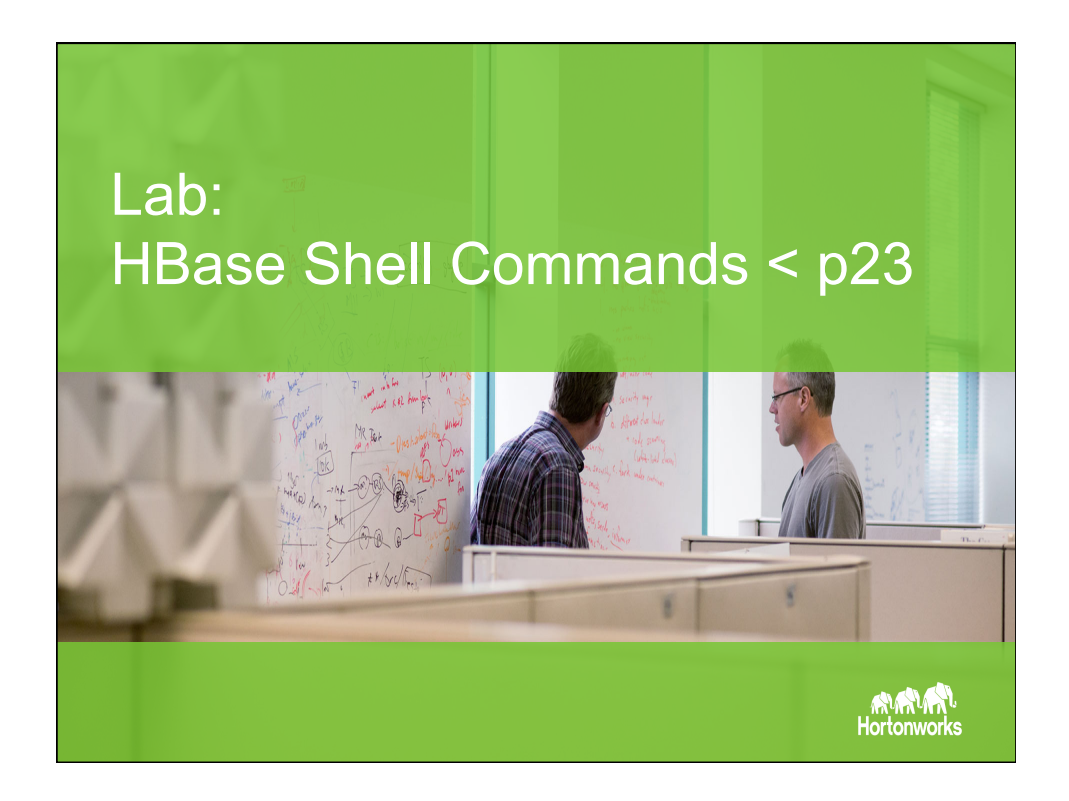

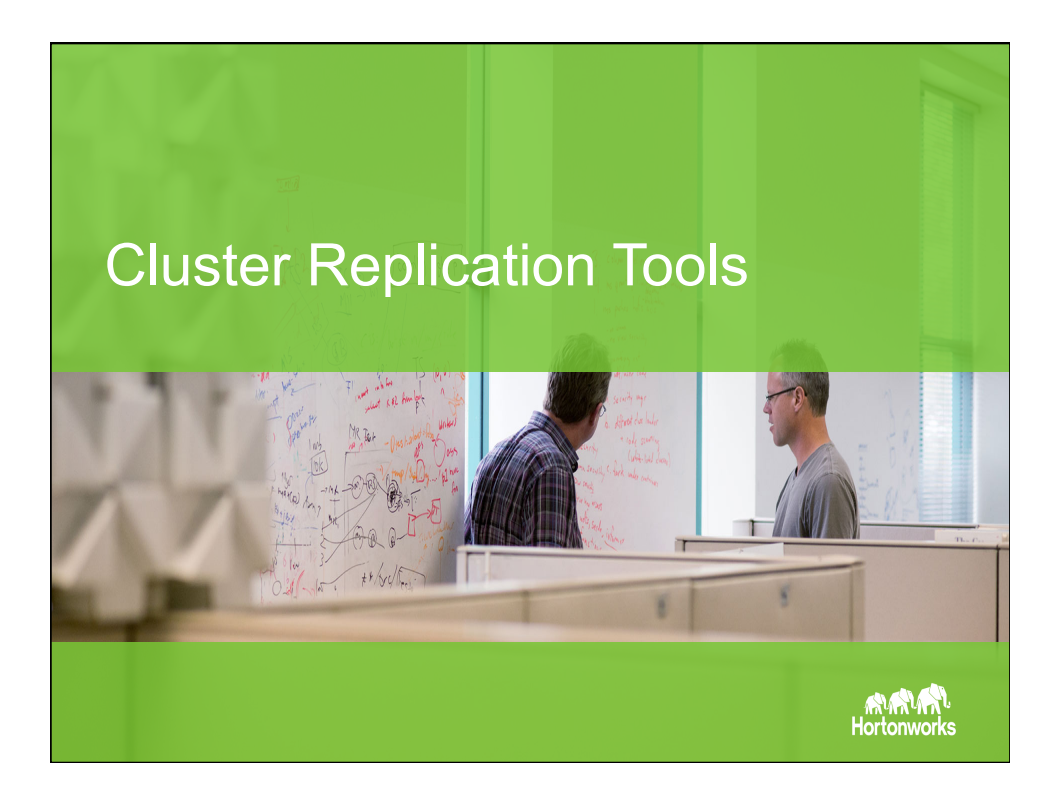

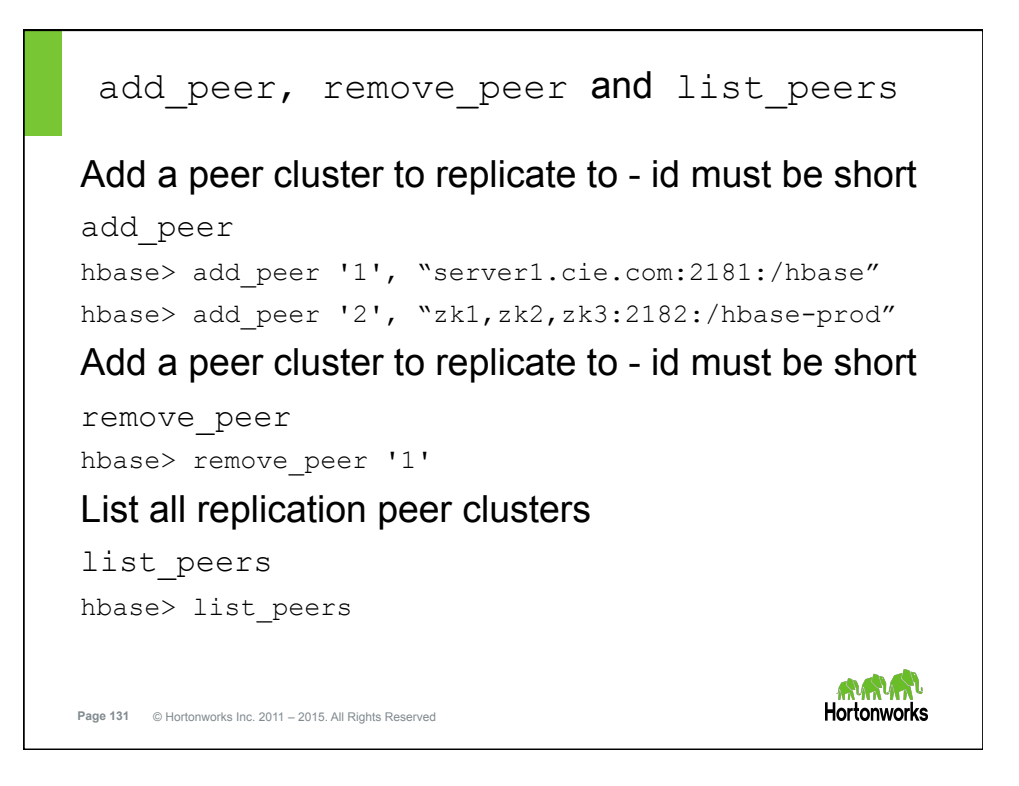

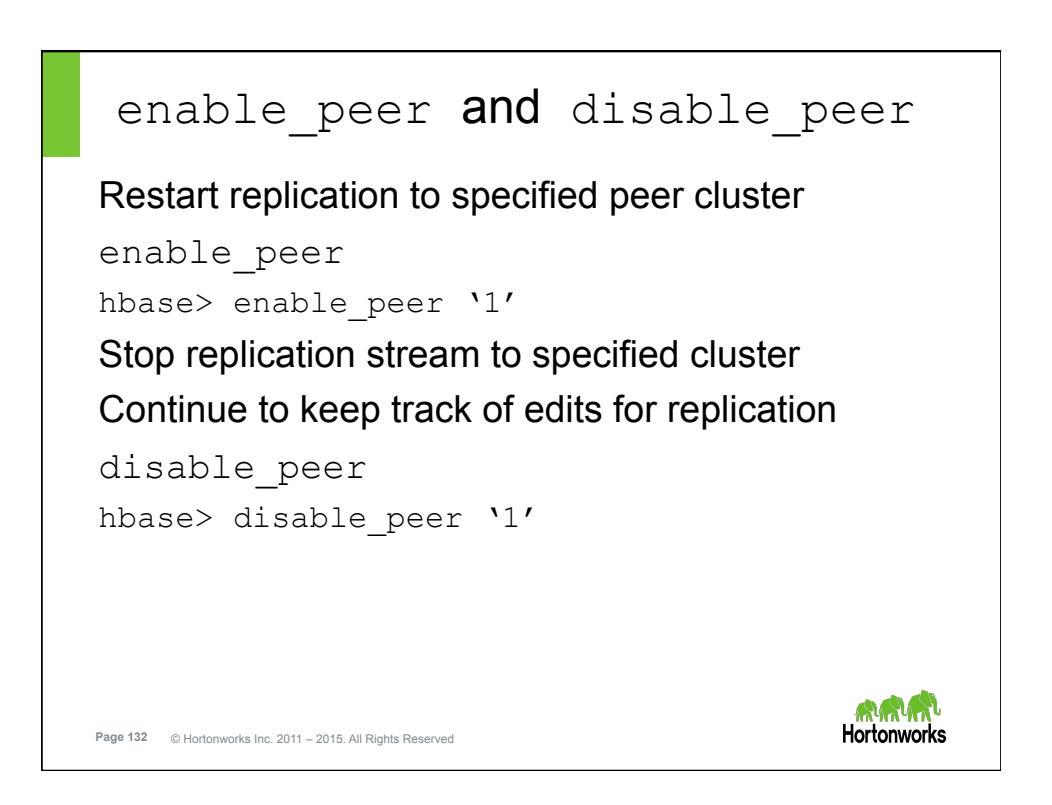

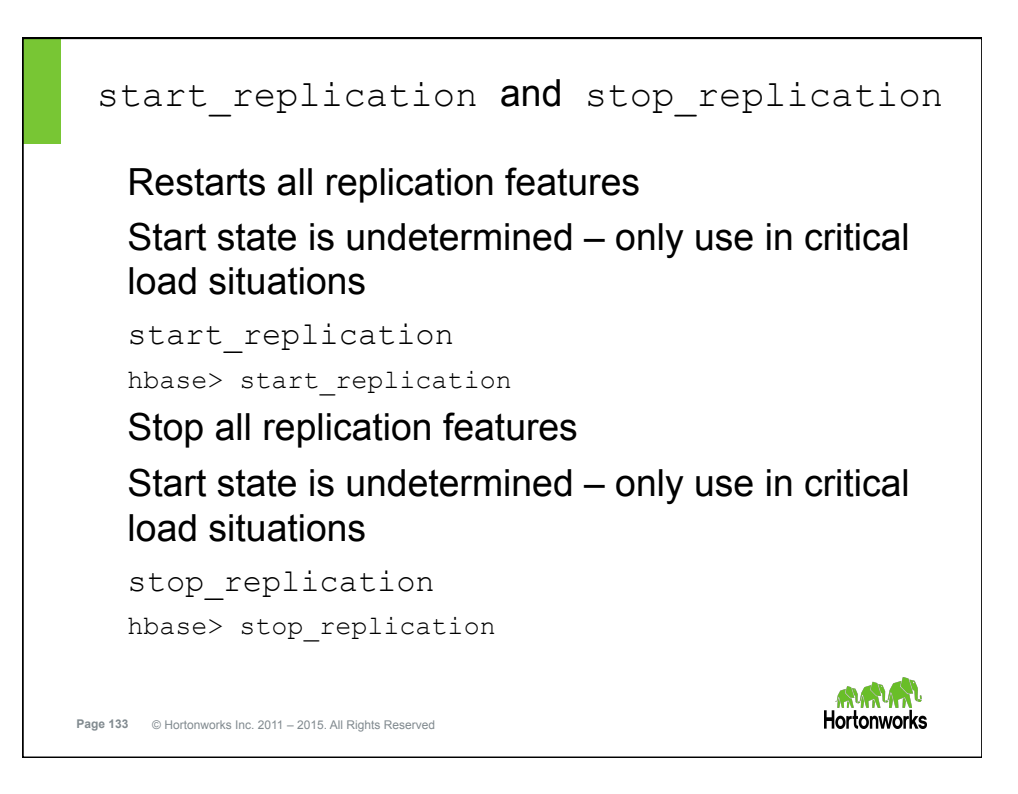

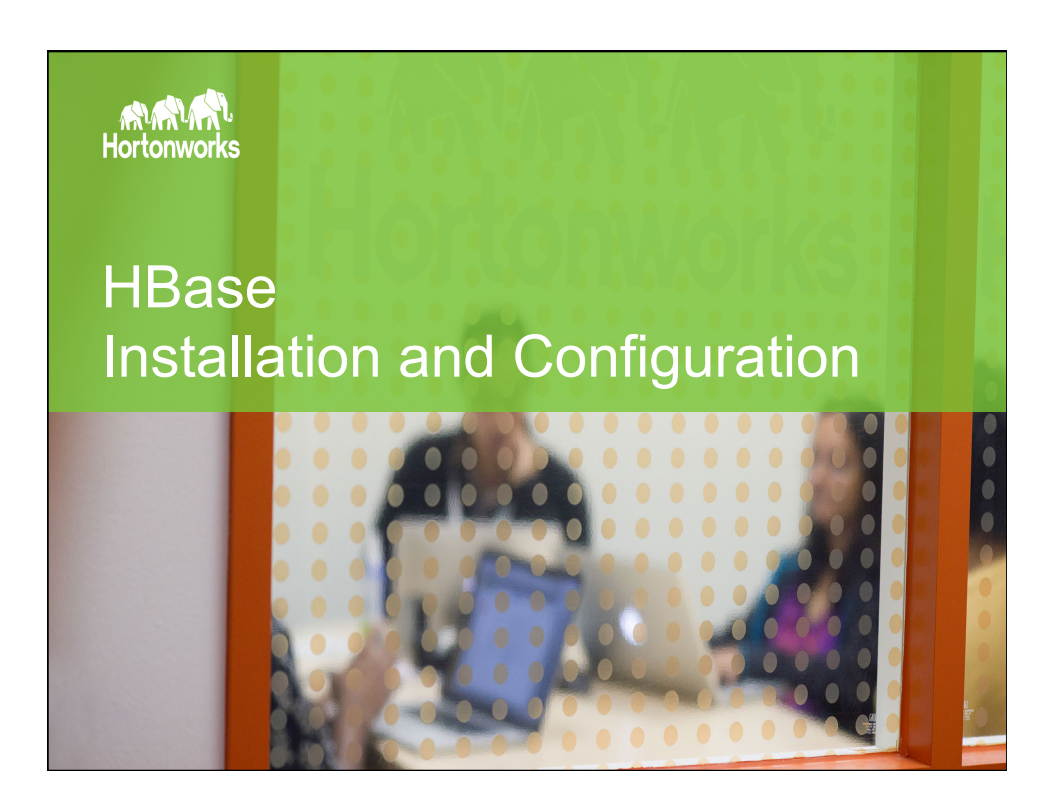

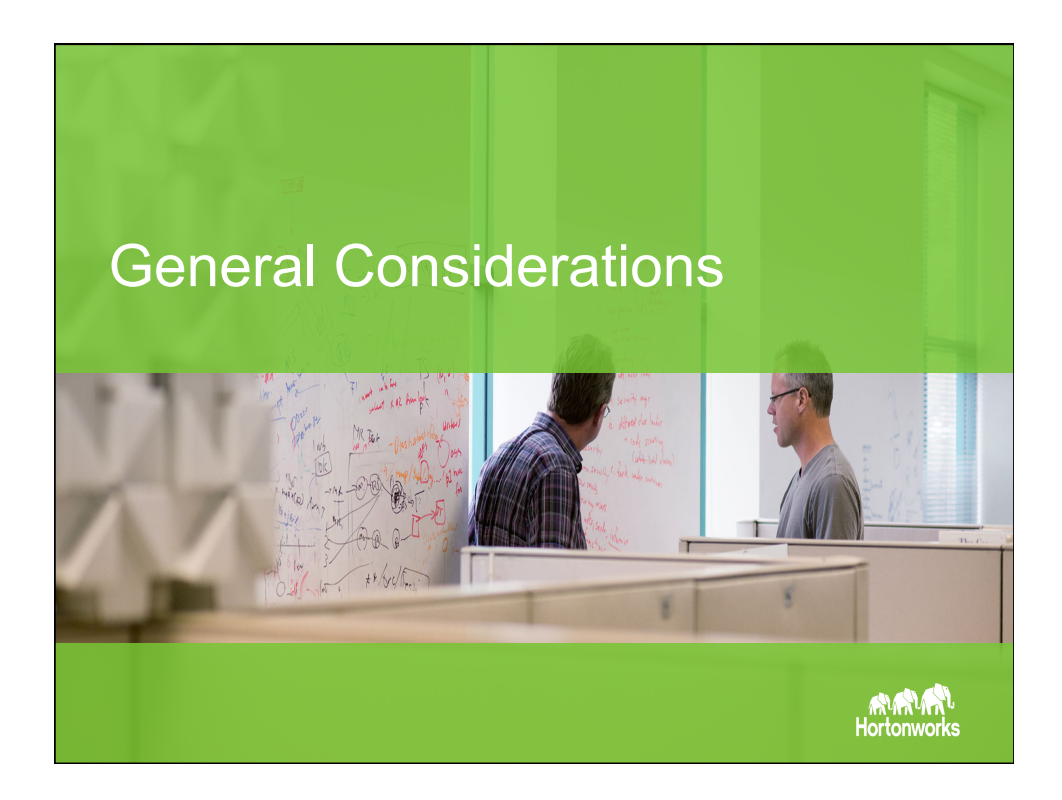

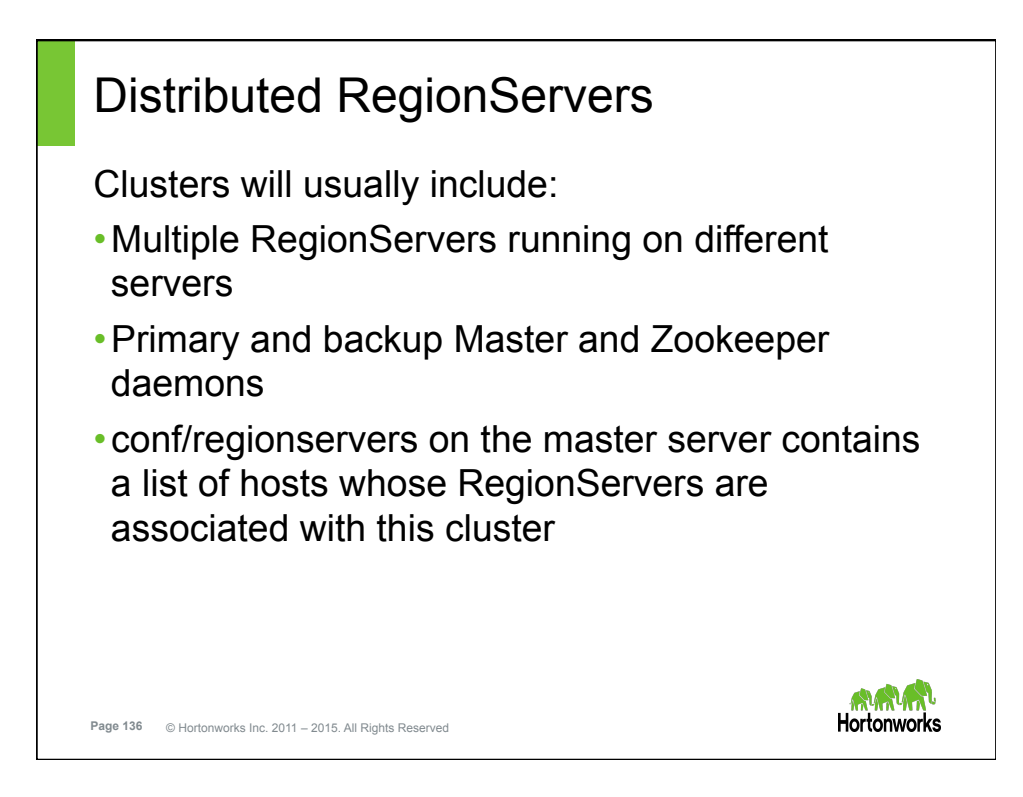

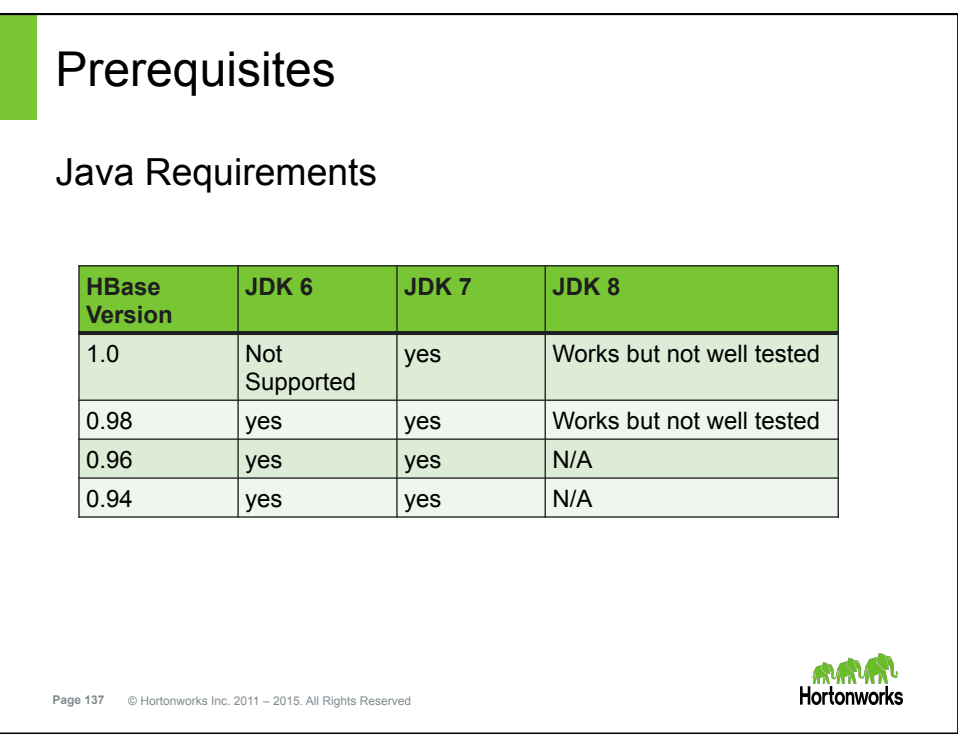

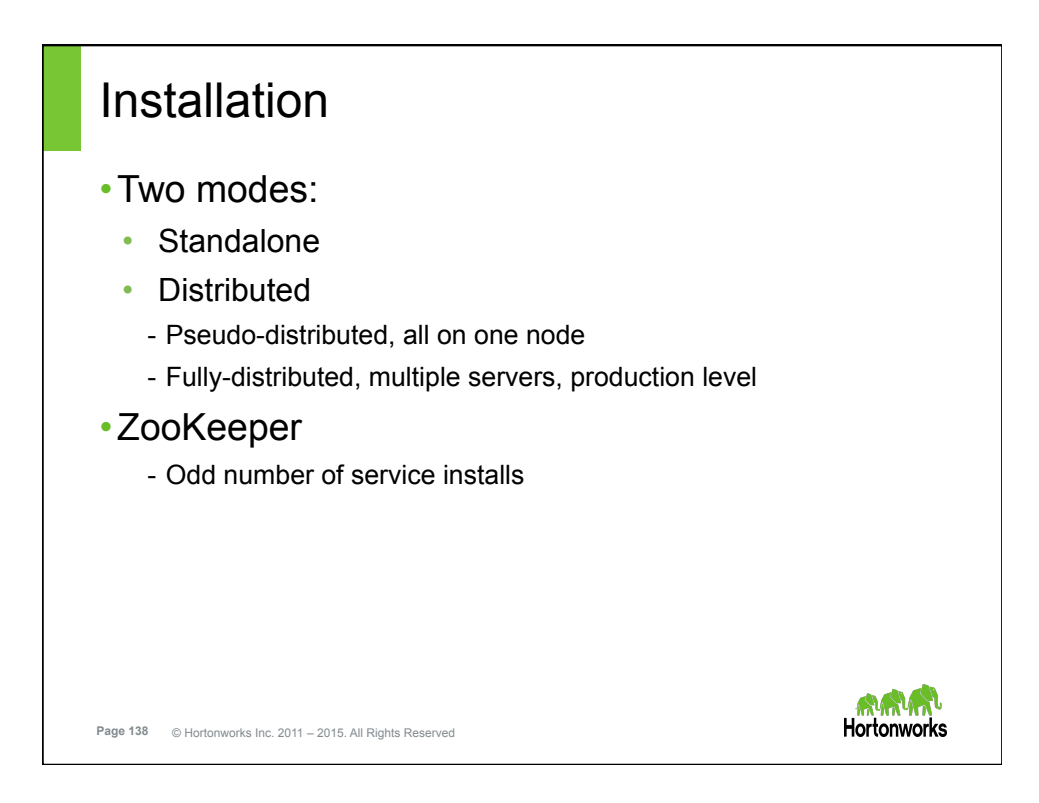

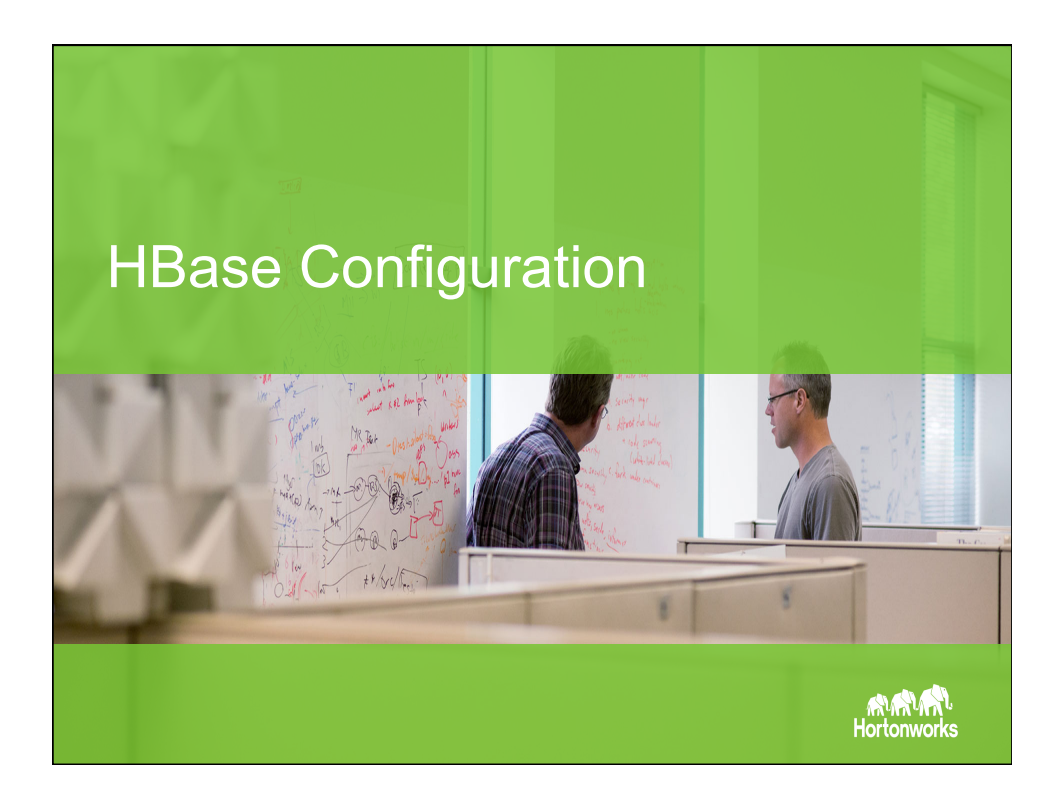

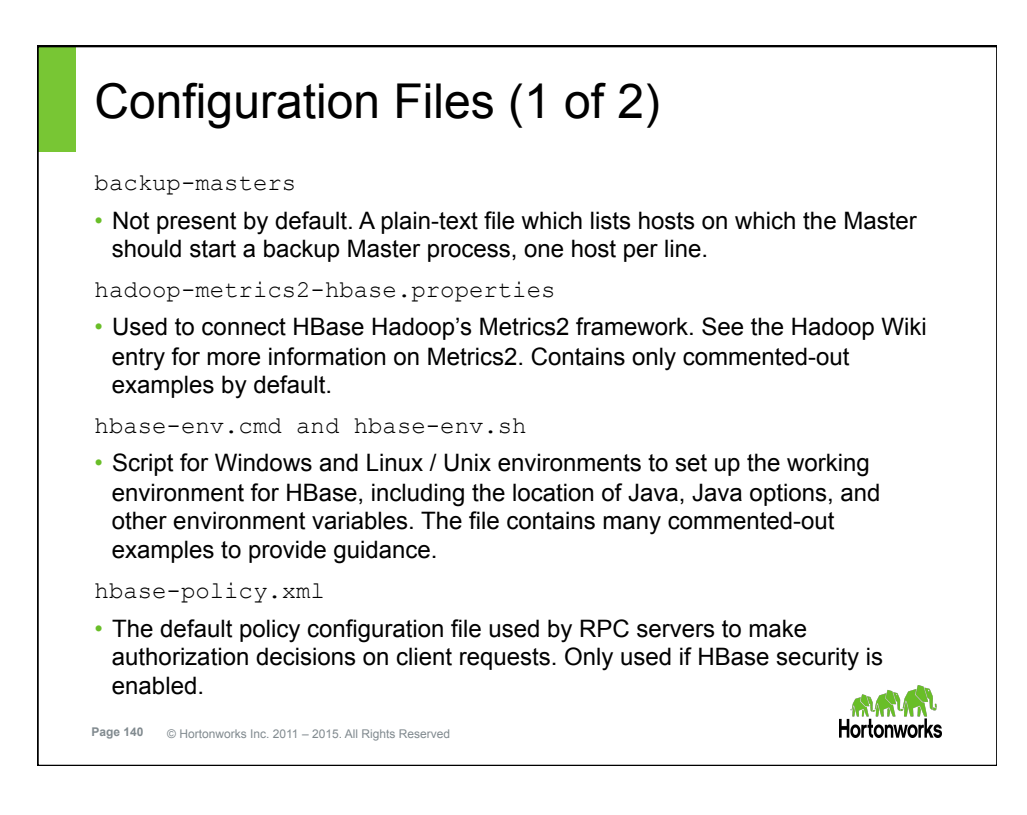

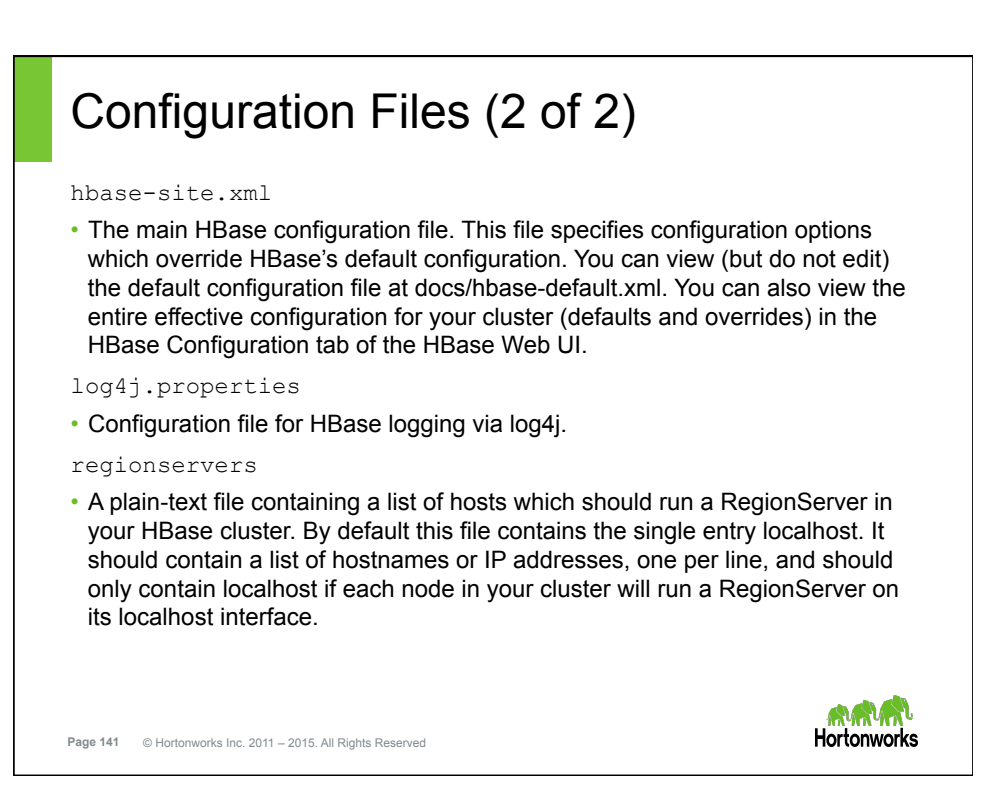

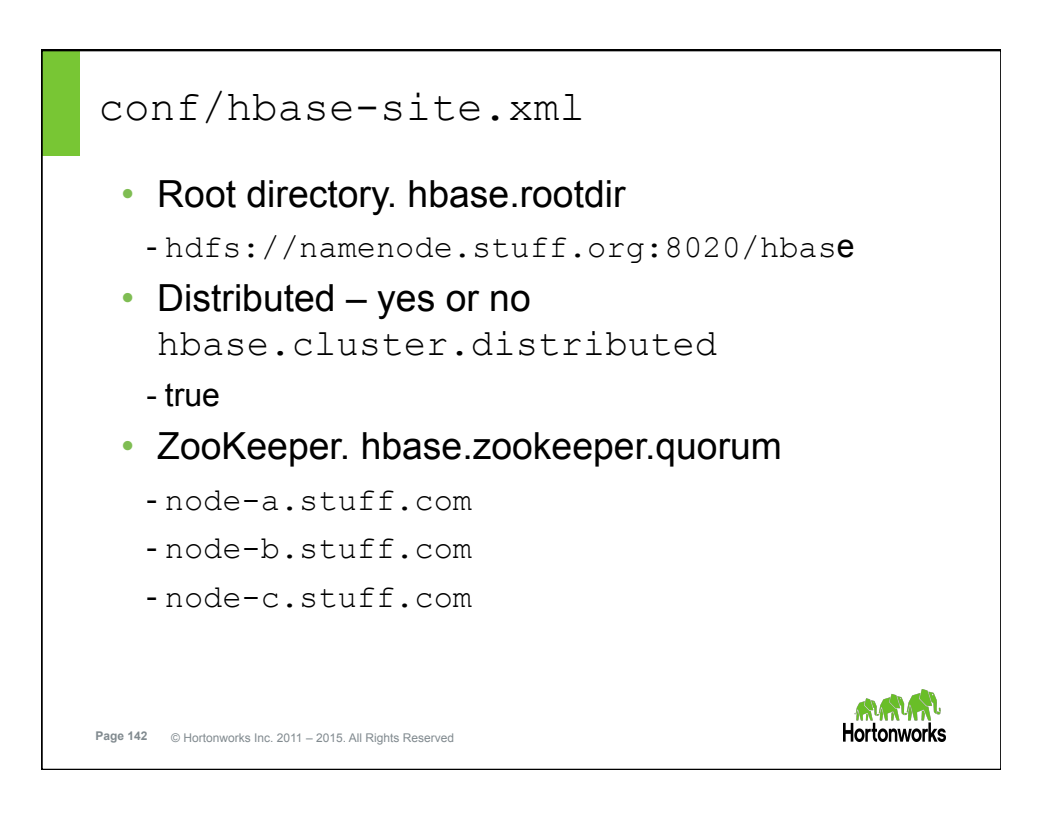

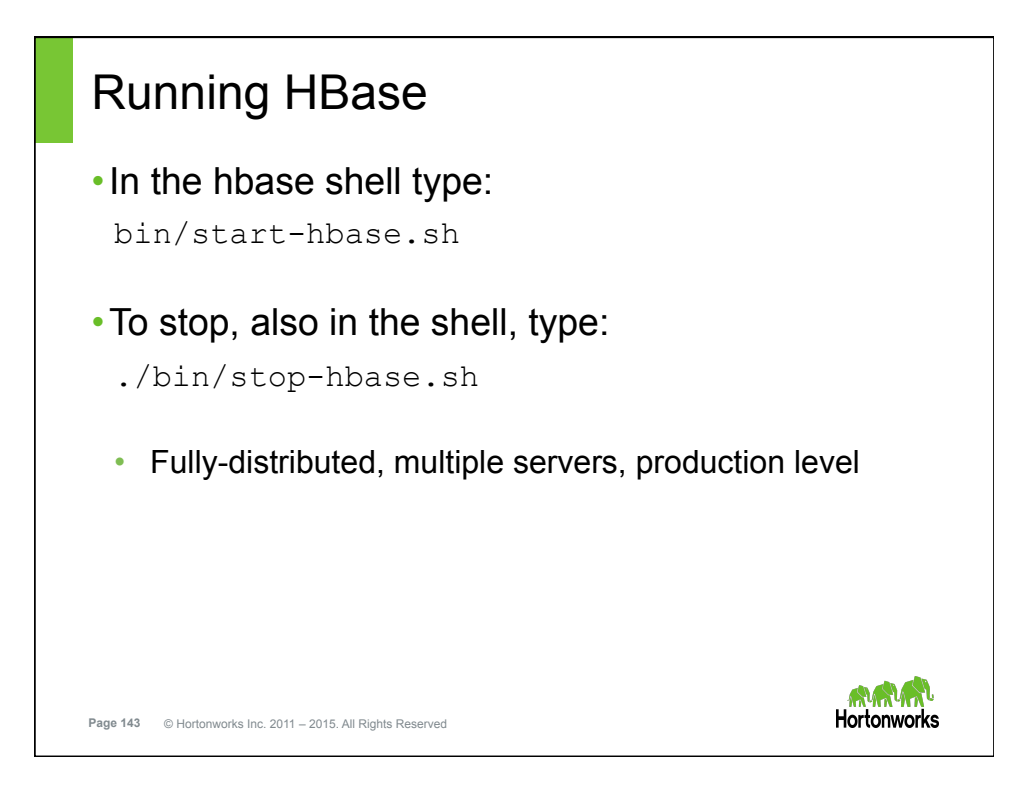

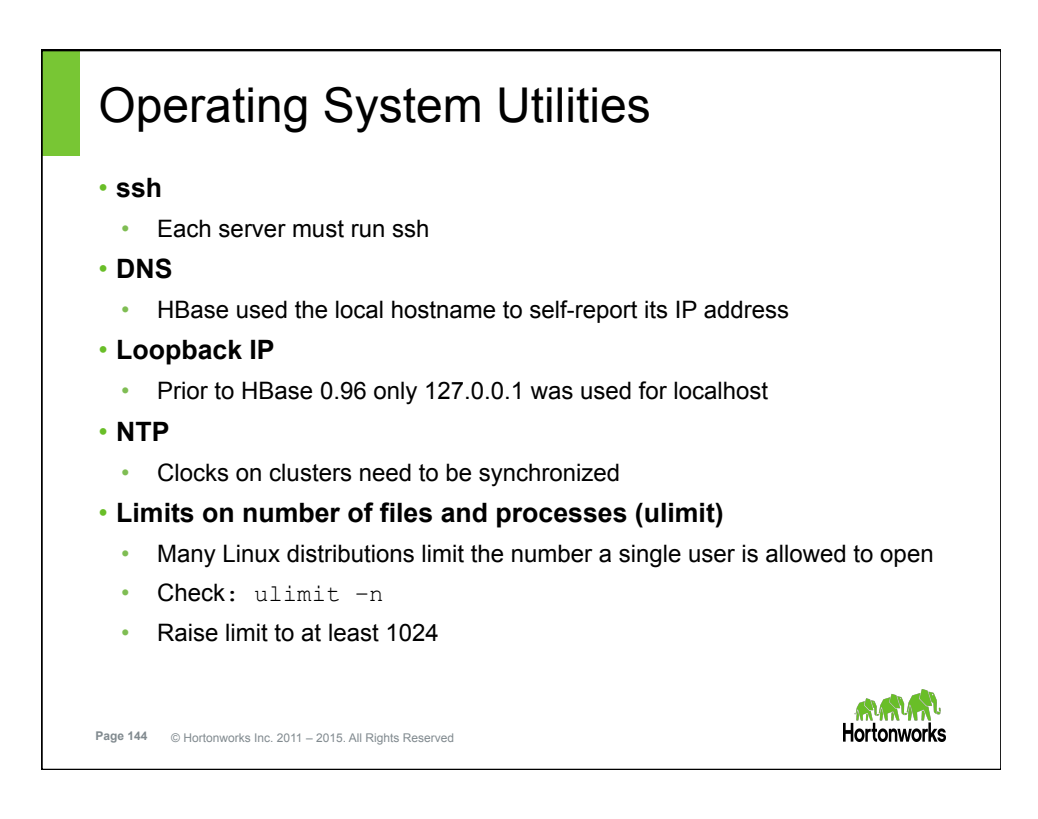
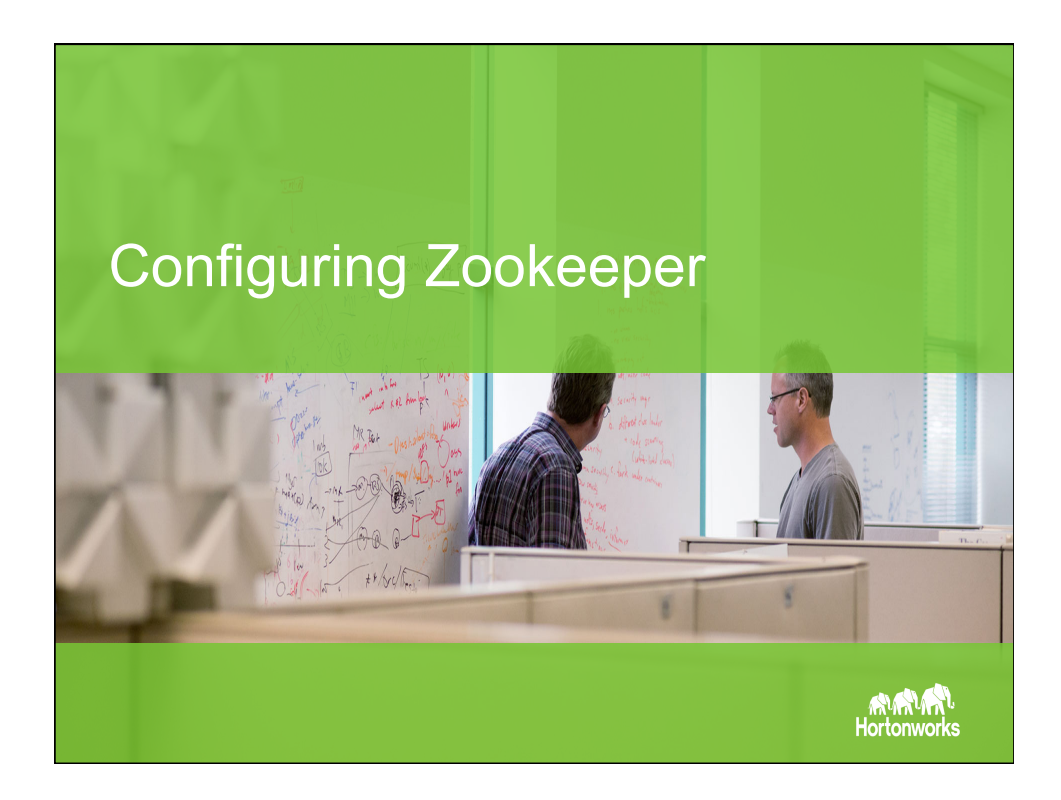

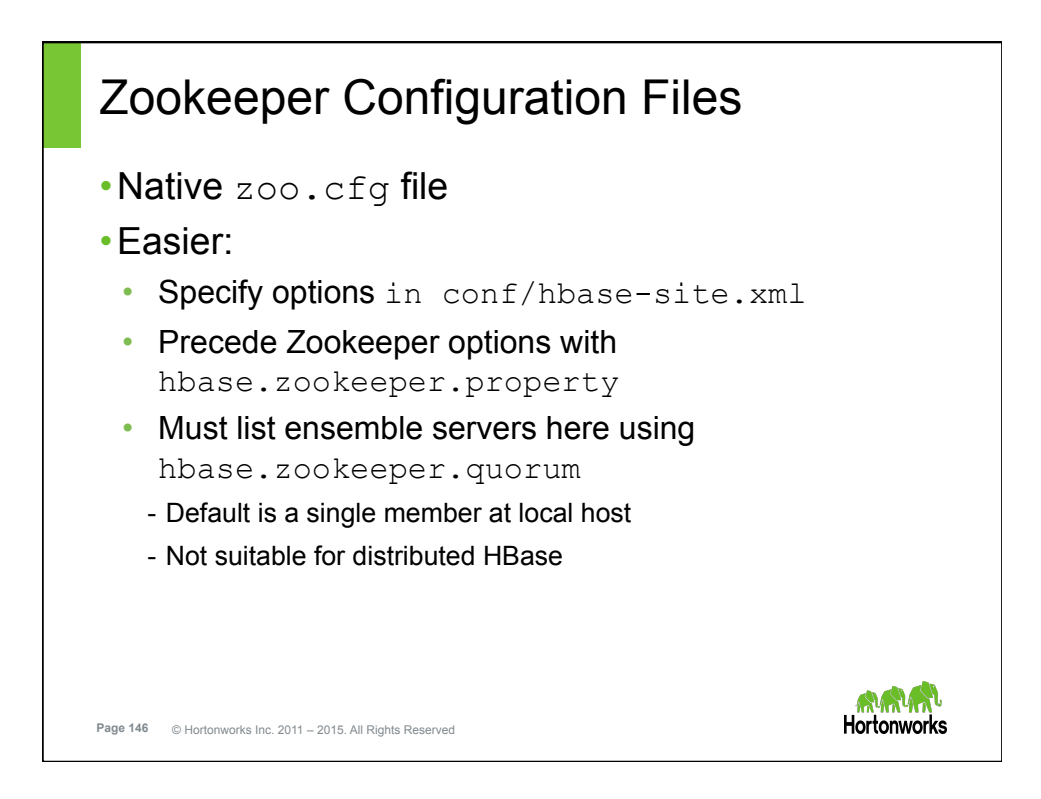

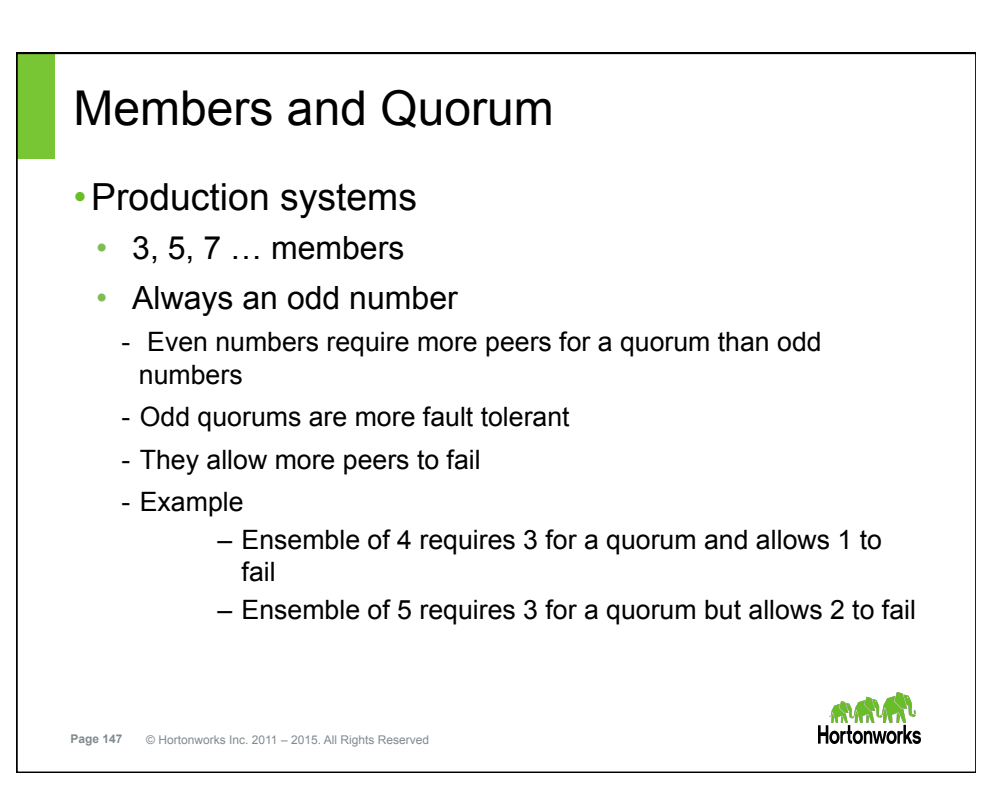

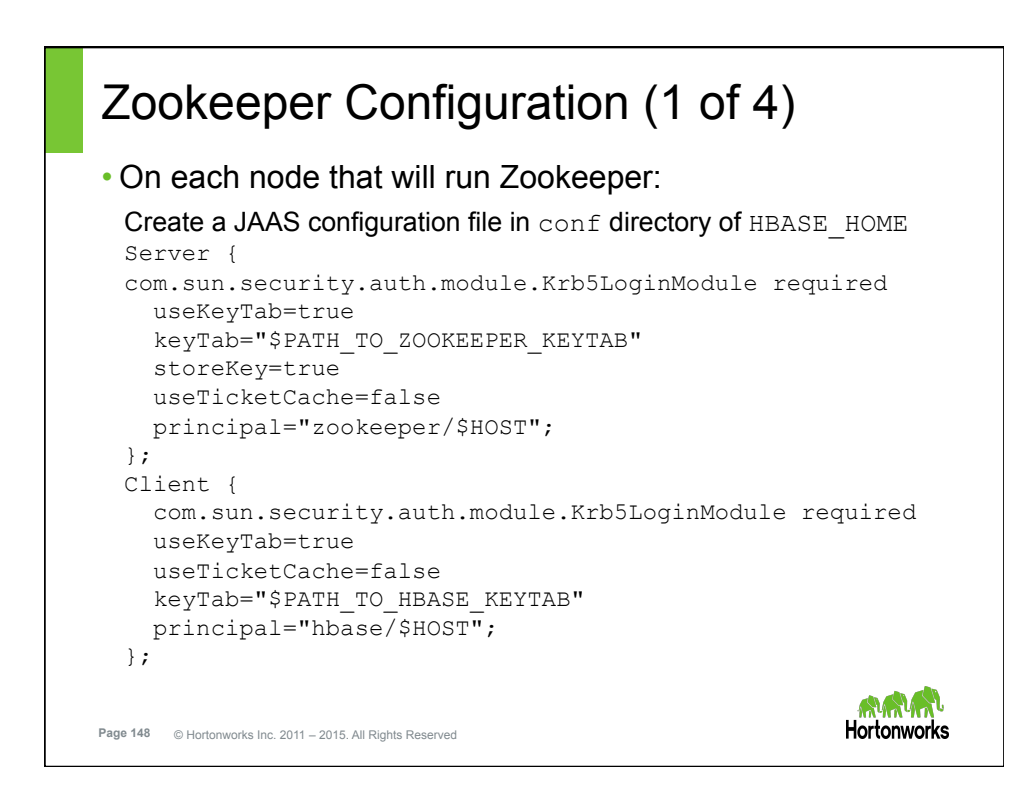

## Zookeeper Configuration (2 of 4) Modify hbase-env.sh to include the following: export HBASE\_OPTS="- Djava.security.auth.login.config=\$CLIENT\_CONF" export HBASE\_MANAGES\_ZK=true export HBASE ZOOKEEPER OPTS="-Djava.security.auth.login.config=\$HBASE\_SERVER\_CONF" export HBASE MASTER OPTS="-Djava.security.auth.login.config=\$HBASE\_SERVER\_CONF" export HBASE REGIONSERVER OPTS="-Djava.security.auth.login.config=\$HBASE\_SERVER\_CONF" Alayn **Hortonworks Page 149** © Hortonworks Inc. 2011 – 2015. All Rights Reserved

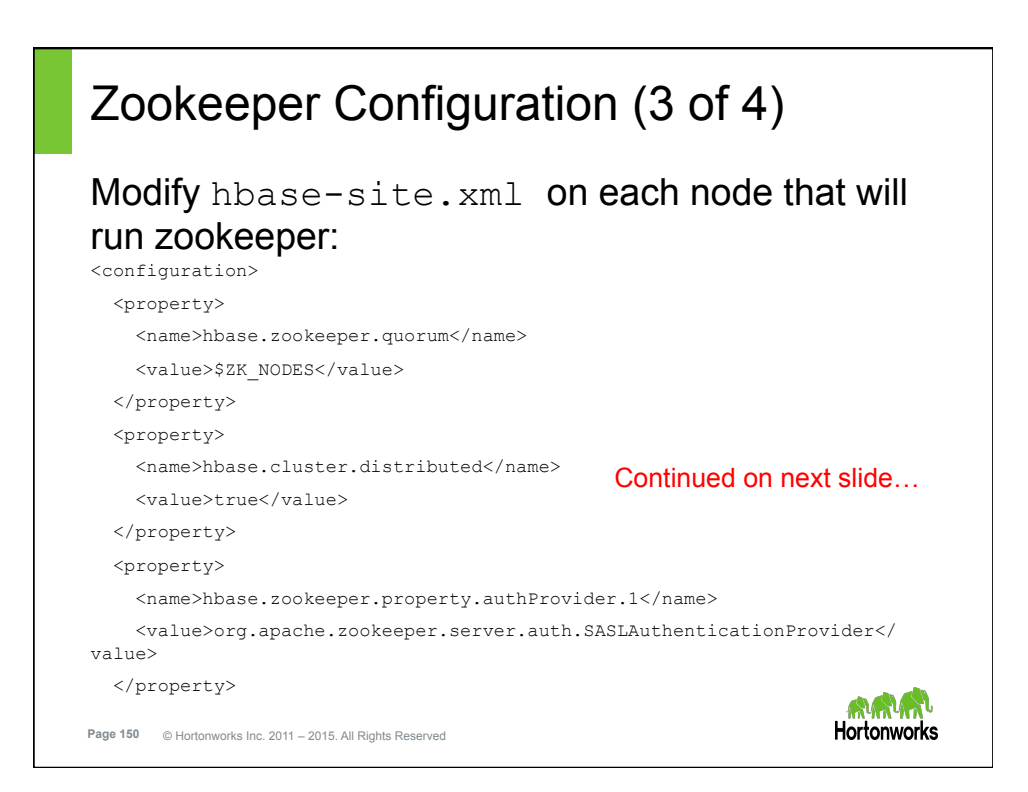

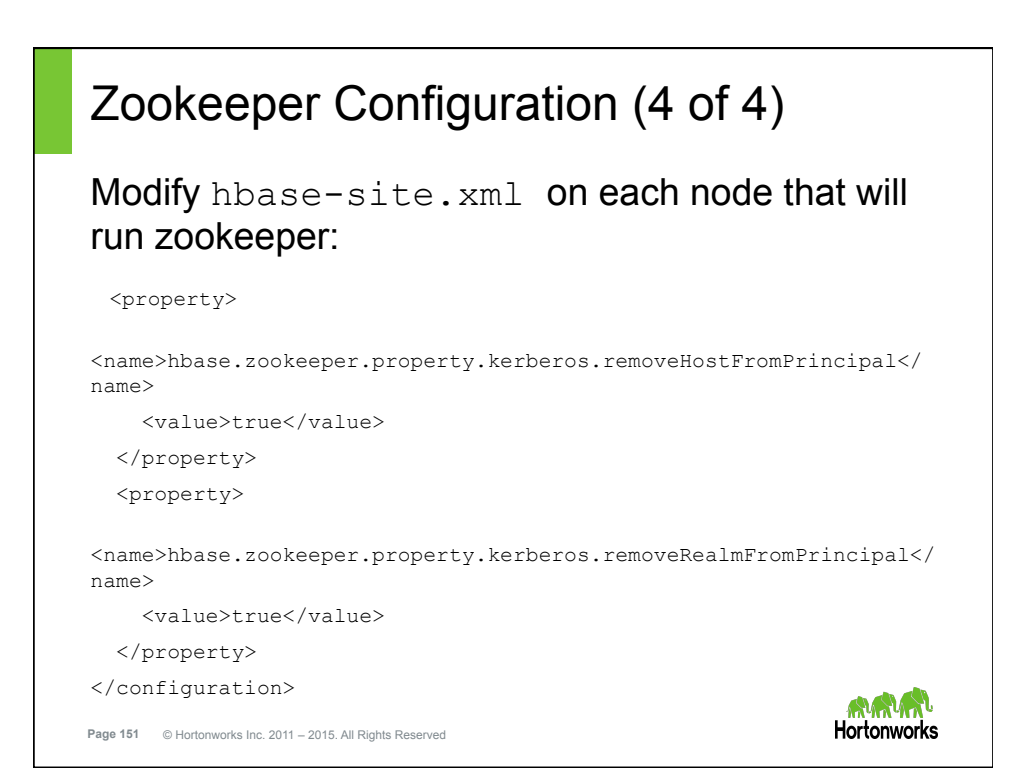

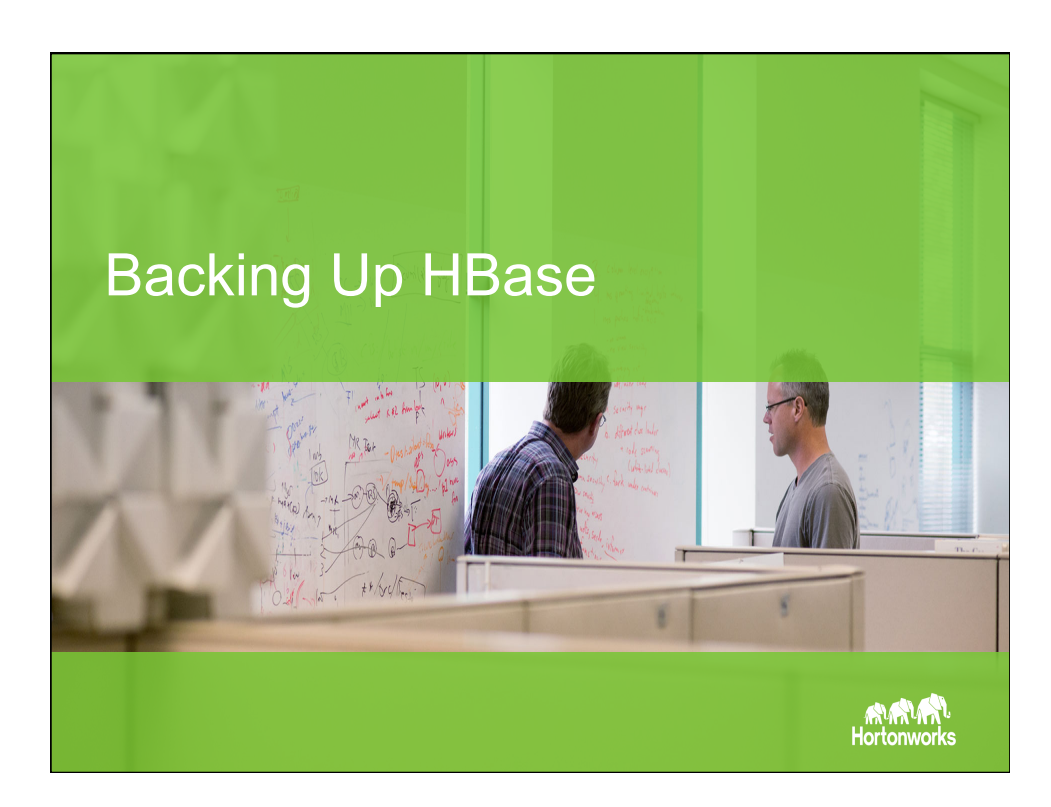

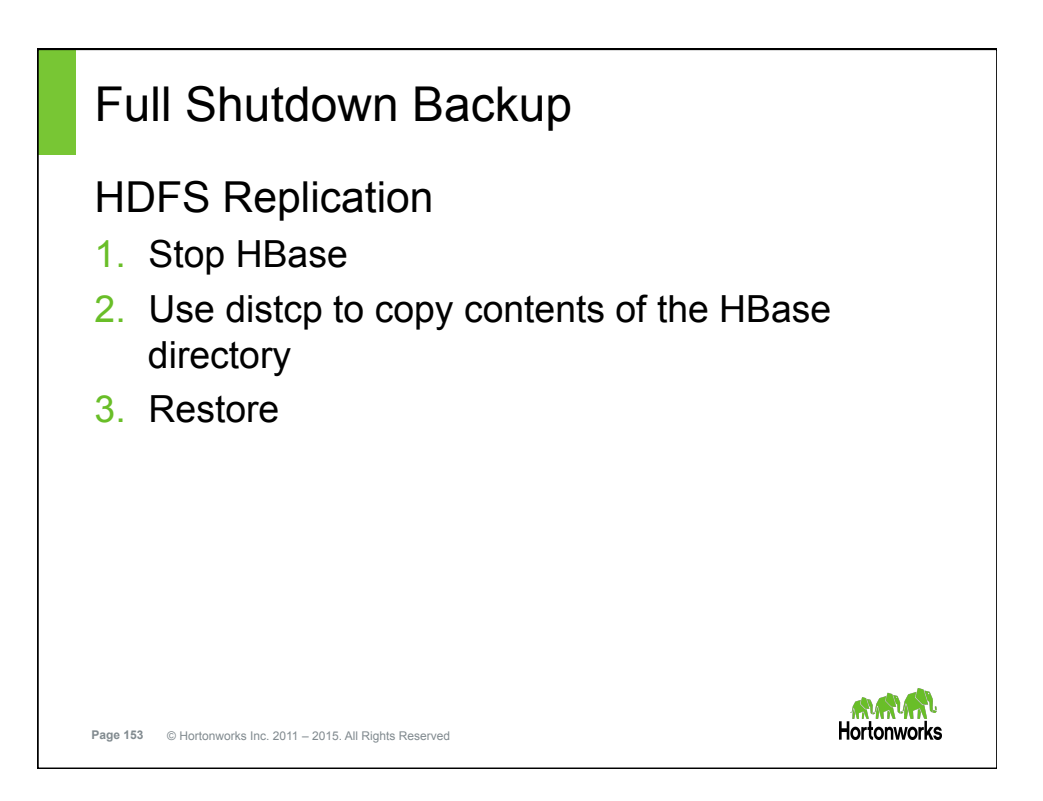

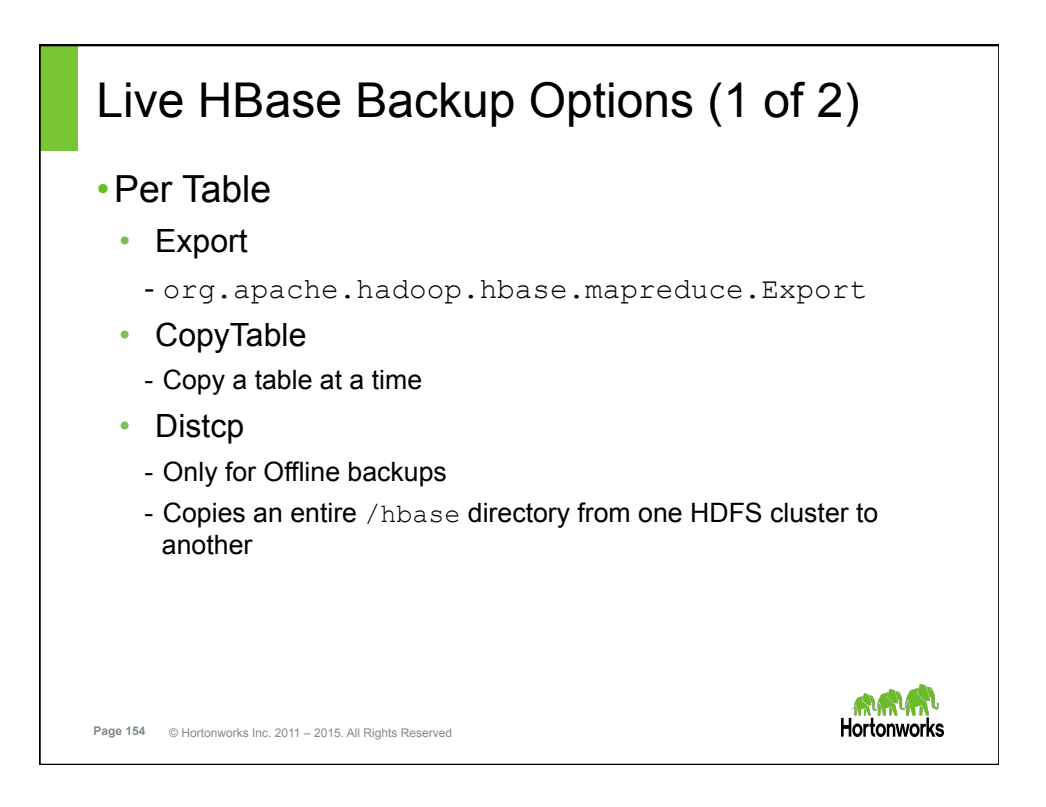

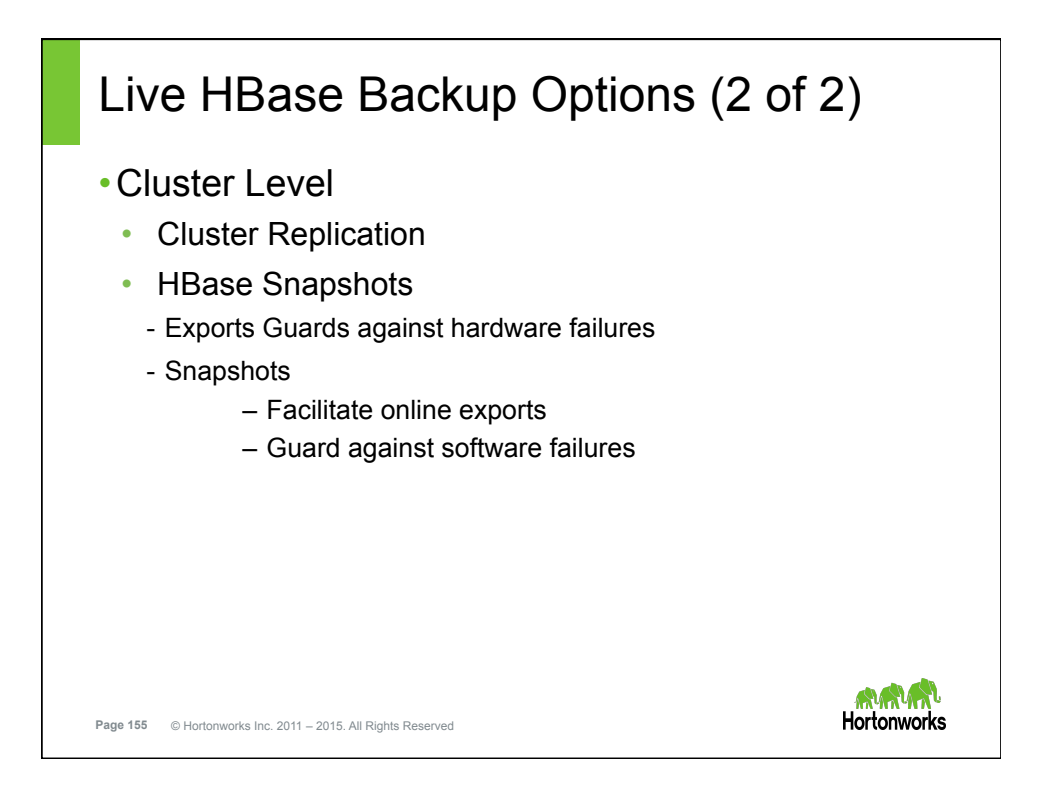

## Exporting a Snapshot • Copy a snapshot (MySnapshot) to an HBase cluster (srv2 hdfs:///srv2:8082/hbase) using 16 mappers: \$ bin/hbase org.apache.hadoop.hbase.snapshot.ExportSnapshot snapshot MySnapshot -copy-to hdfs://srv2:8082/hbase -mappers 16 • Limit bandwidth using the –bandwidth parameter \$ bin/hbase org.apache.hadoop.hbase.snapshot.ExportSnapshot snapshot MySnapshot -copy-to hdfs://srv2:8082/hbase -mappers 16 -bandwidth 200 **ለግባት የ Hortonworks Page 156** © Hortonworks Inc. 2011 – 2015. All Rights Reserved

## **Replication** •Use cases • Backup and disaster recovery • Data aggregation • Geographic data distribution • Online data ingestion with offline data analytics •How • Source-push methodology • Asynchronous • Edits are propagated to all destination clusters - Uses WAL for the column family on the relevant RegionServer maa Ya **Hortonworks Page 157** © Hortonworks Inc. 2011 – 2015. All Rights Reserved

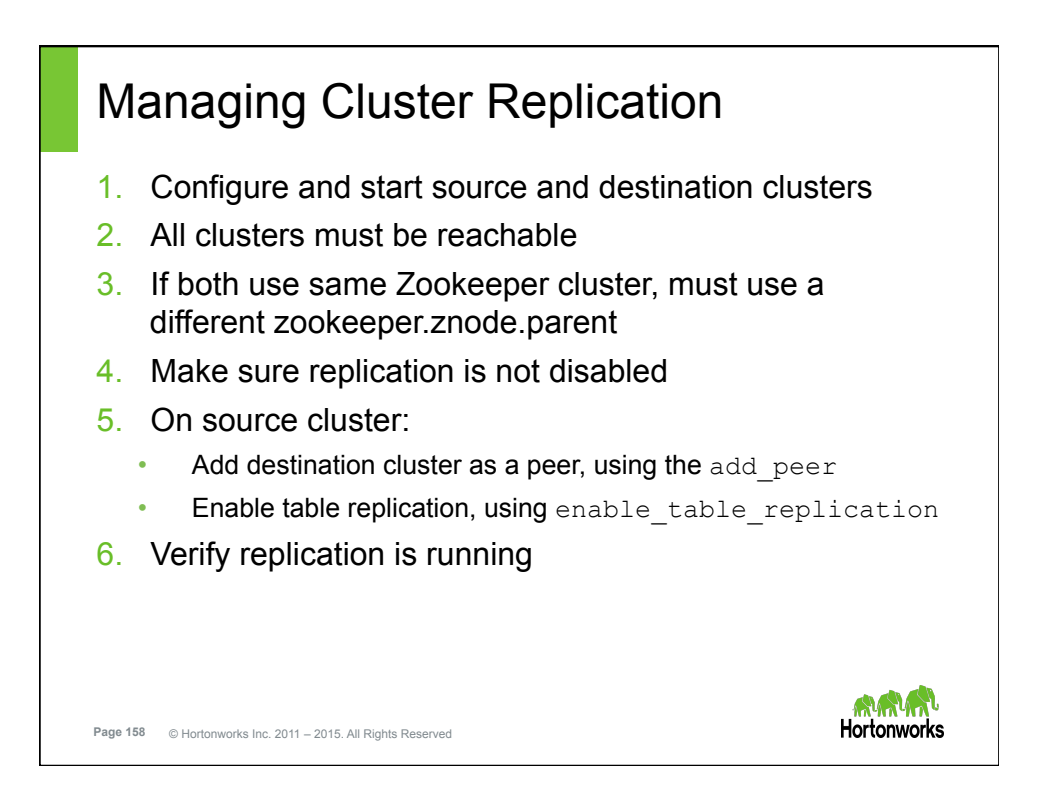

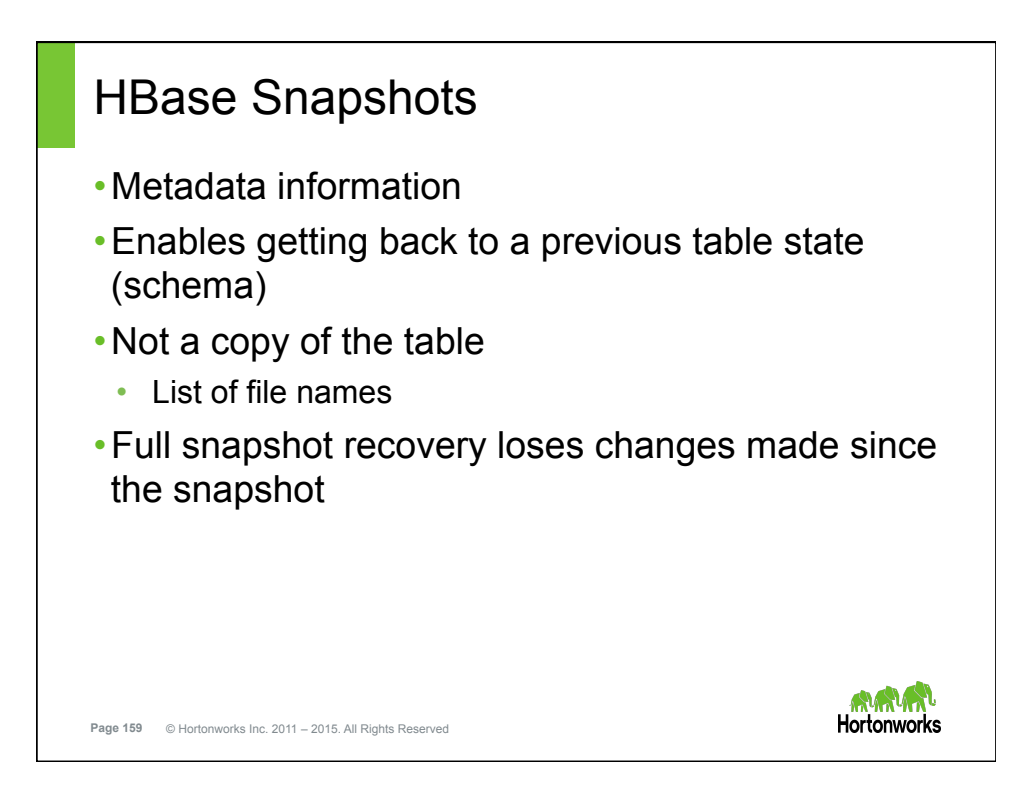

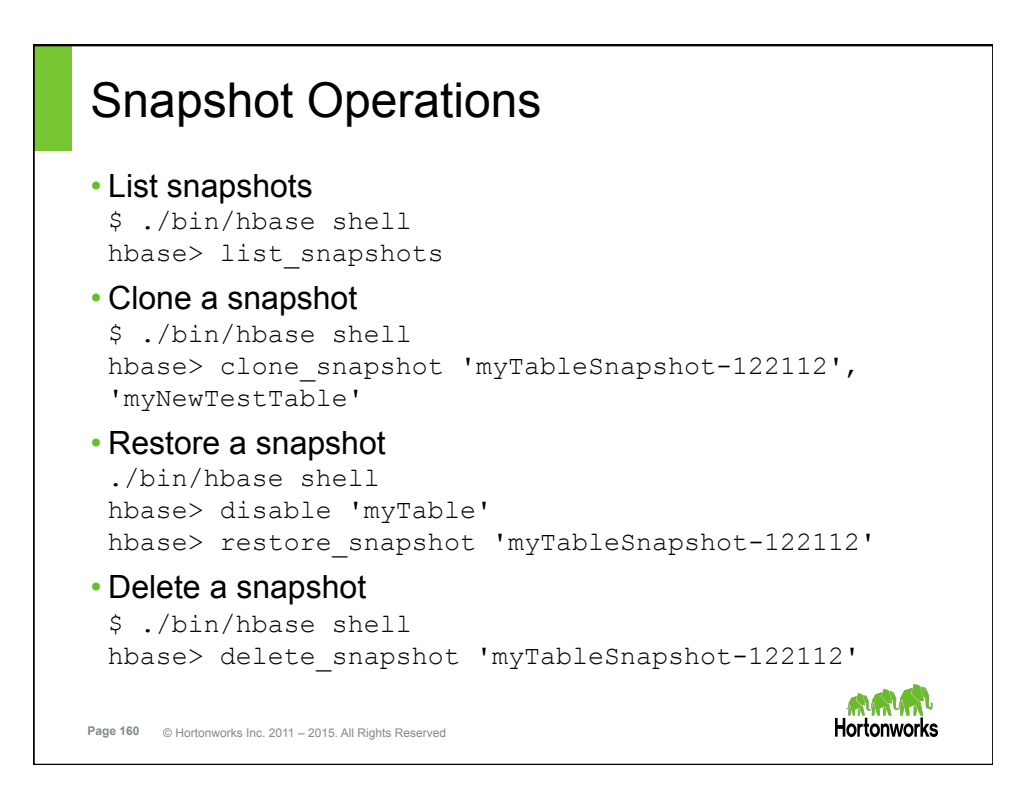

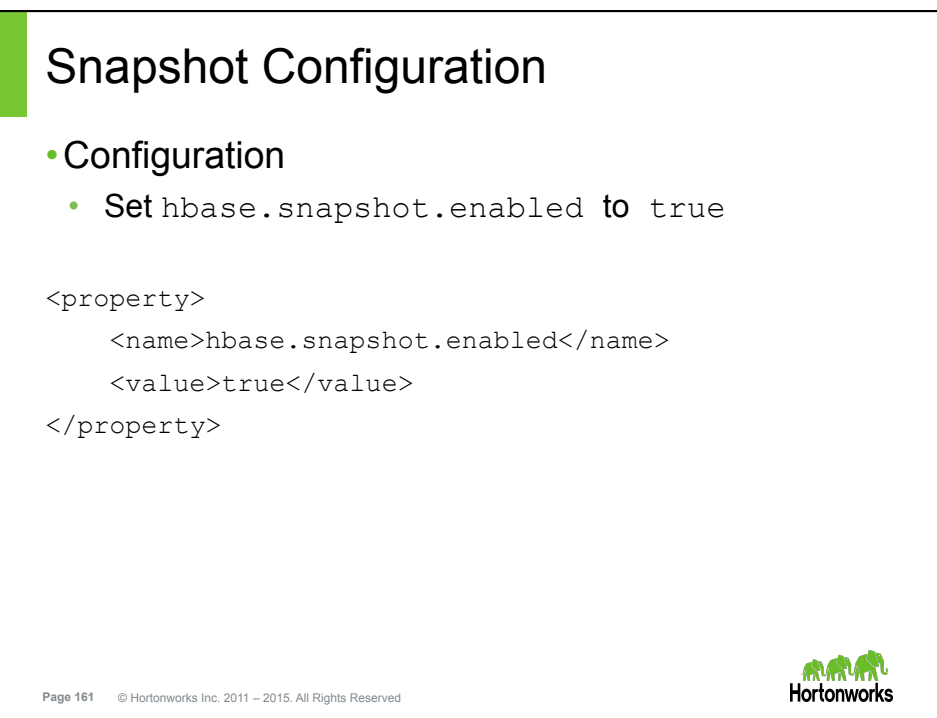

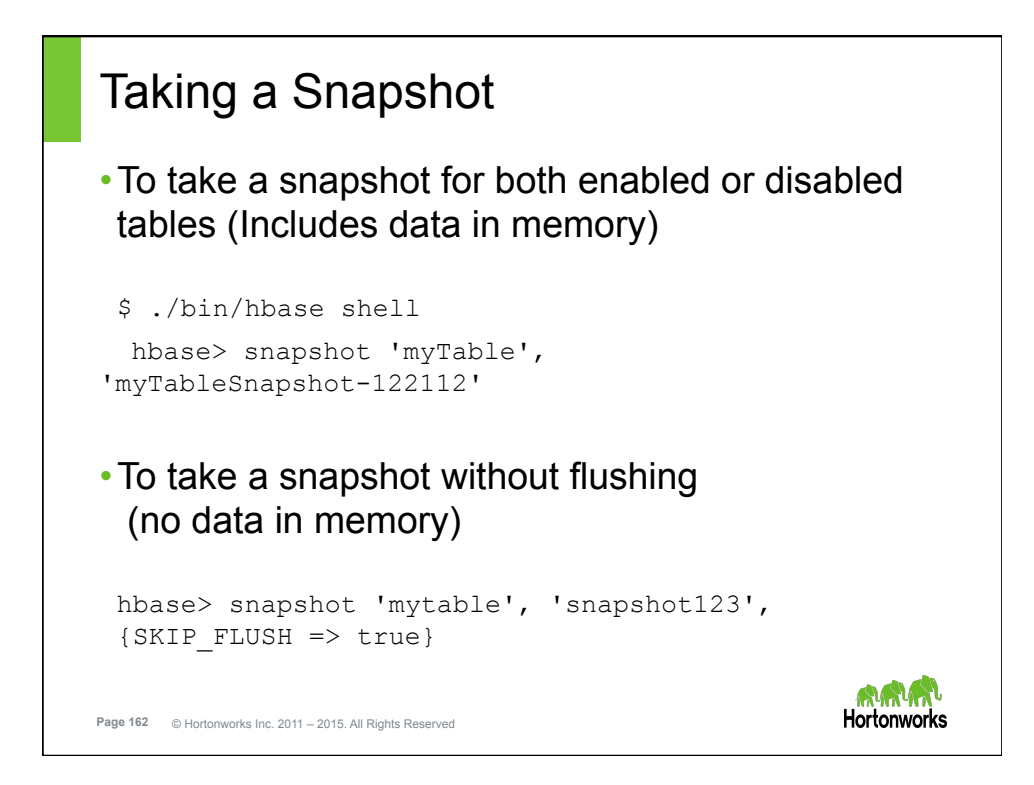

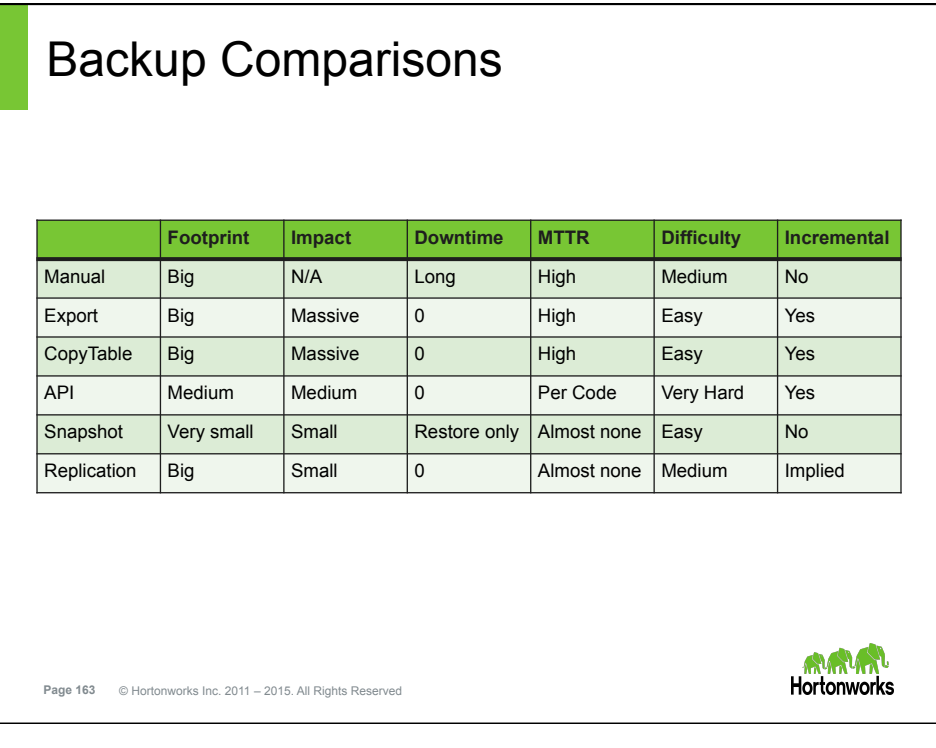

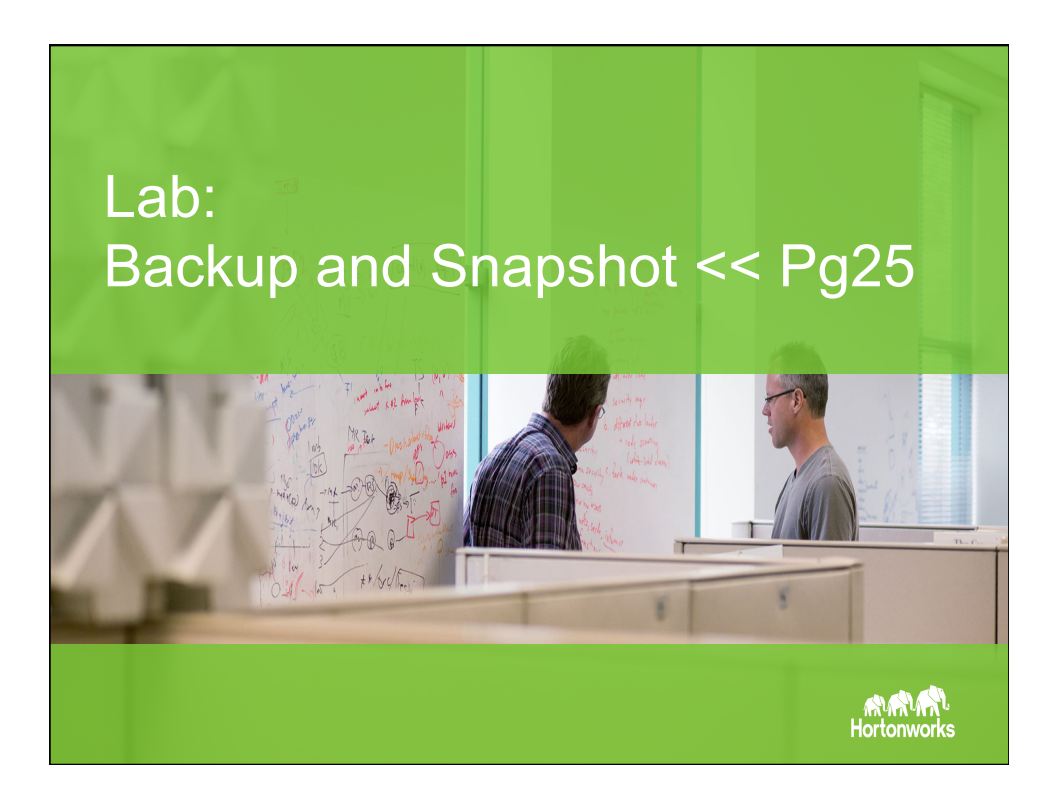

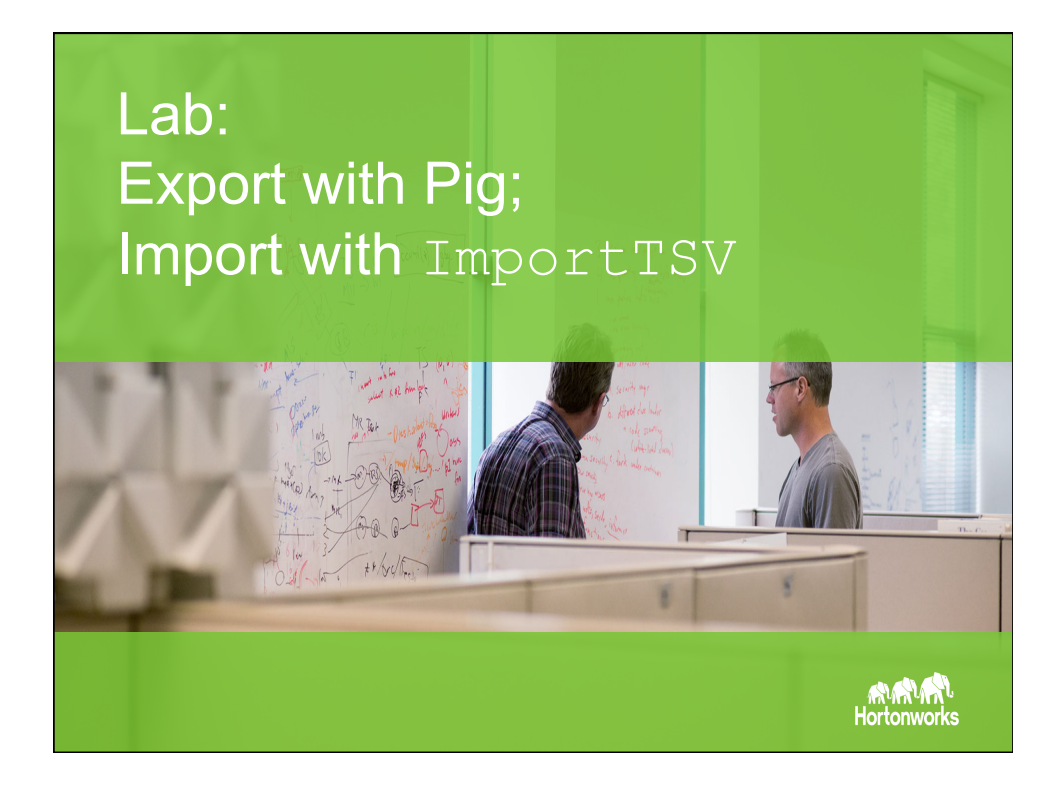

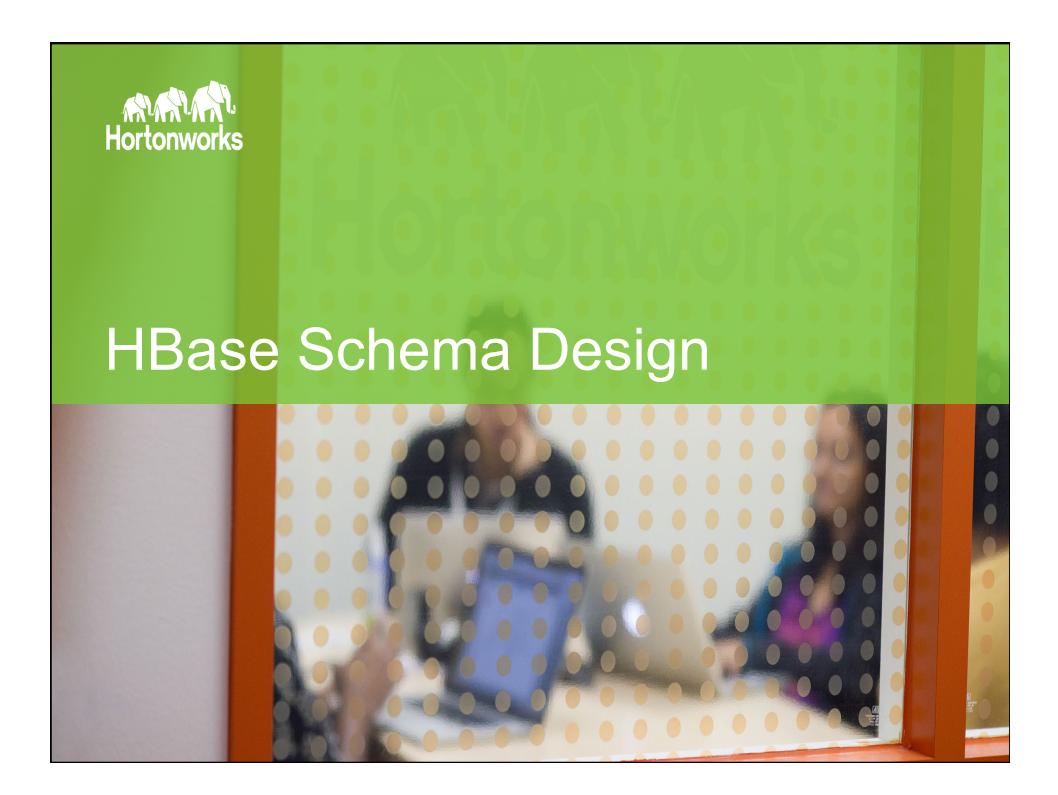

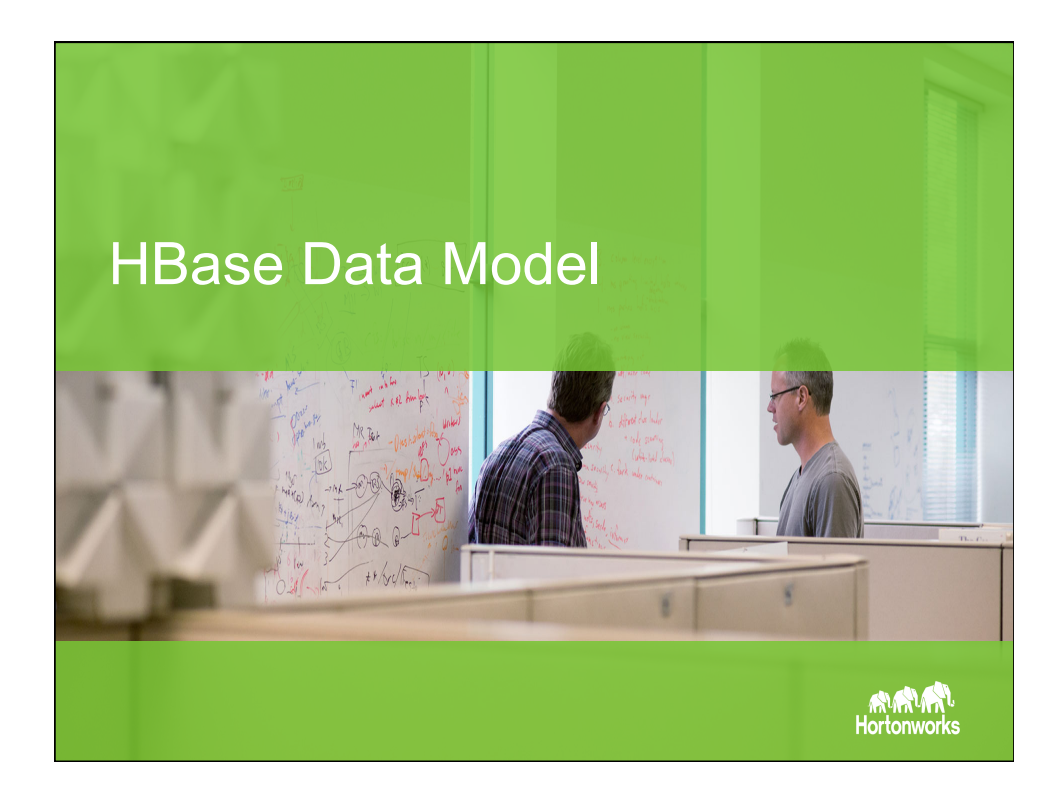

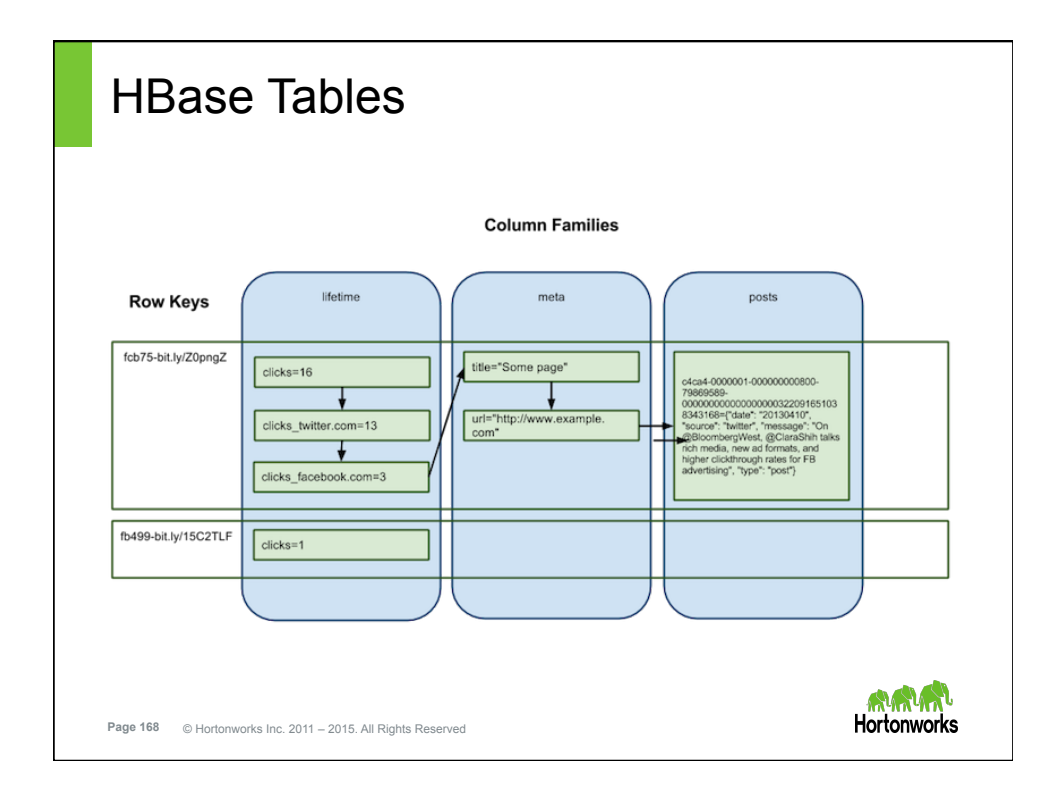

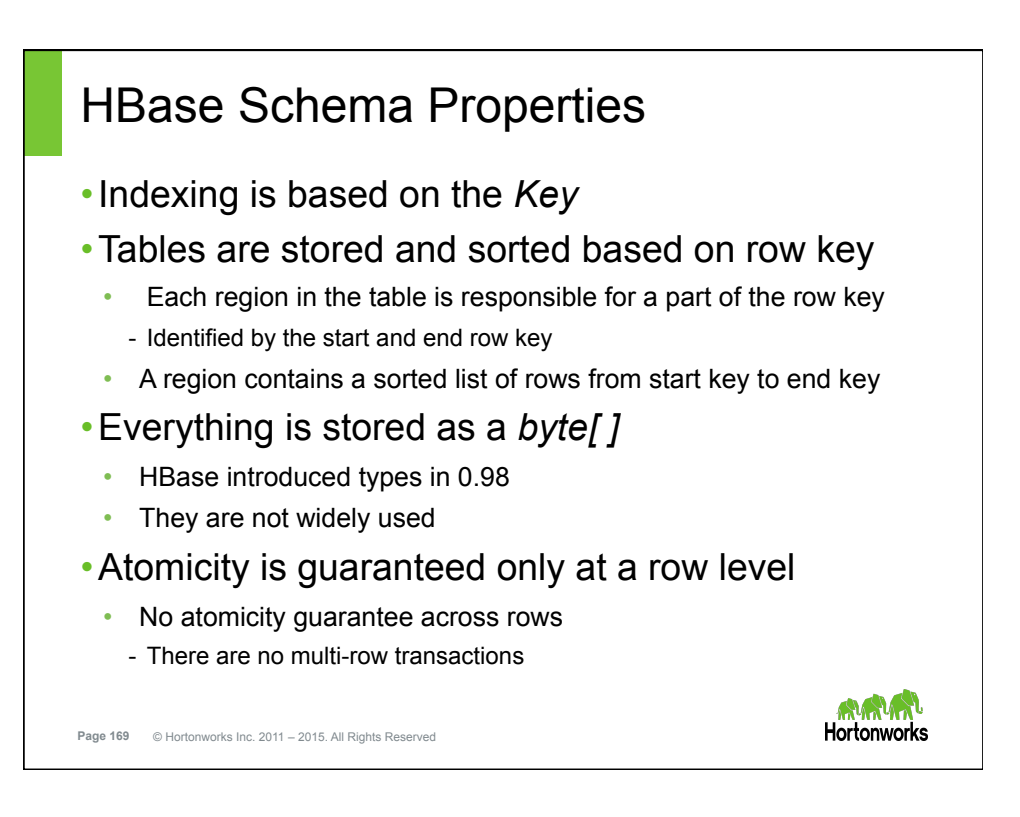

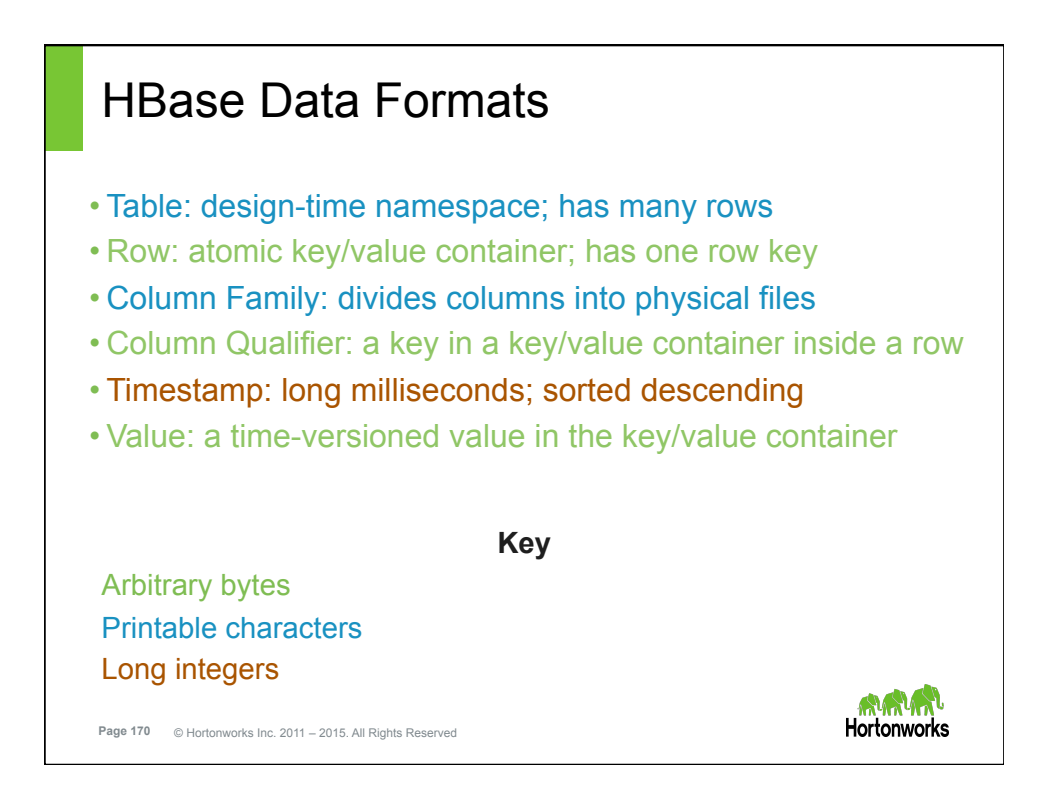

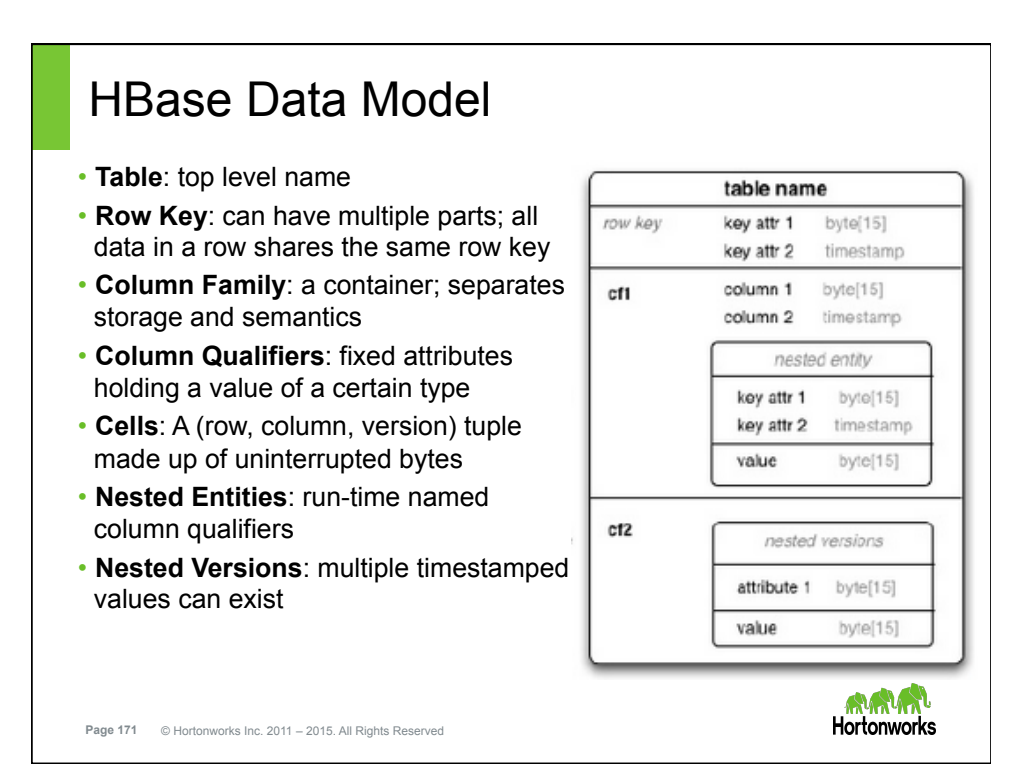

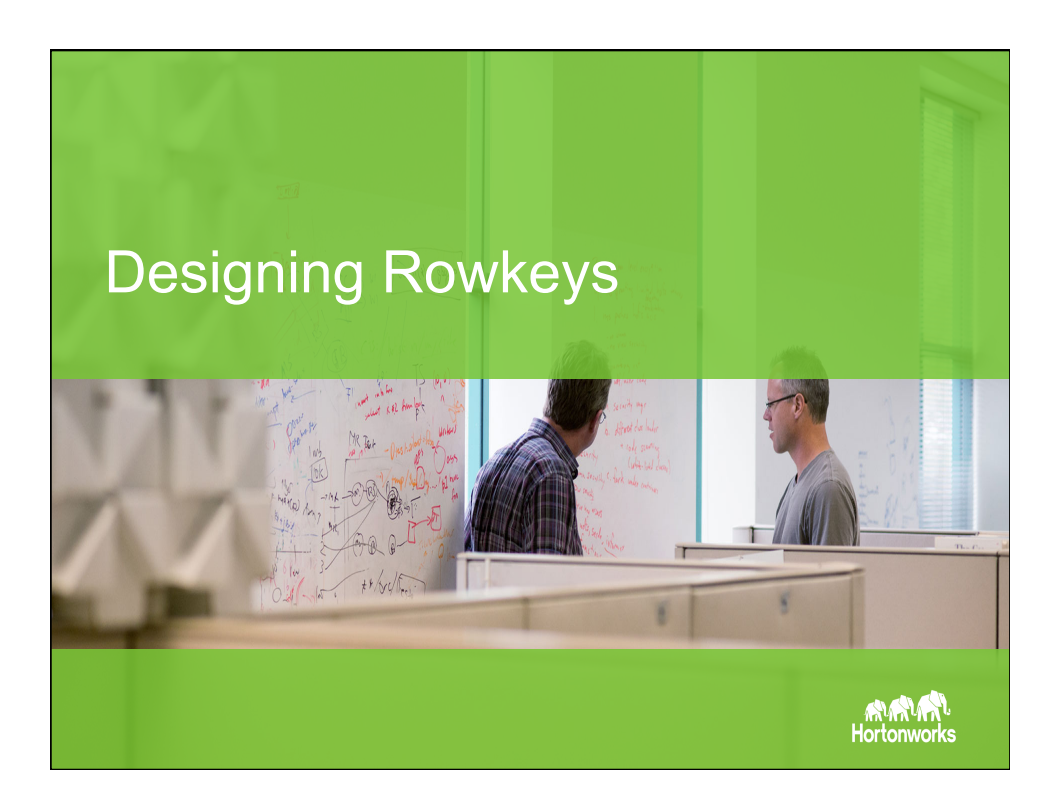

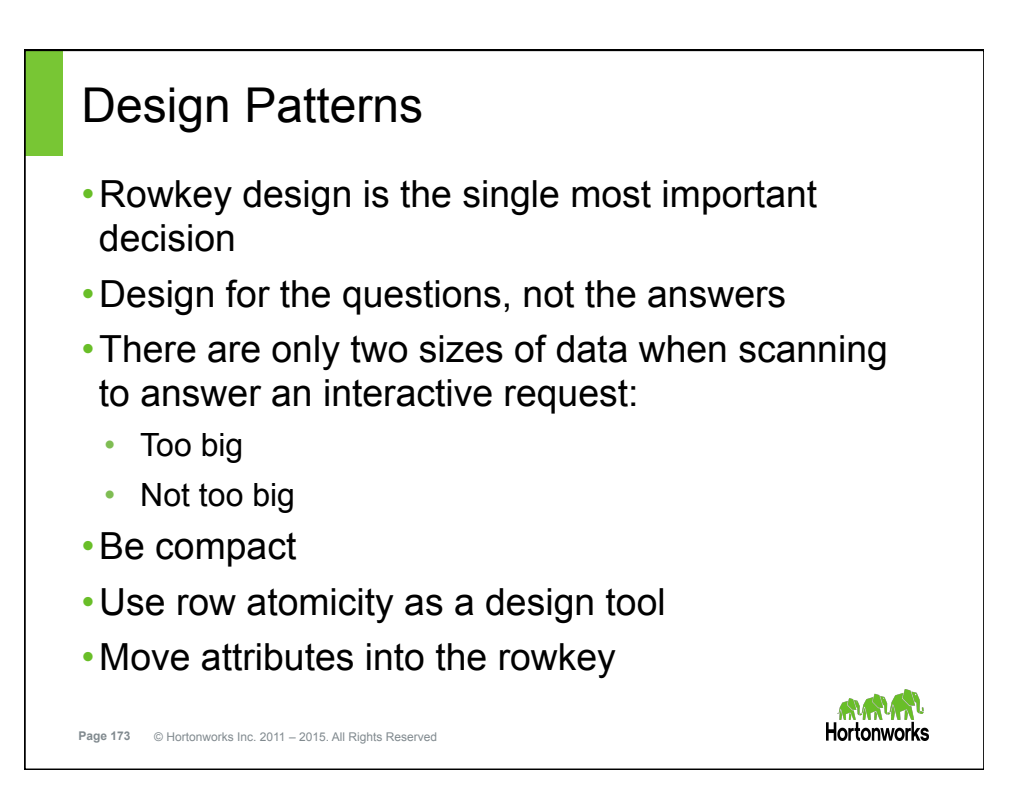

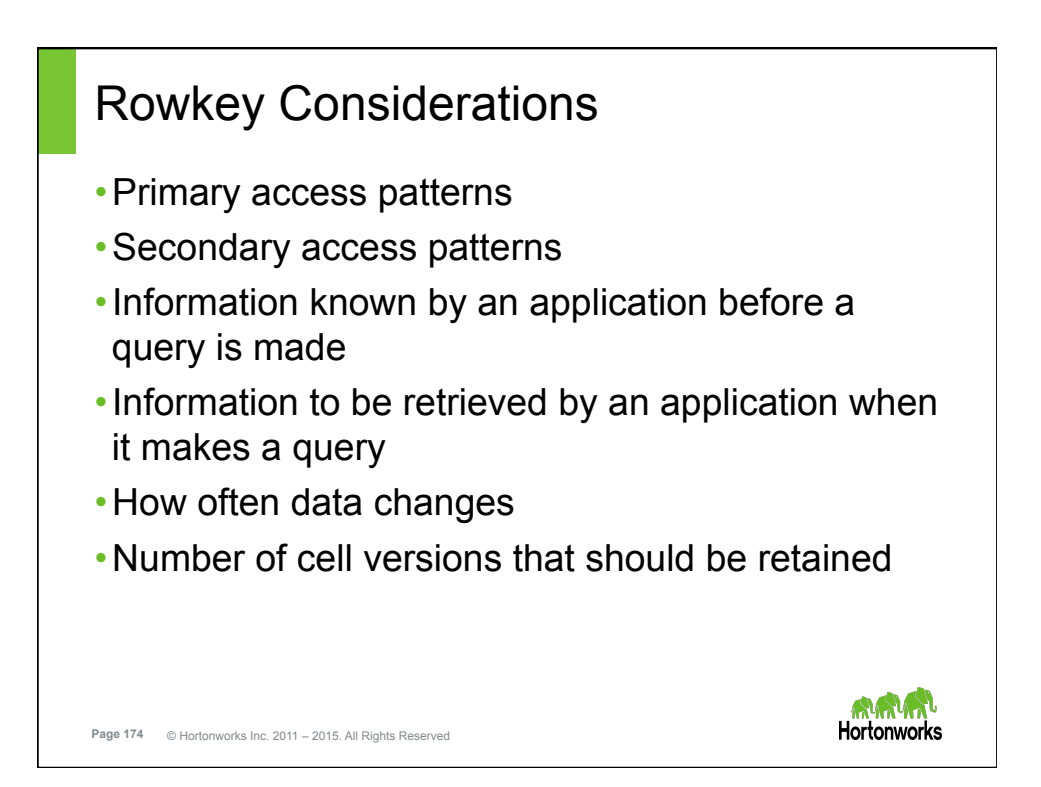

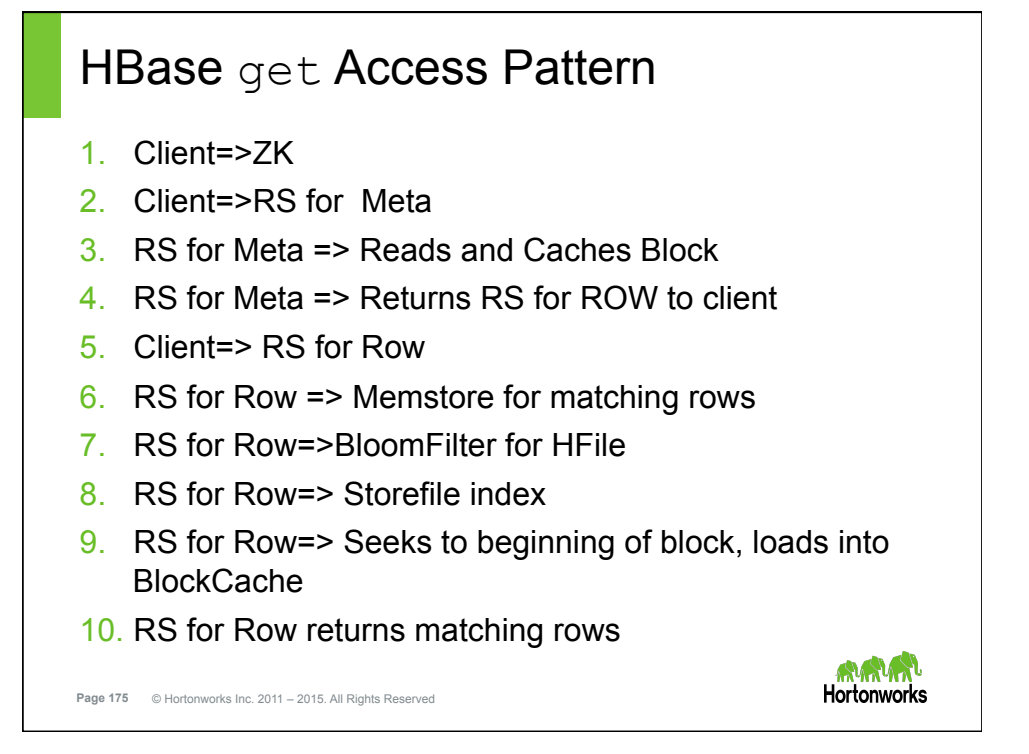

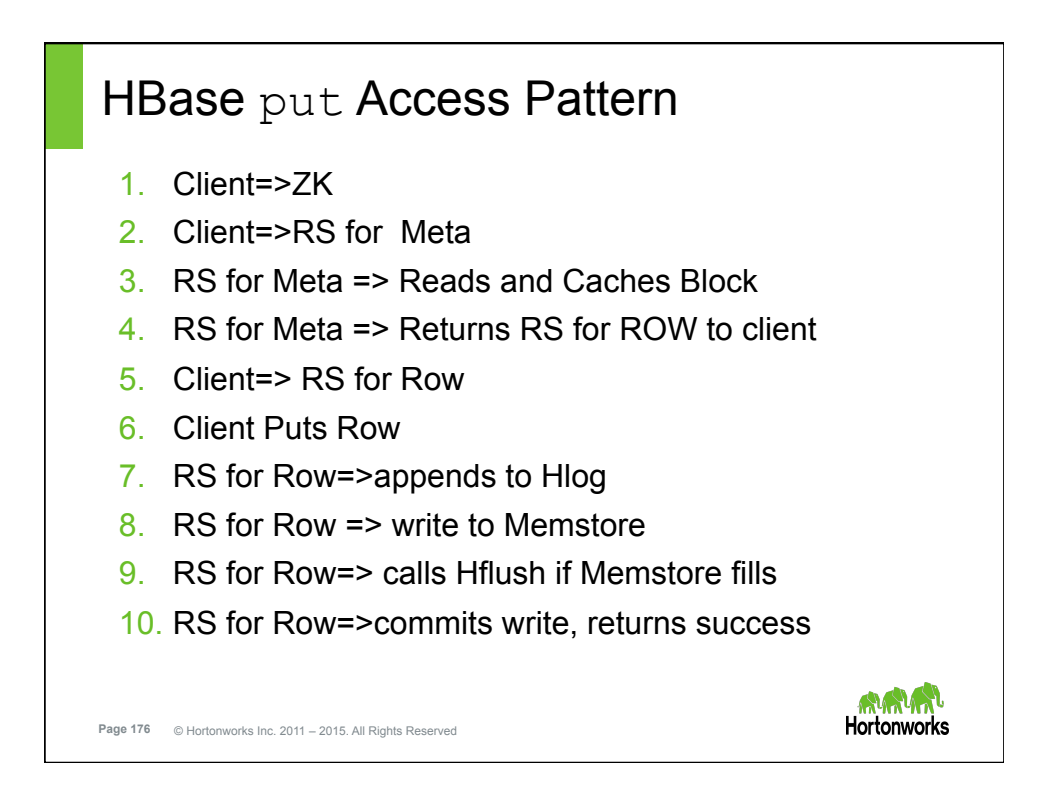

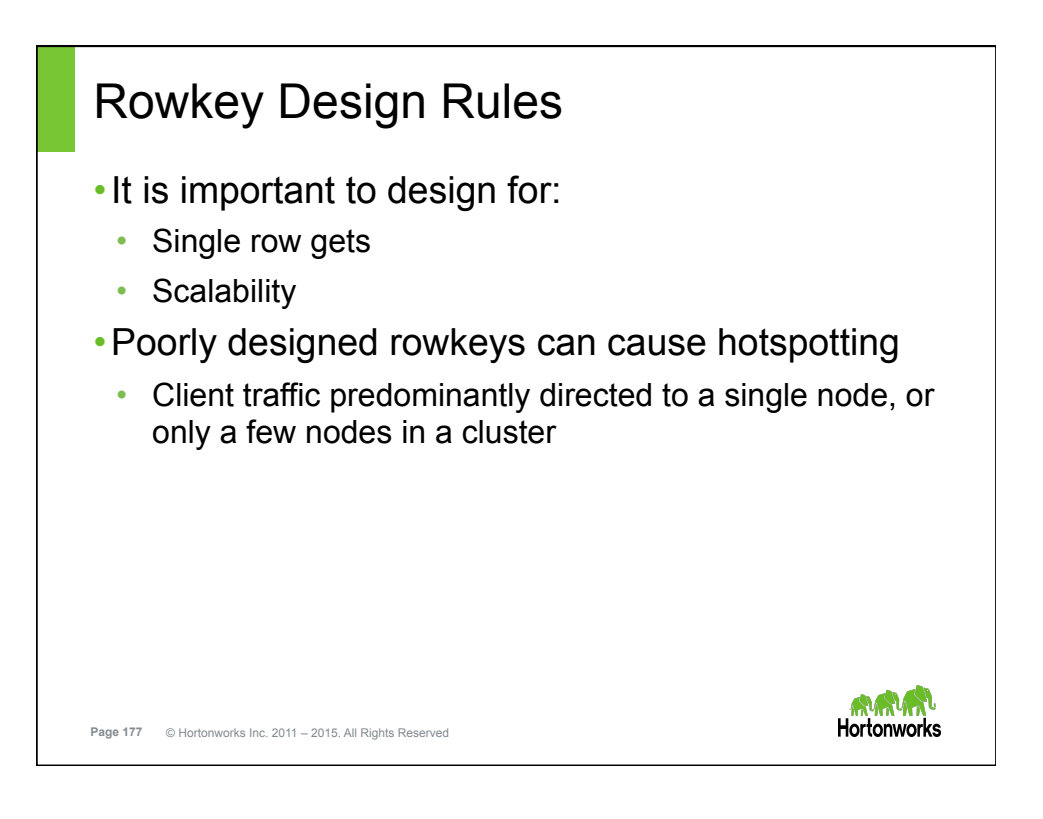

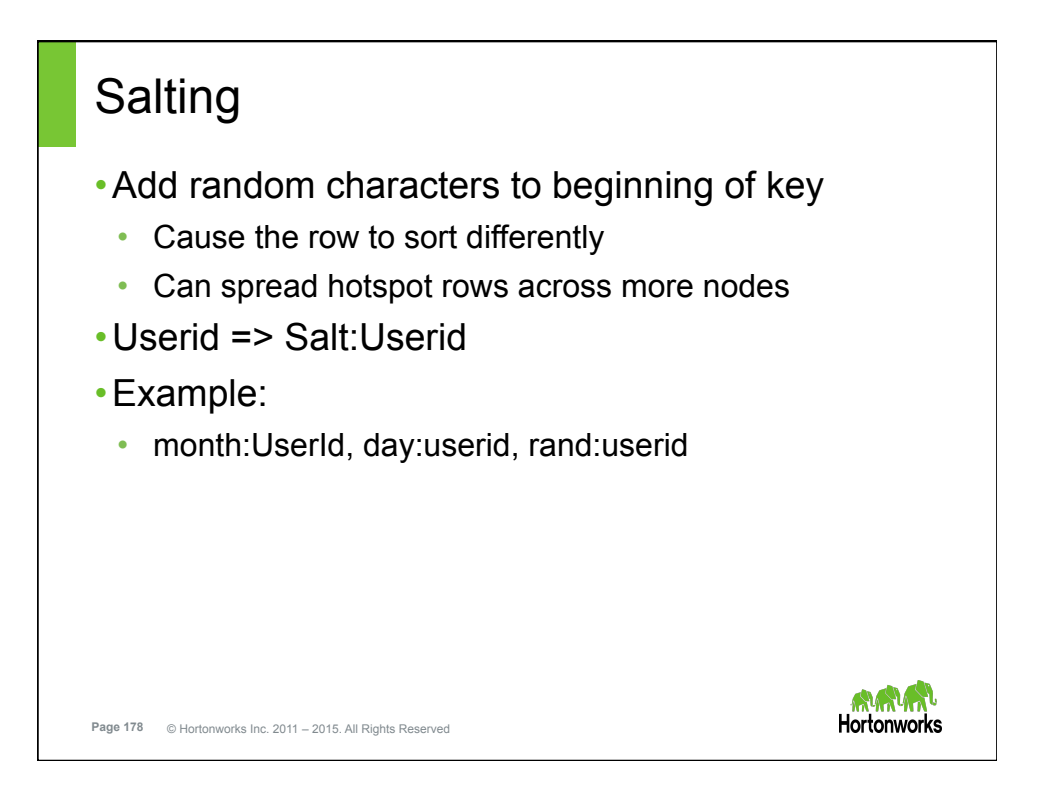

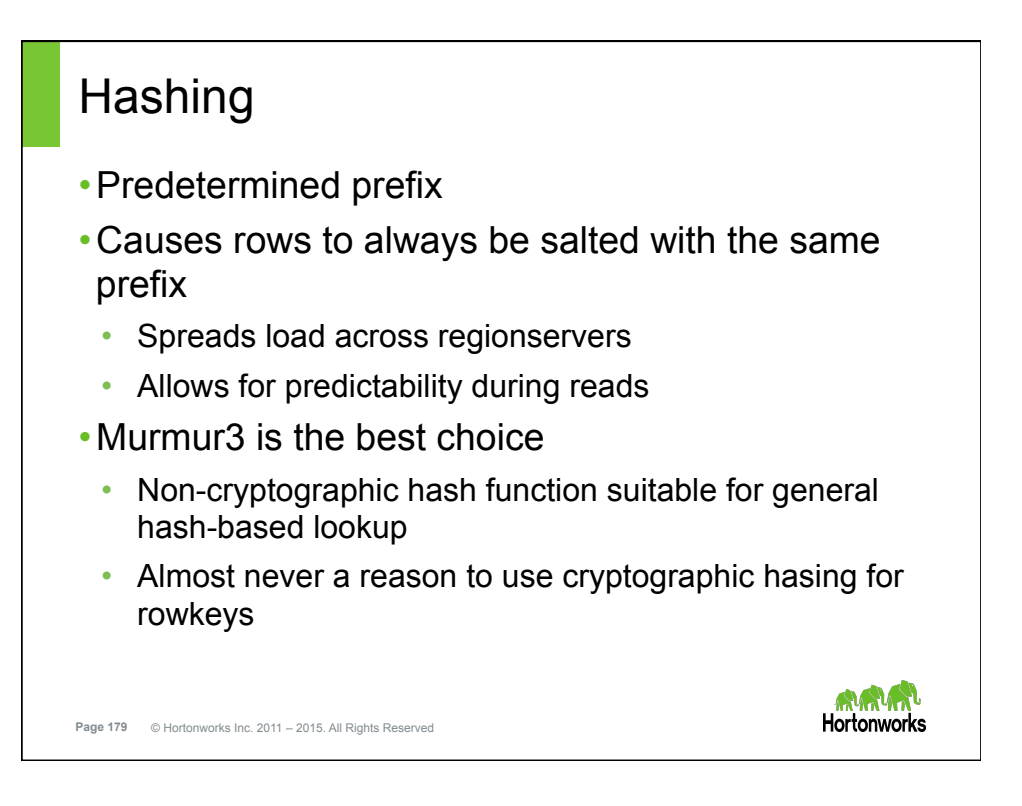

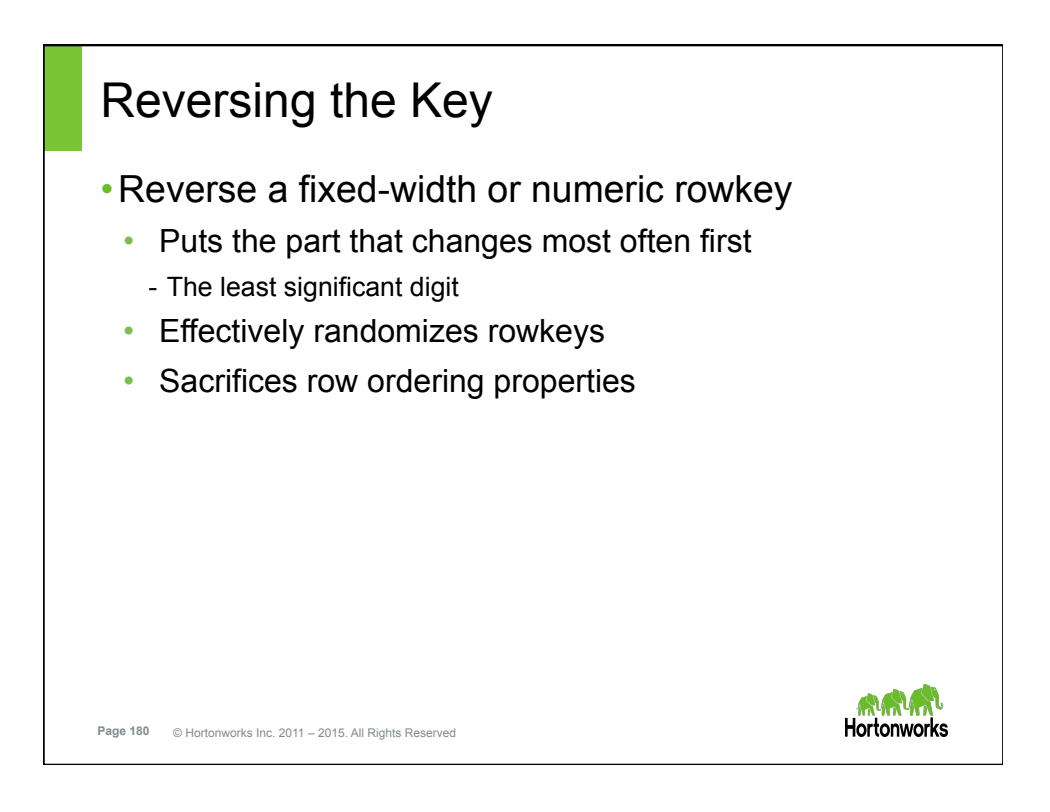

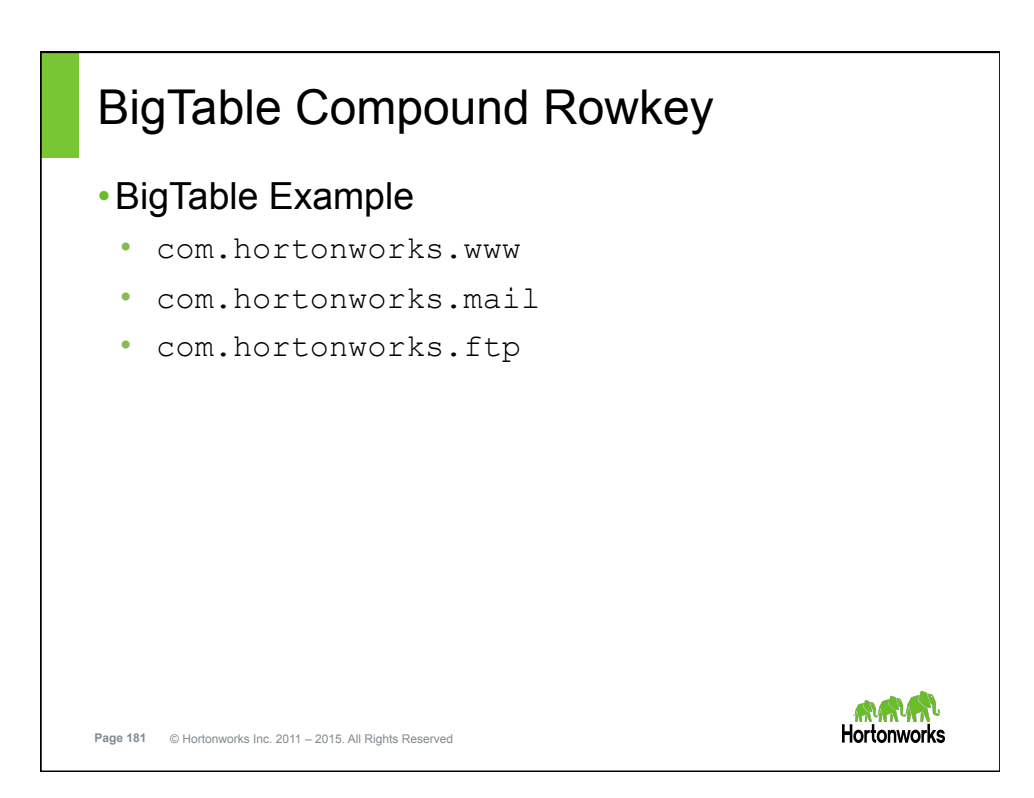

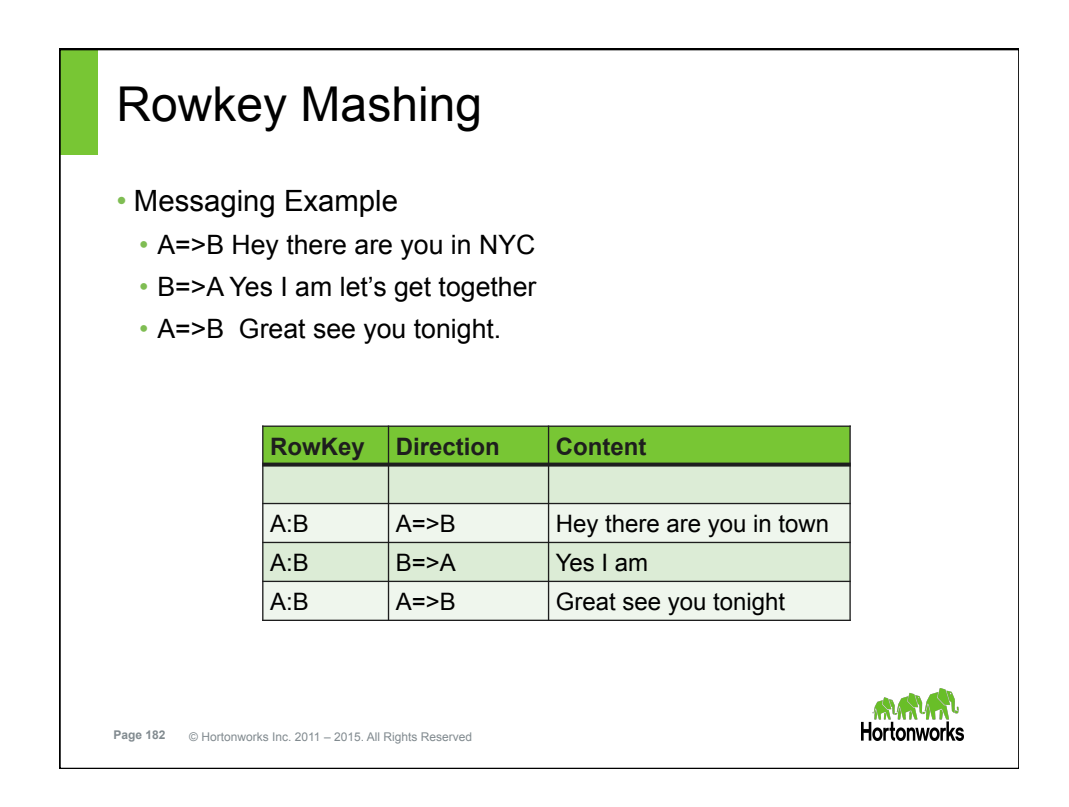

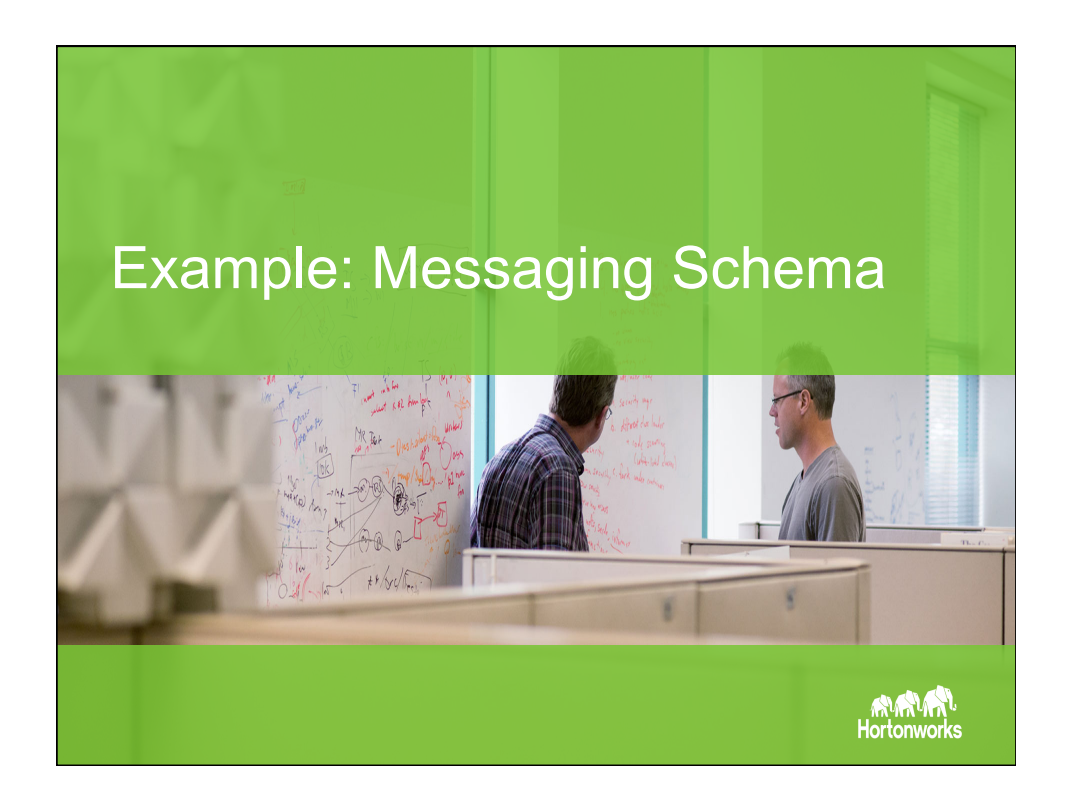

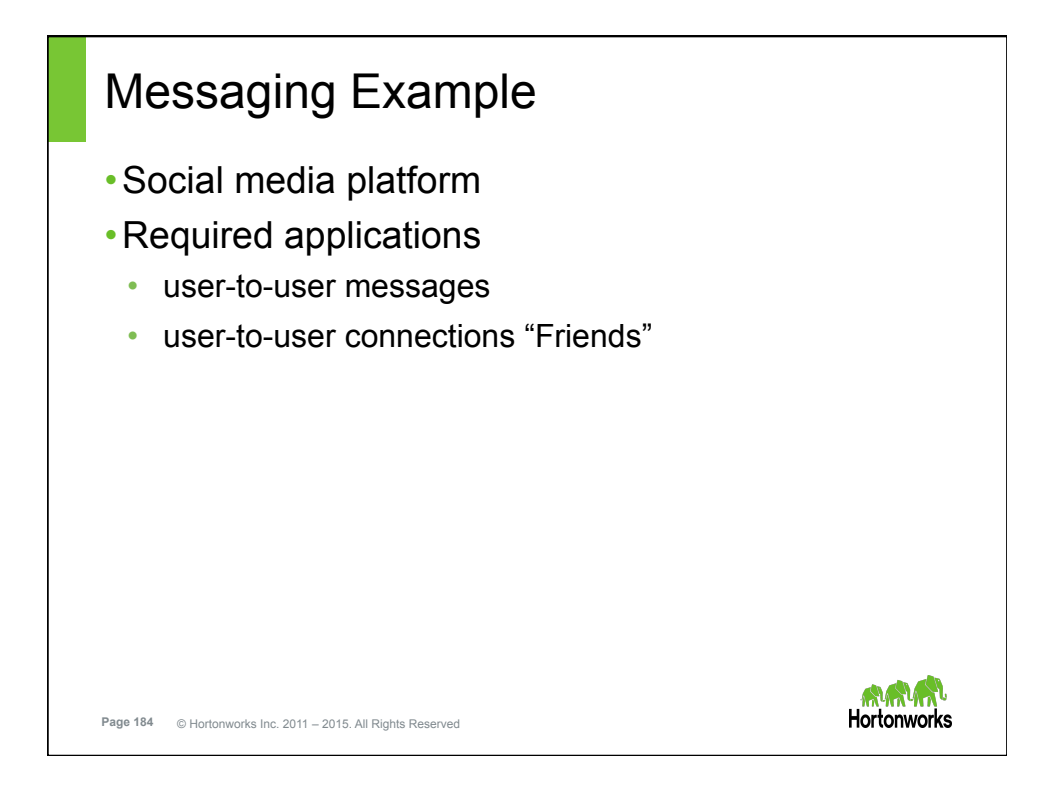

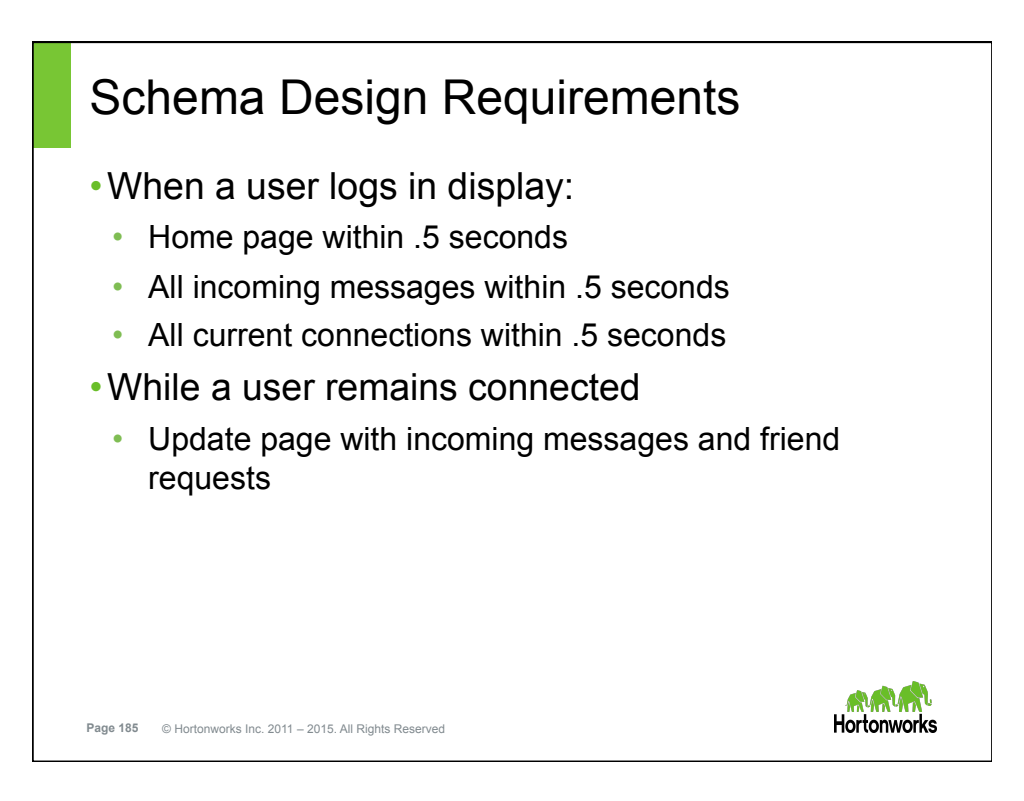

## Requirements Discussion (1 of 2) **Requirement 1 Requirement 2**  • Display a home page • Display all incoming within .5 seconds messages within .5 seconds **Discussion Discussion**  • Single row get • Single row get • Row would contain a cell or • Points to consider: collection of cells with • Messages are dynamic; preferences or specific change often information unique to the • Payload will be smaller or User larger than preferences depending on type of message **ለግባት የ Hortonworks Page 186** © Hortonworks Inc. 2011 – 2015. All Rights Reserved

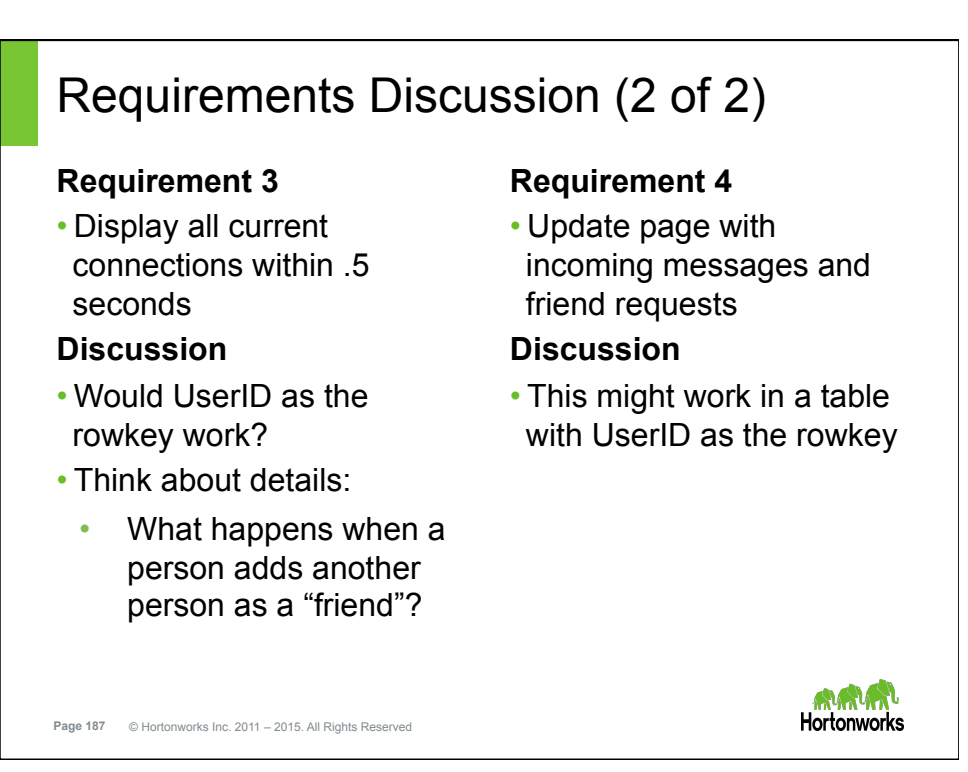

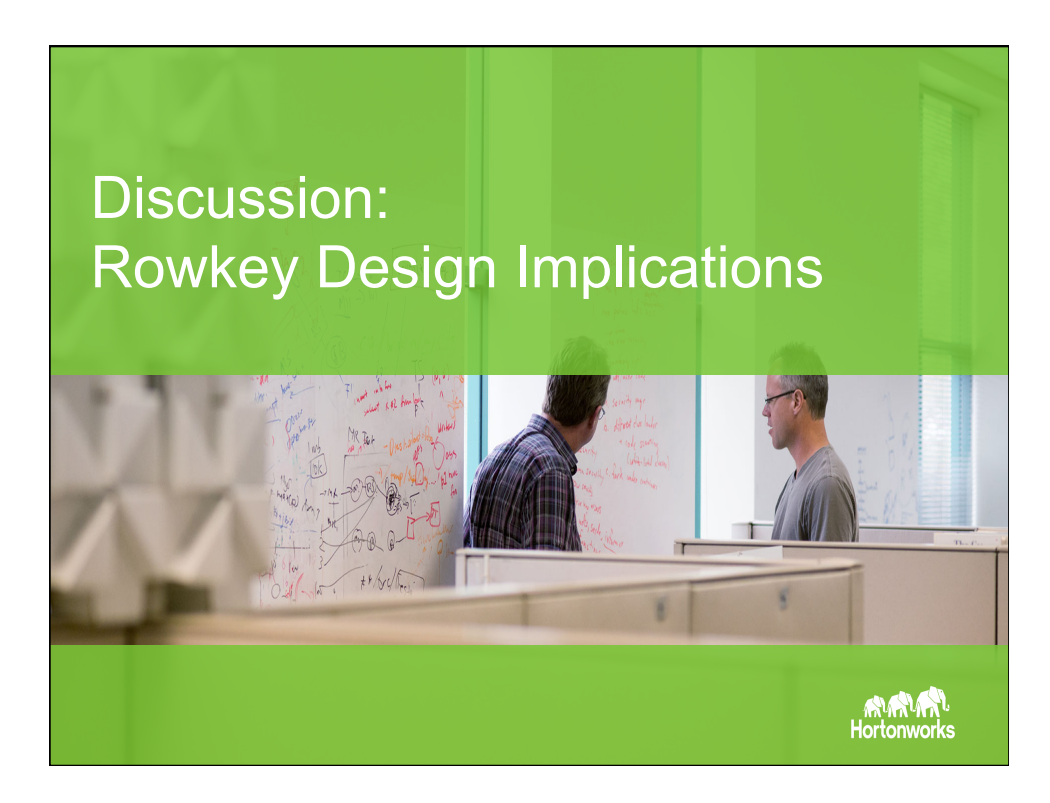

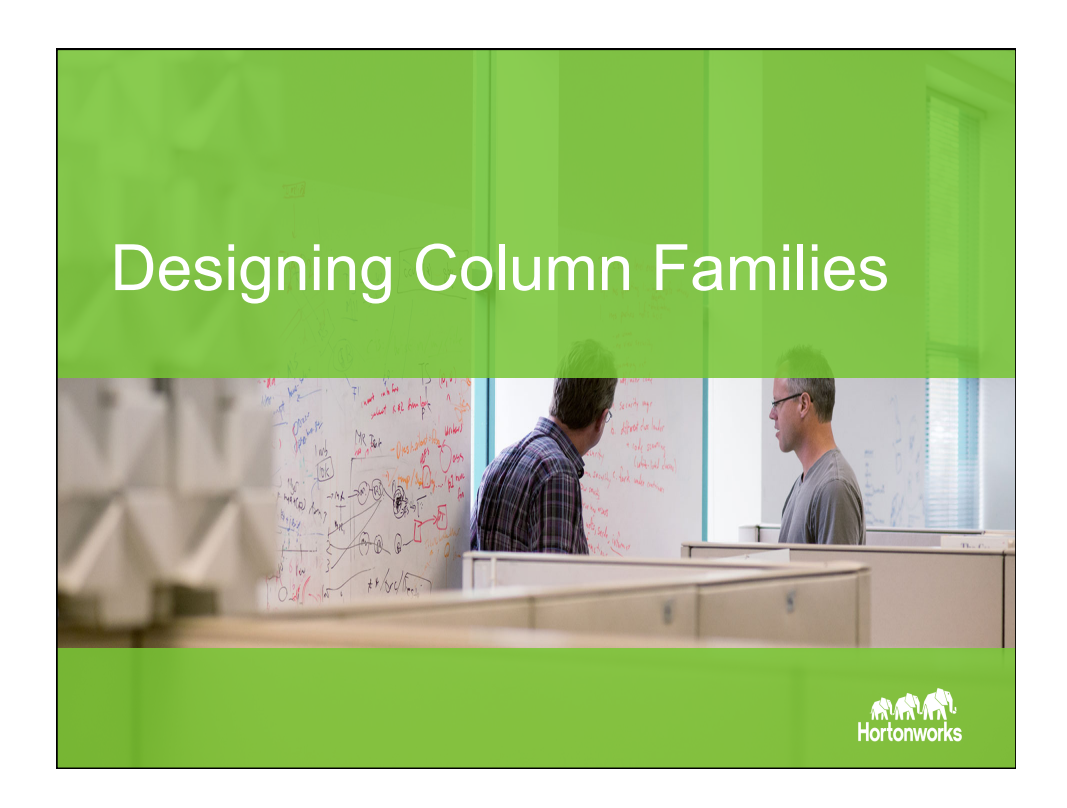

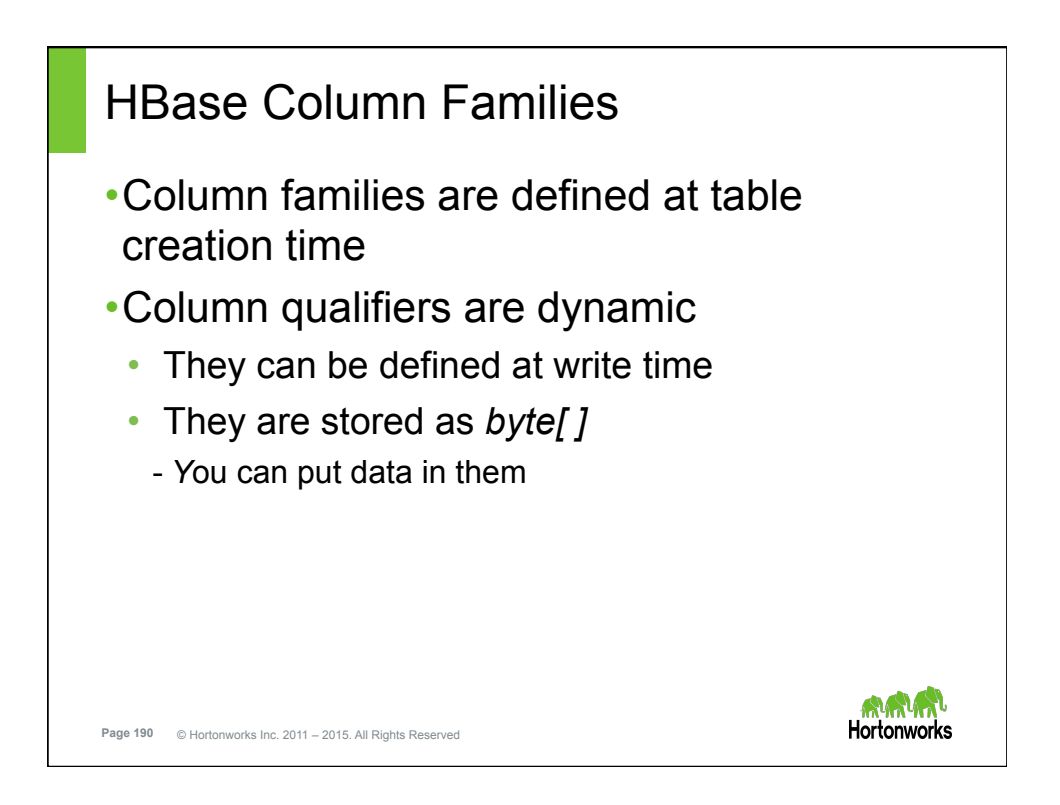

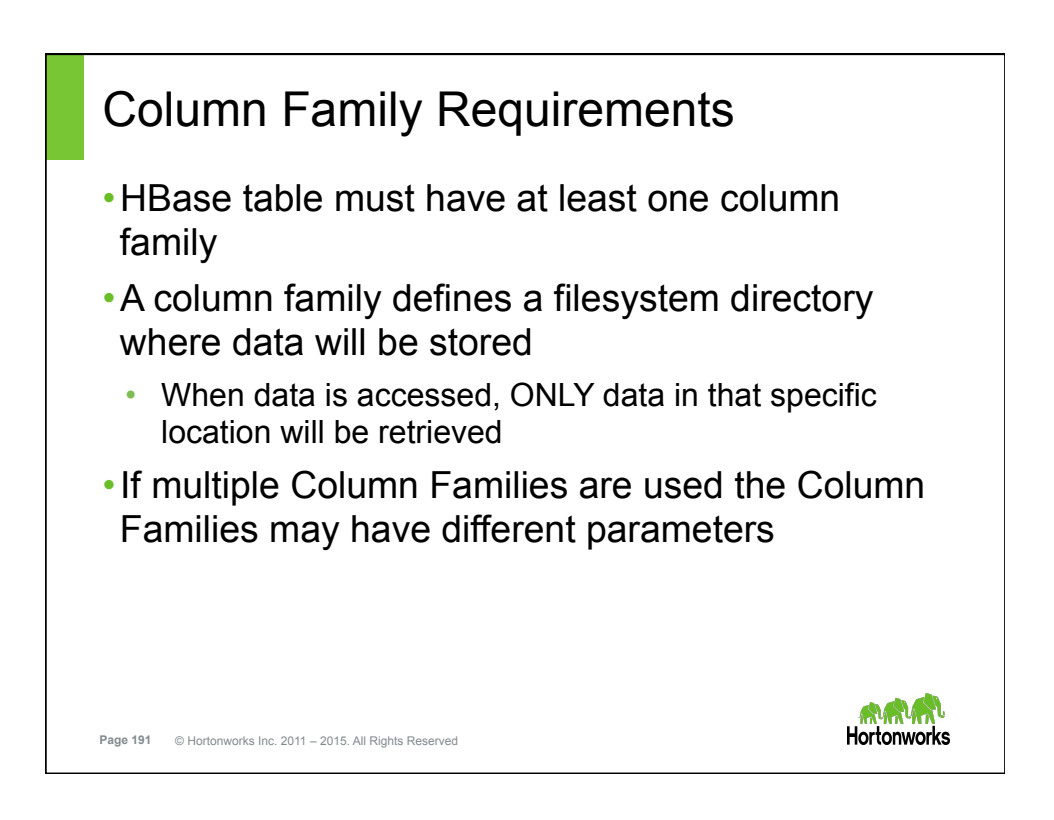

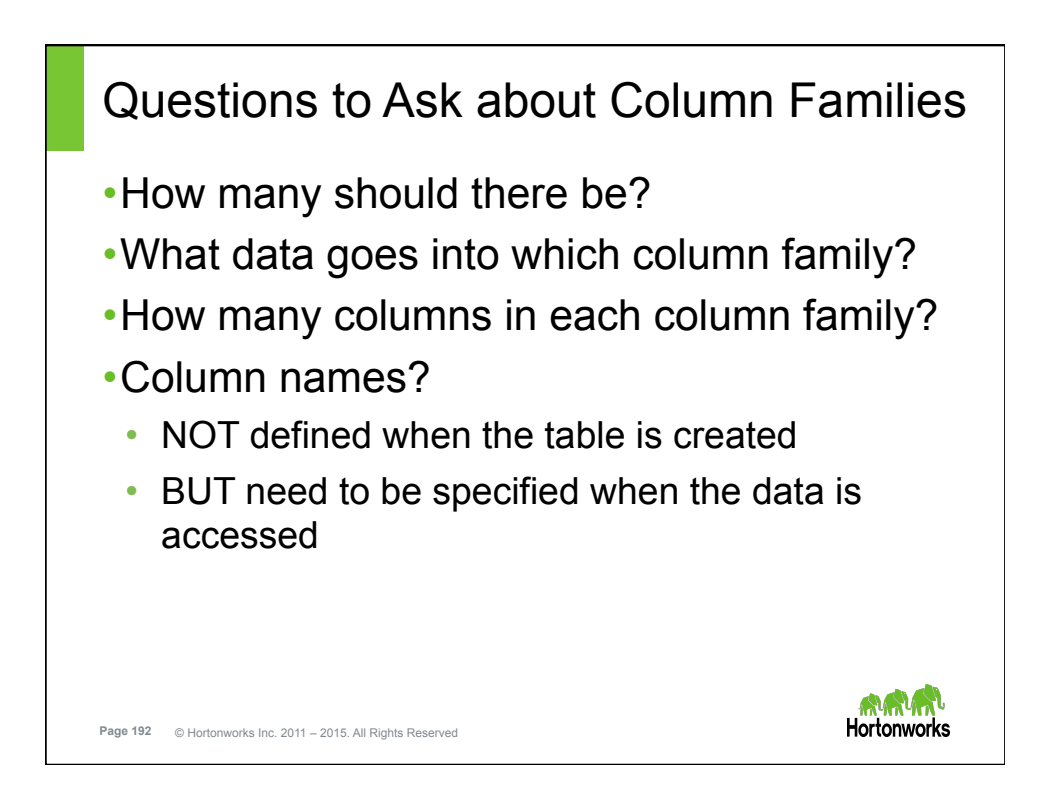

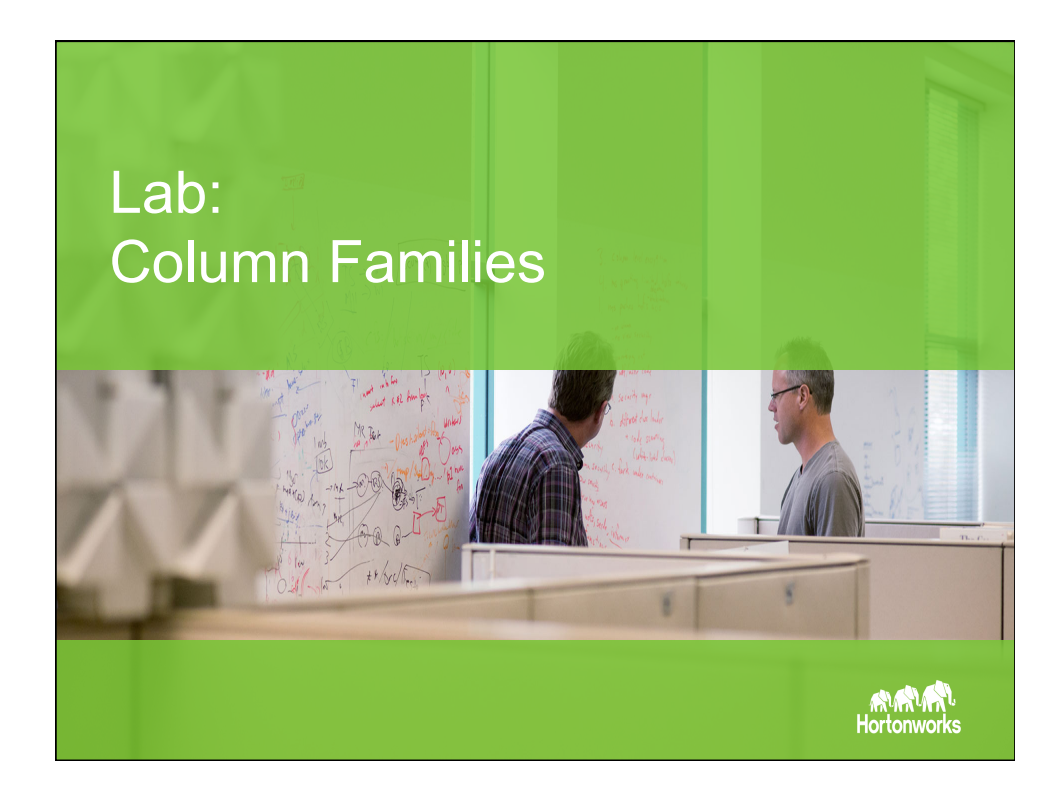

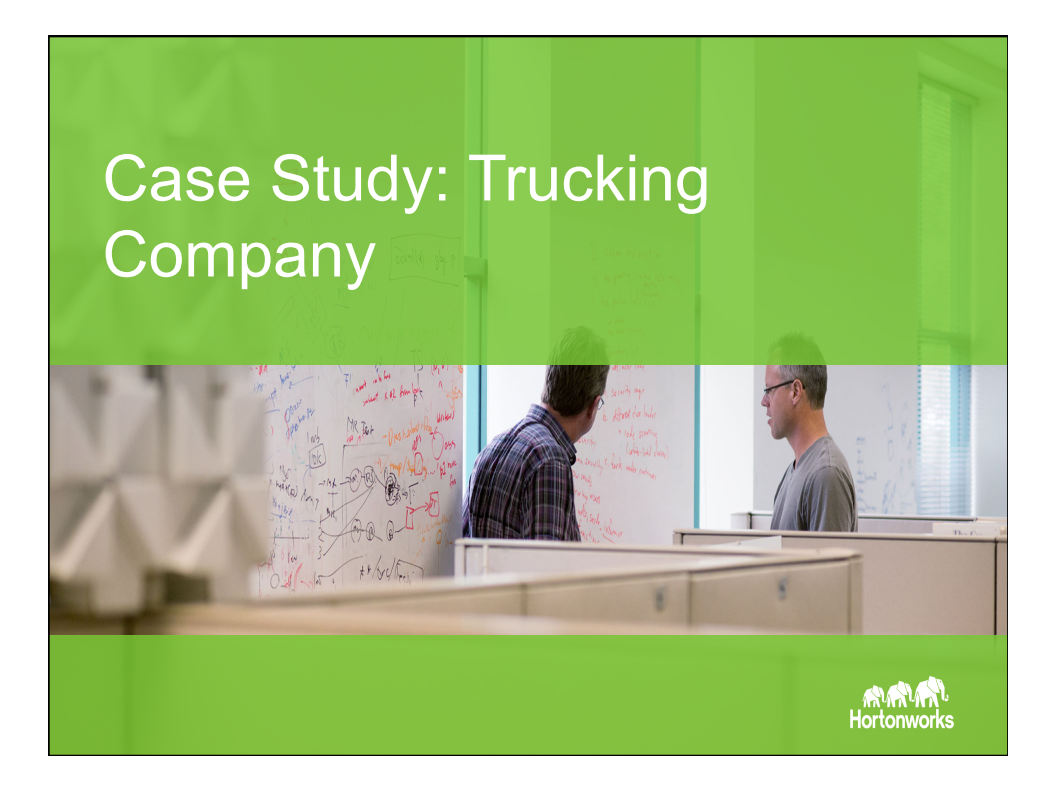

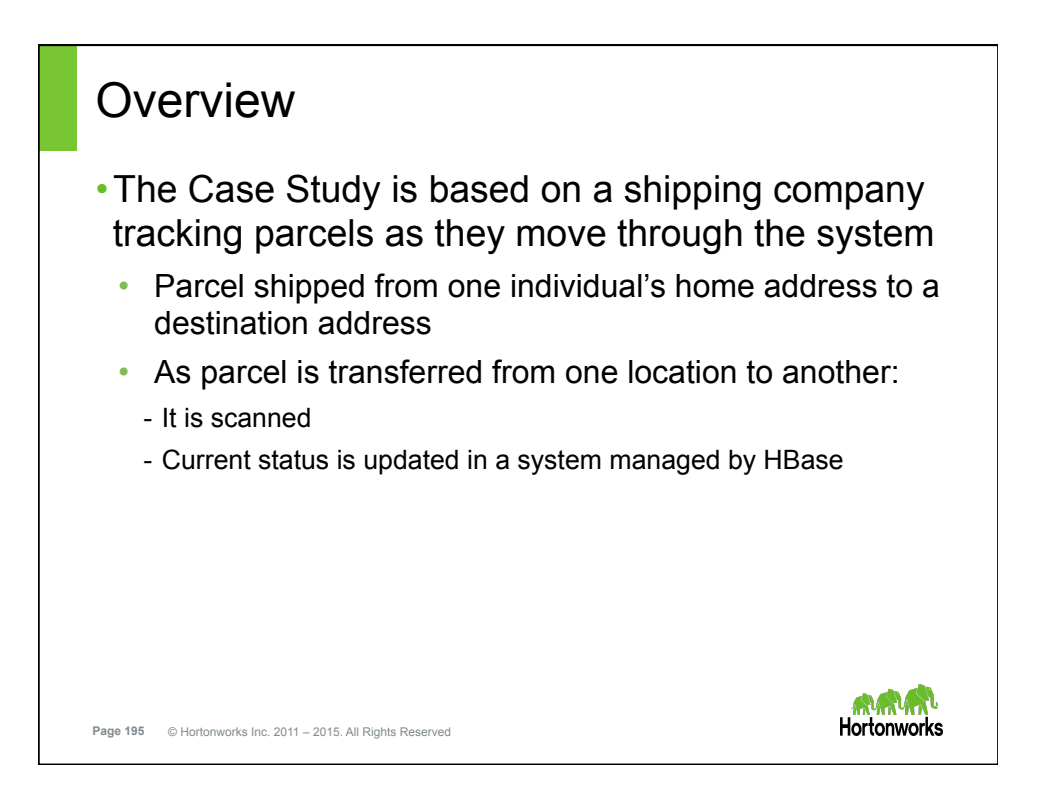

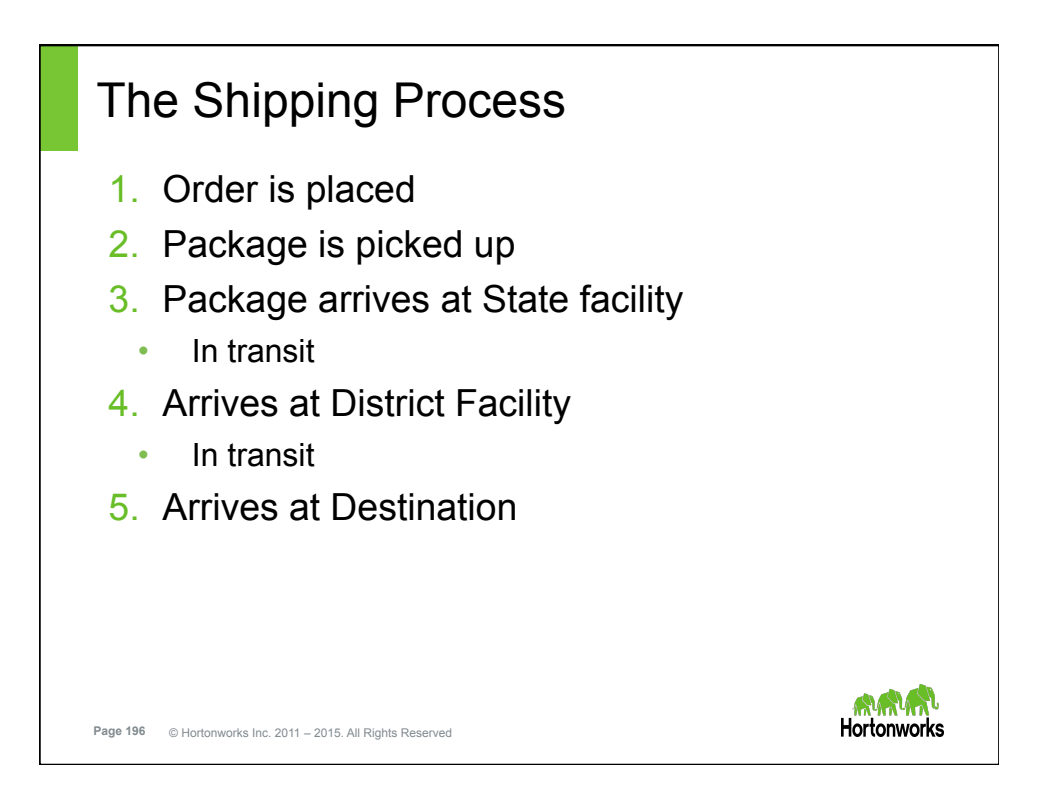

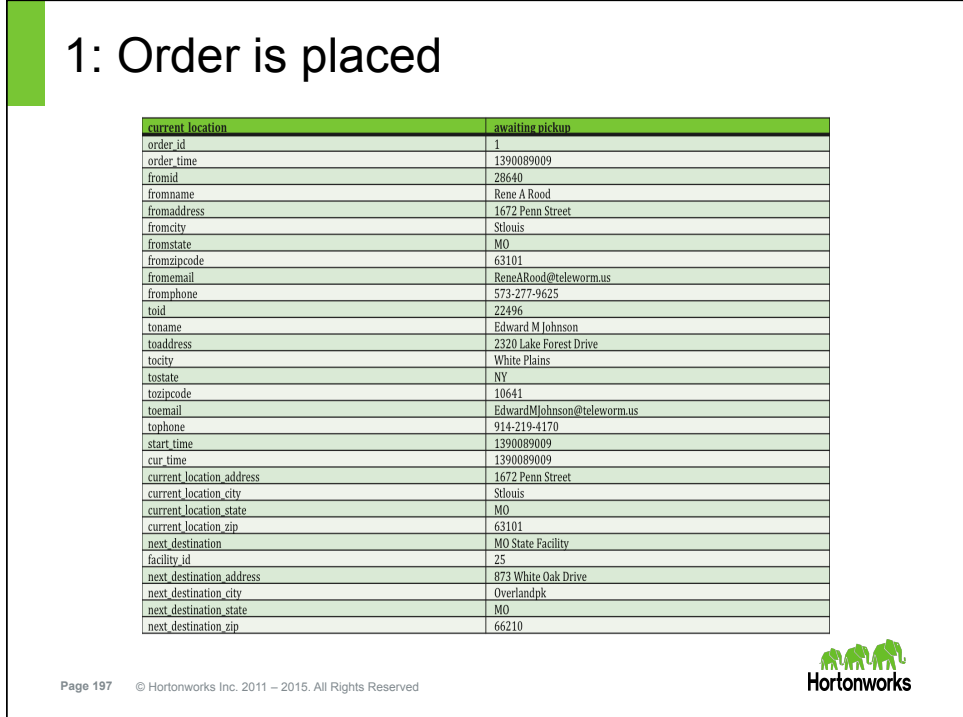

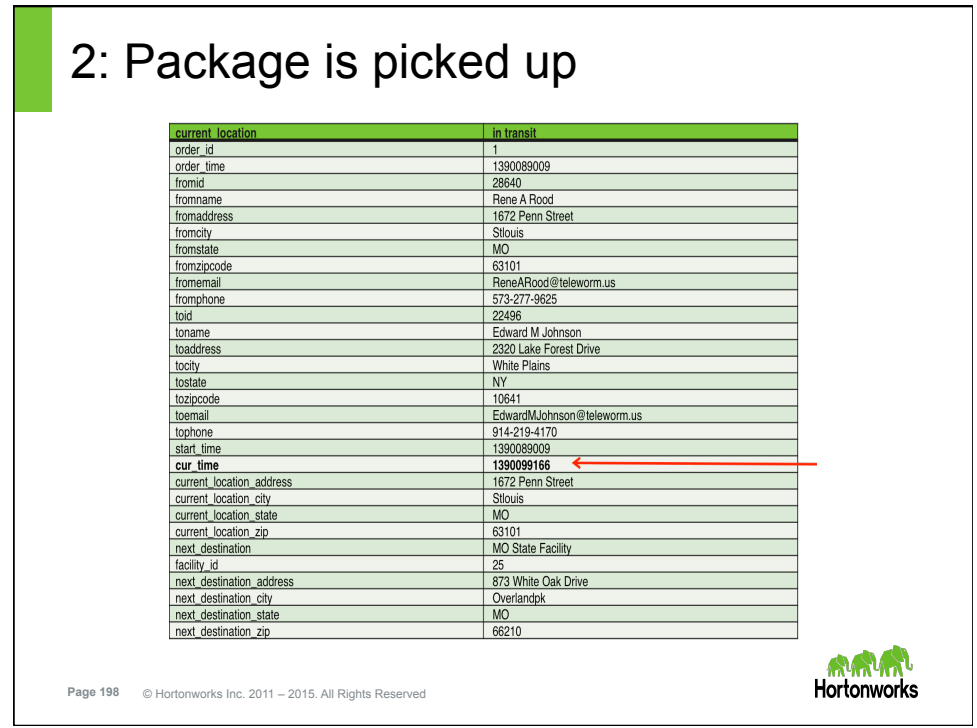

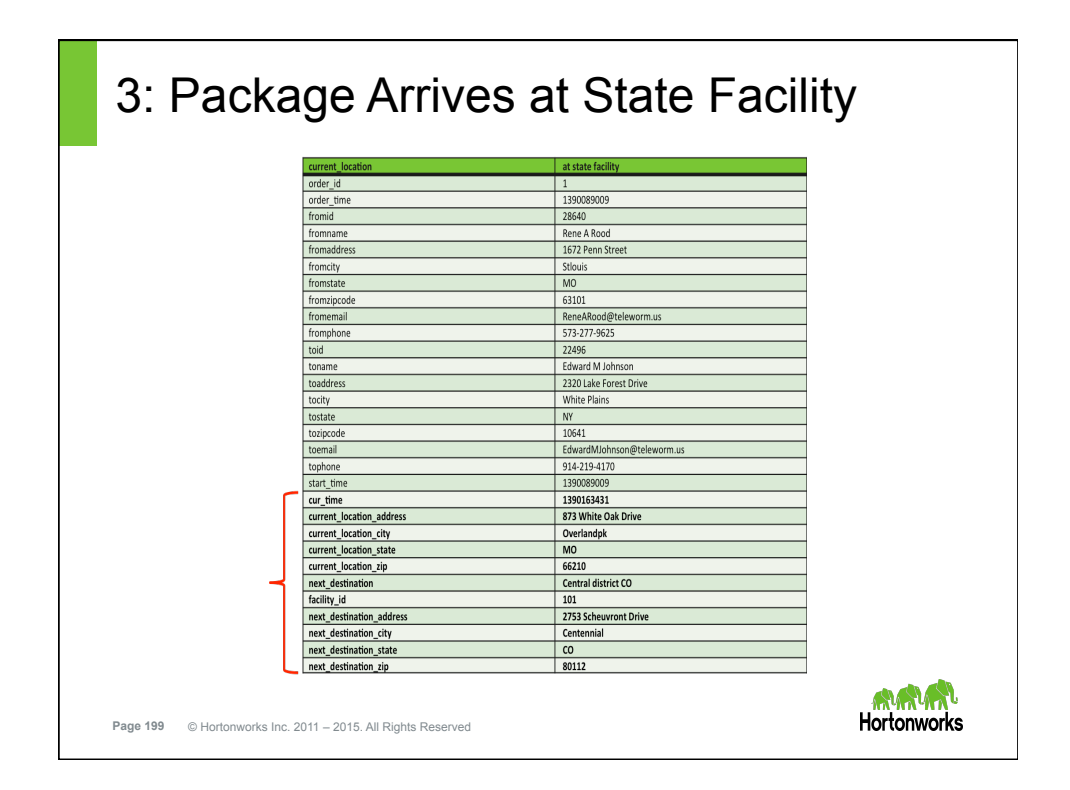

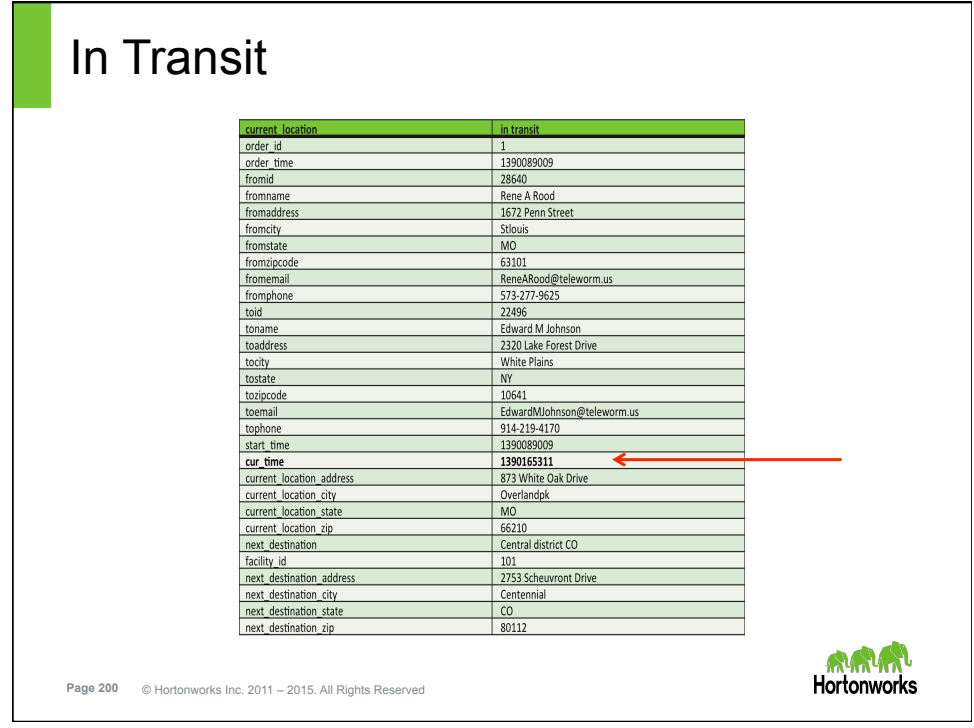

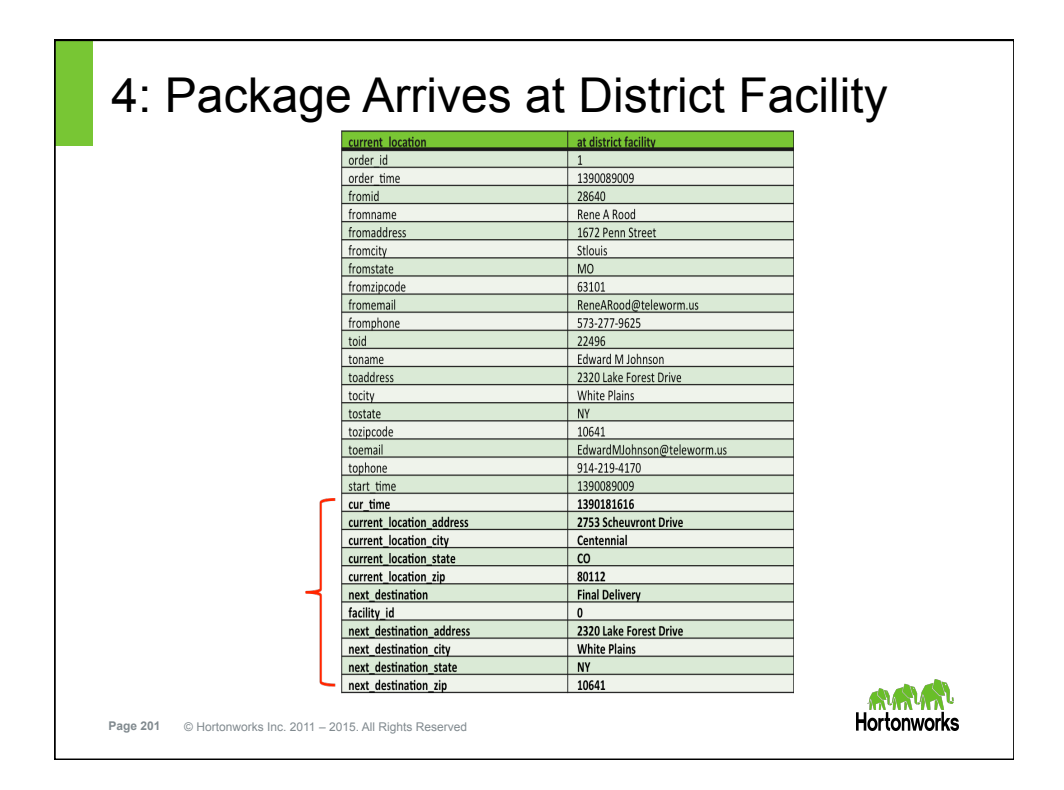

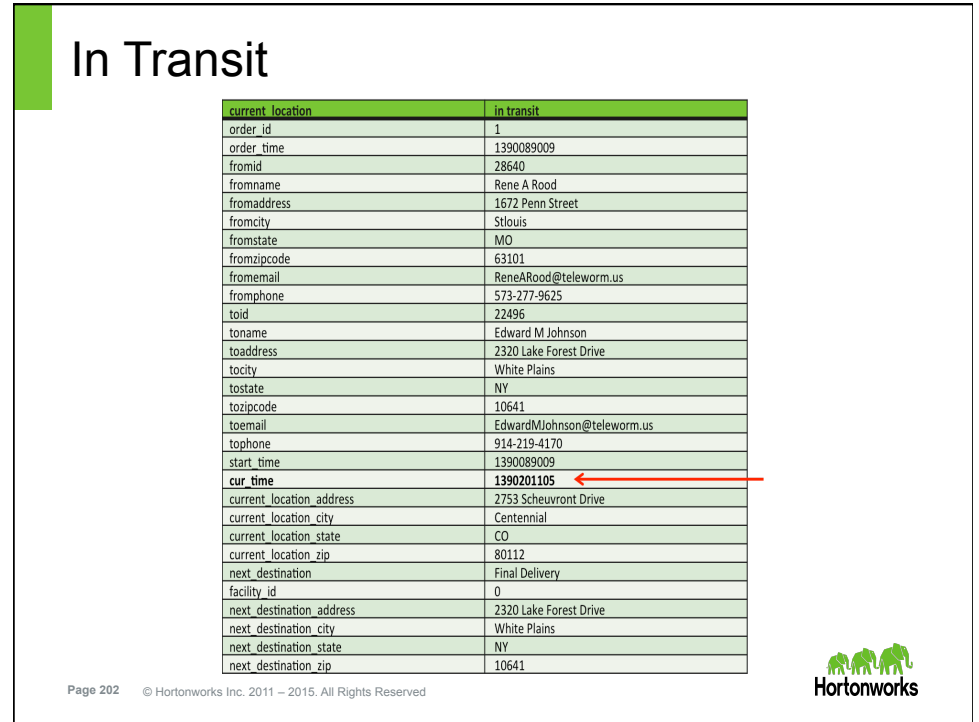

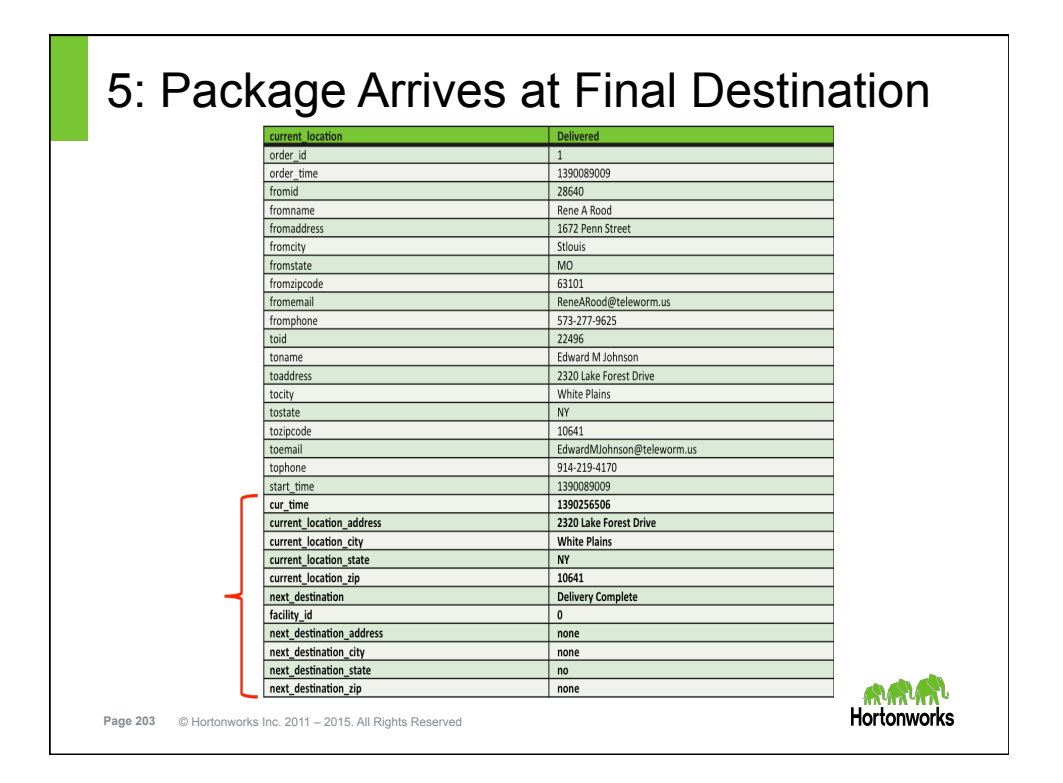

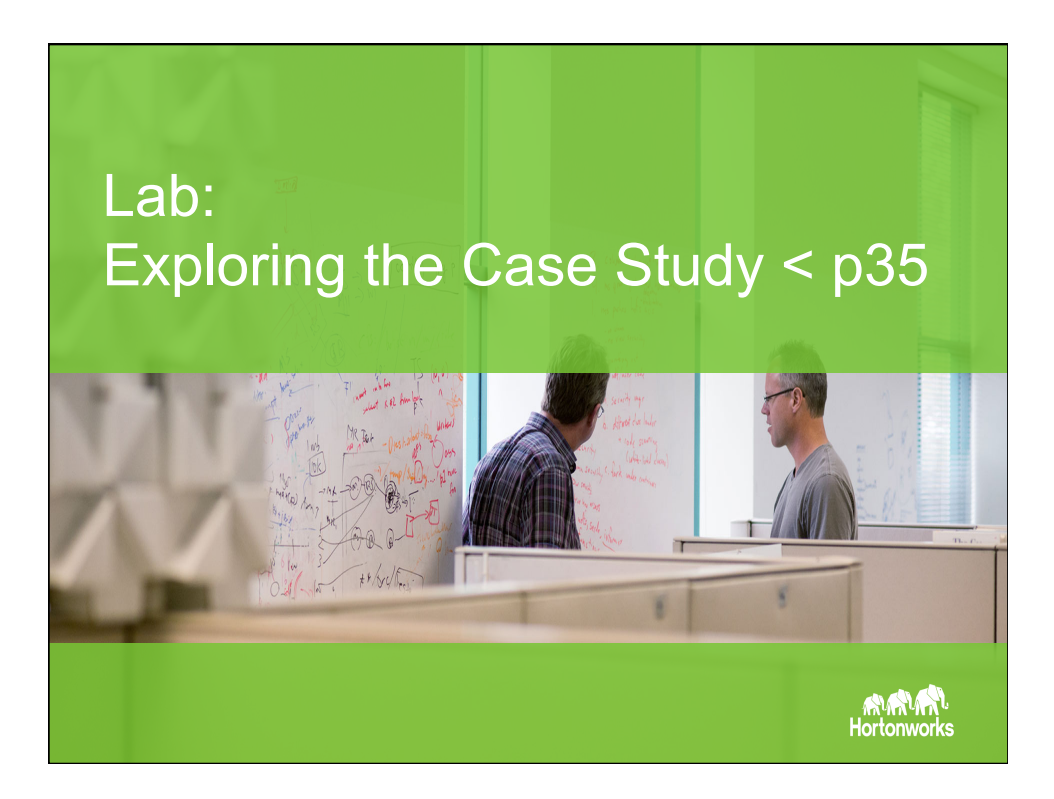

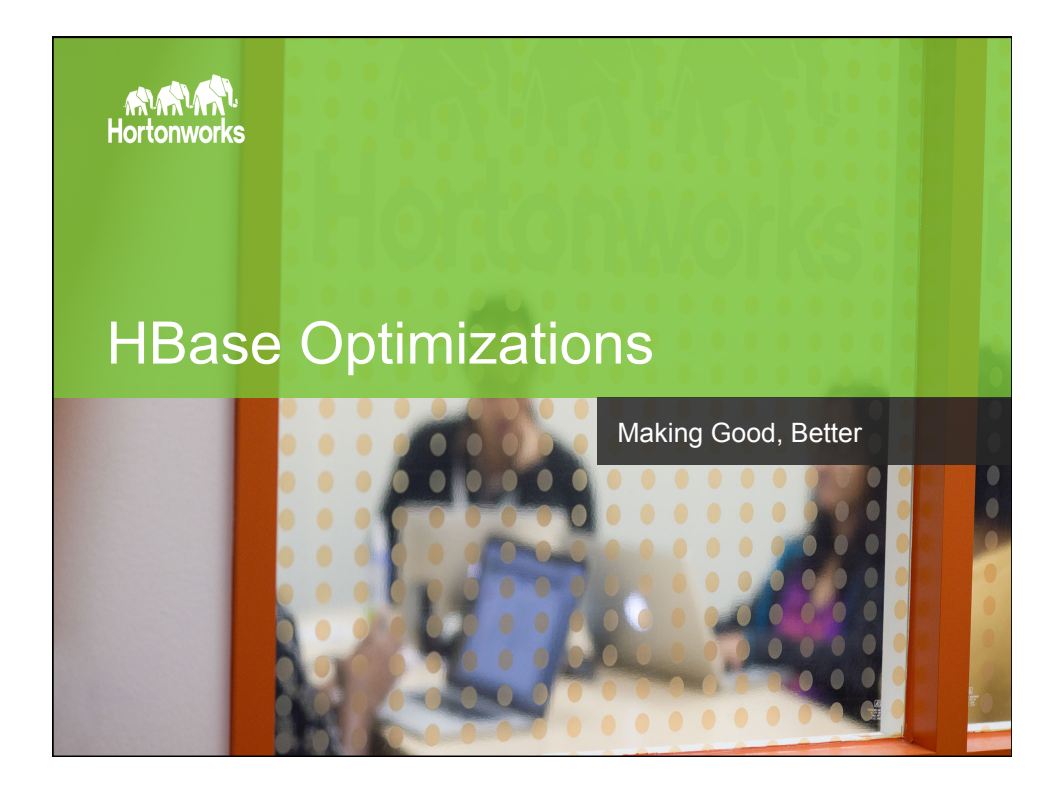

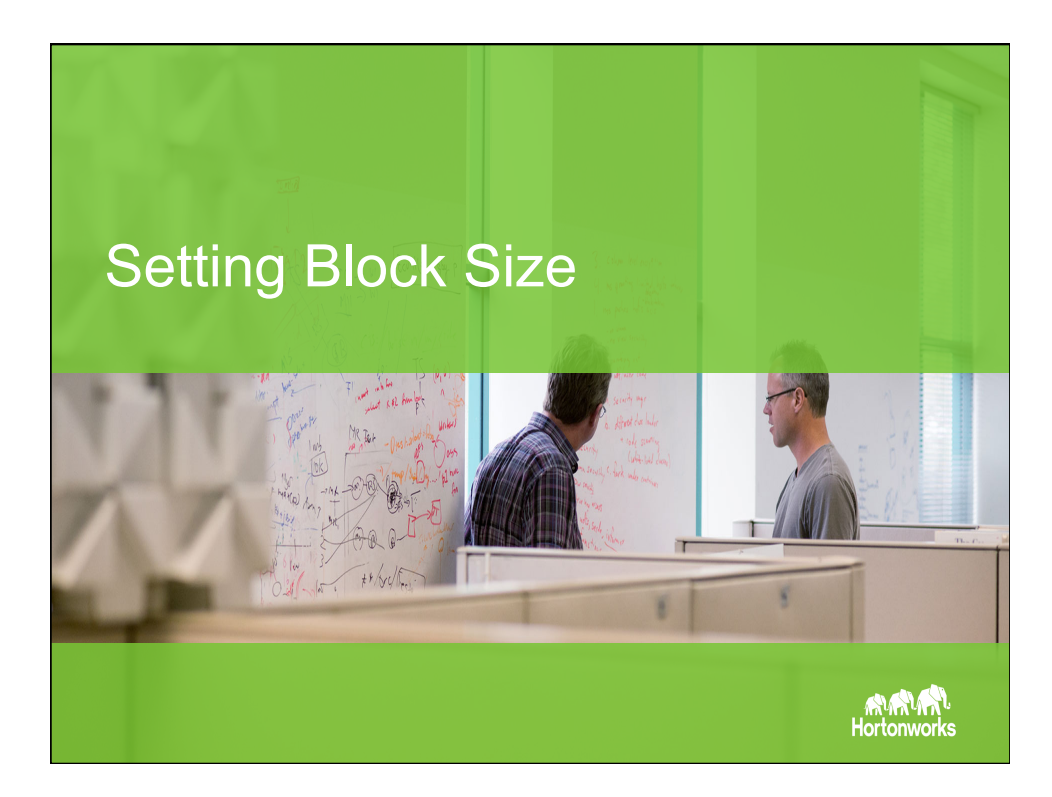

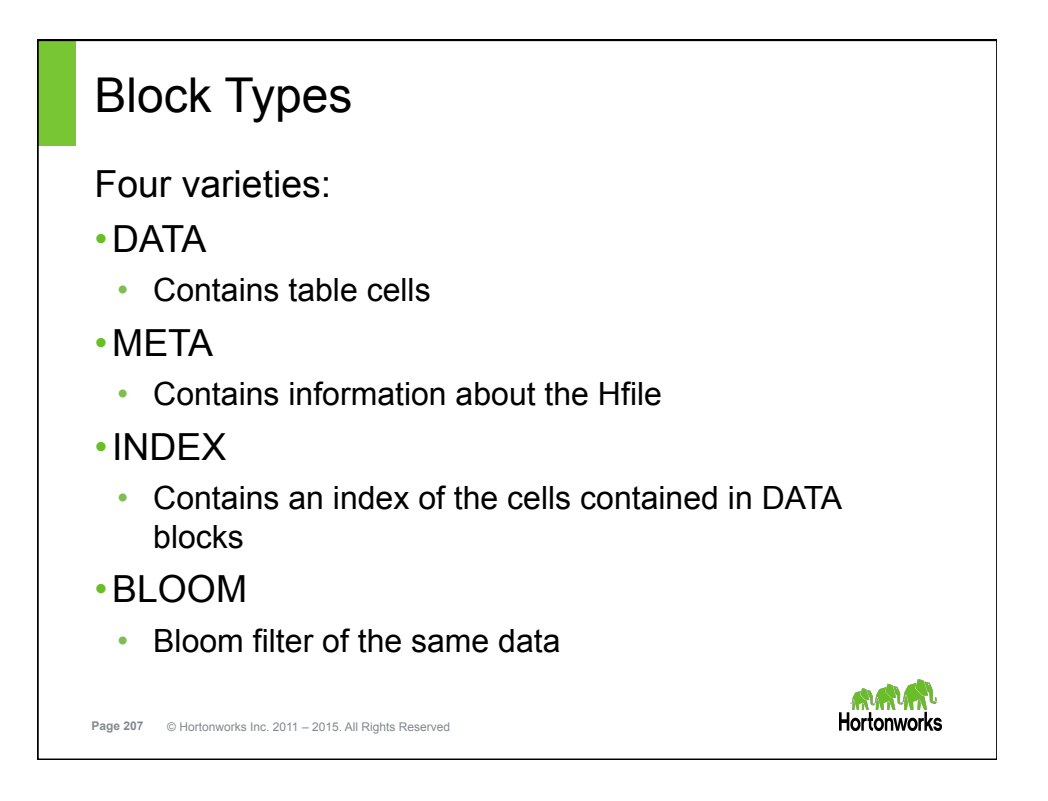

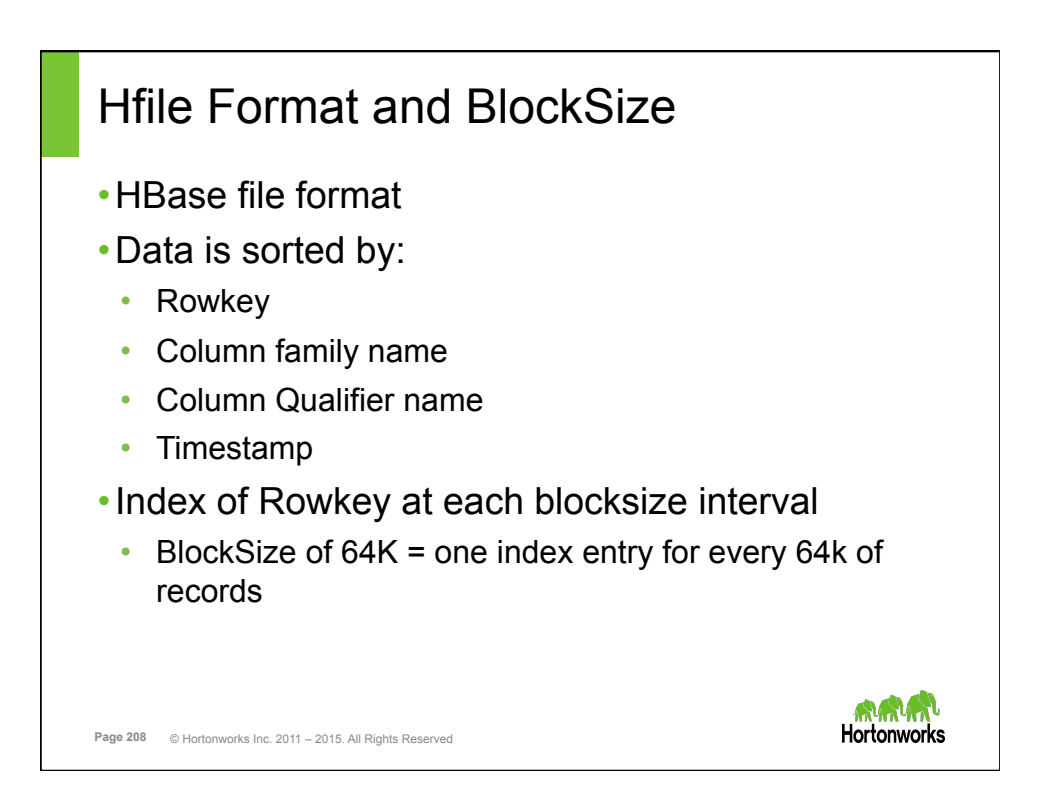

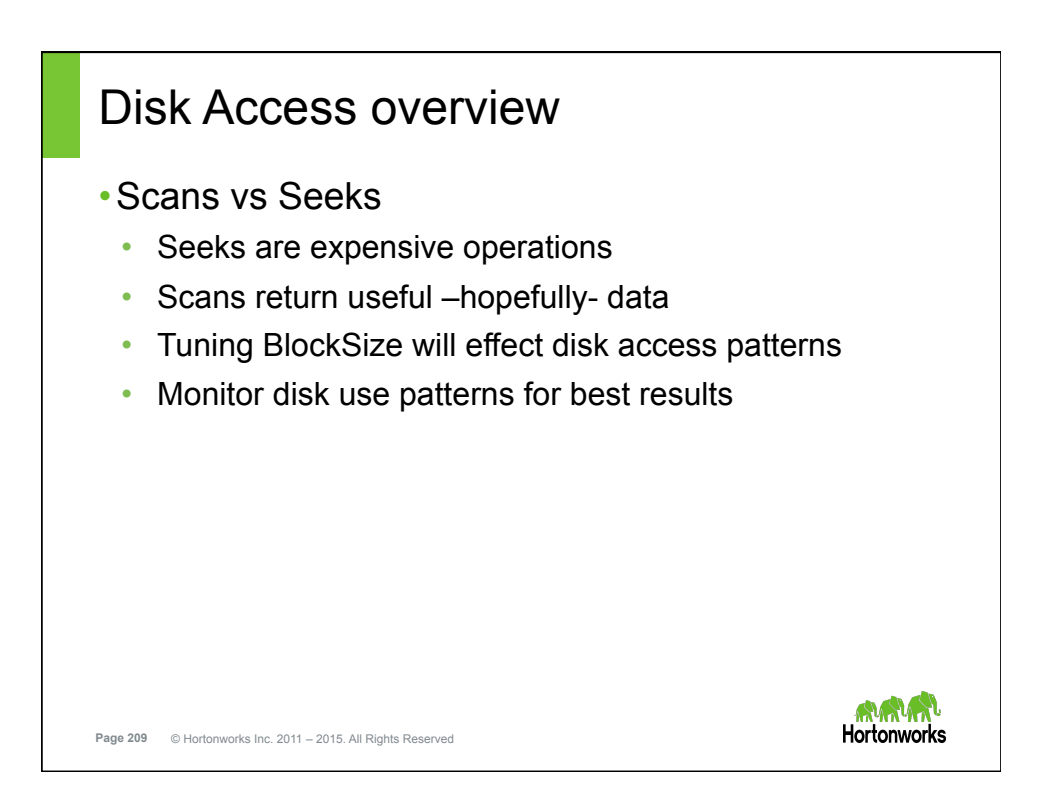

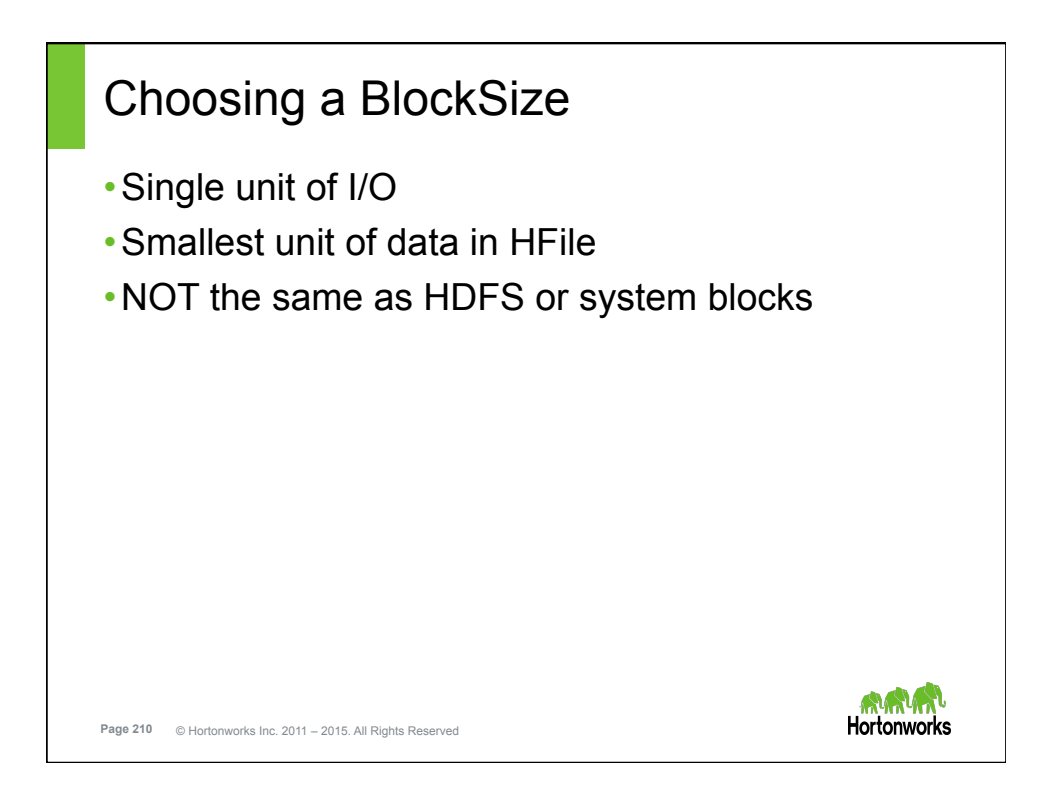

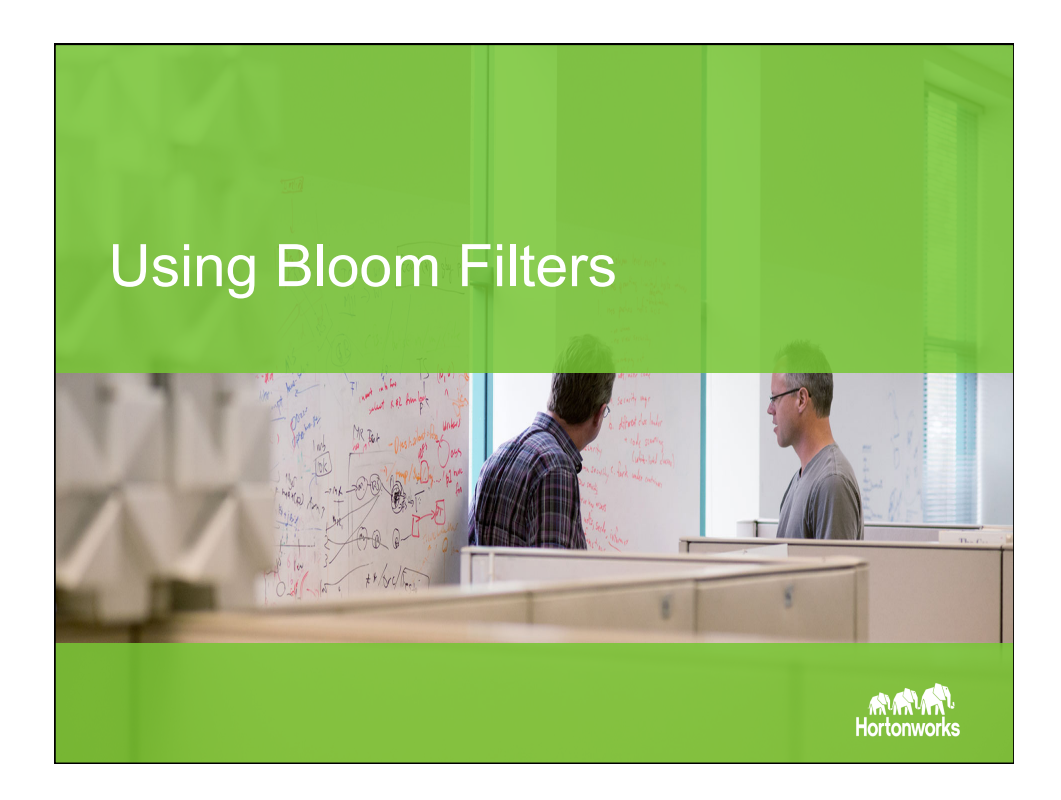

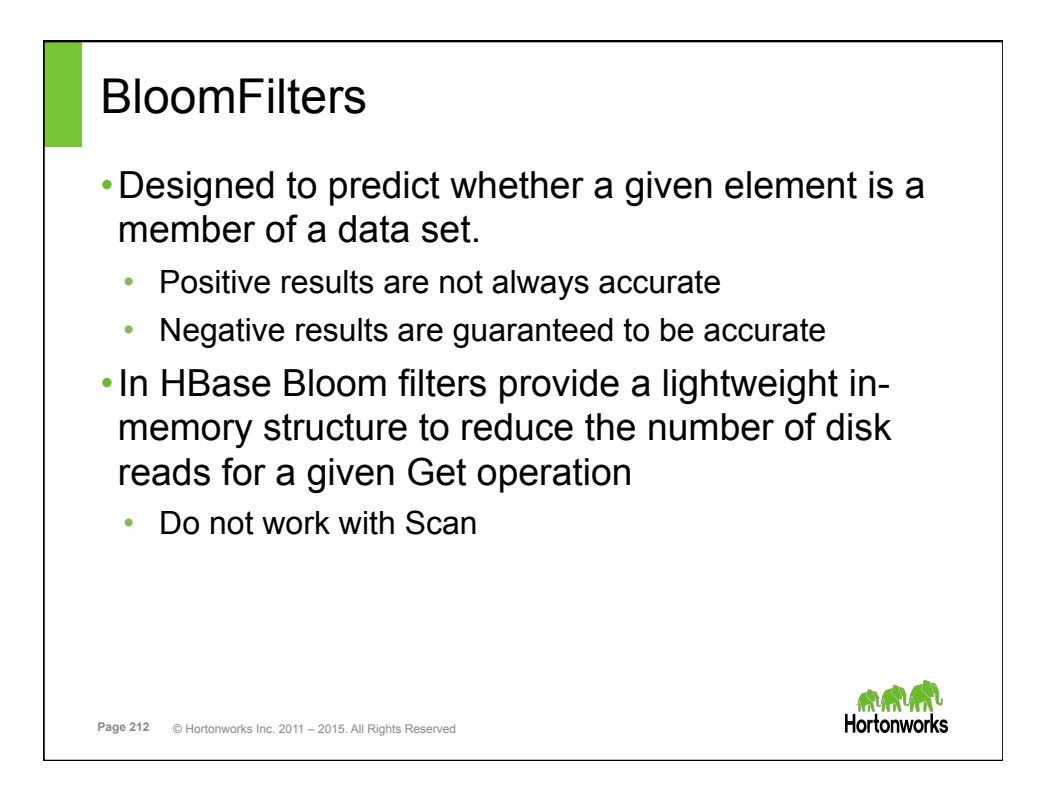

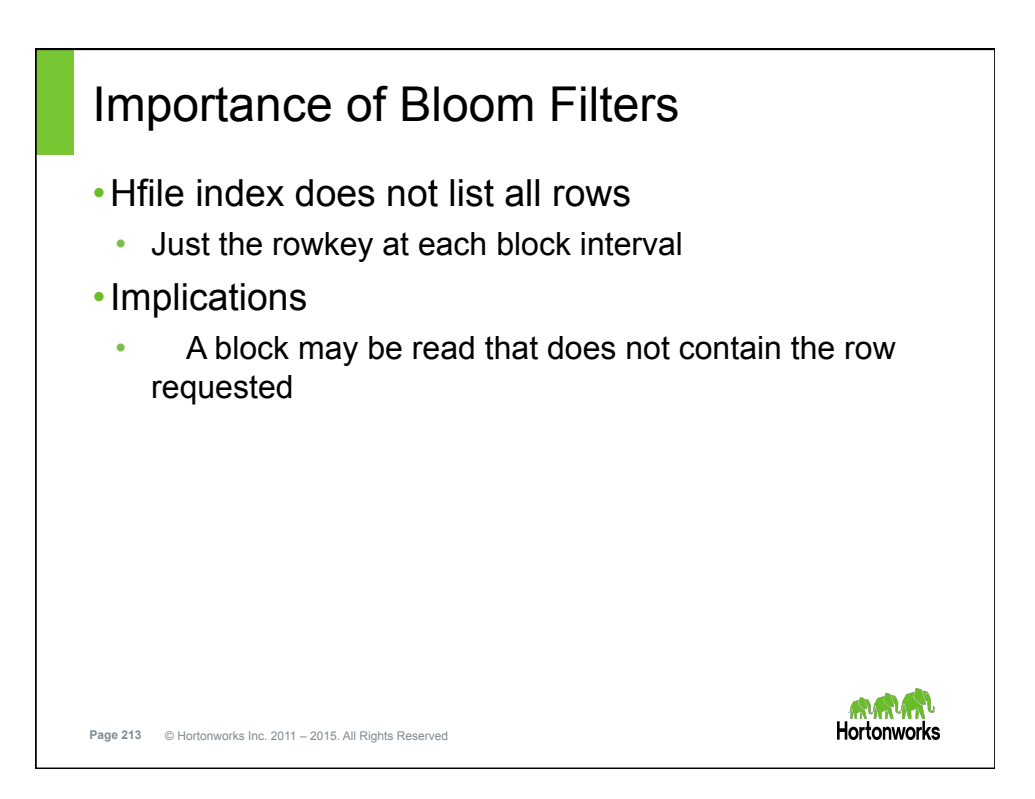

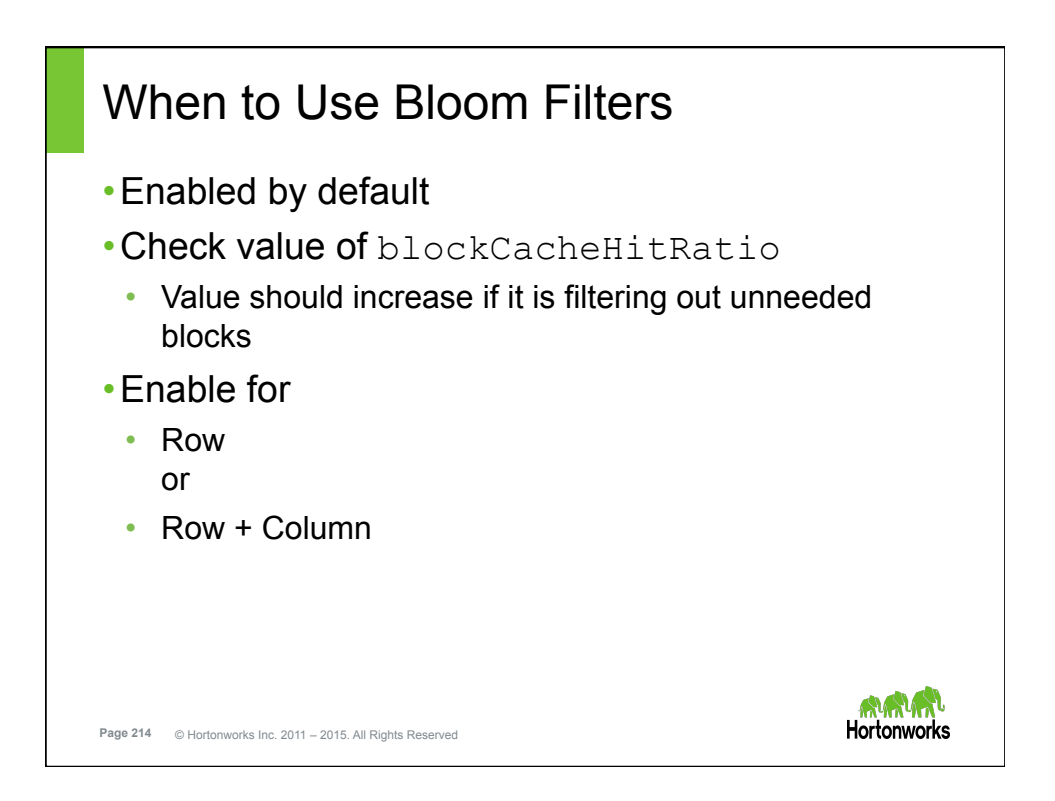

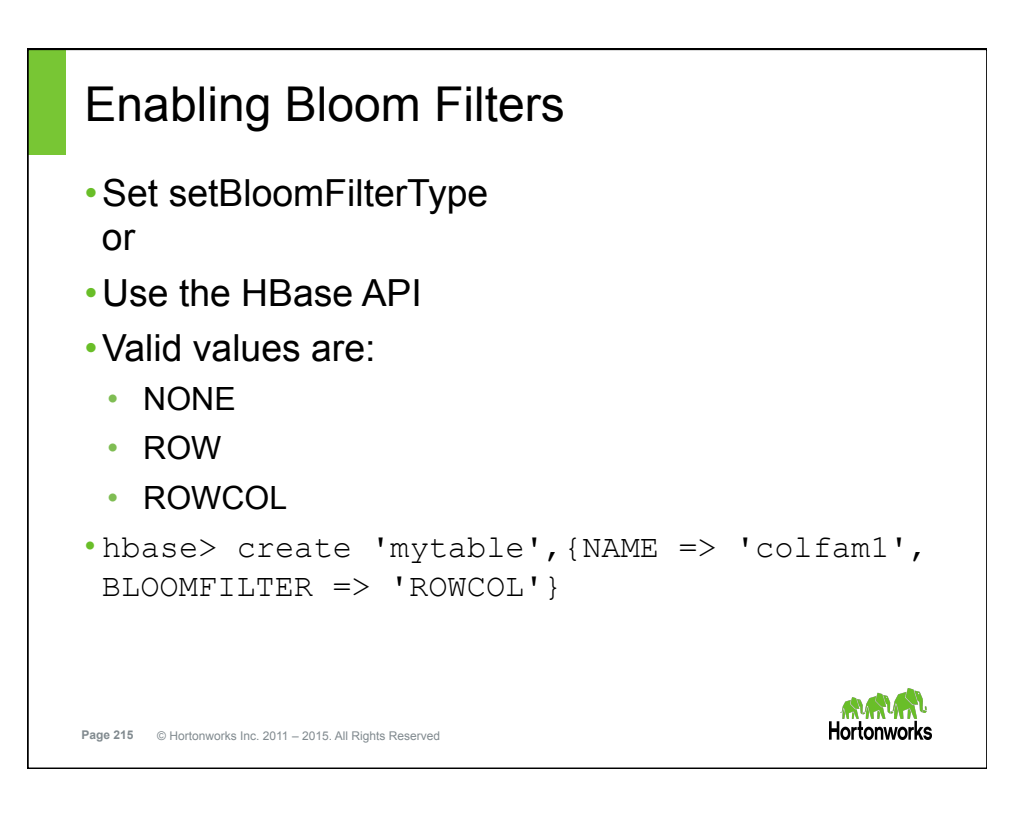

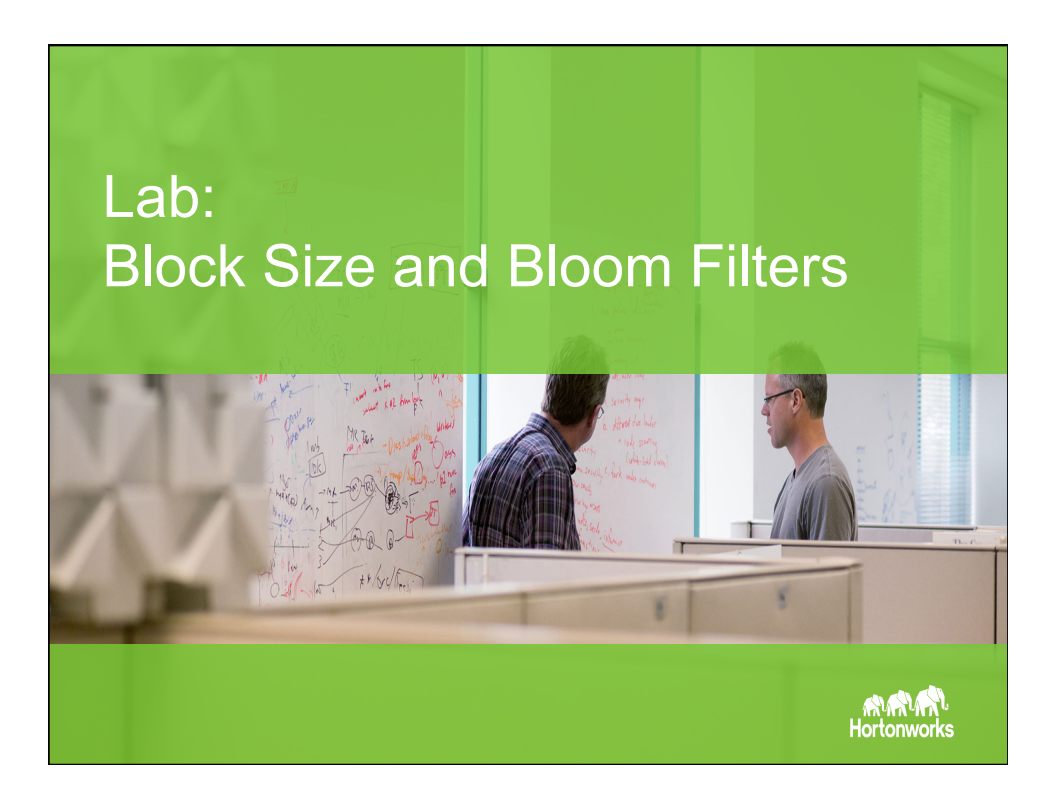
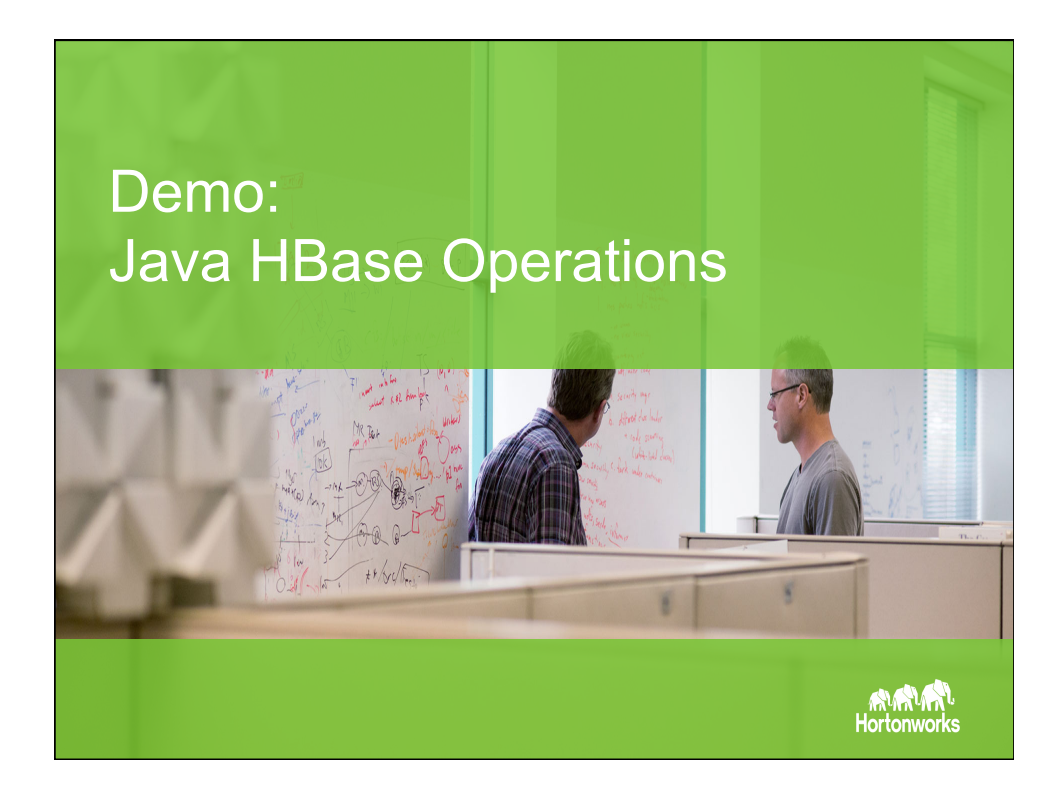

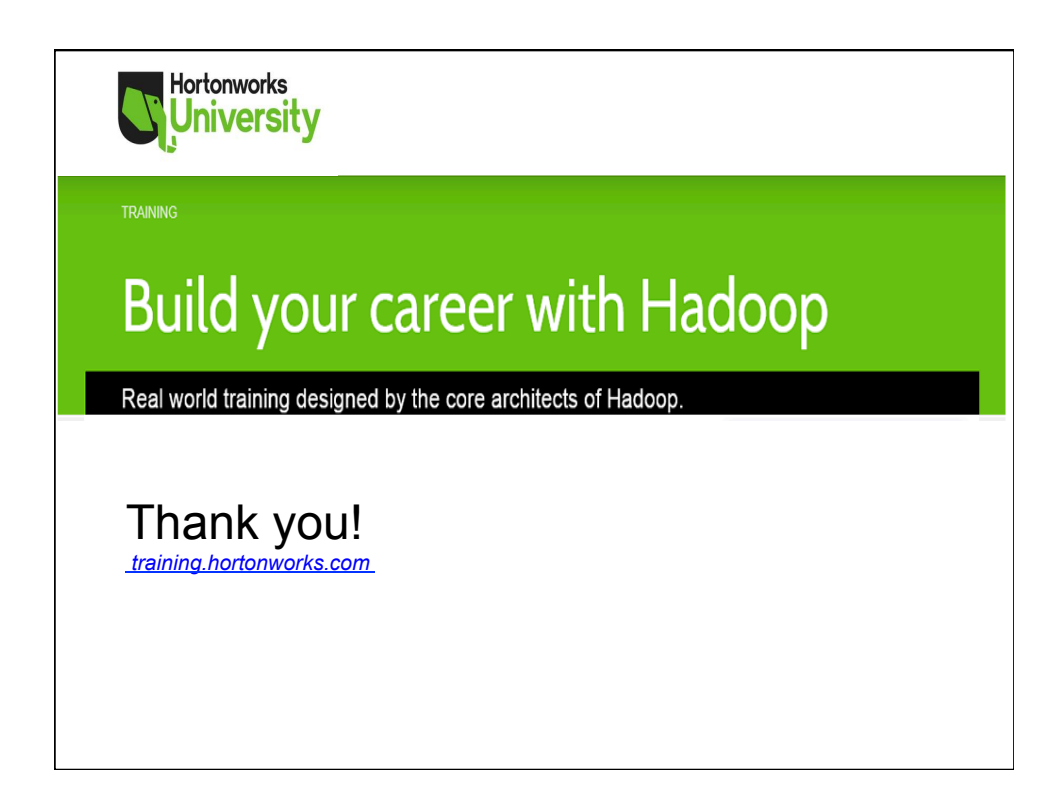

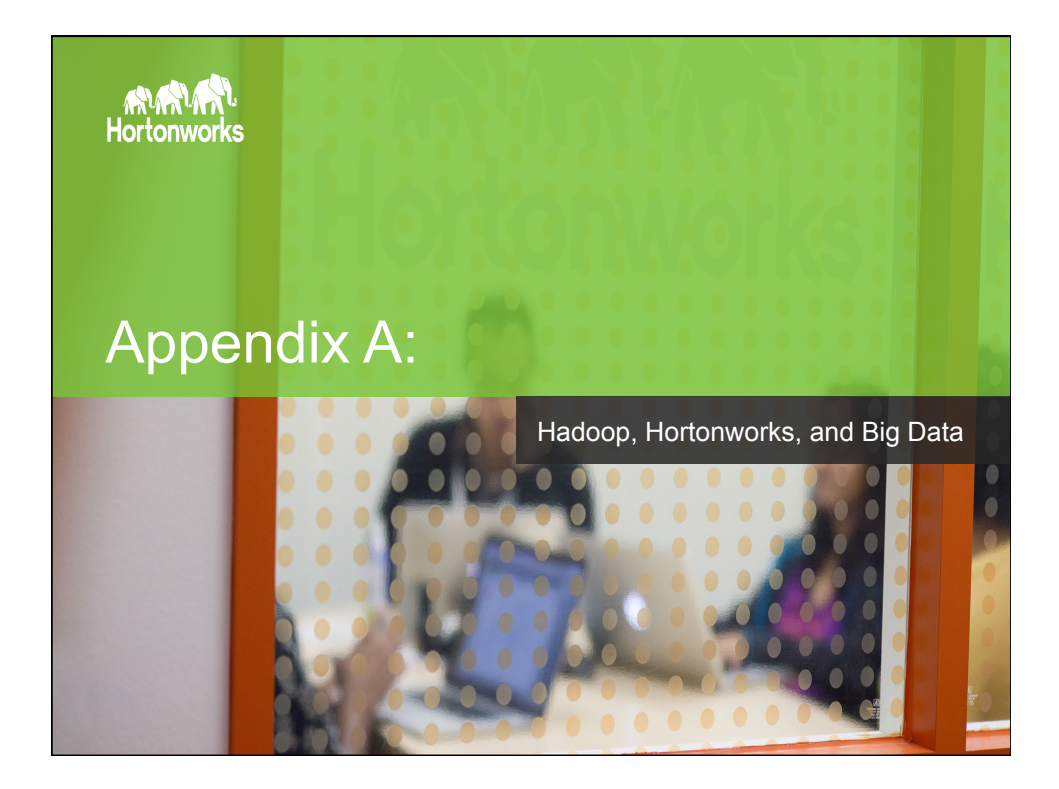

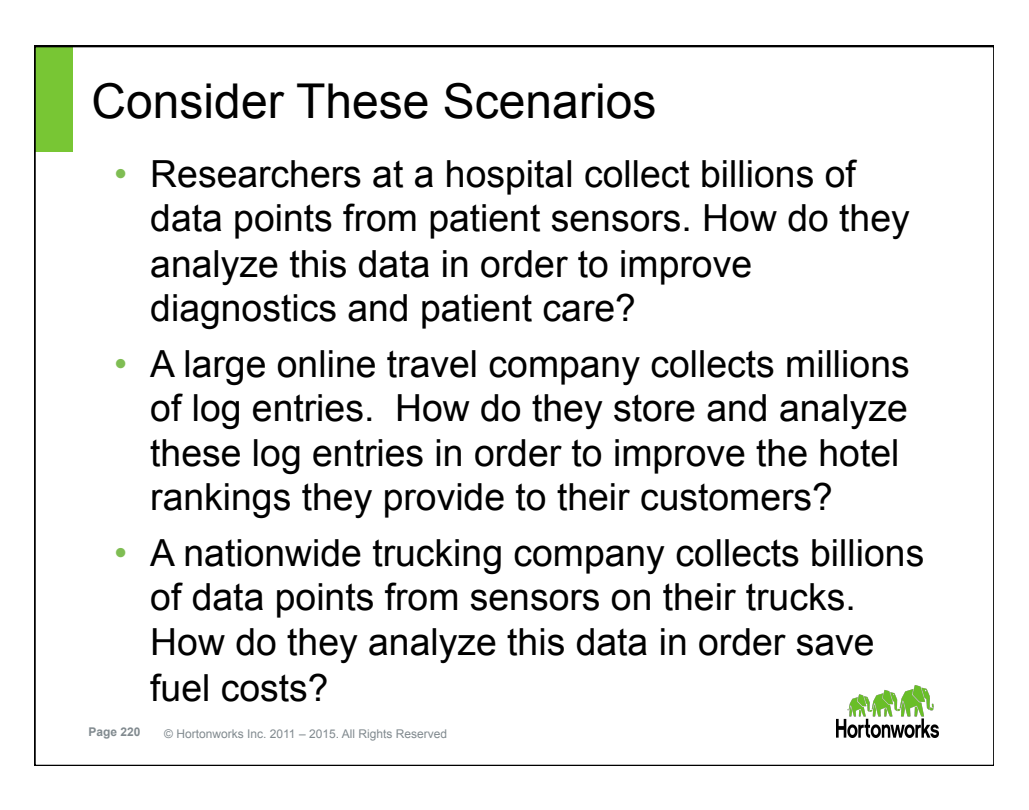

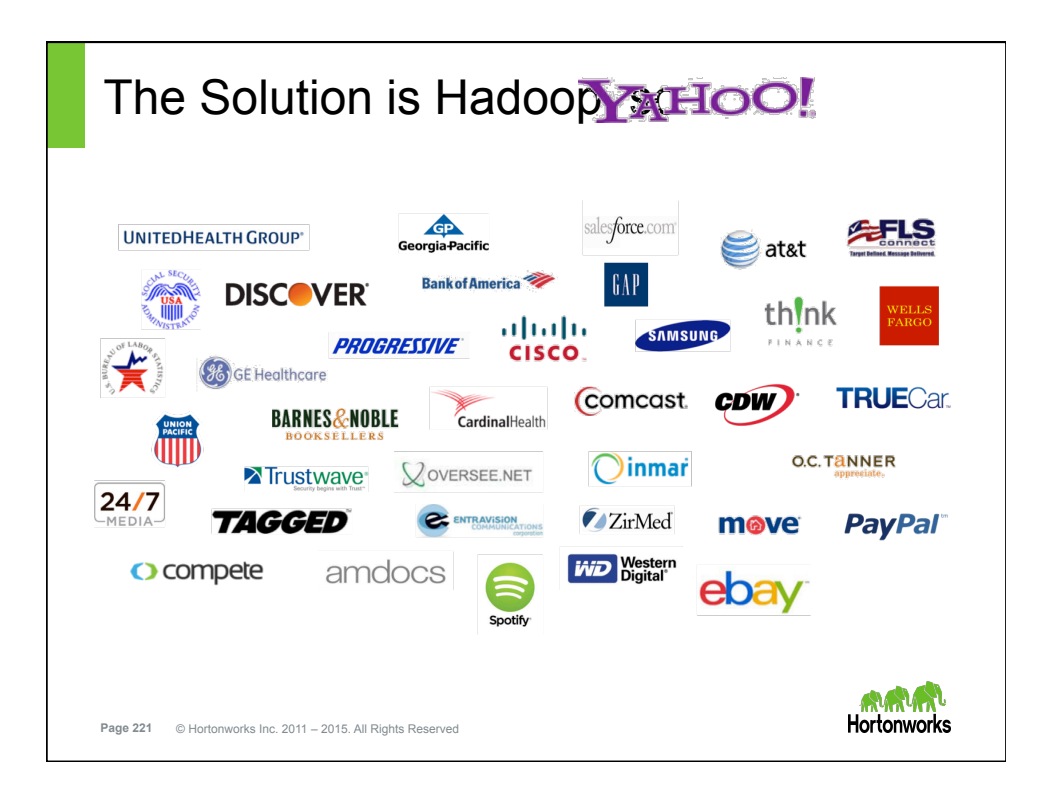

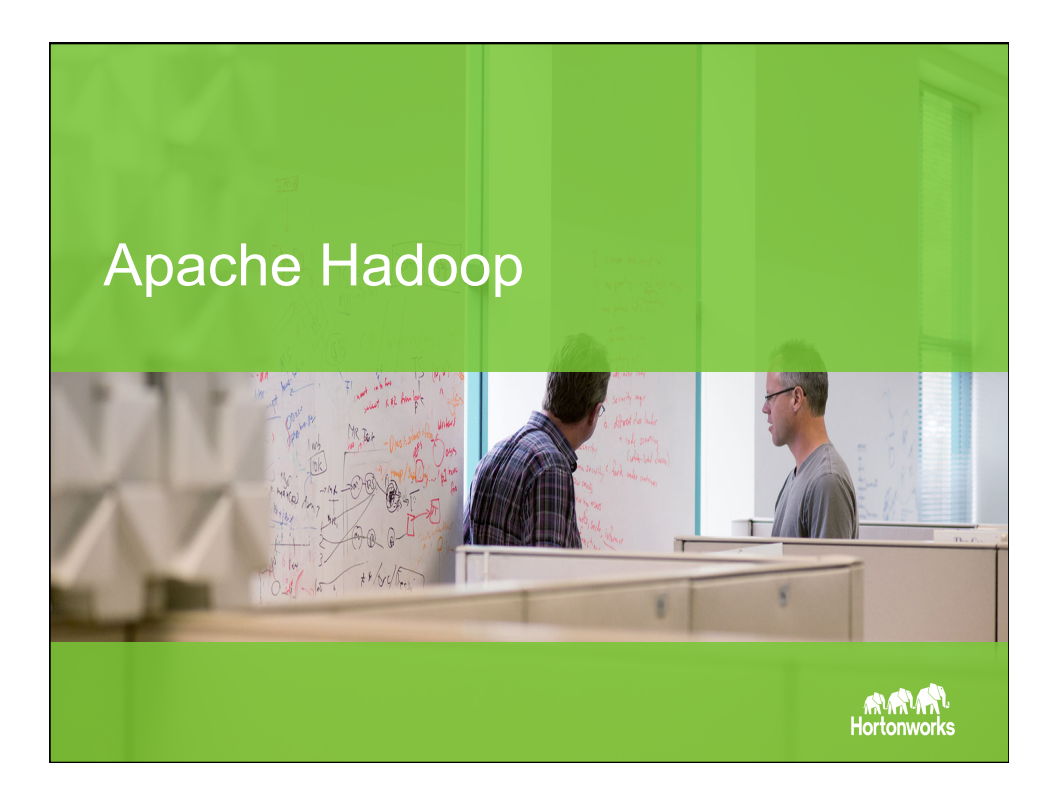

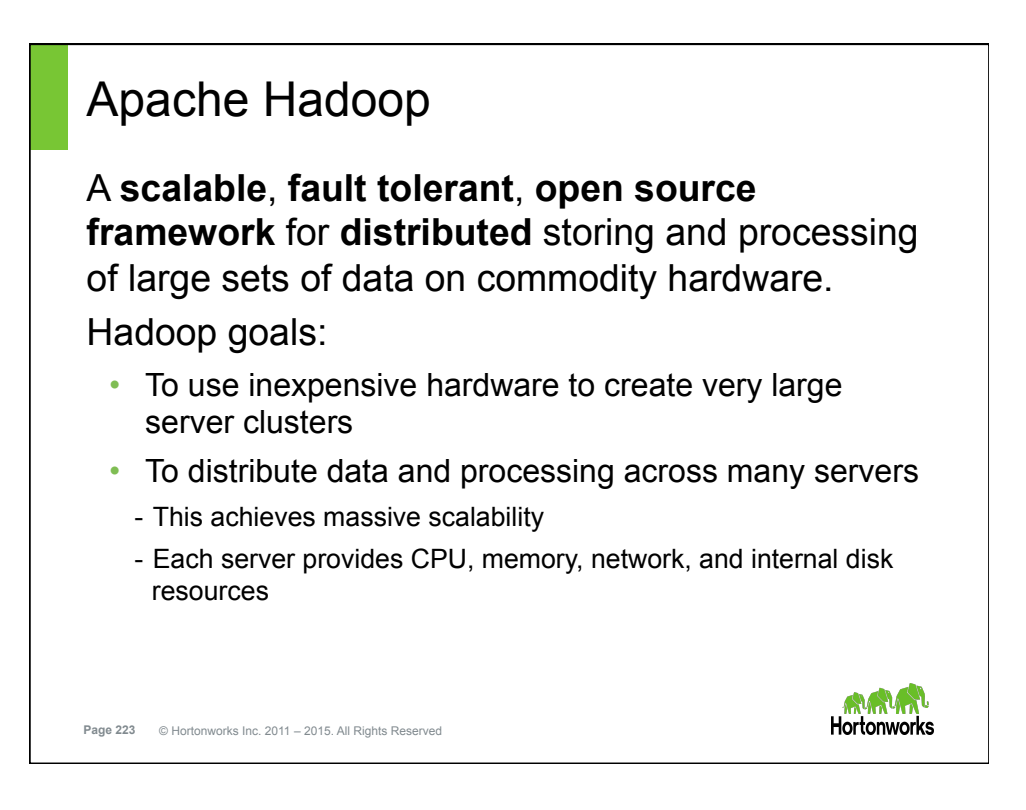

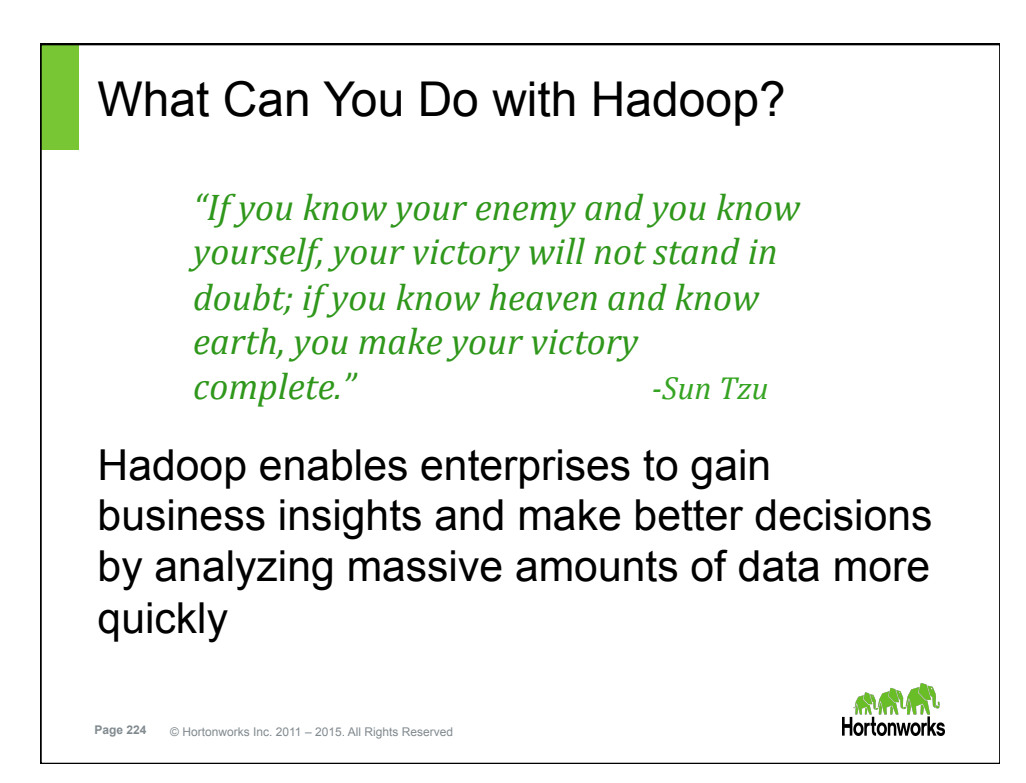

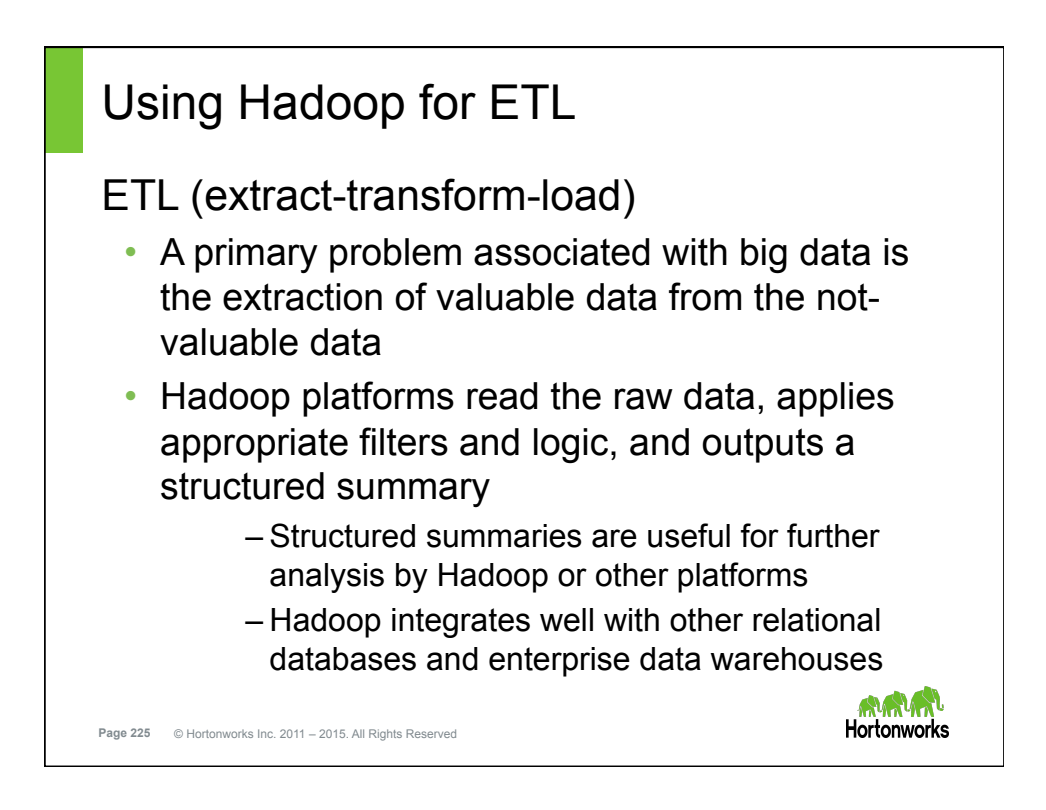

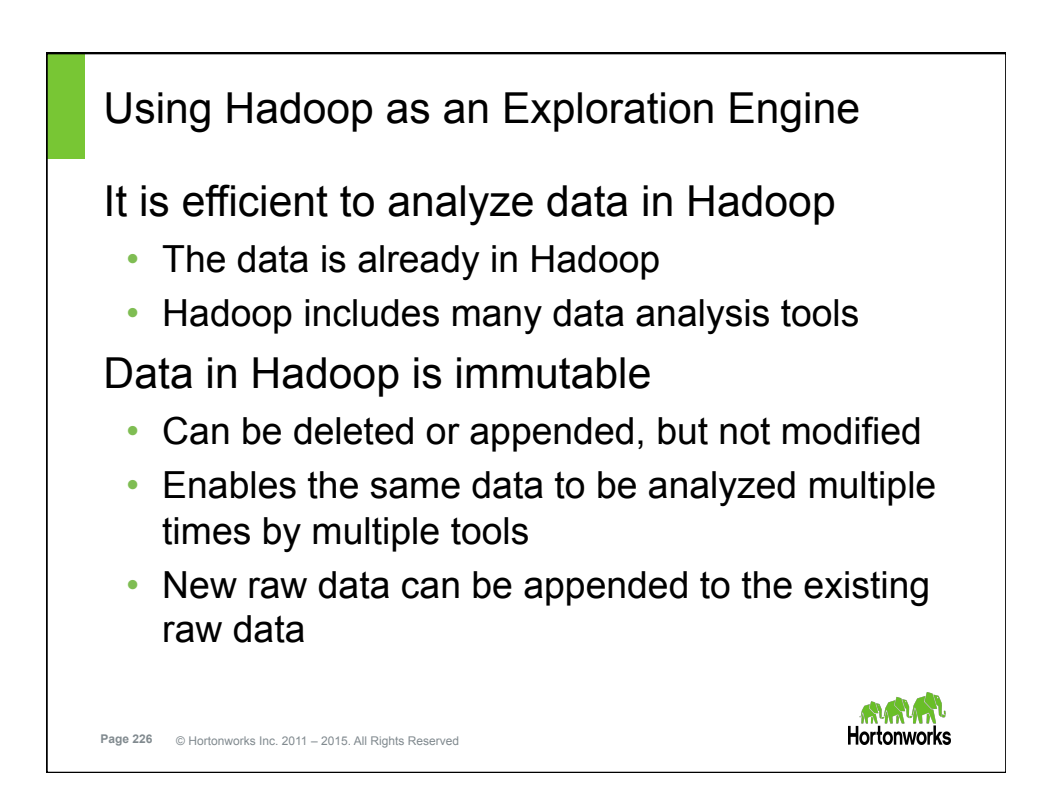

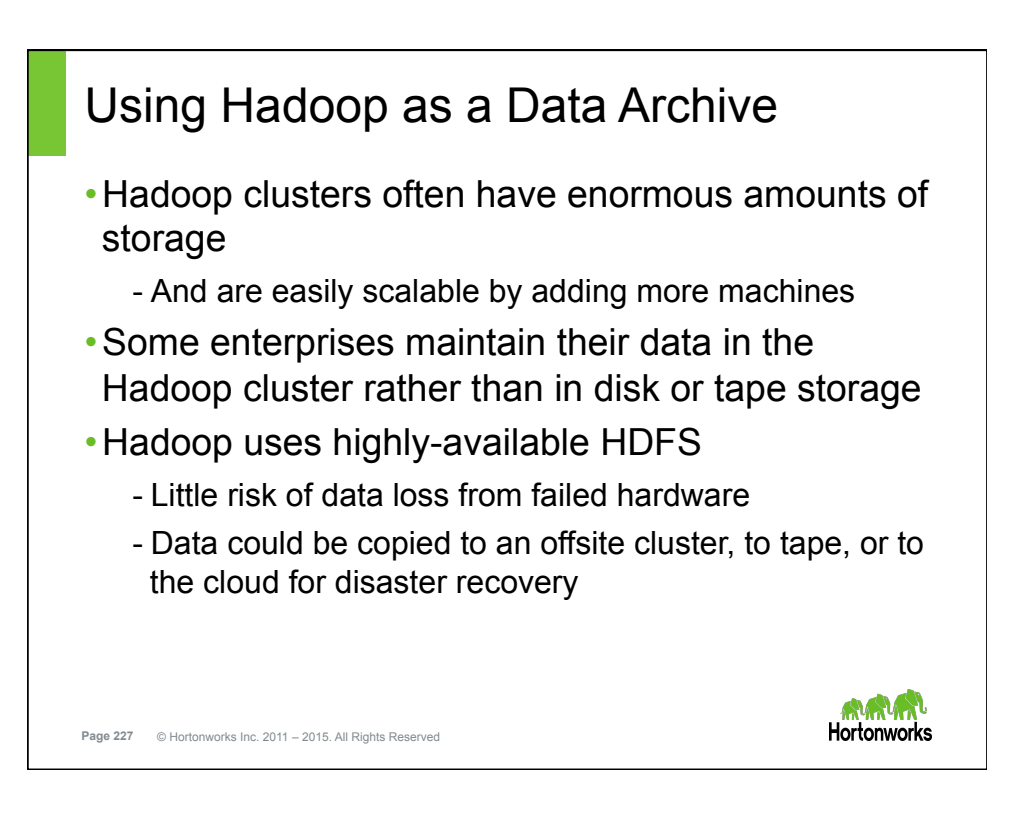

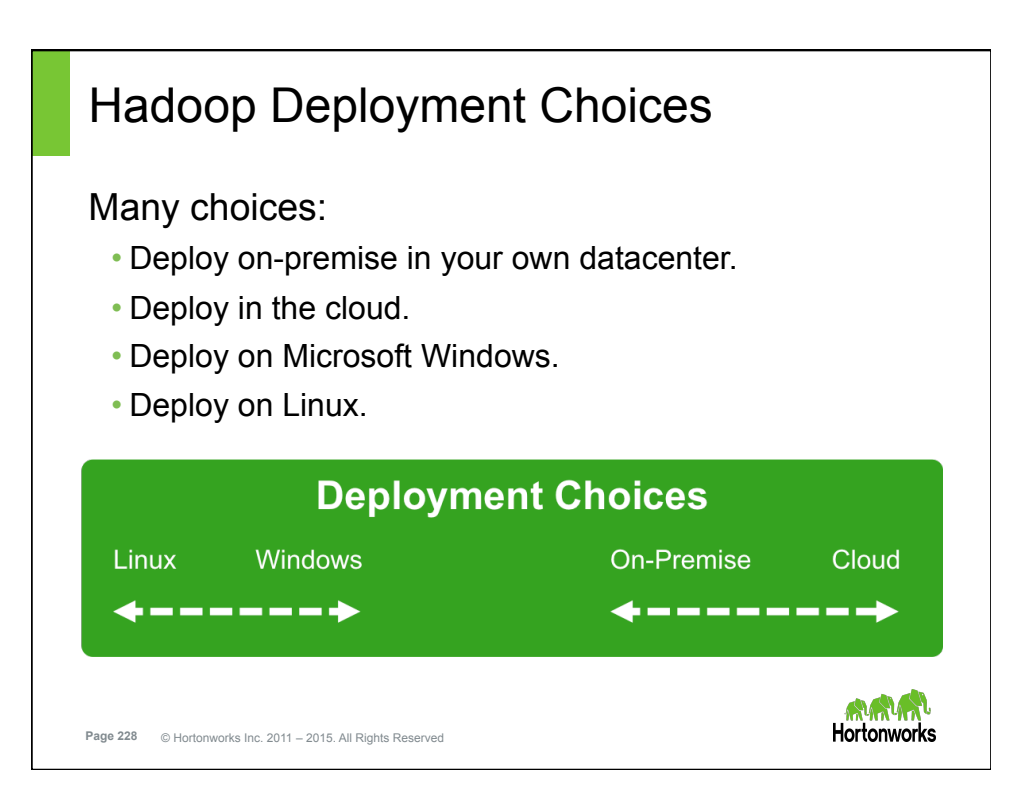

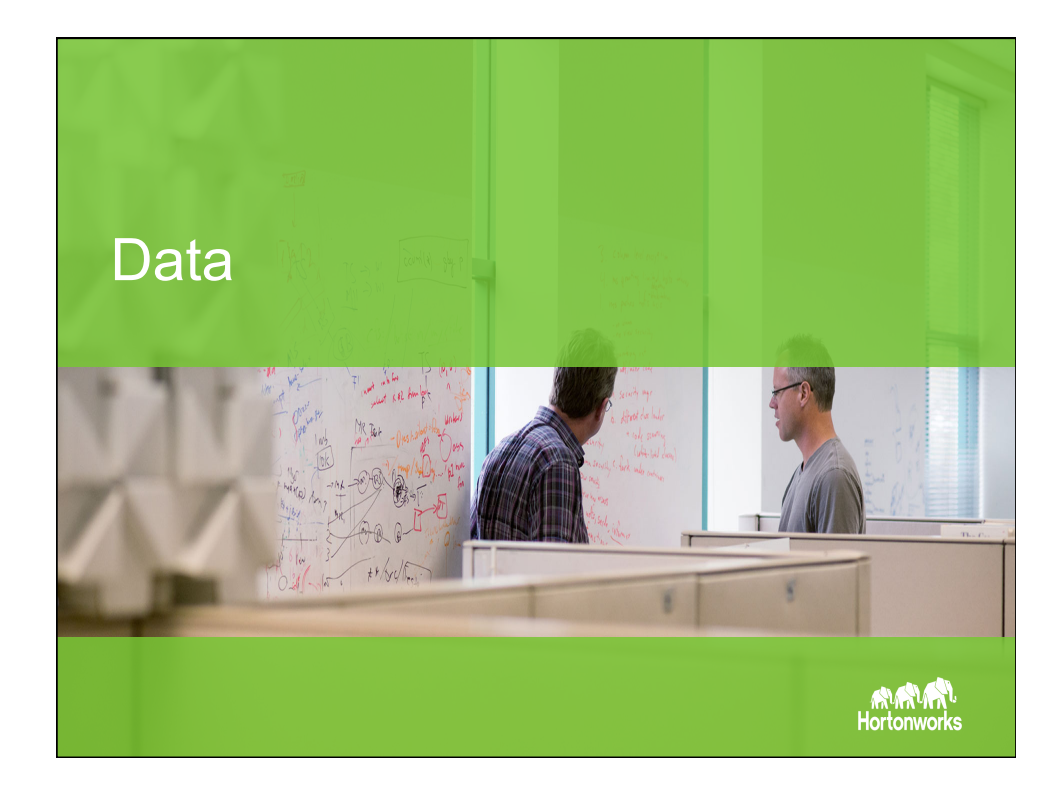

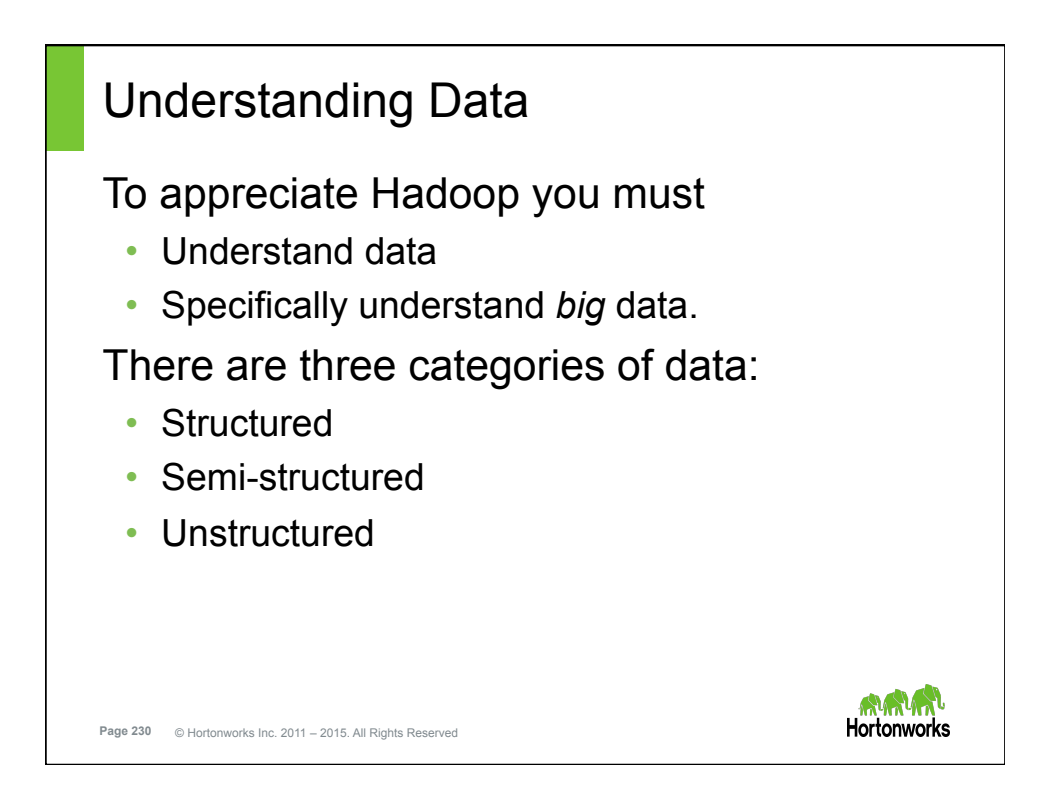

**Hortonworks** 

## Structured Data Resides in a fixed field within a record or file. Example: Data contained in a relational database or a spreadsheet Depends on creating a data model called a *schema*  • A schema defines: – Types of data that will be recorded – How that data will be stored, accessed, and processed • A schema includes: – defining data fields and types of data in each field – Example: strings, integers, floating point numbers, dates, and others. AGAN

**Page 231** © Hortonworks Inc. 2011 – 2015. All Rights Reserved

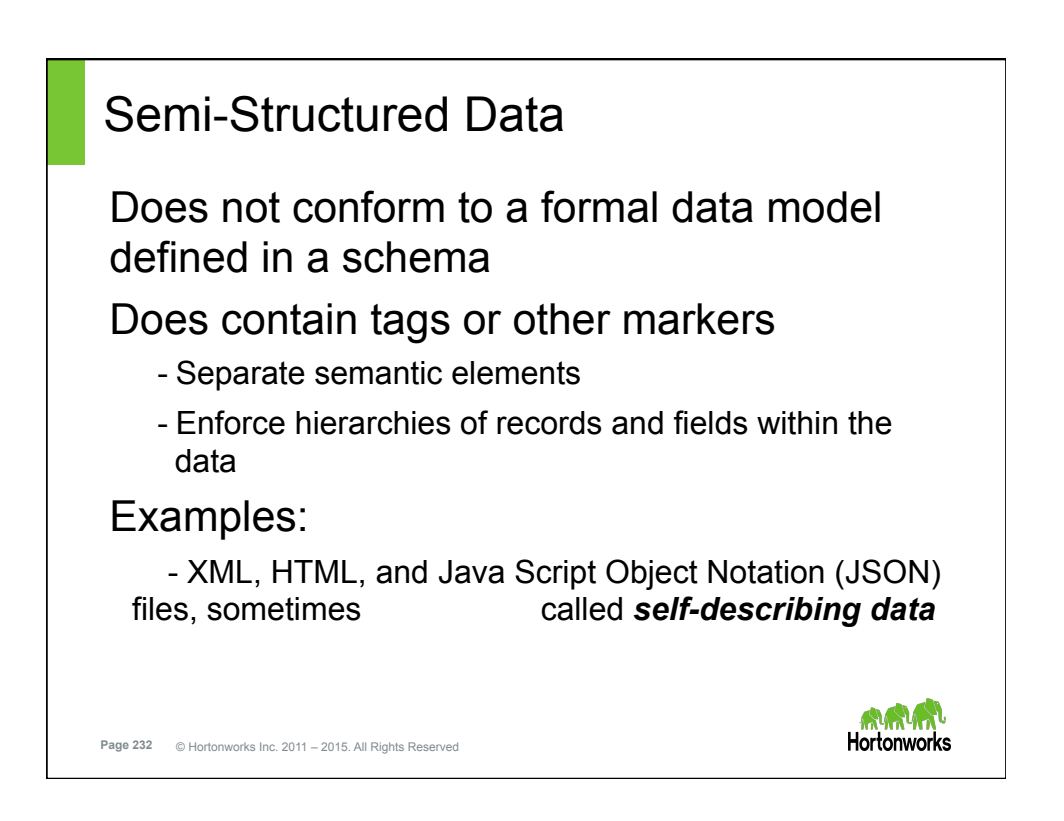

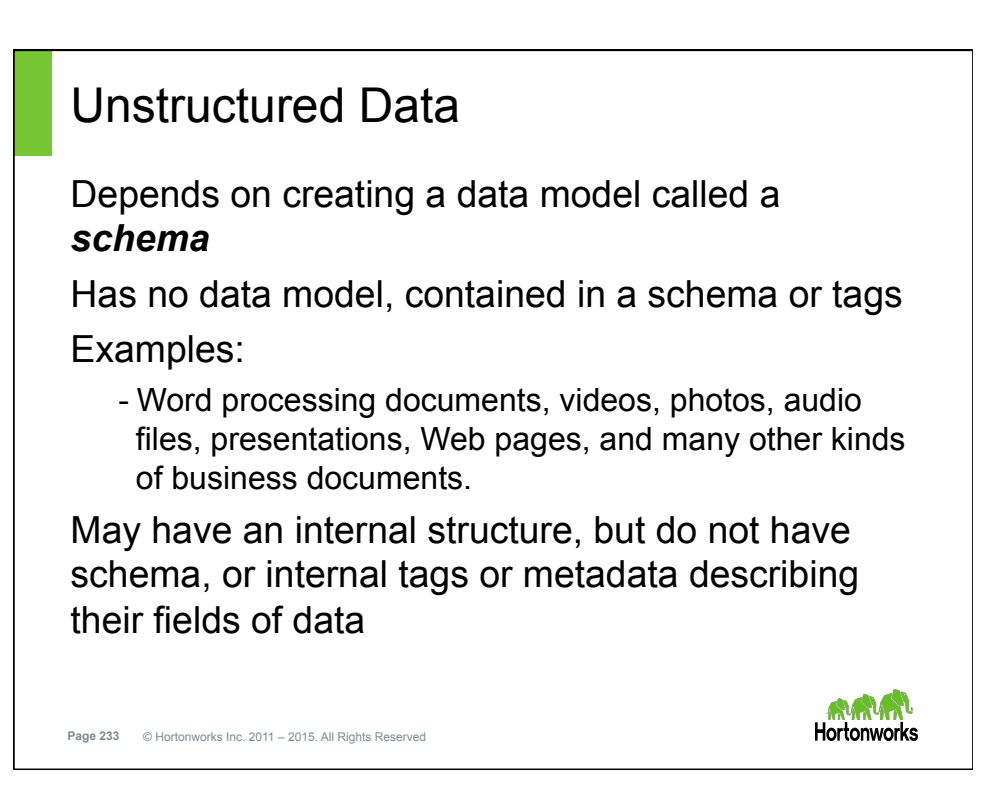

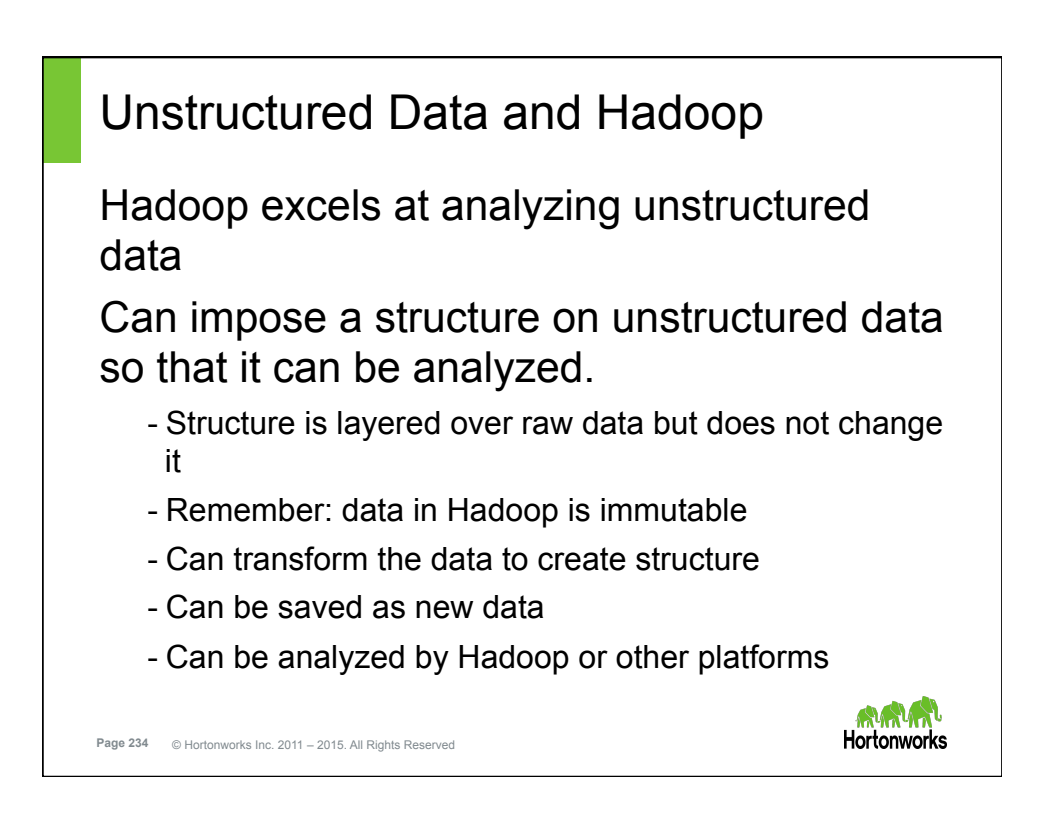

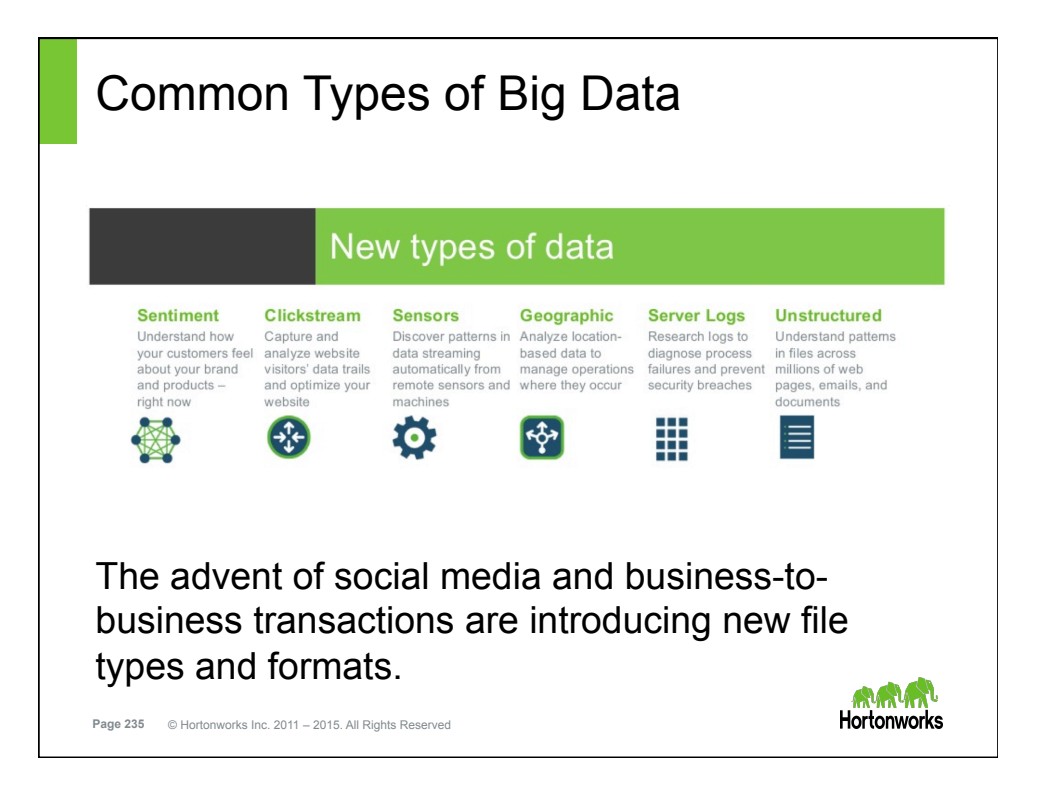

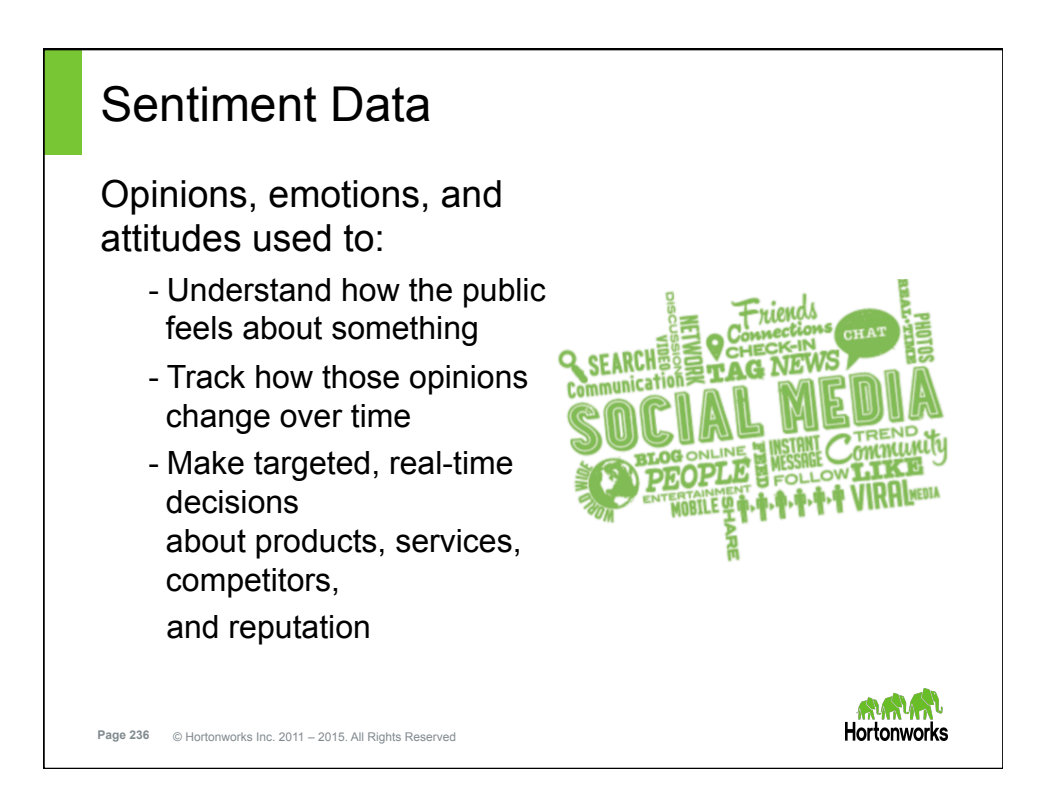

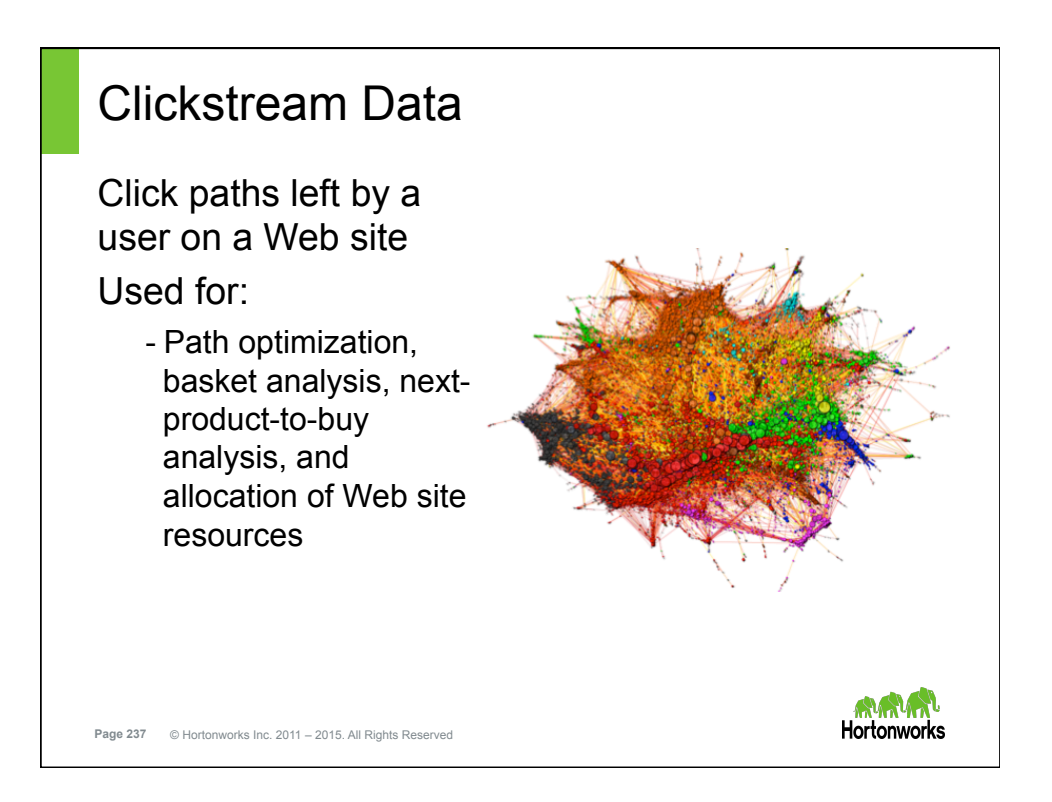

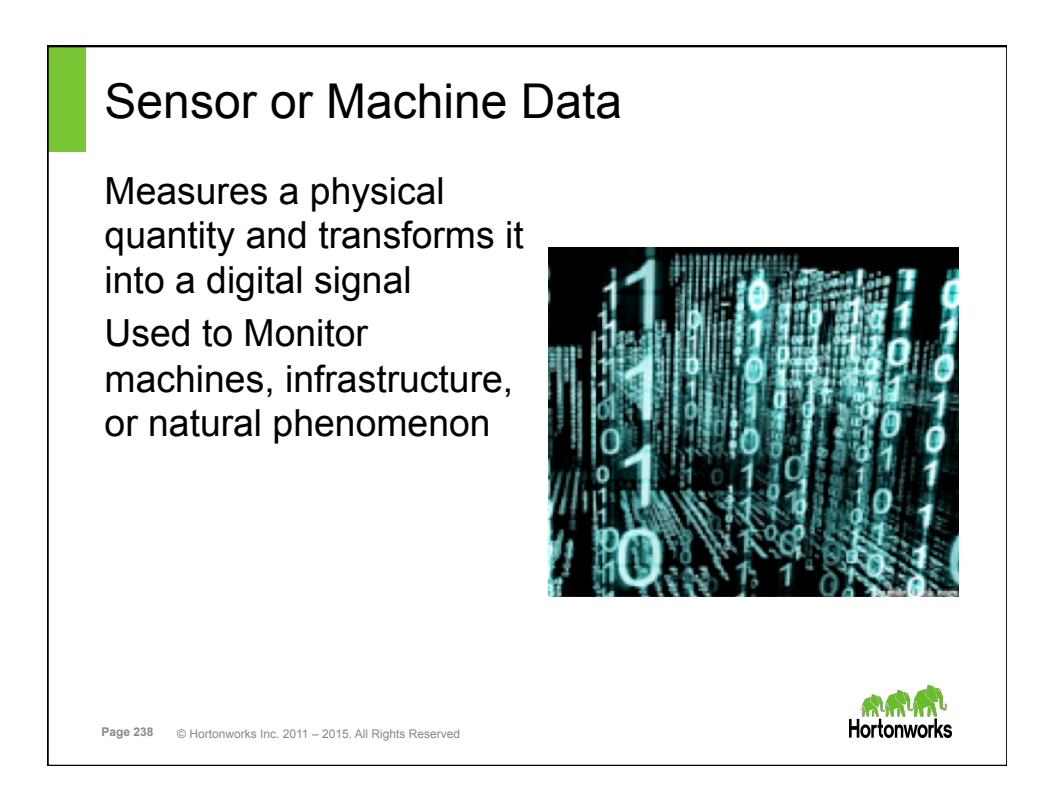

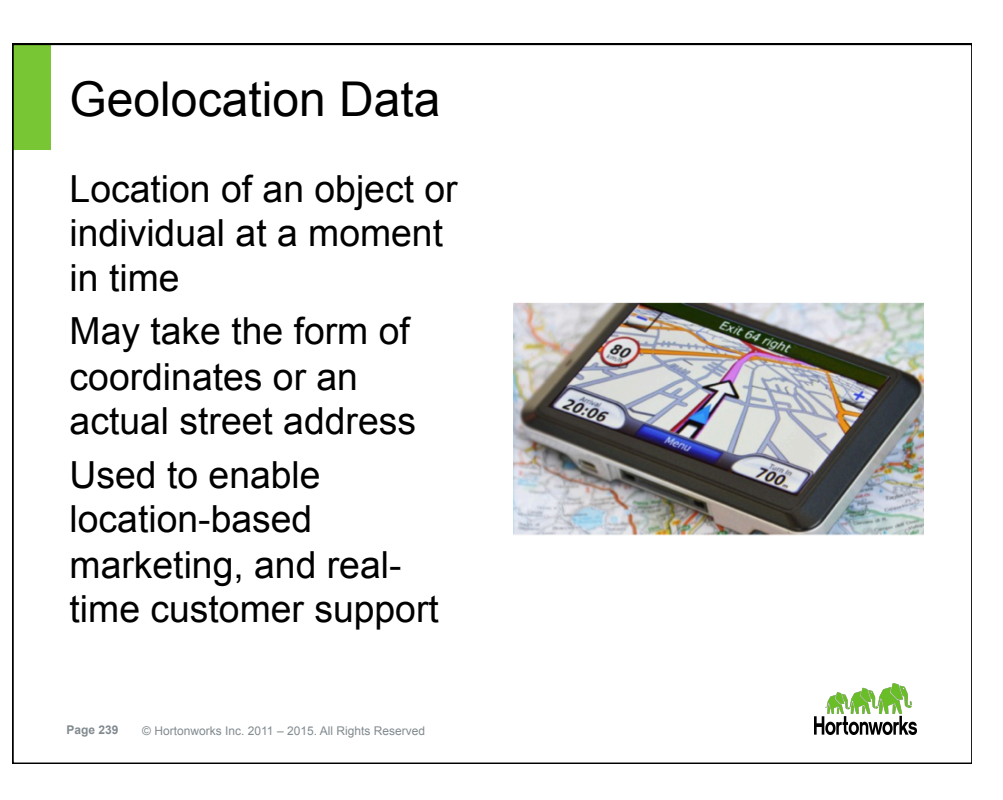

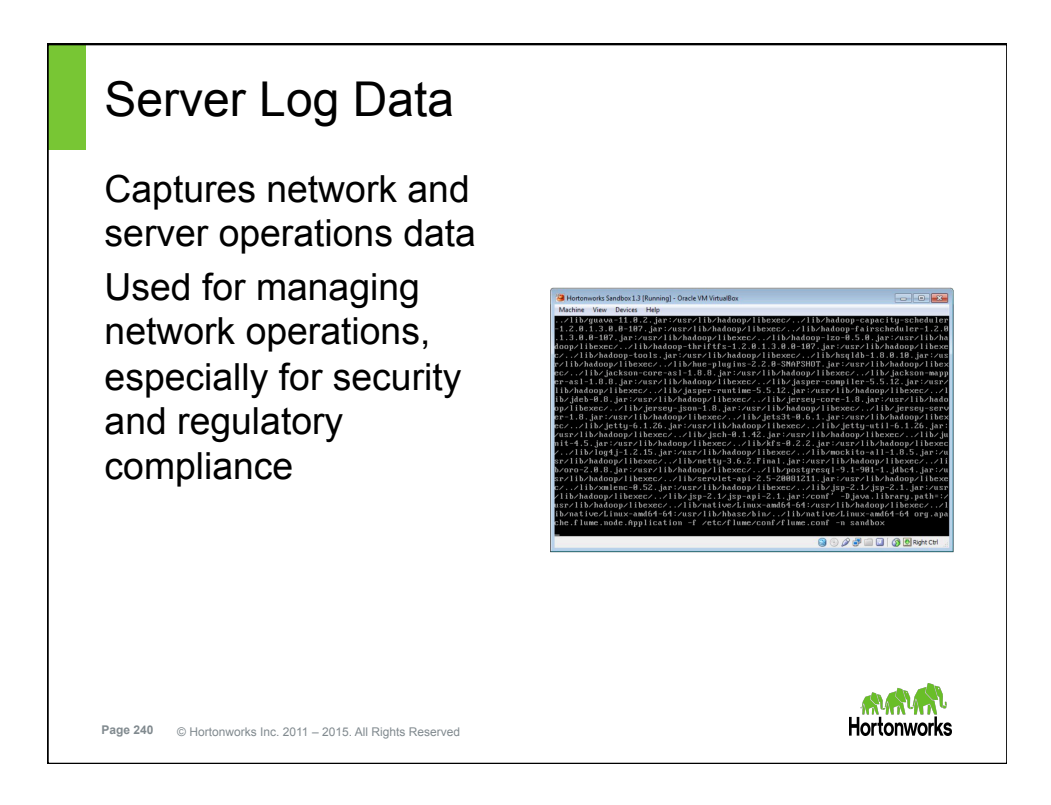

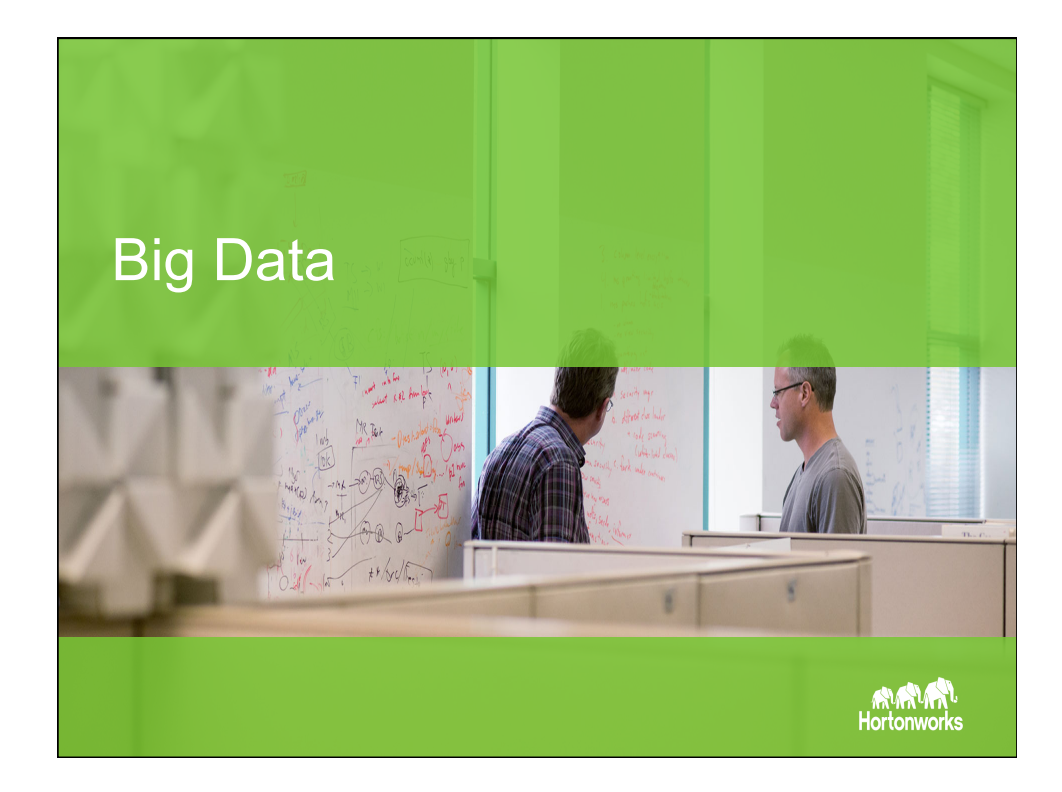

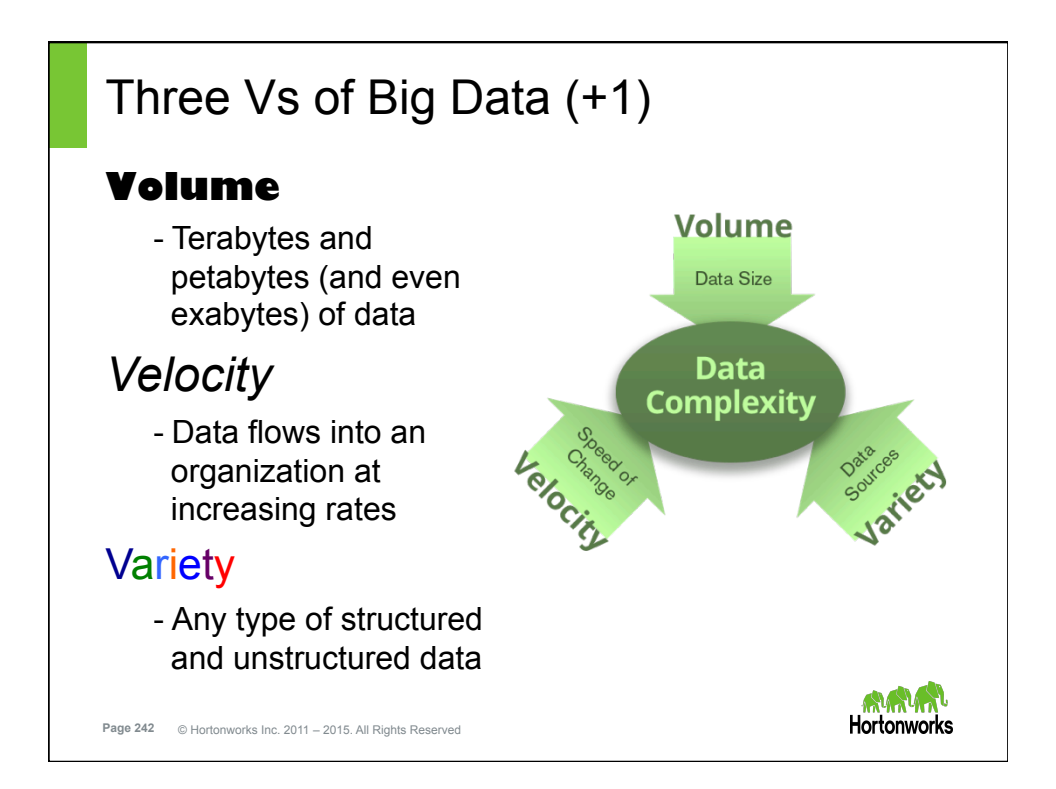

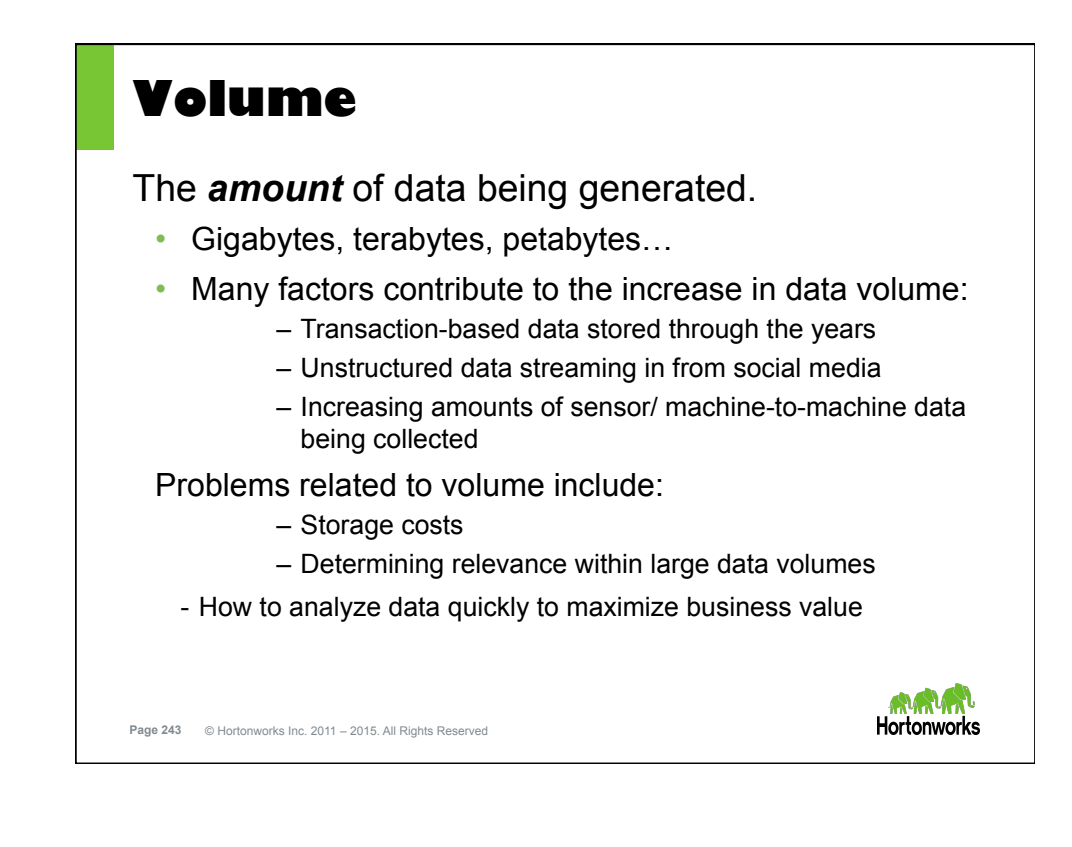

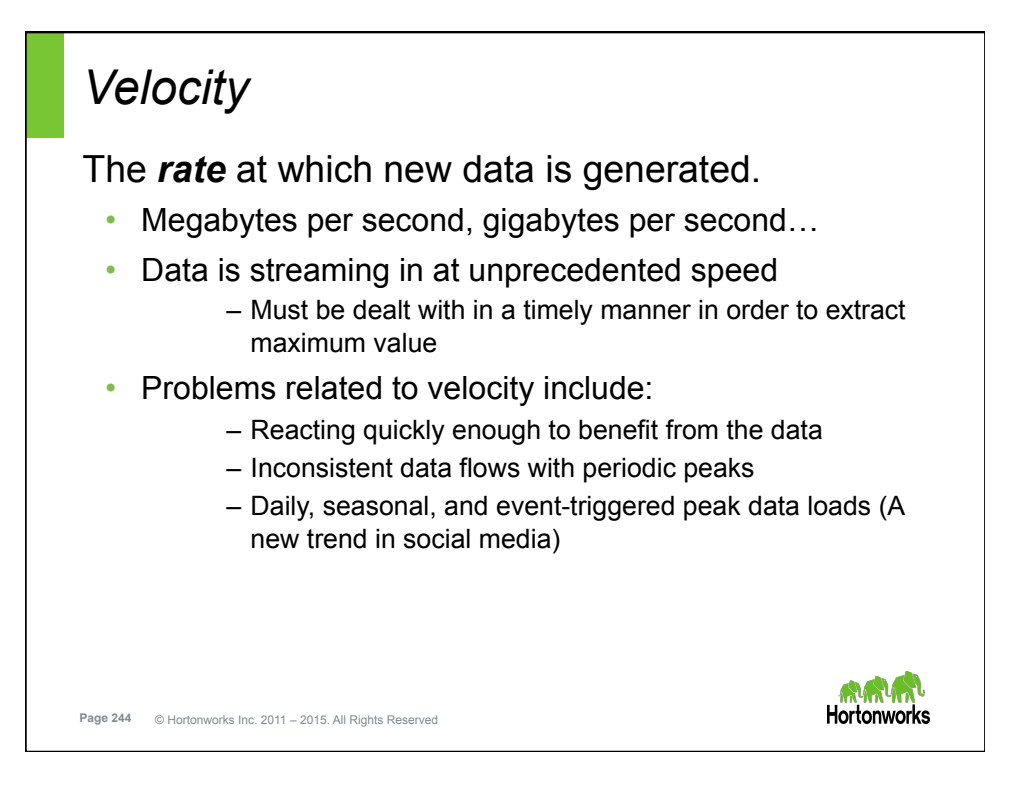

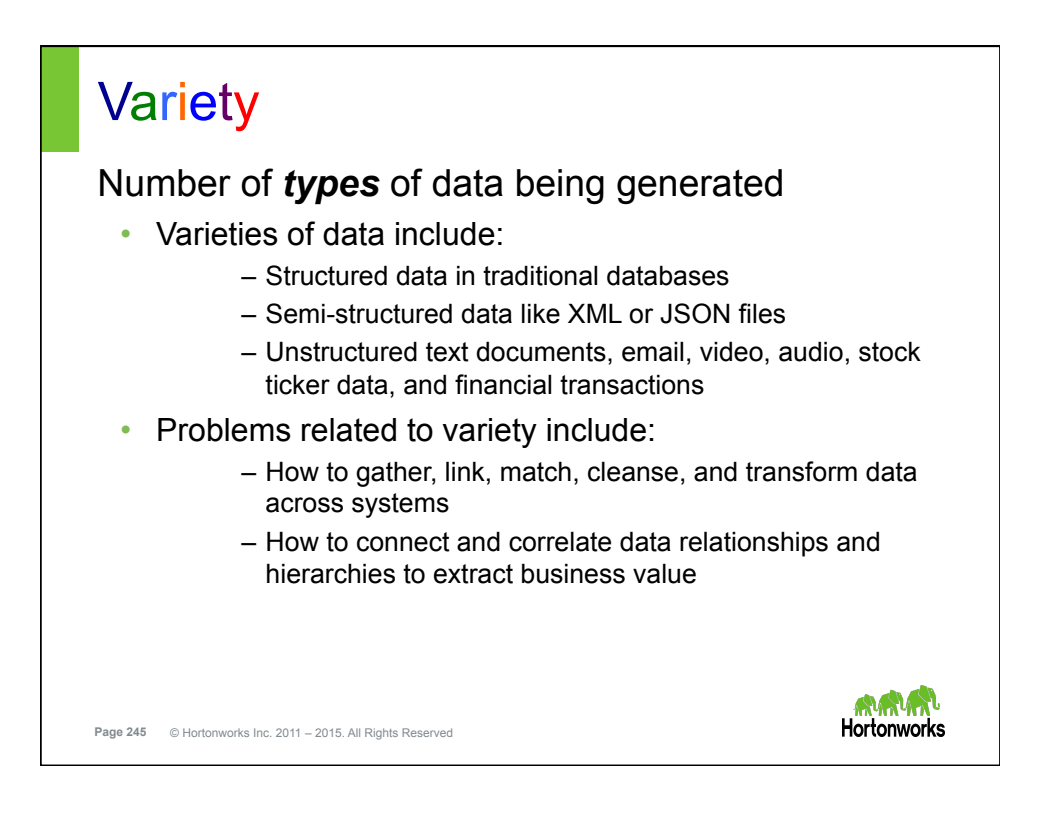

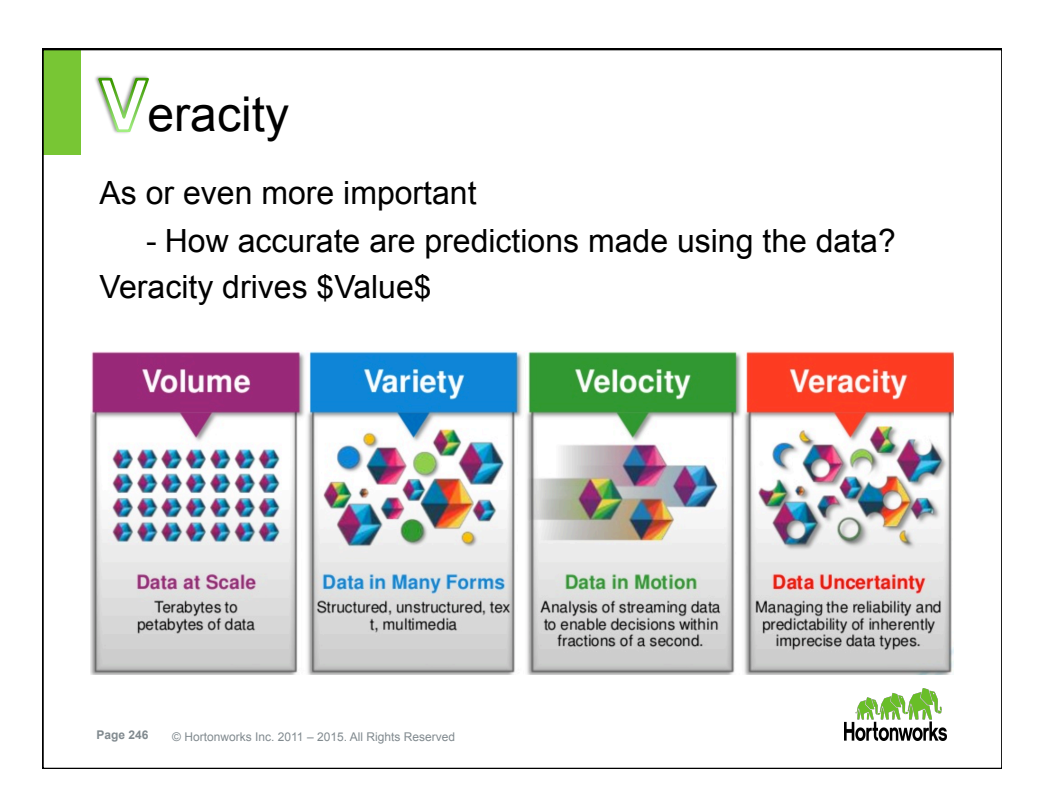

## Hadoop Was Designed for Big Data

*"Big Data is high-volume, -velocity and variety information asset that demand cost-effective, innovative forms of information processing for enhanced insight and decision making."* 

– *Gartner*

**Hortonworks** 

Hadoop is the framework that provides a costeffective, innovative form of information processing used to enhance business insight and decision making

**Page 247** © Hortonworks Inc. 2011 – 2015. All Rights Reserved

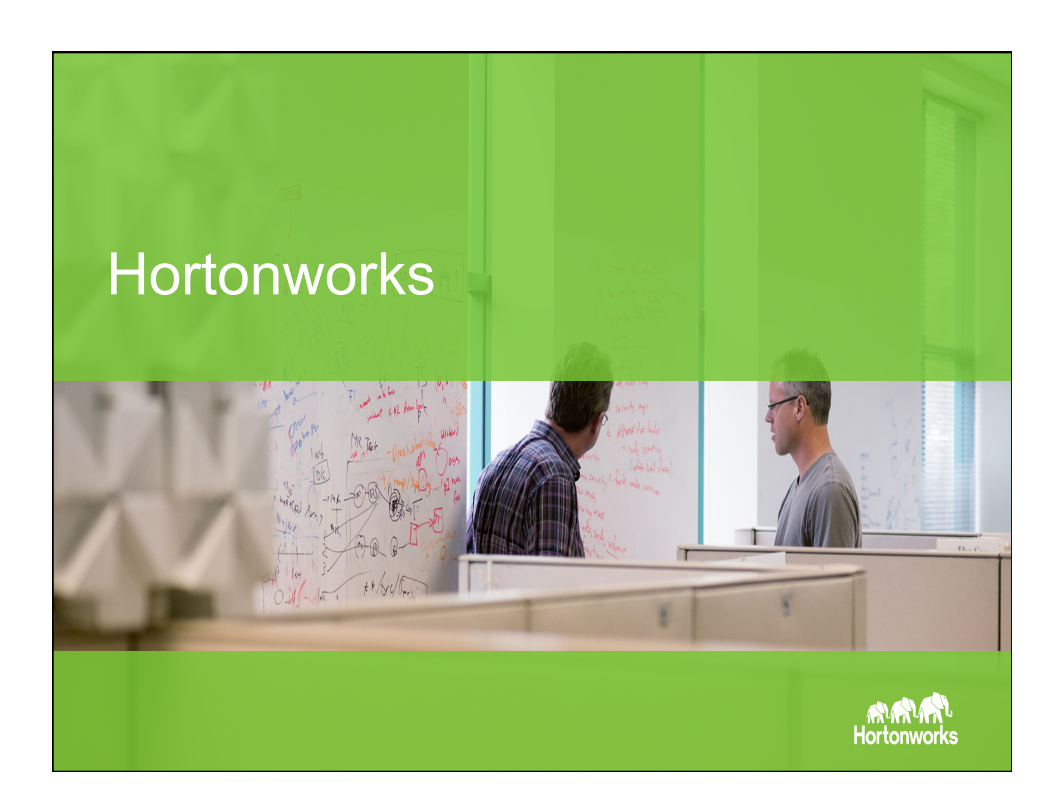

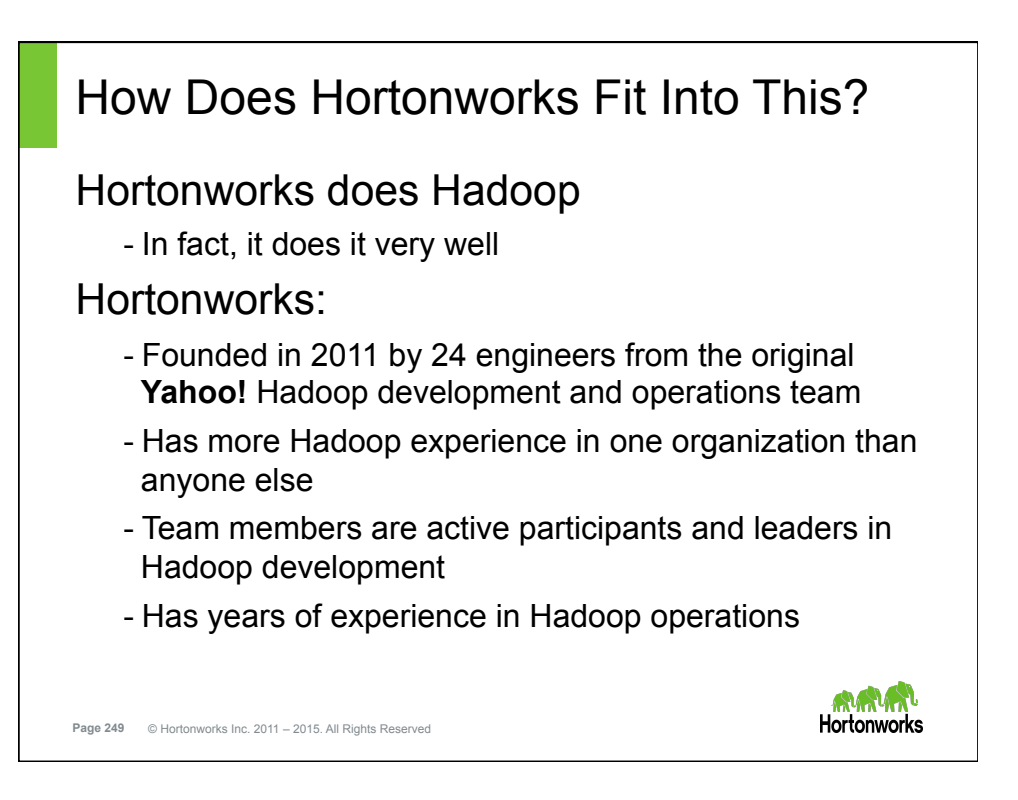

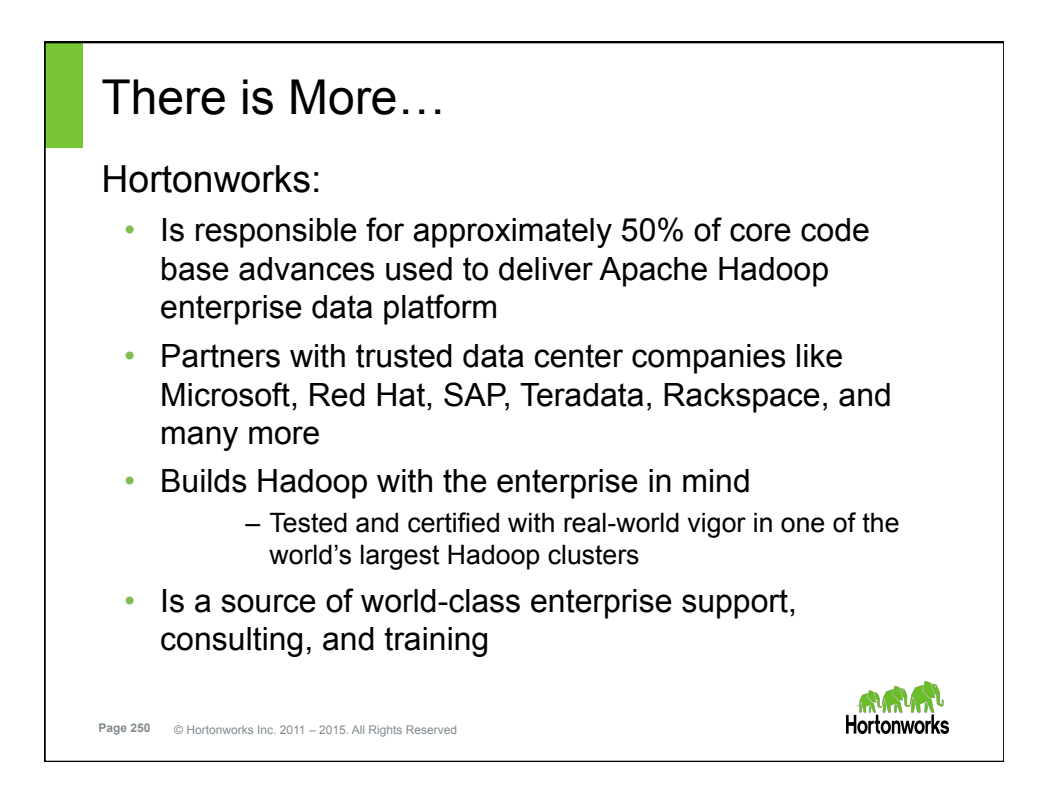

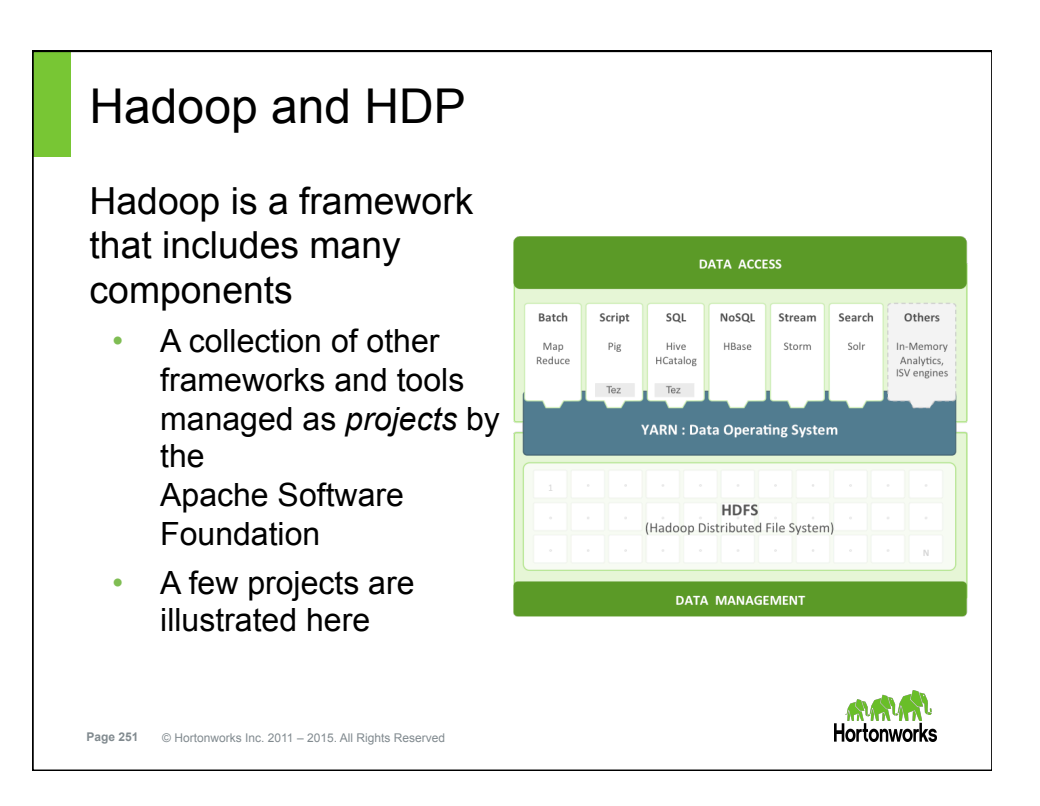

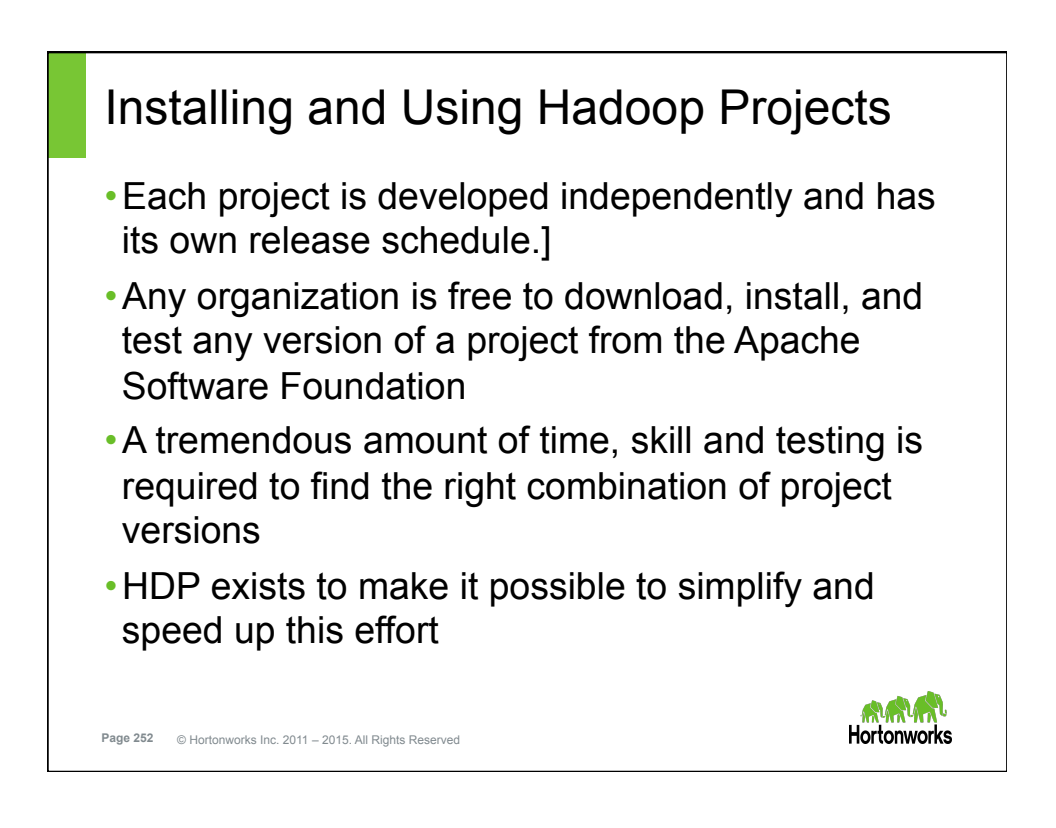

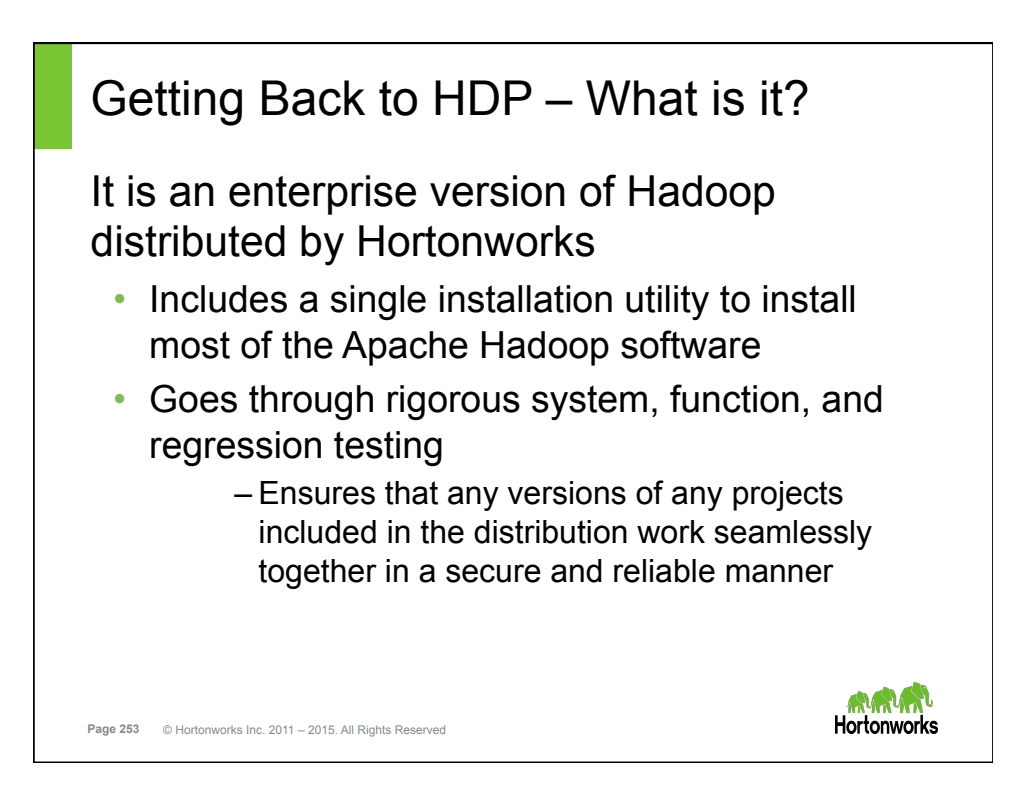

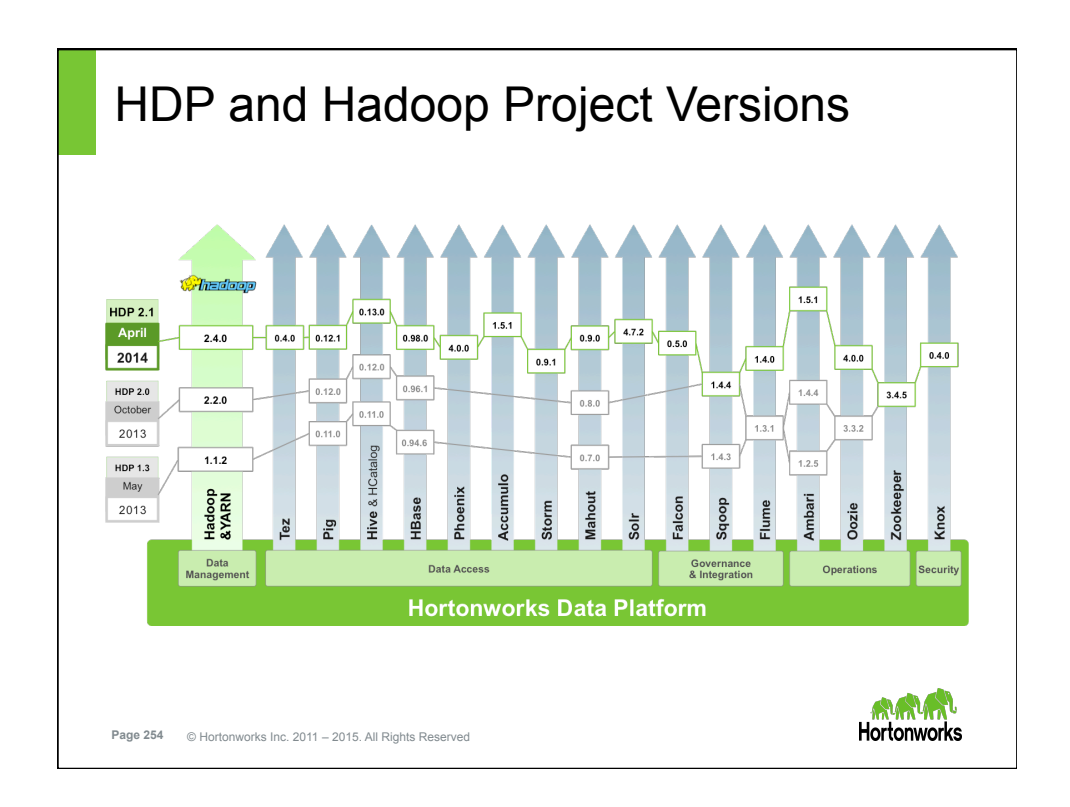

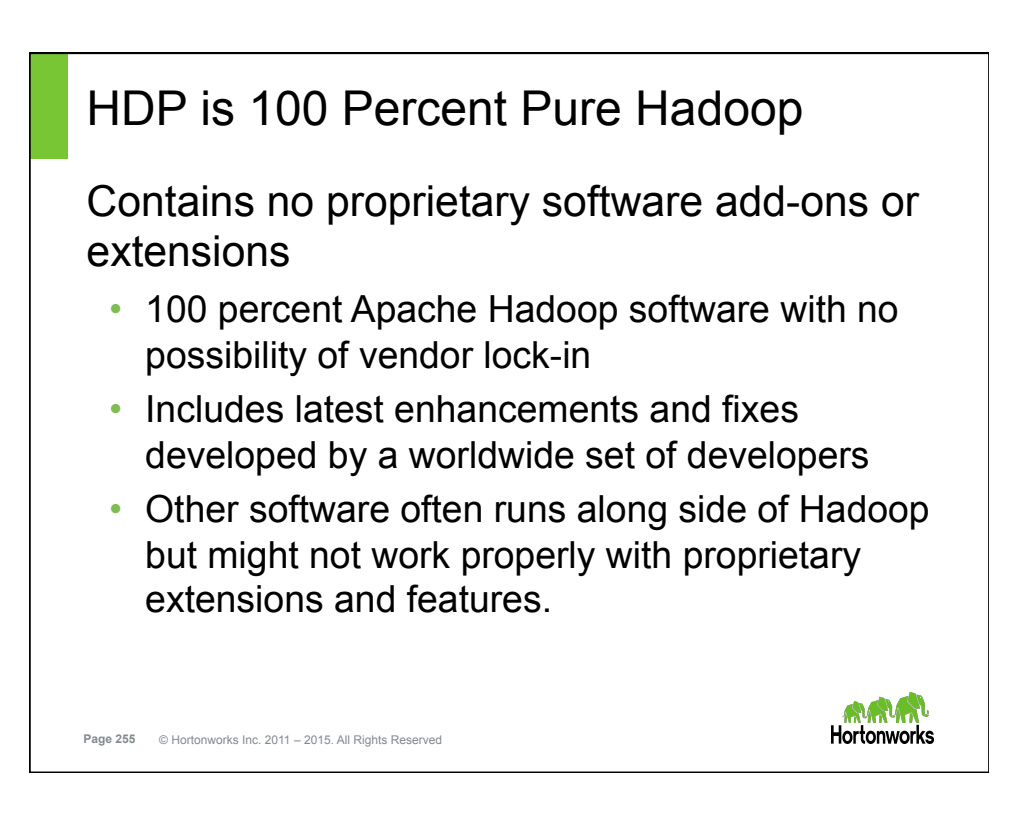

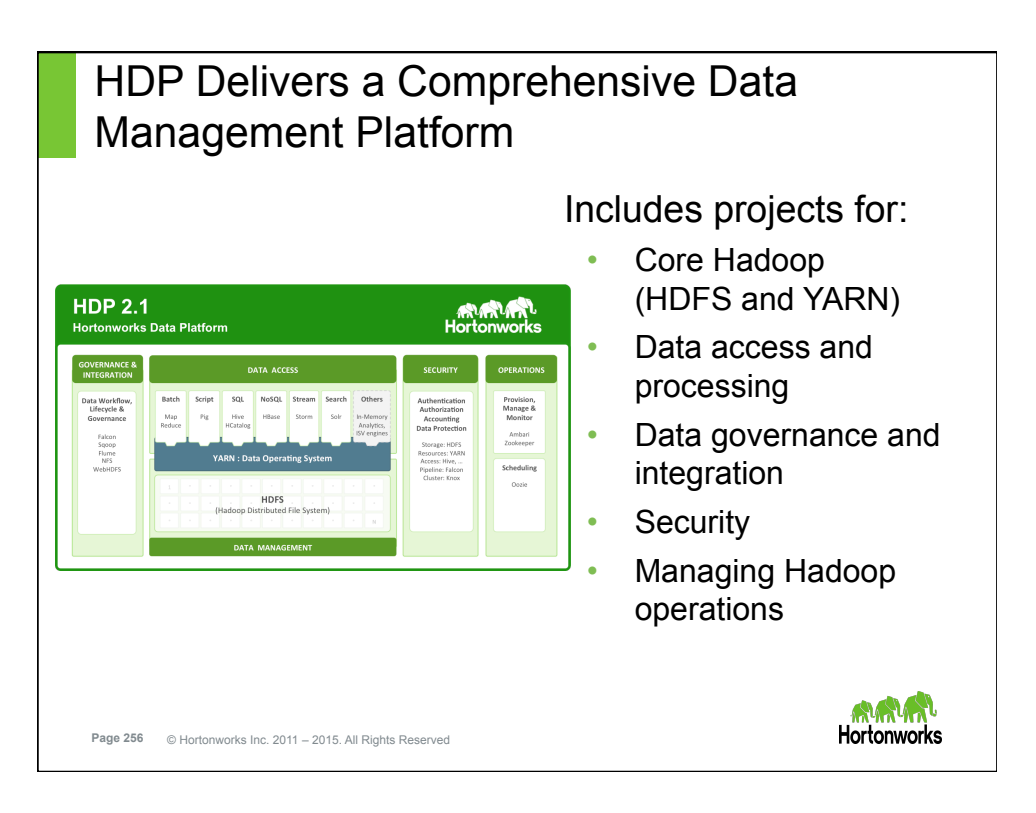

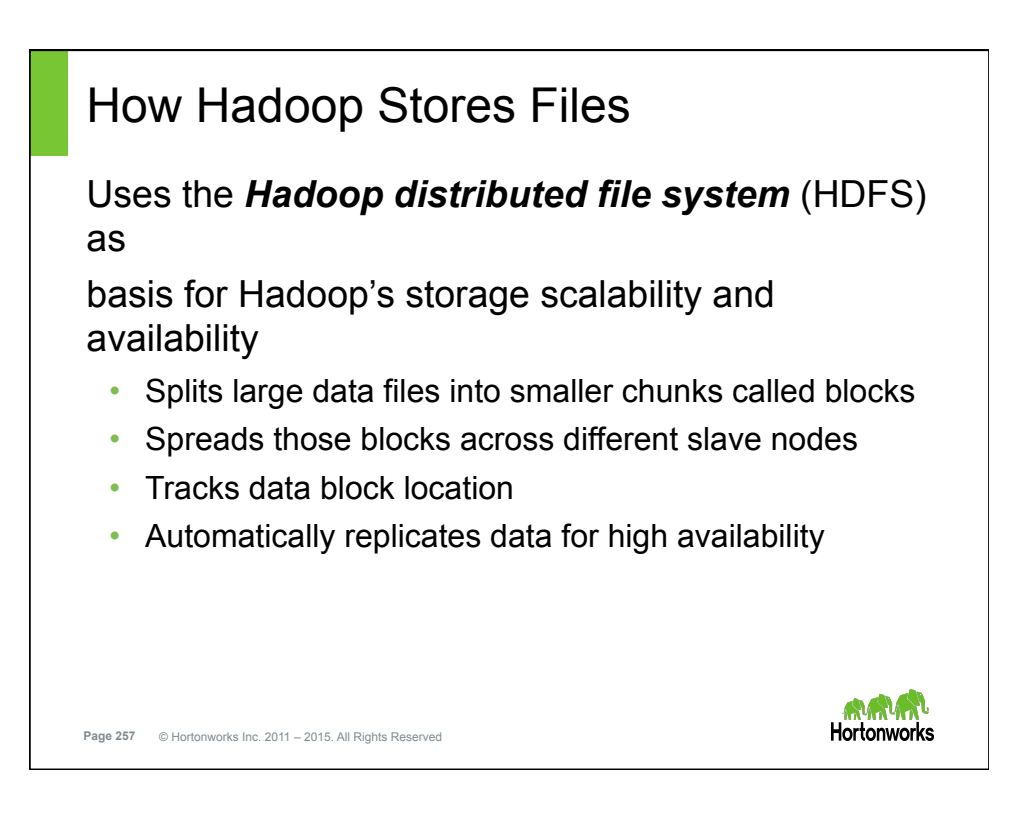

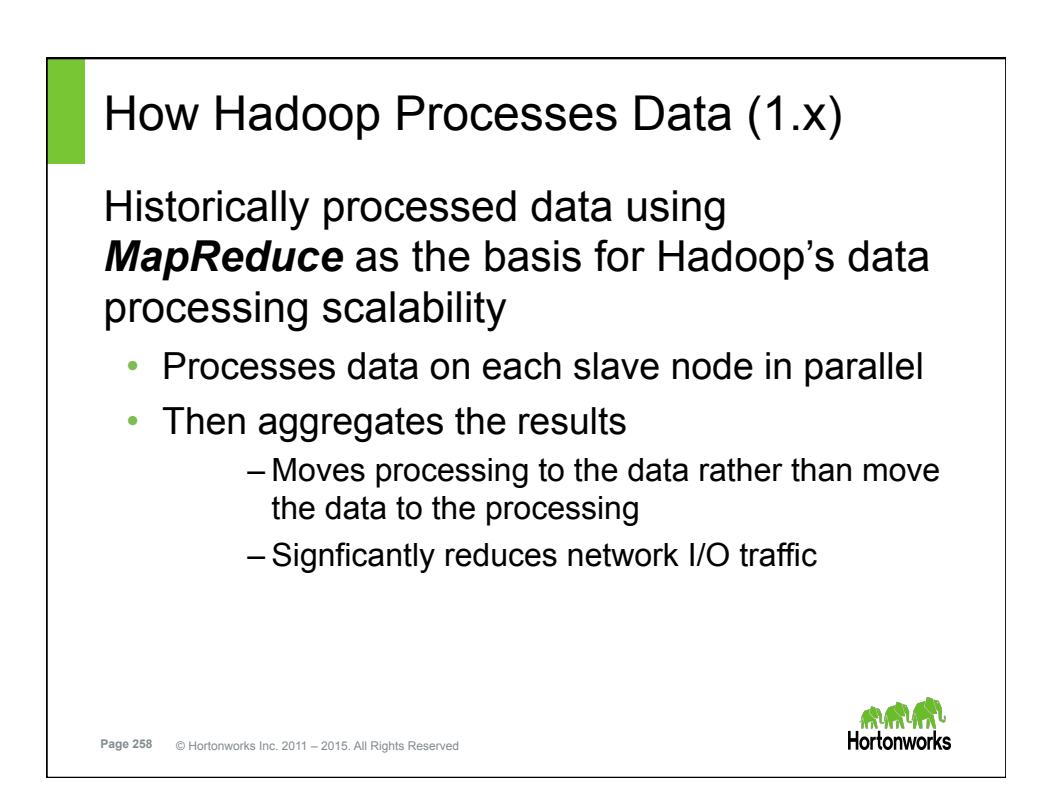

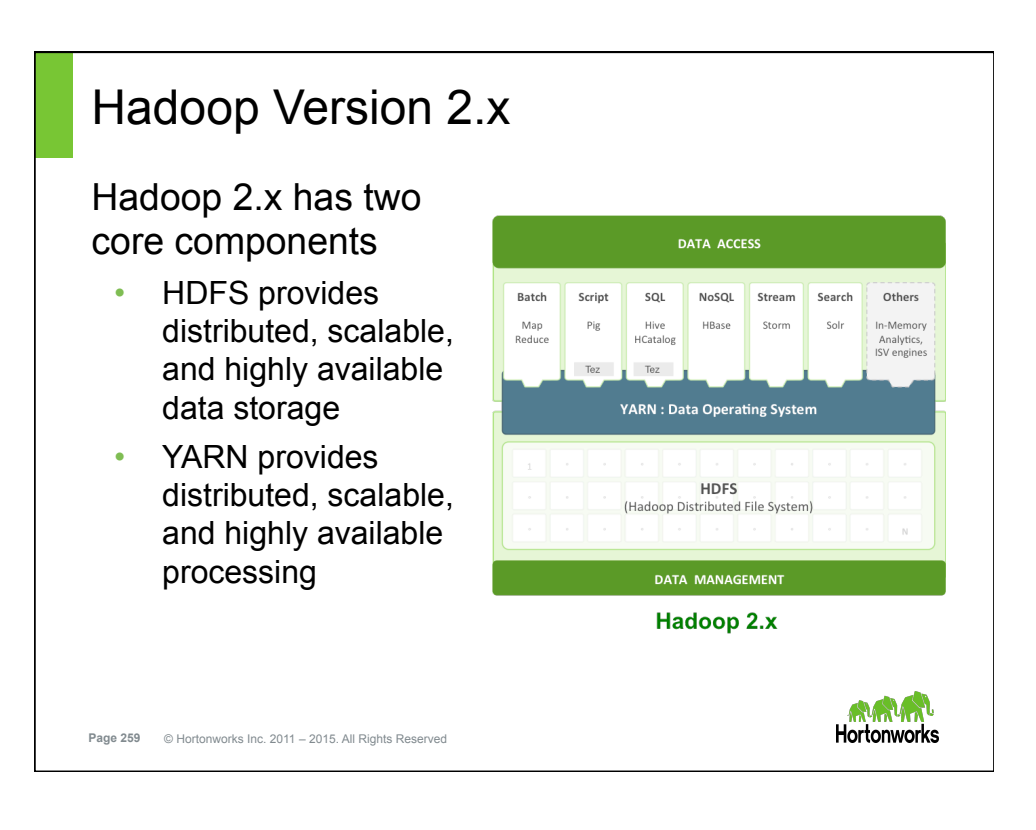

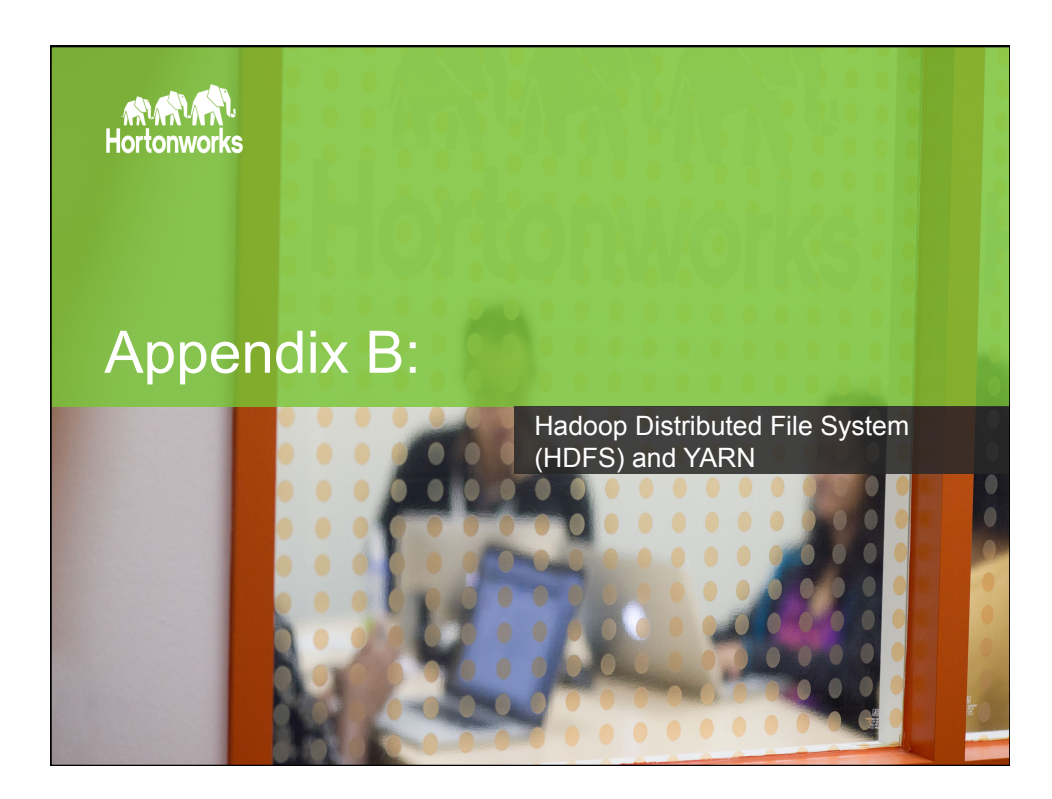

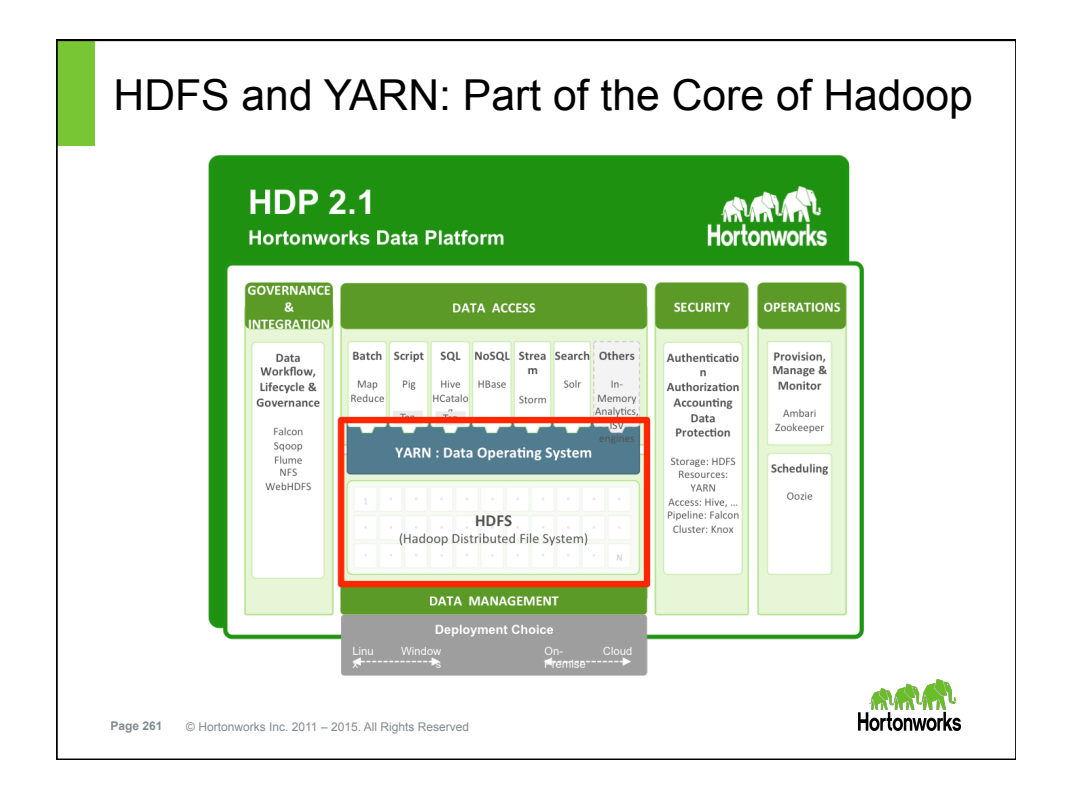

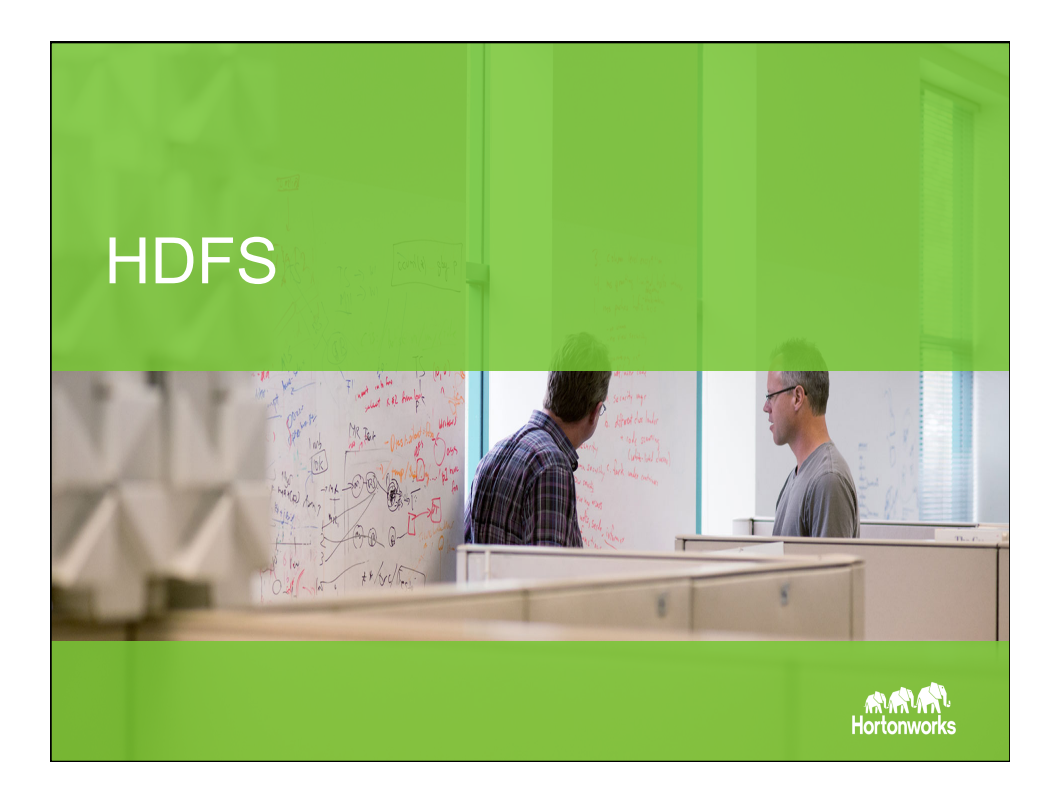

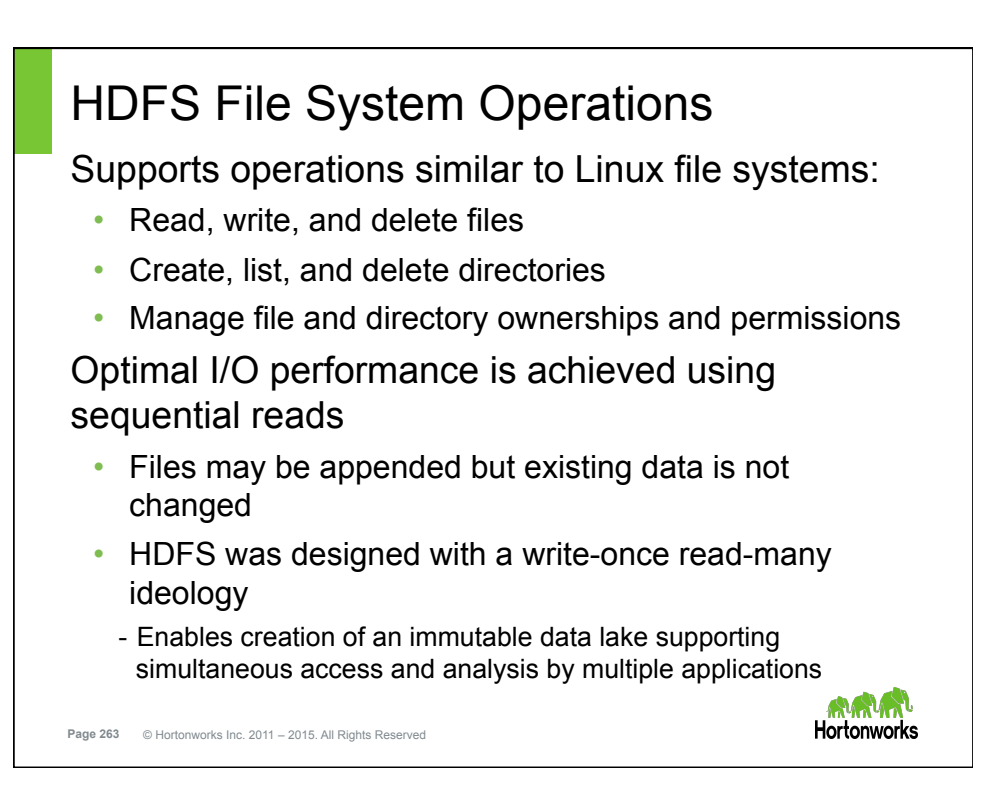

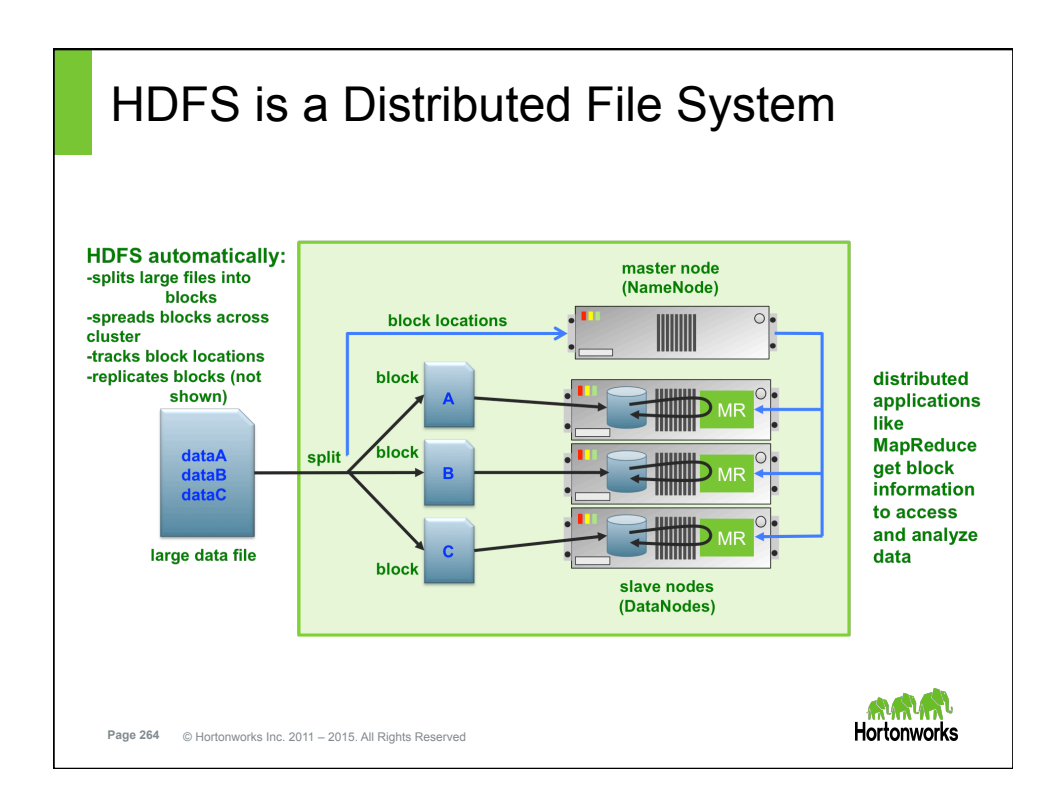

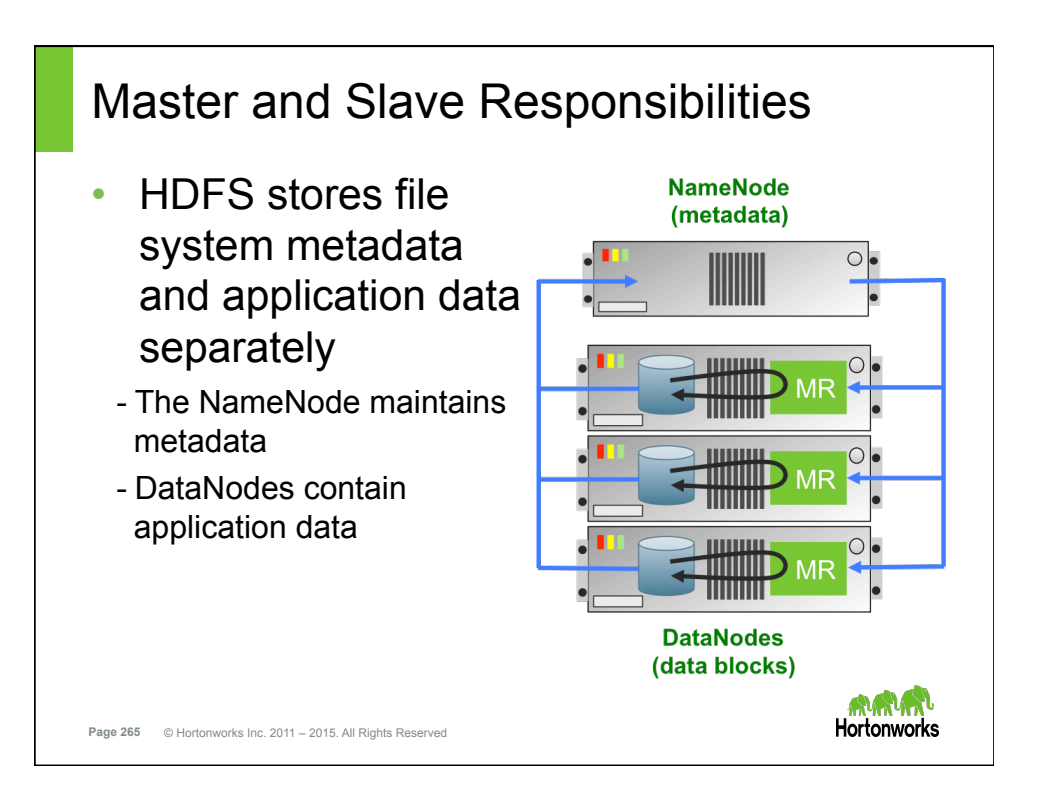

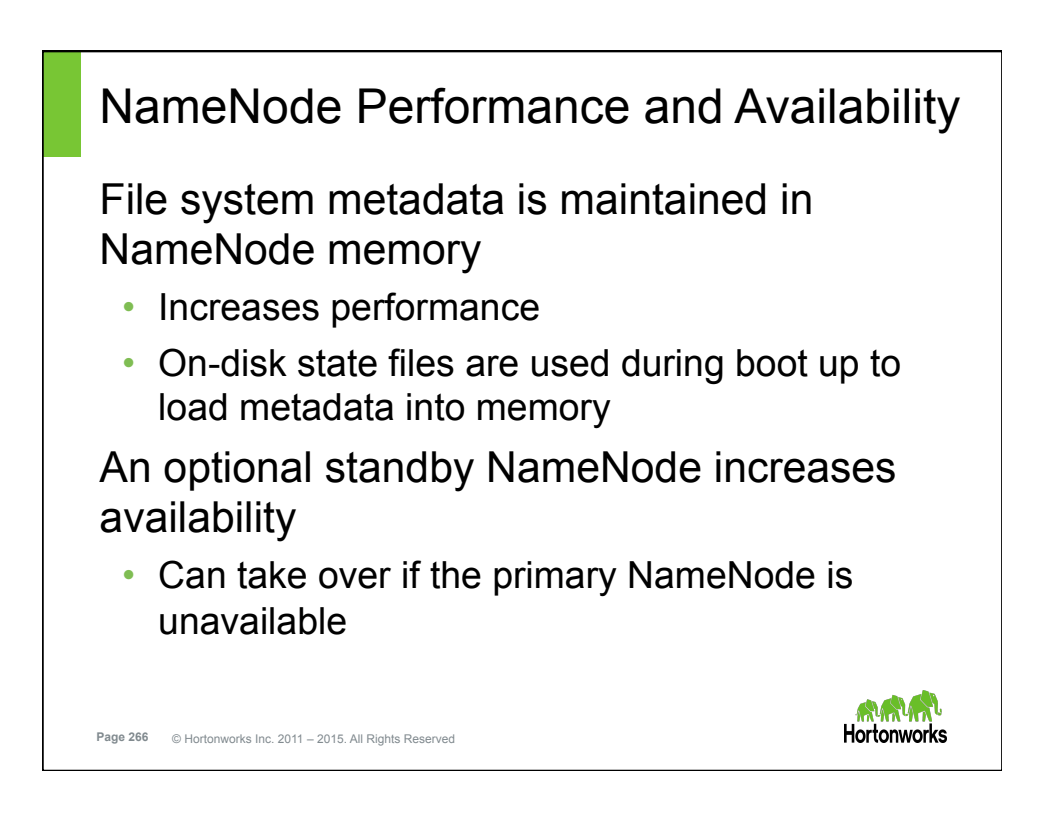

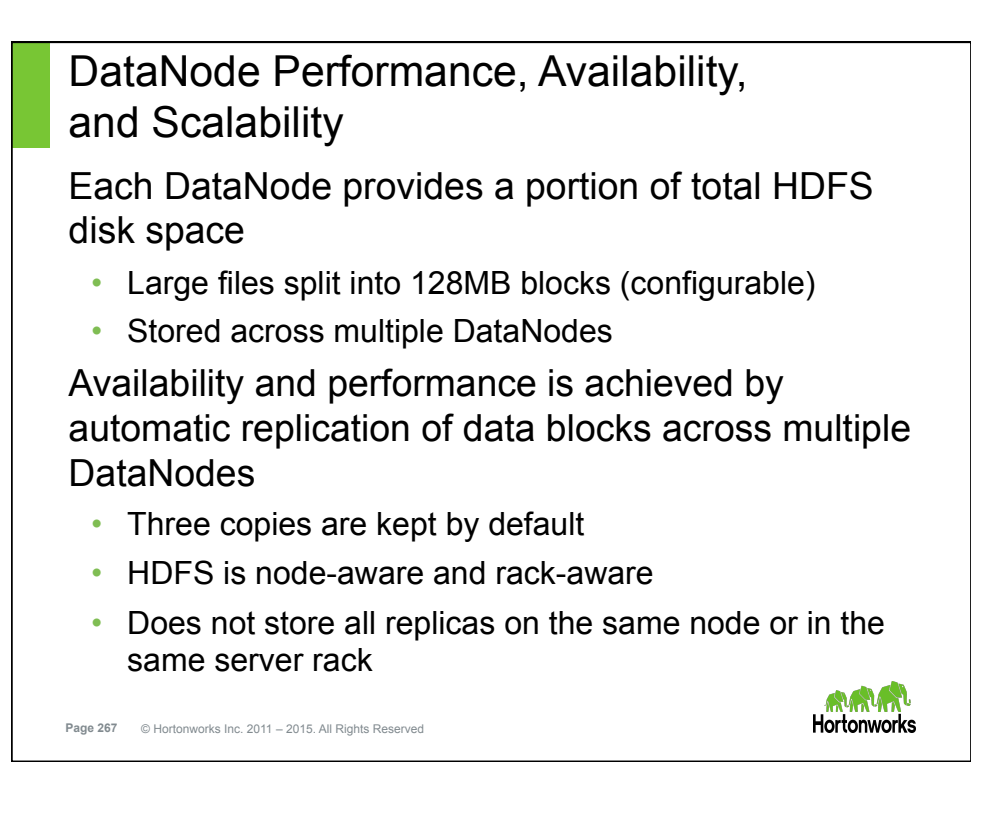

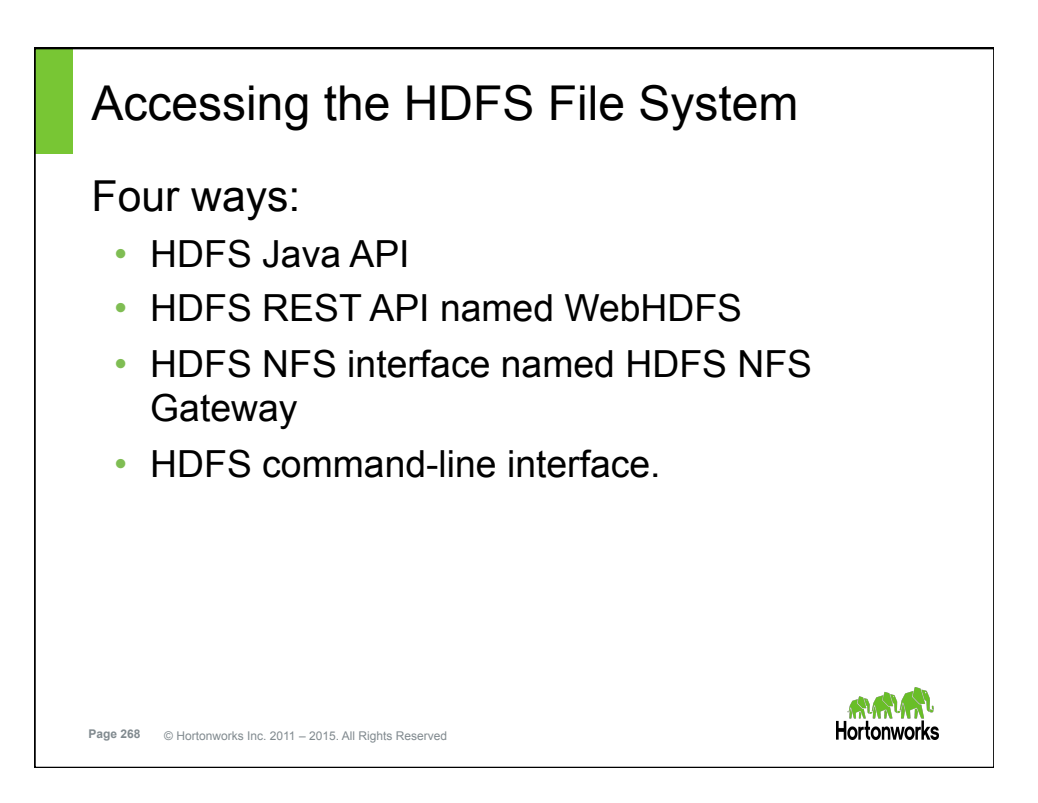

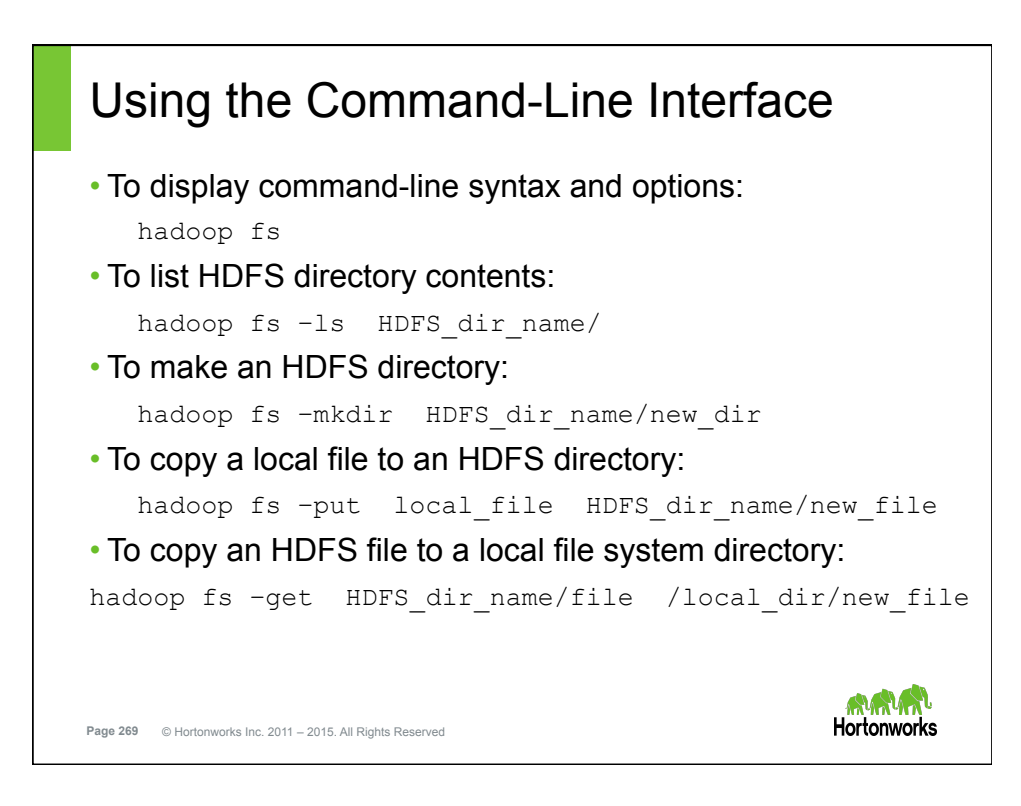

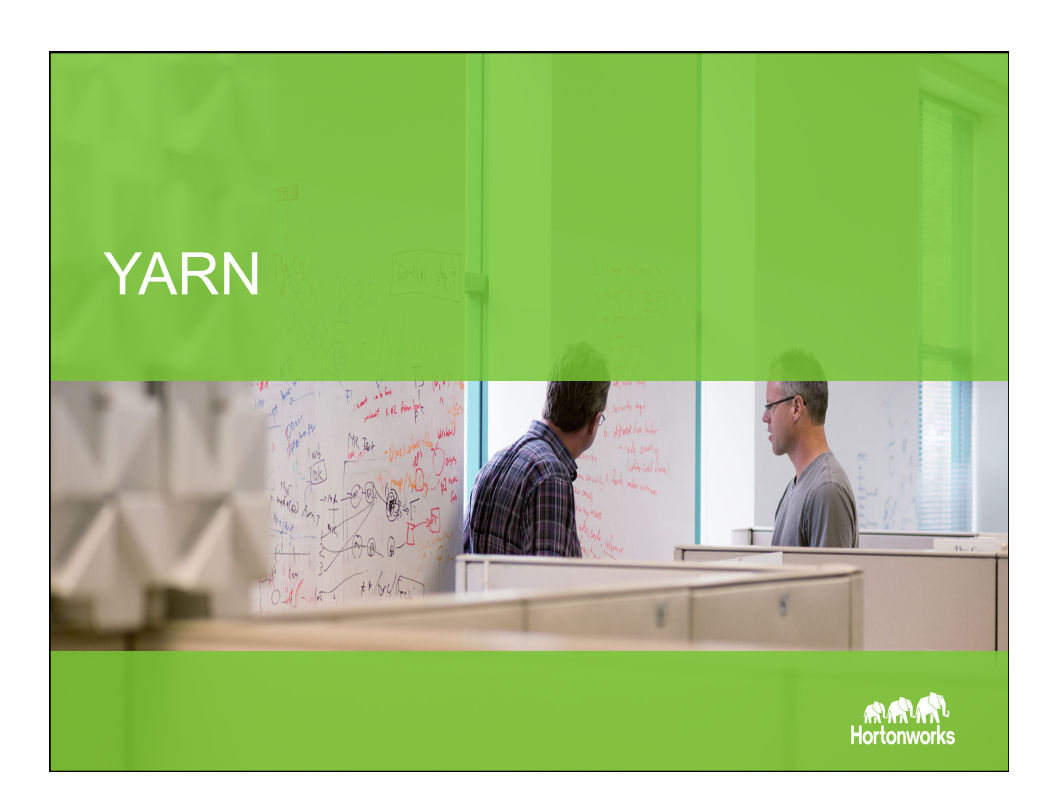

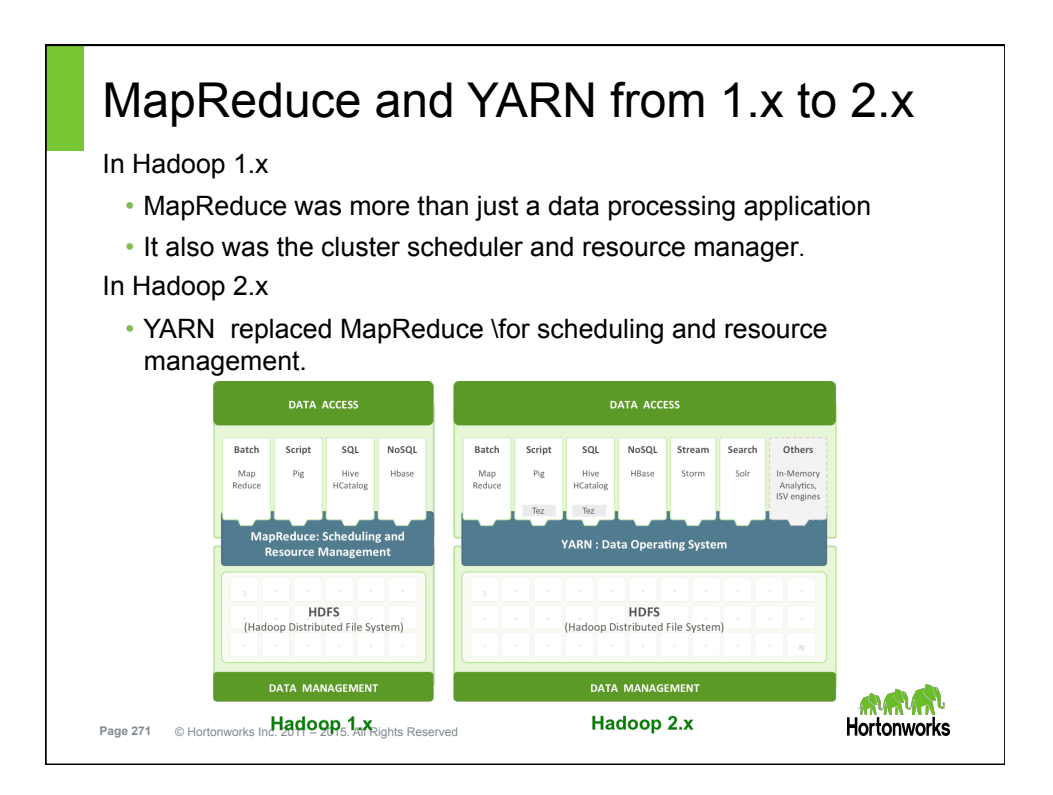

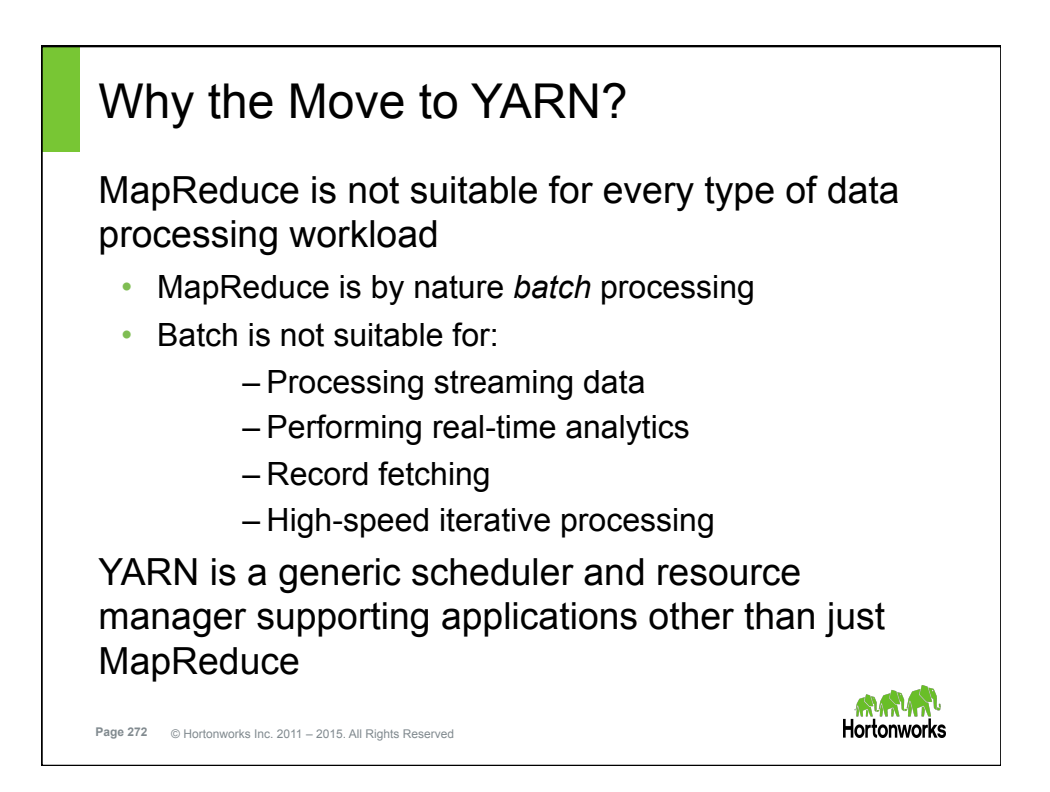

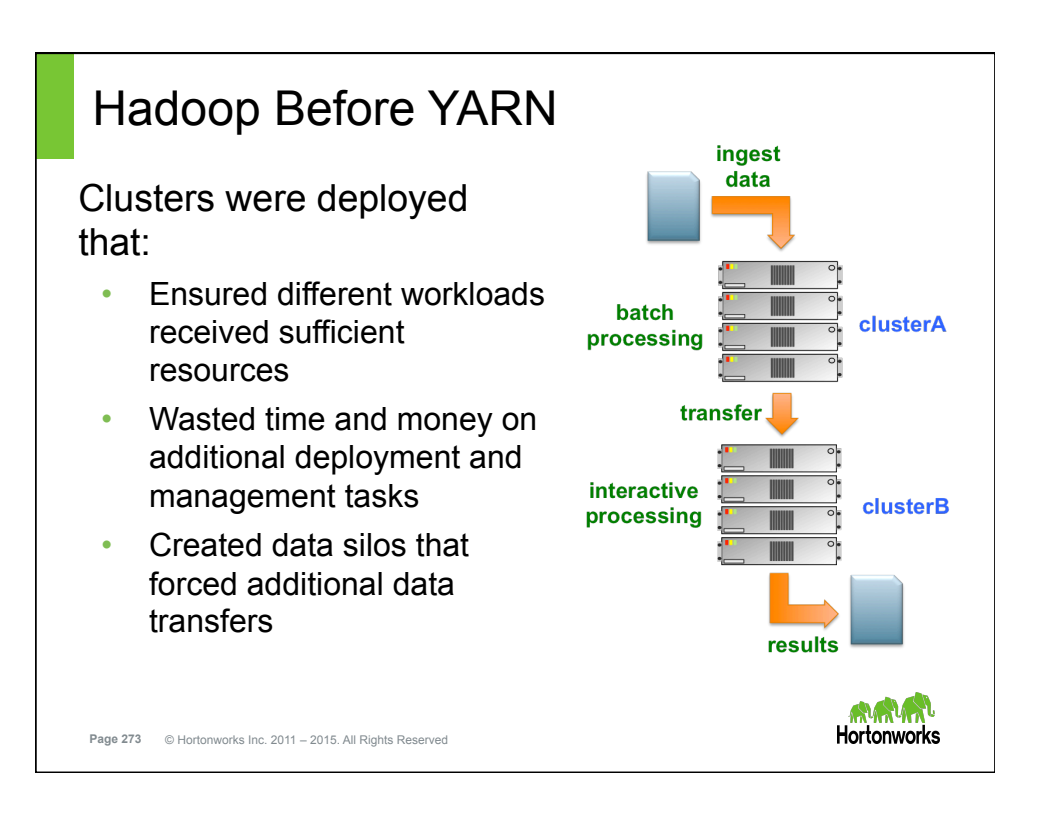

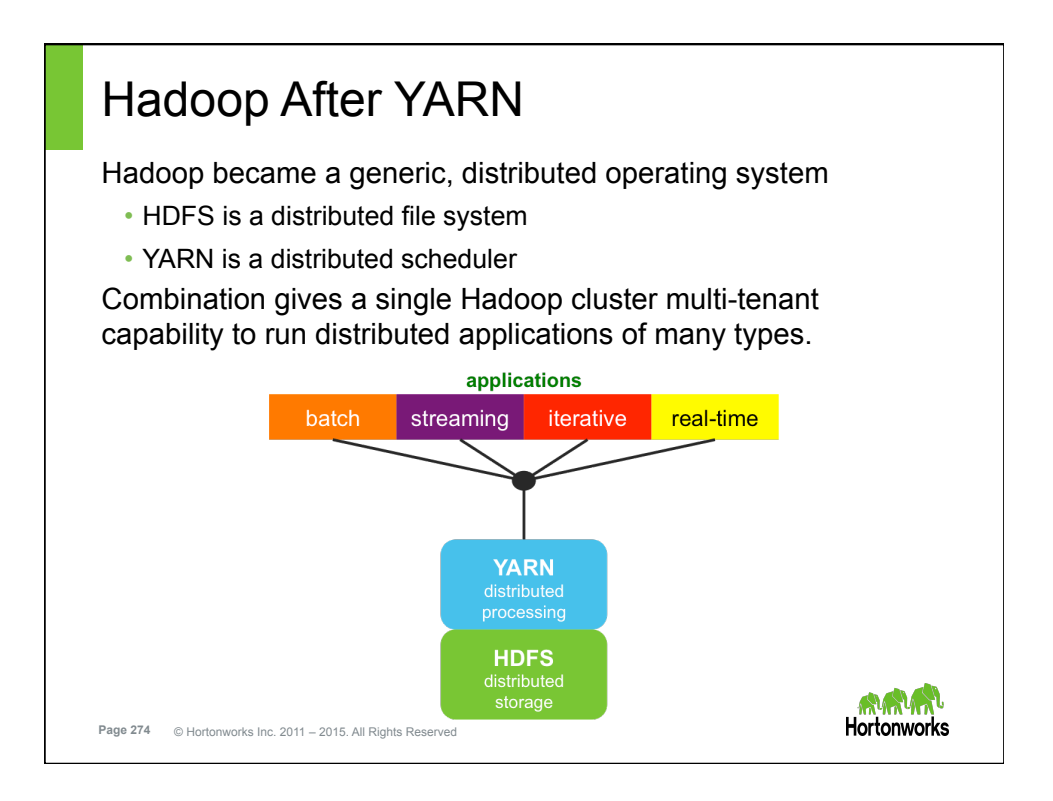

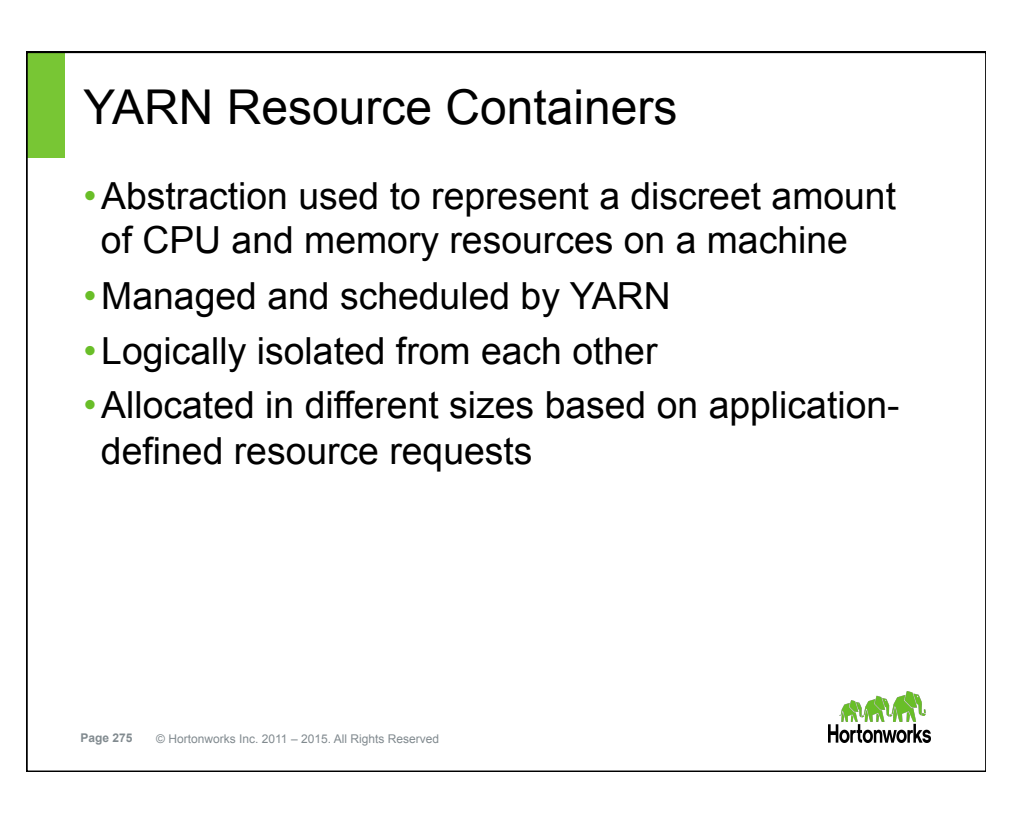

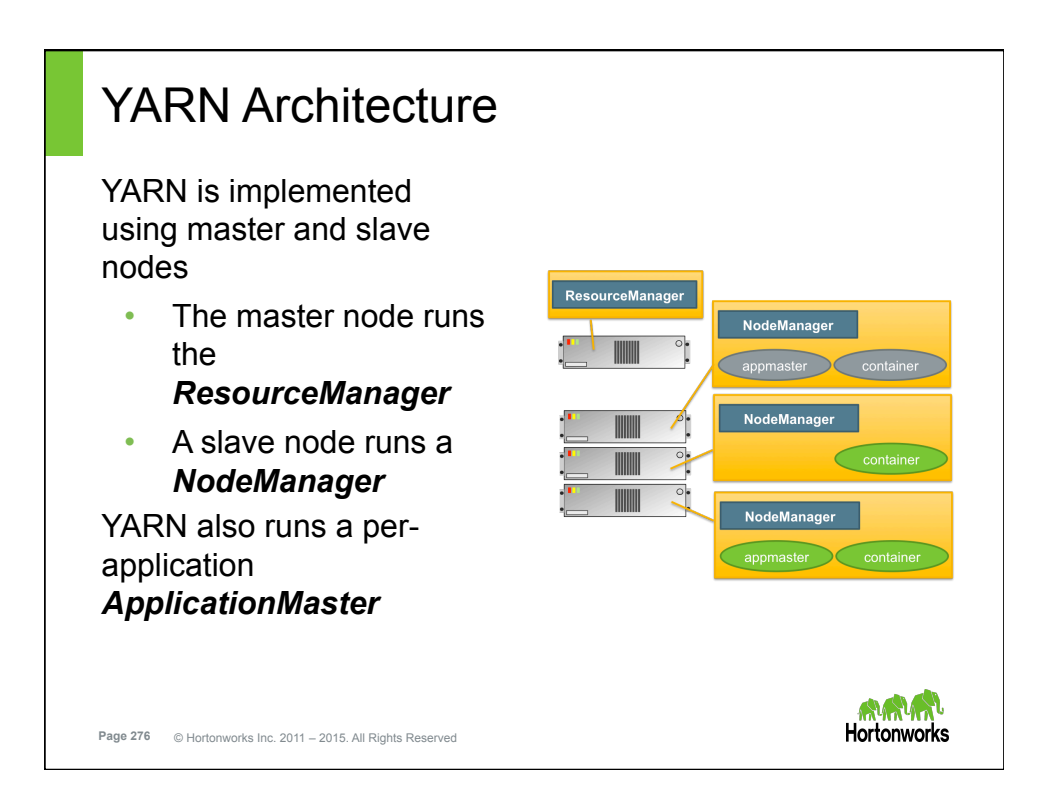

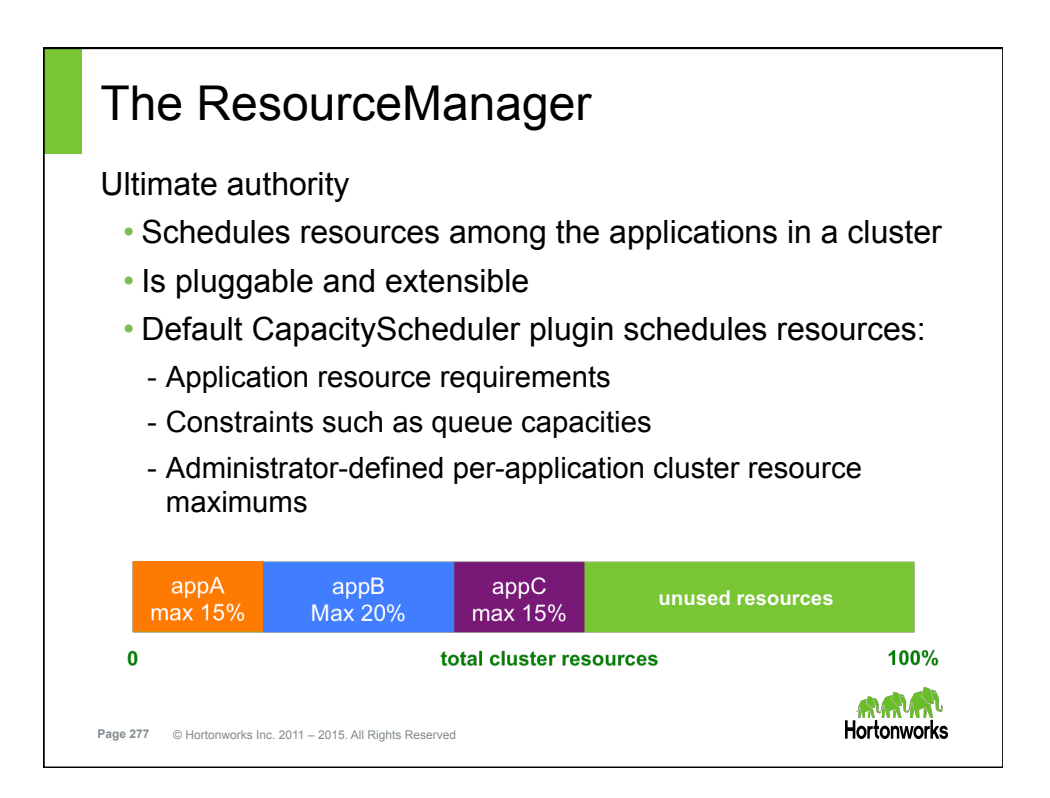

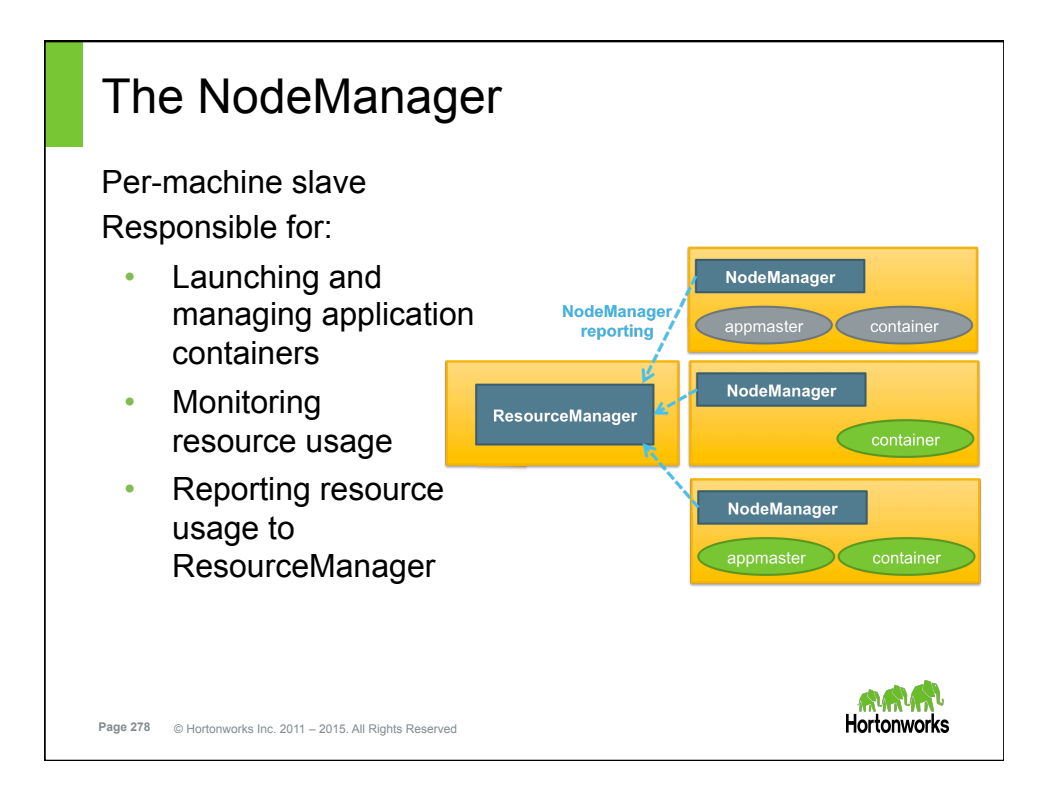

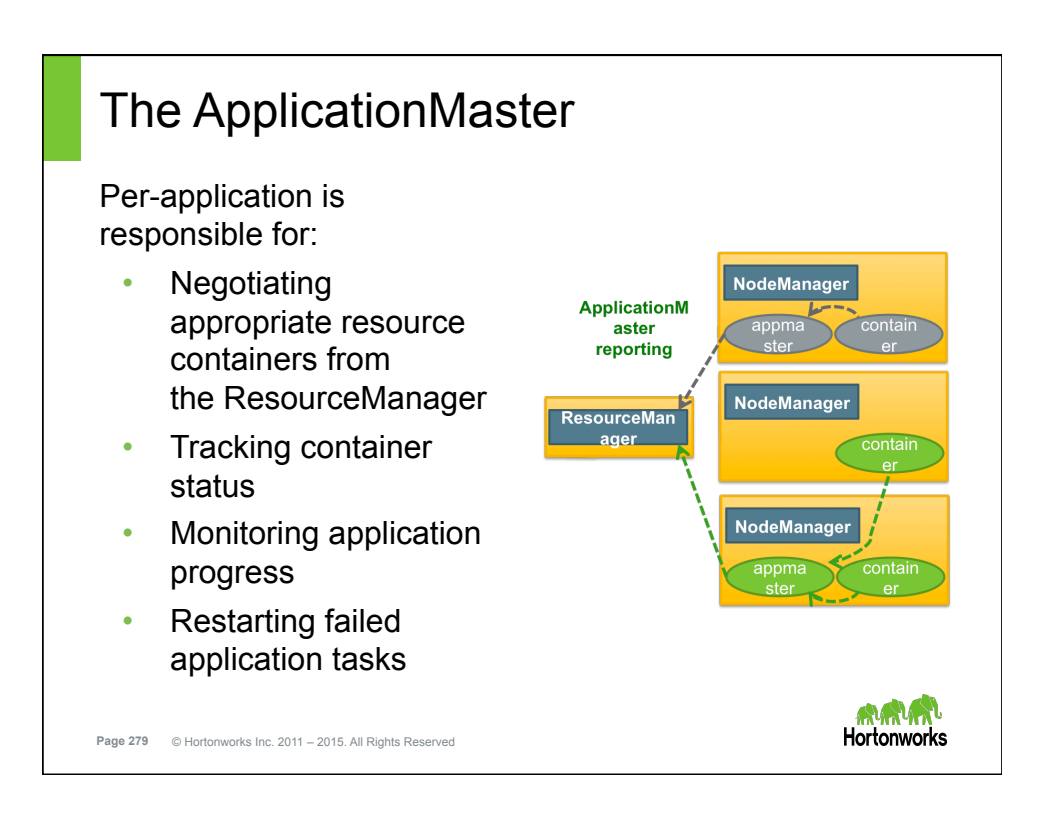

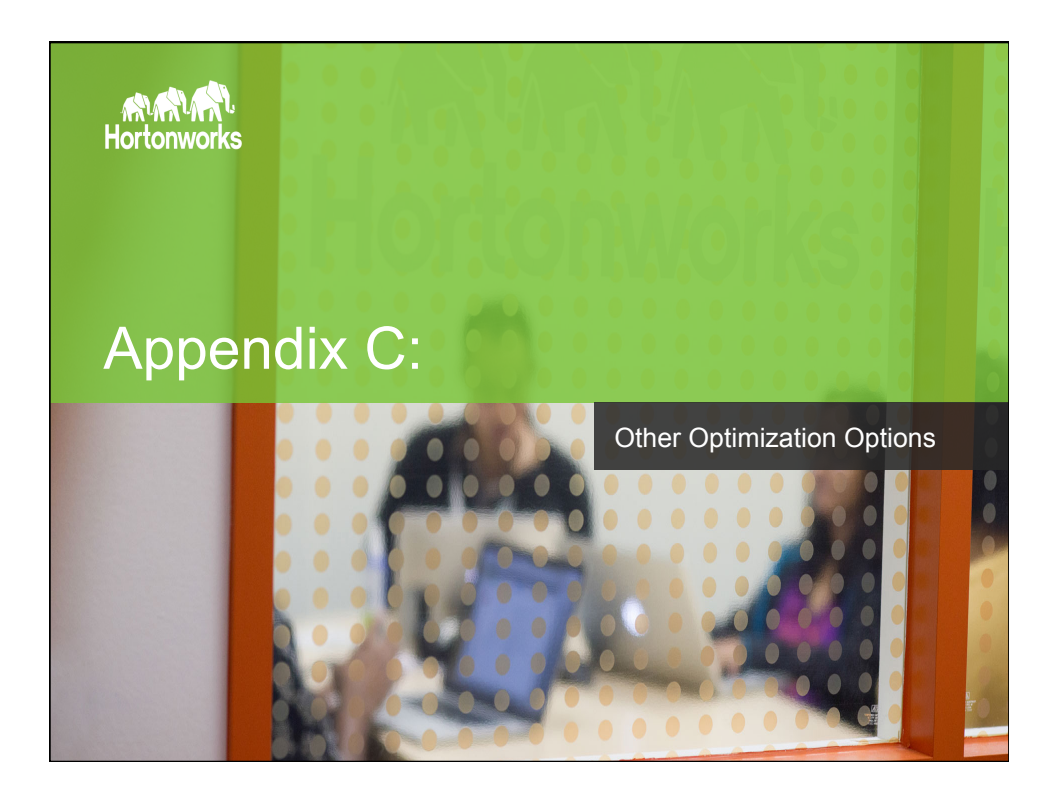

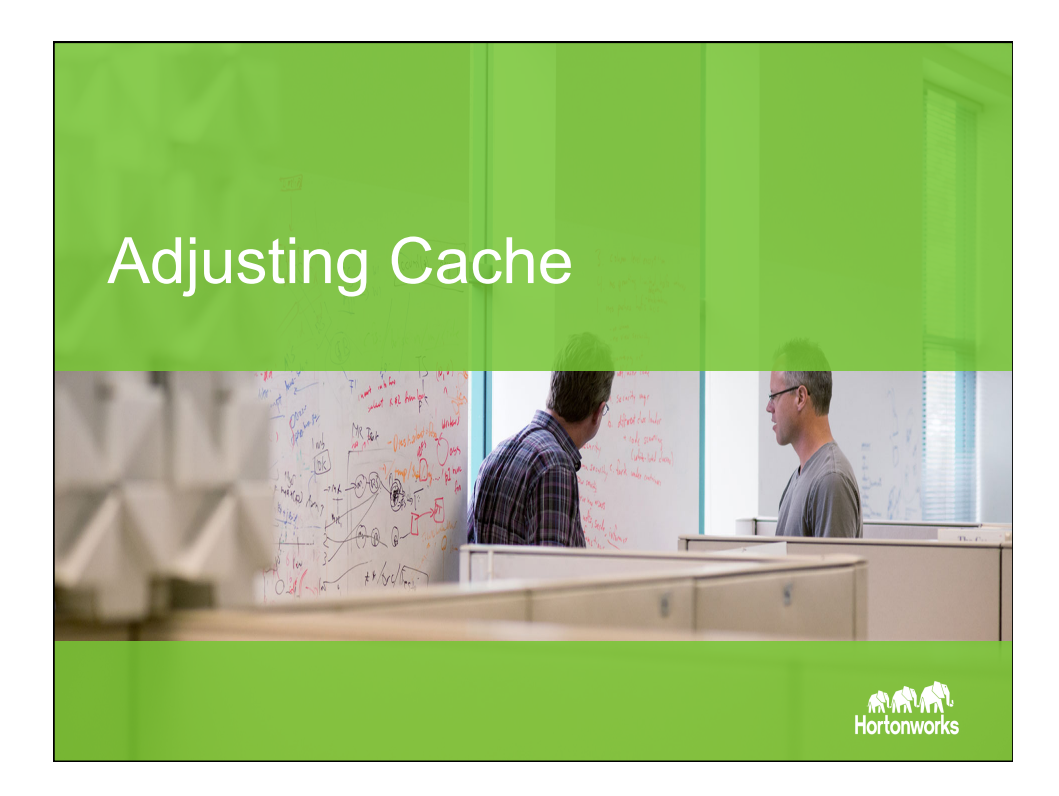

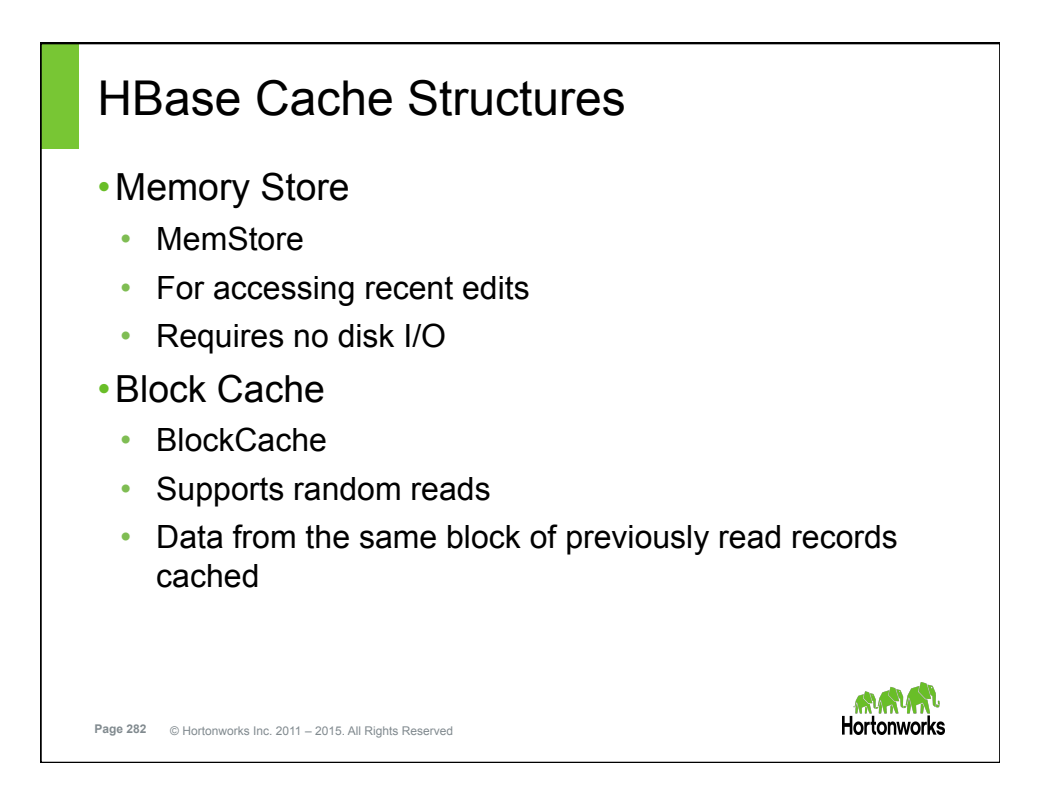

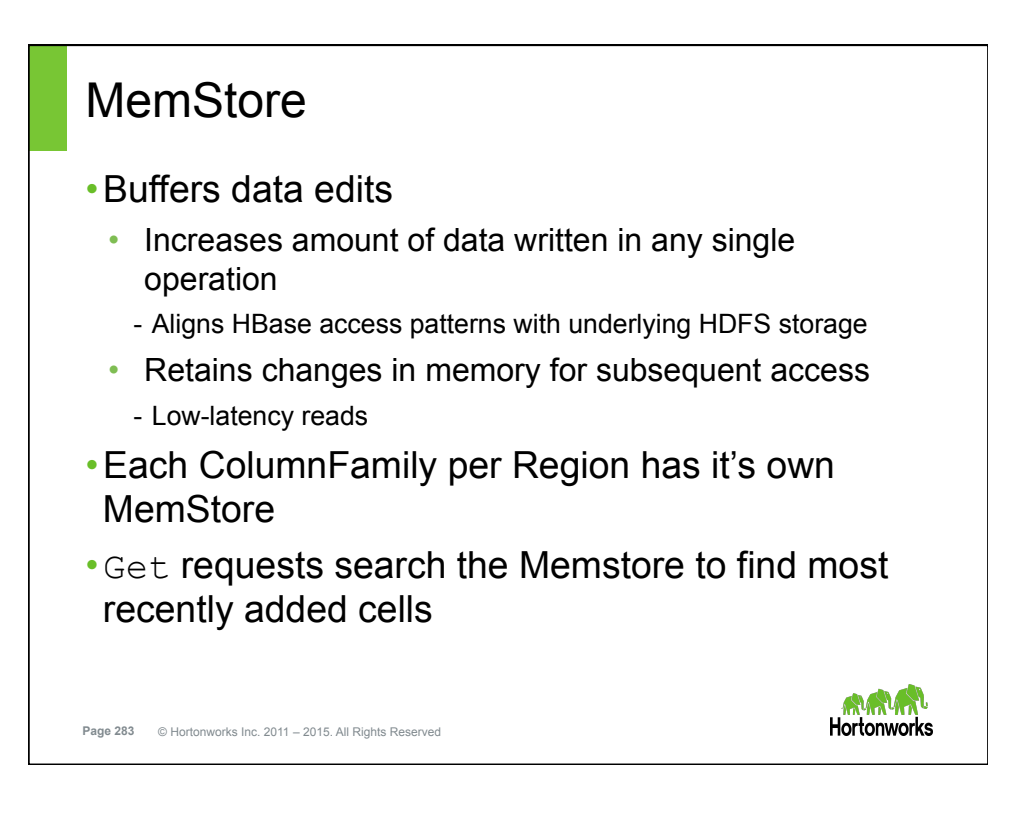

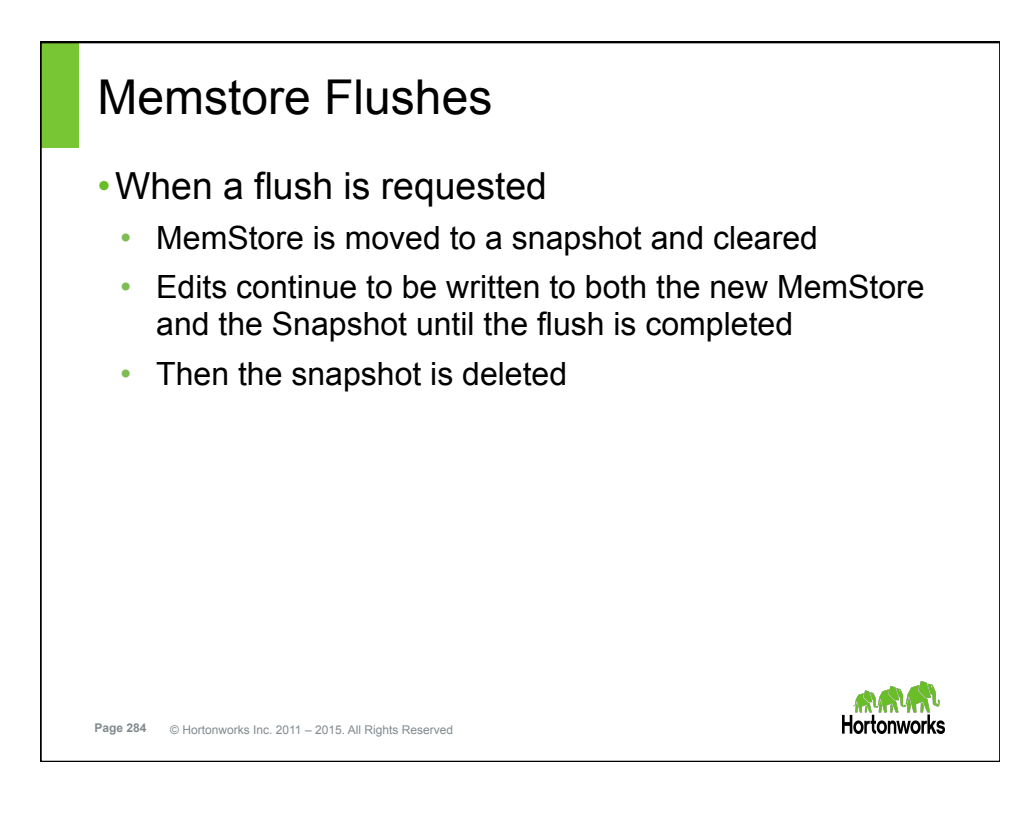

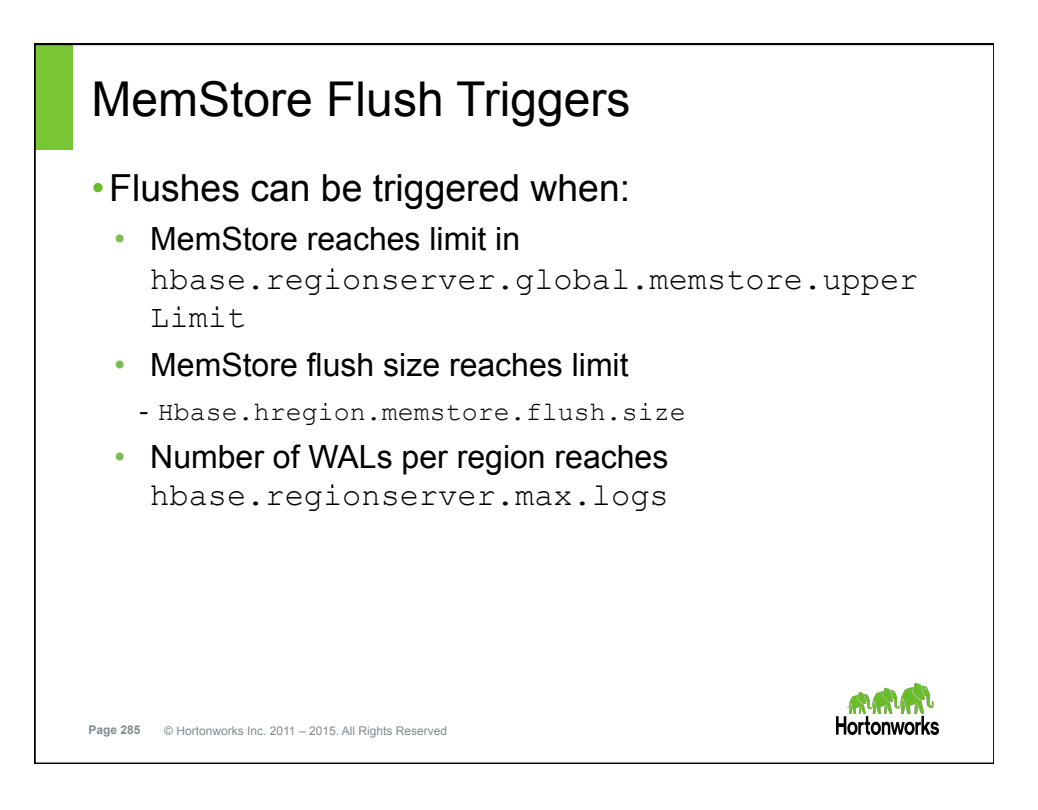

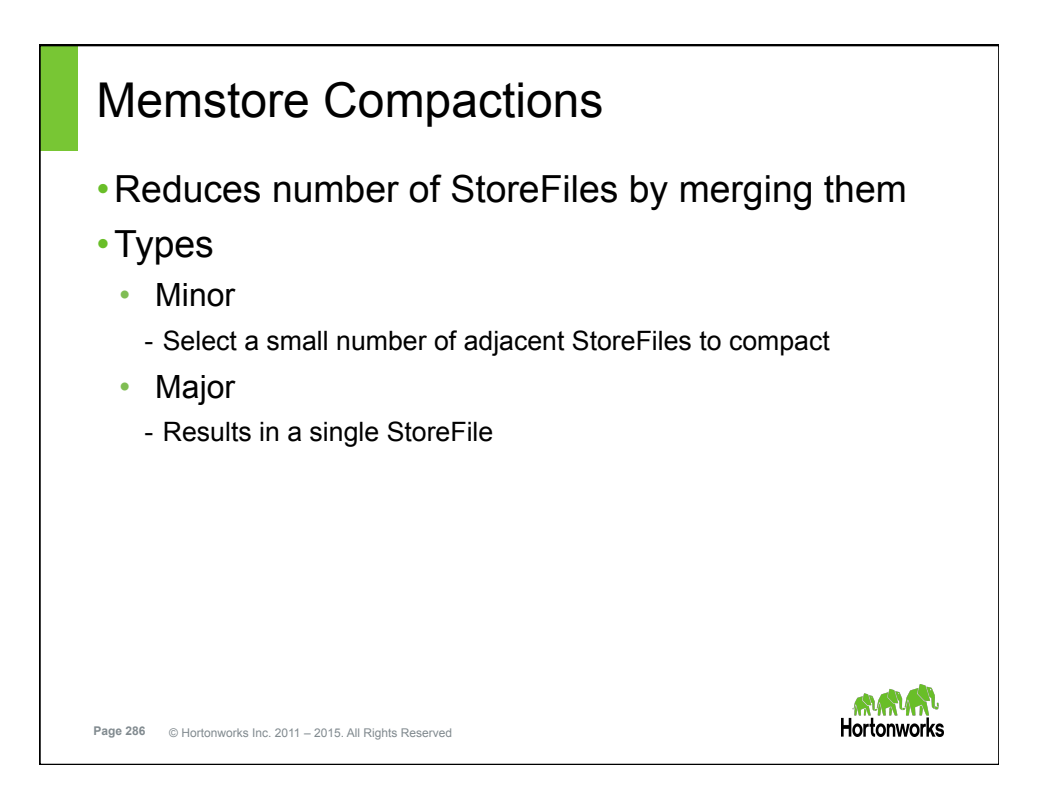

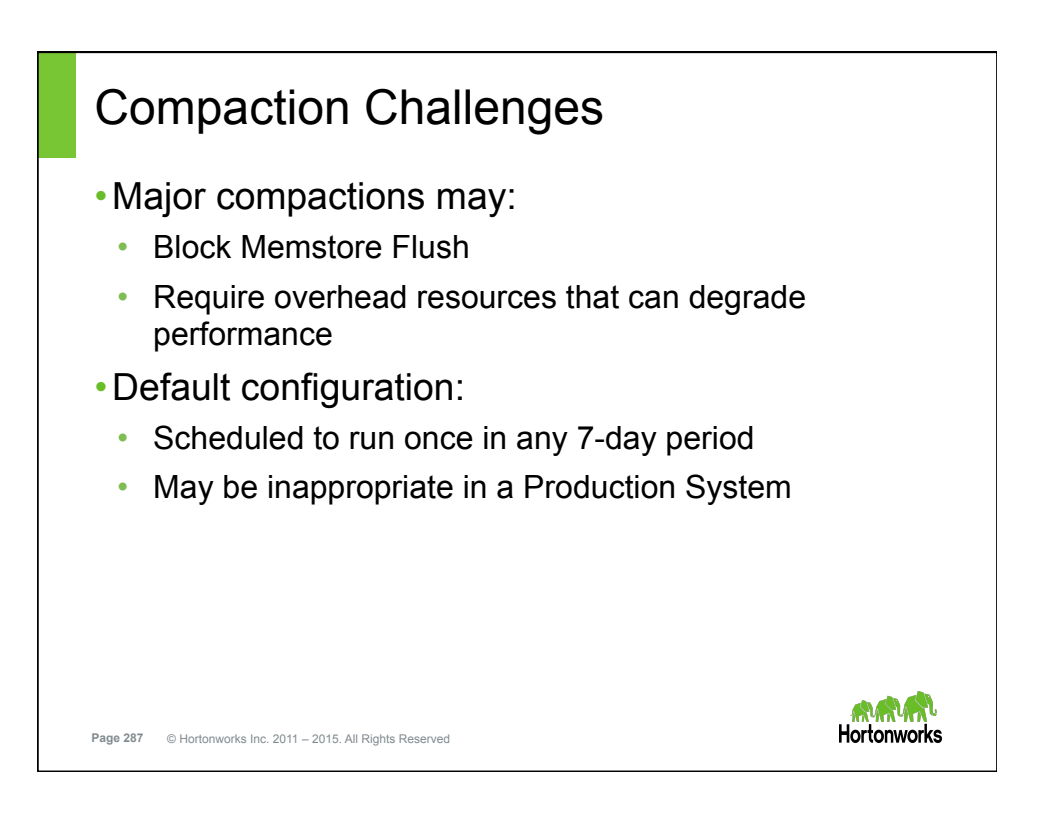

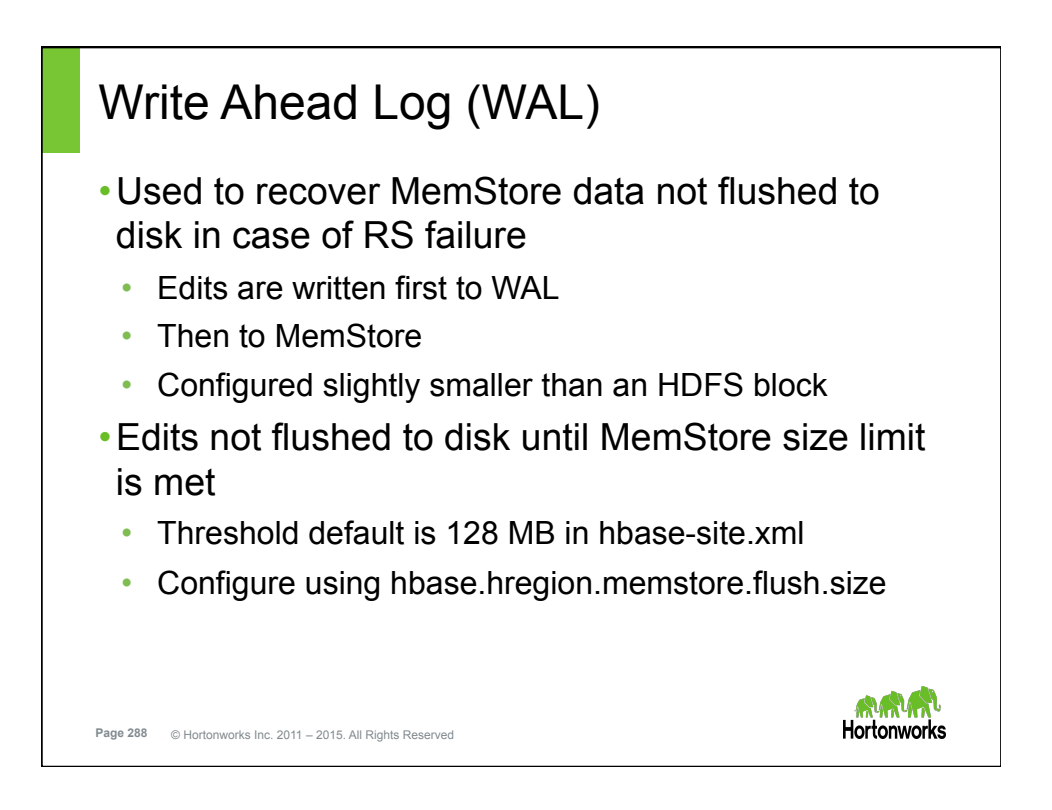
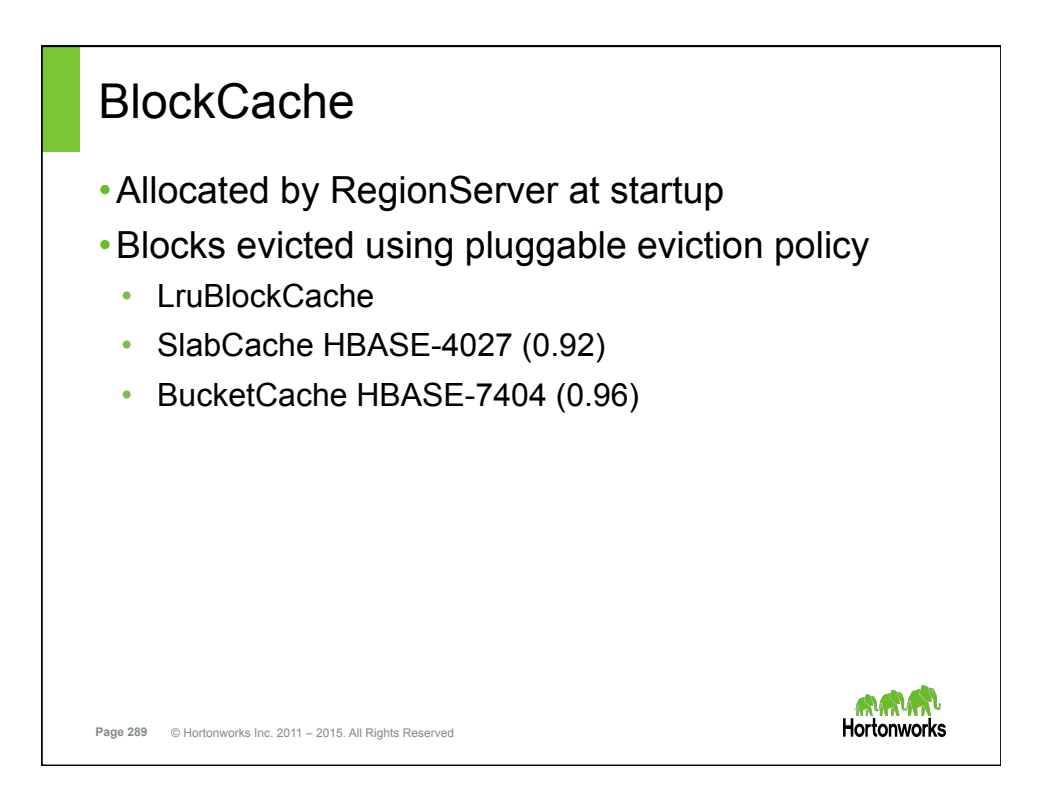

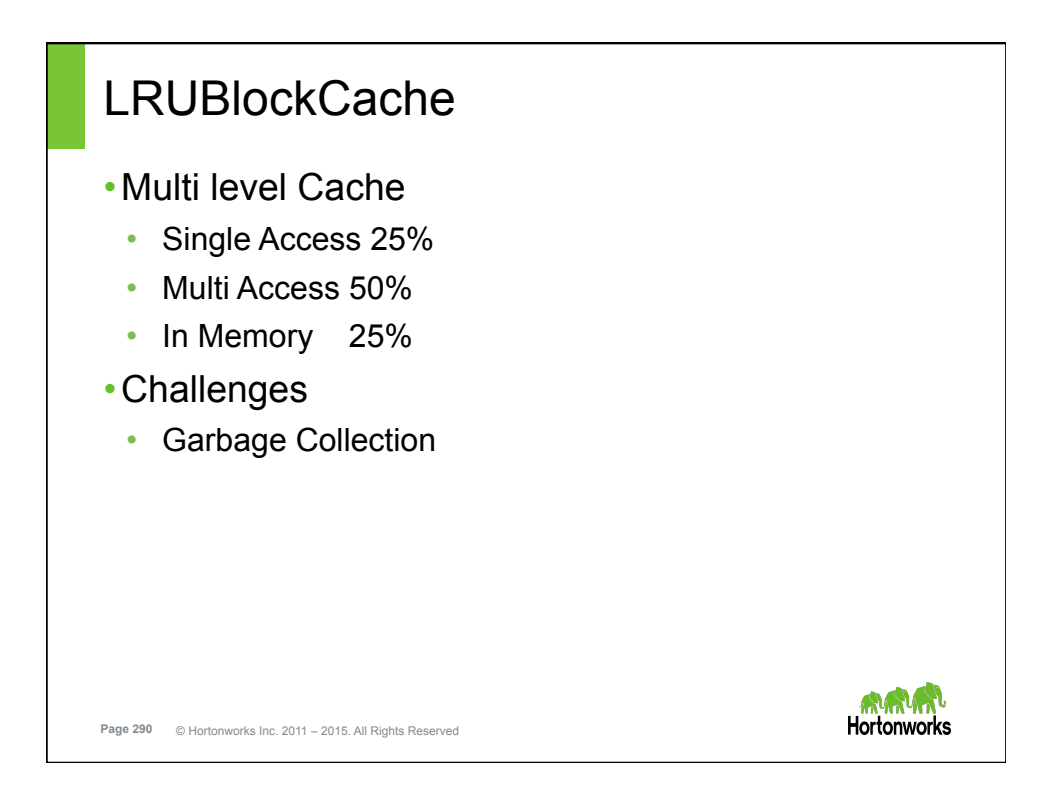

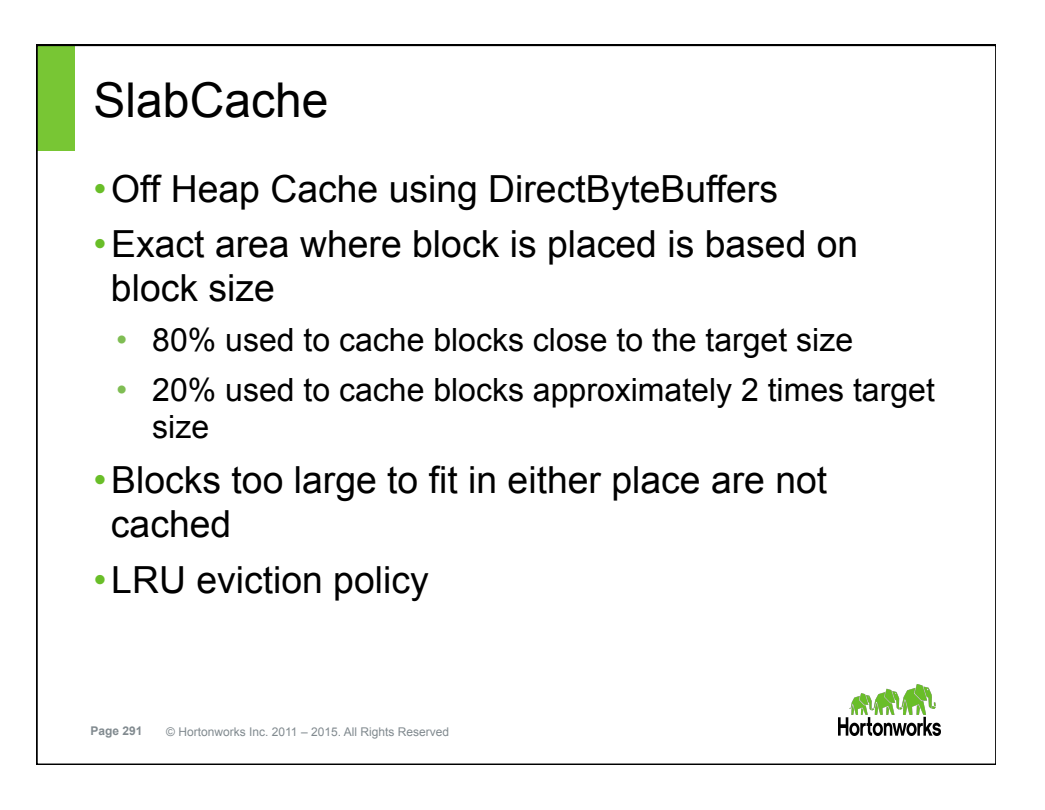

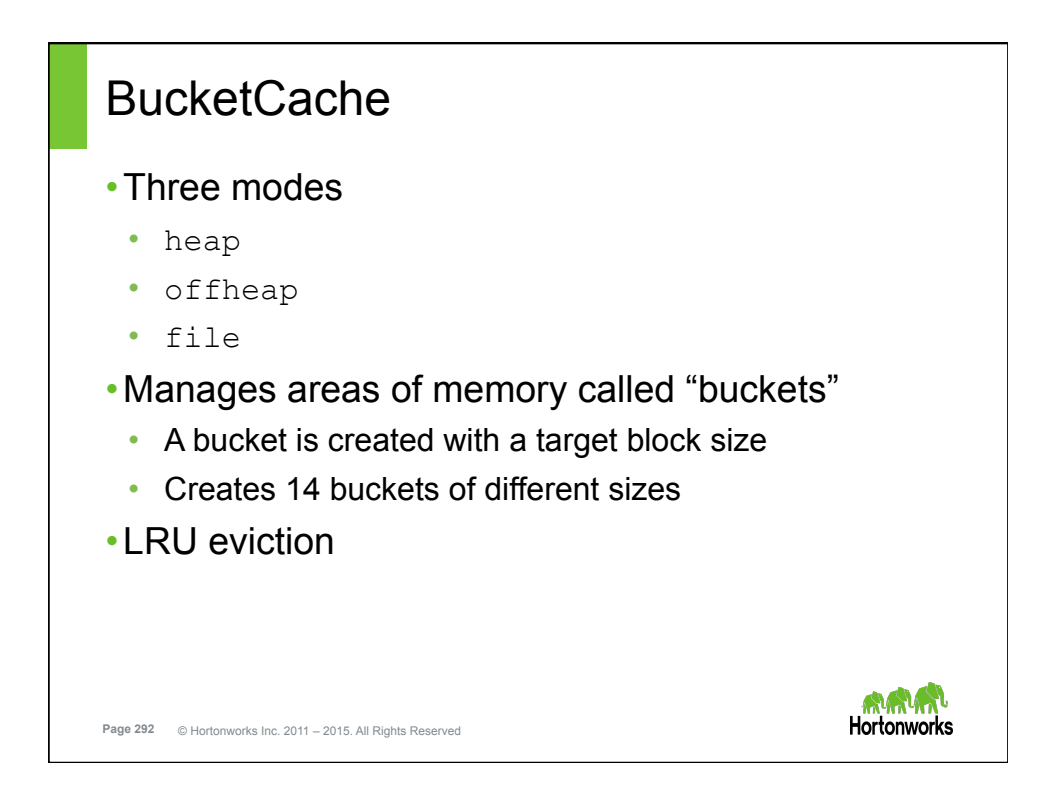

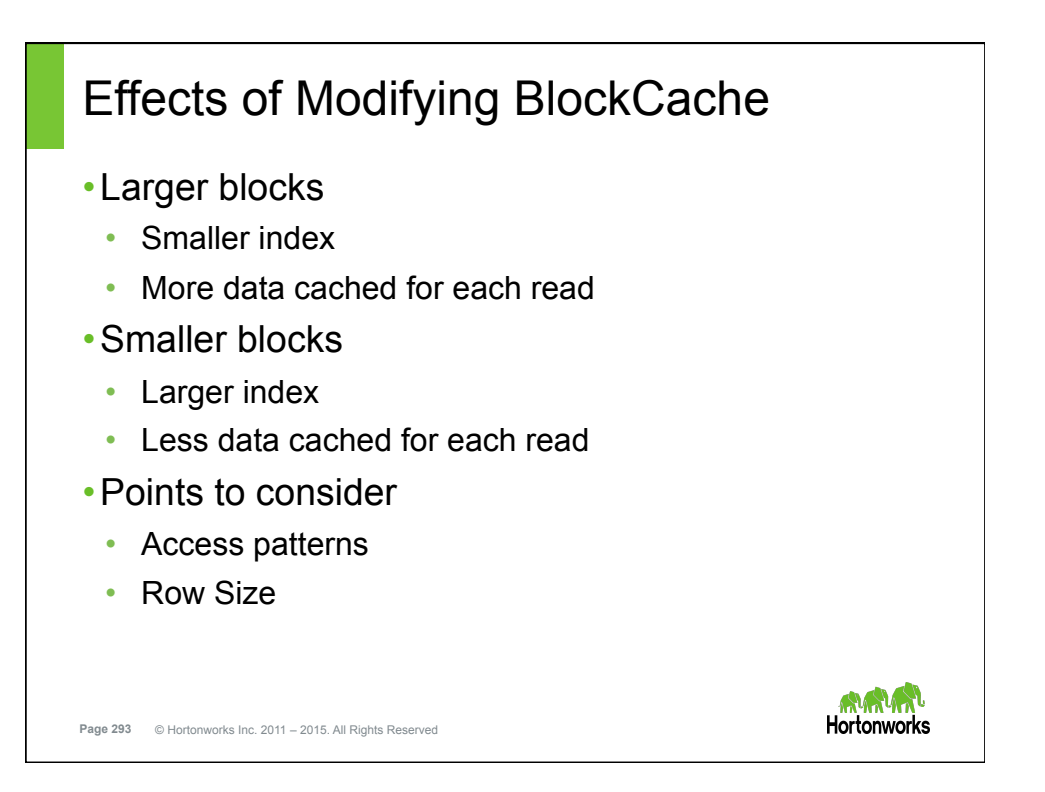

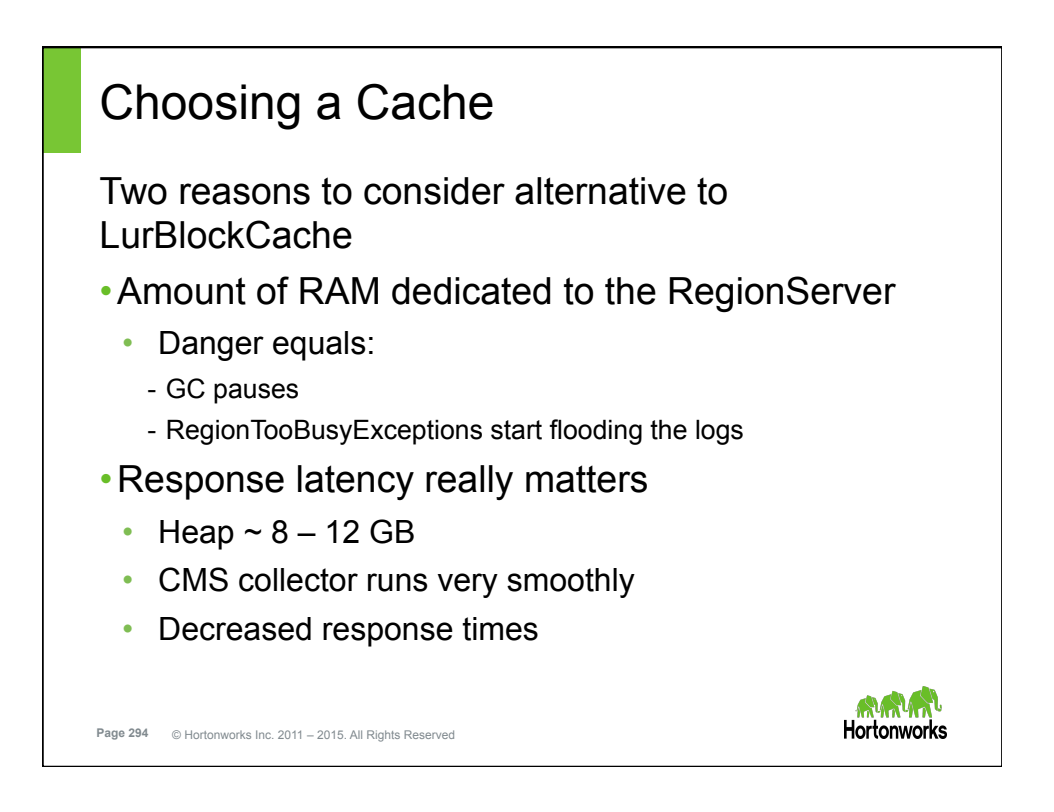

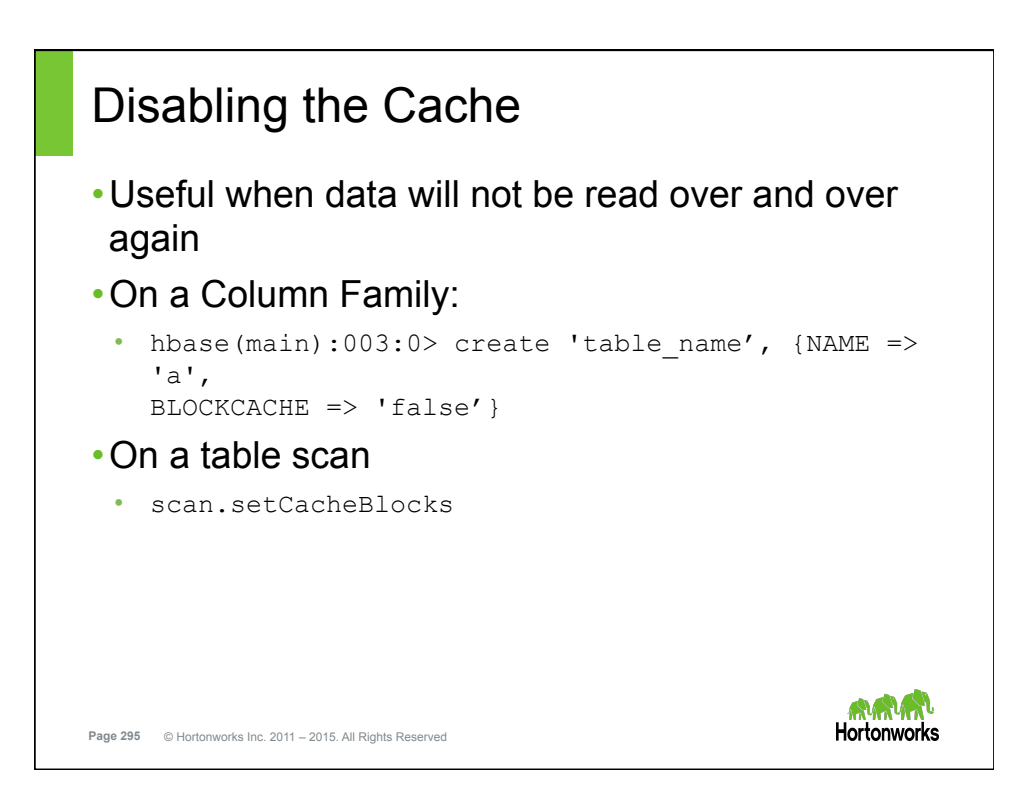

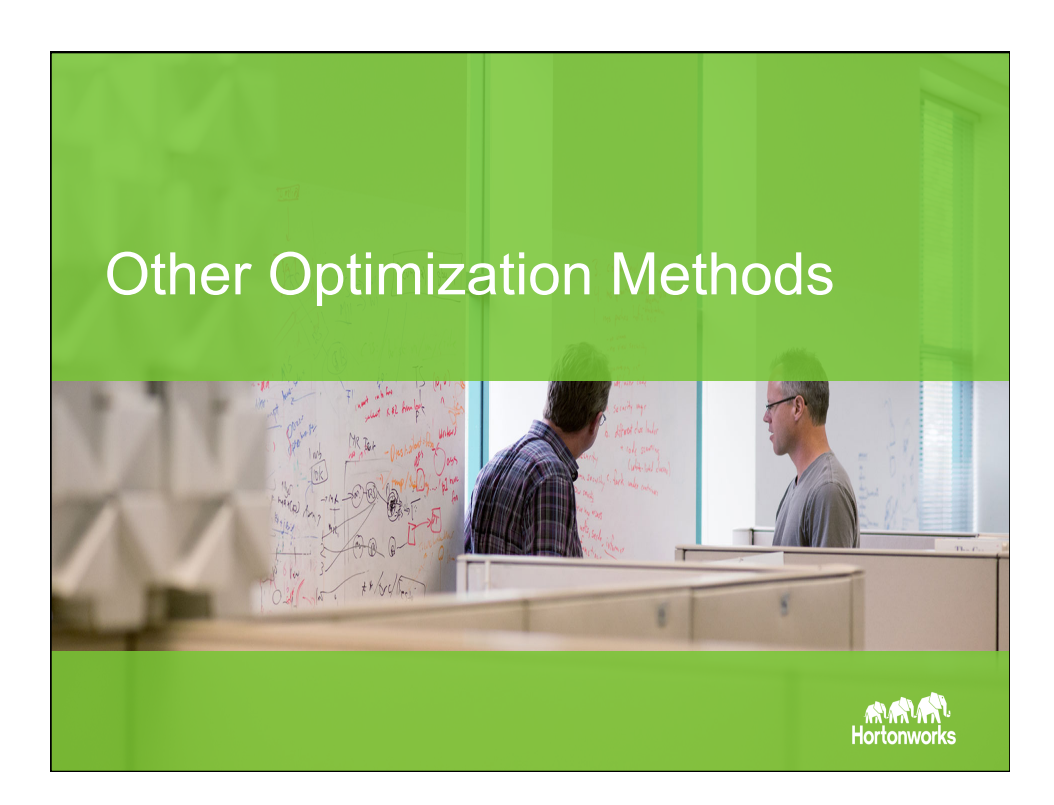

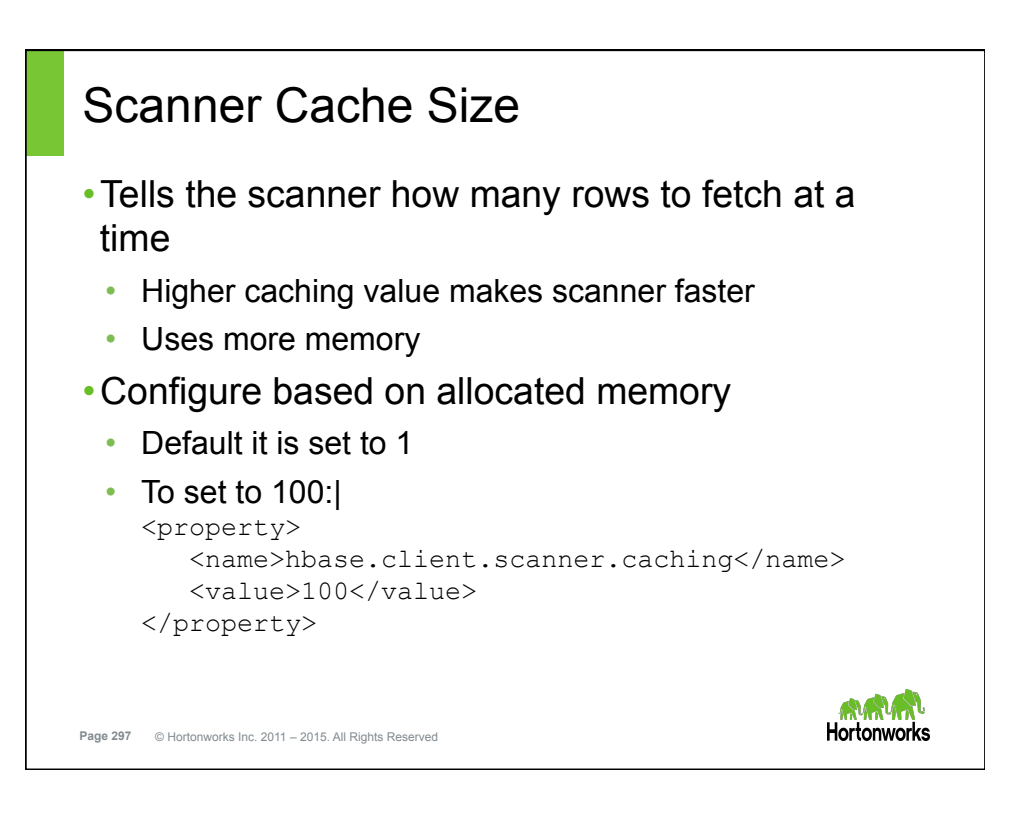

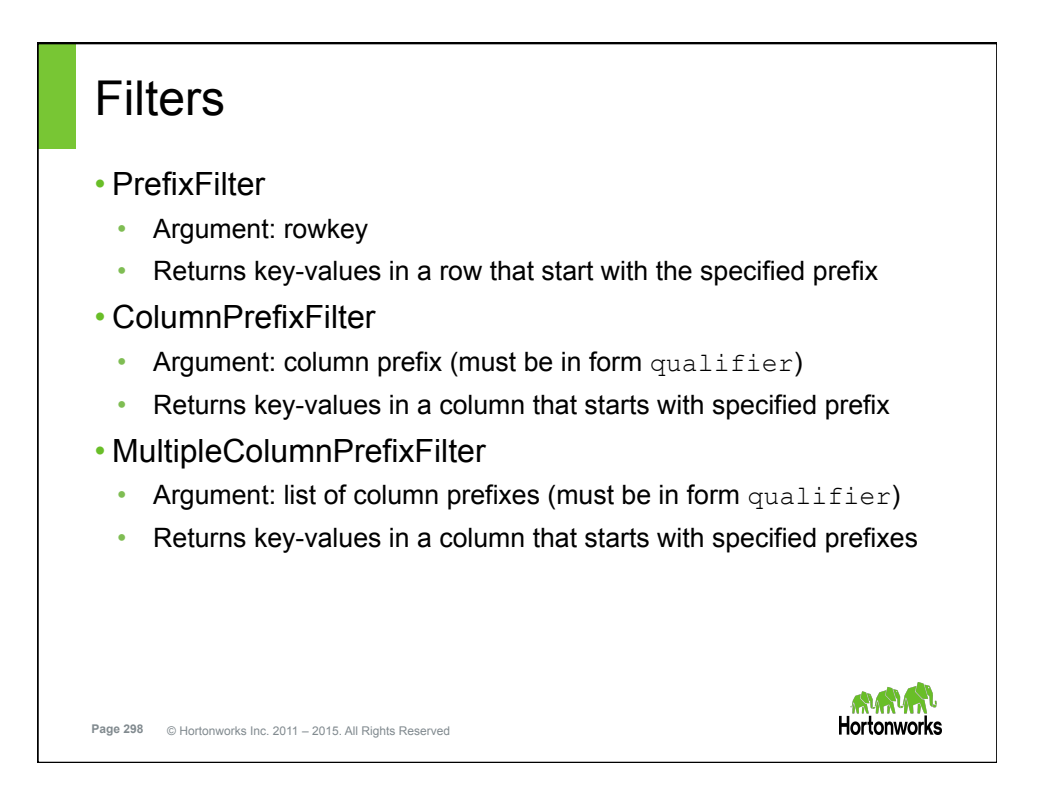

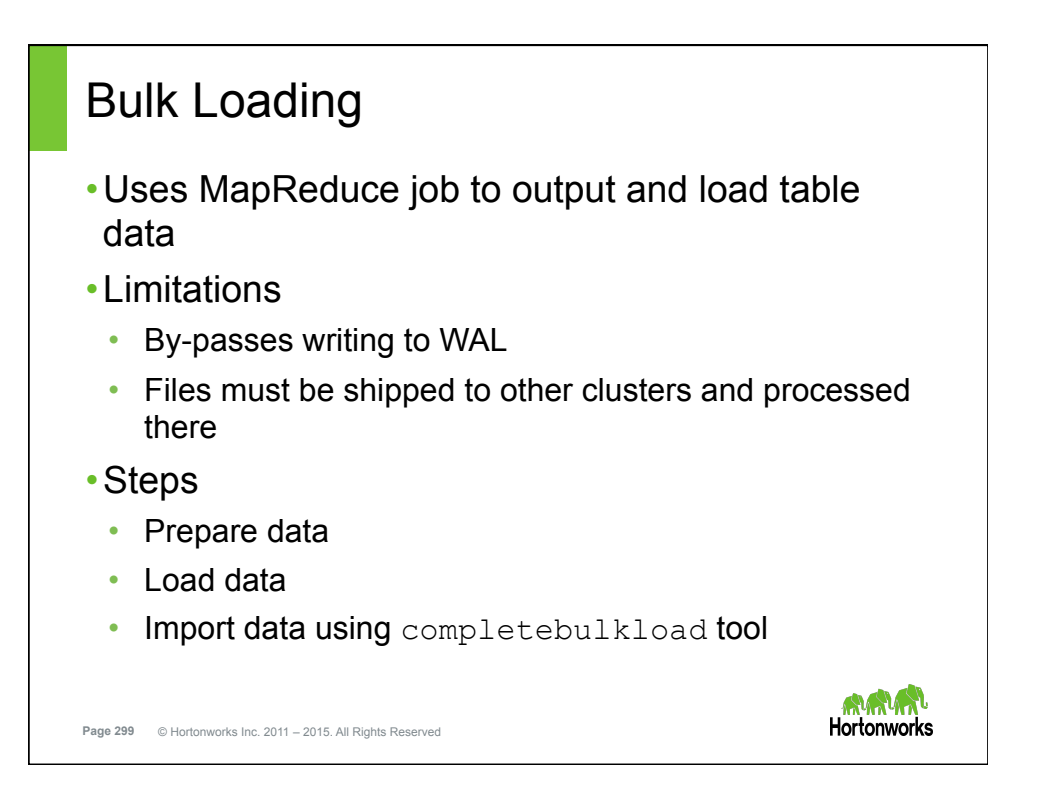

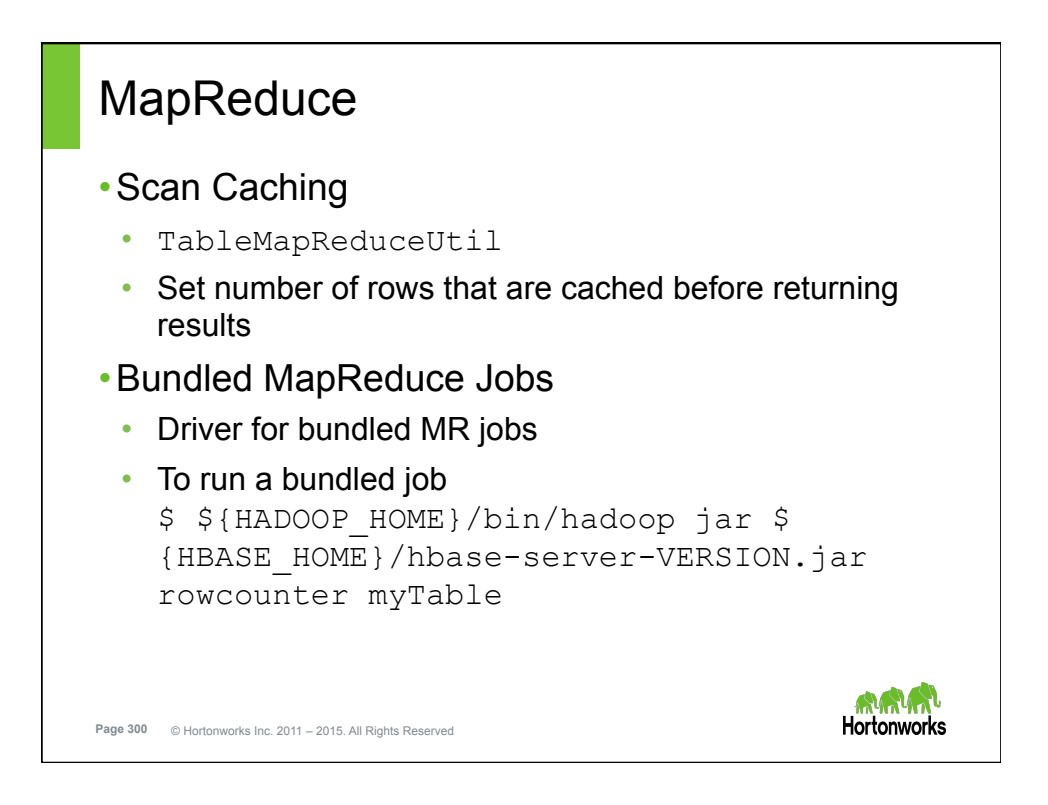

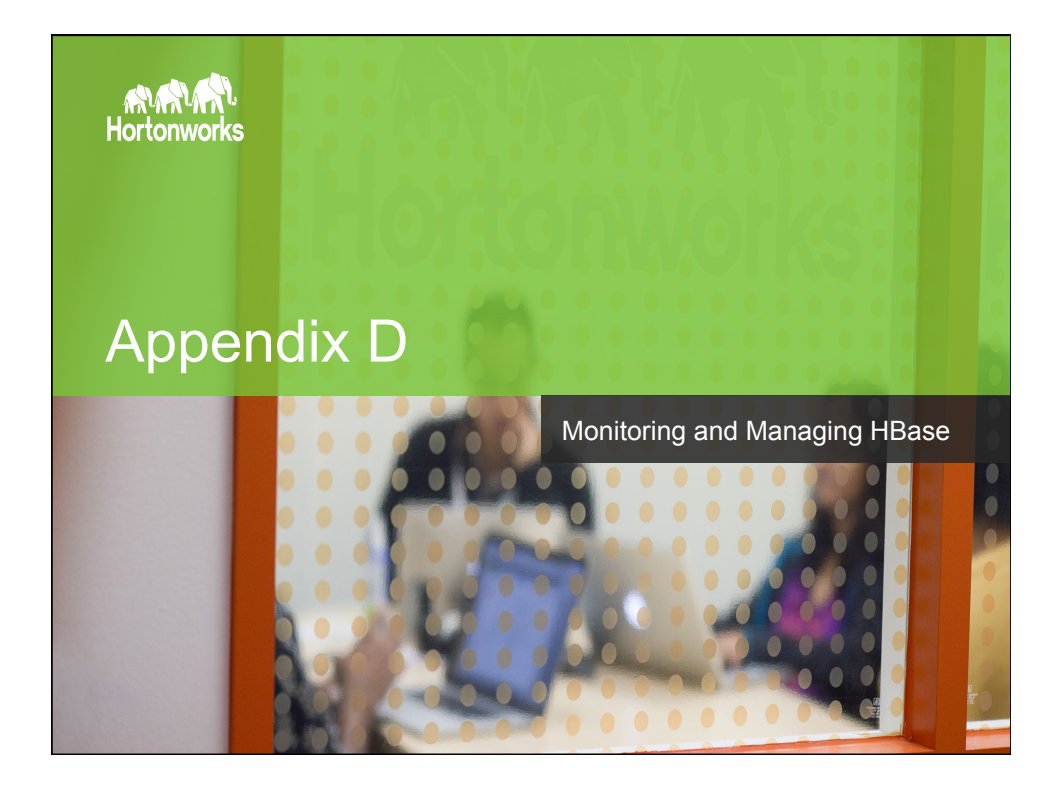

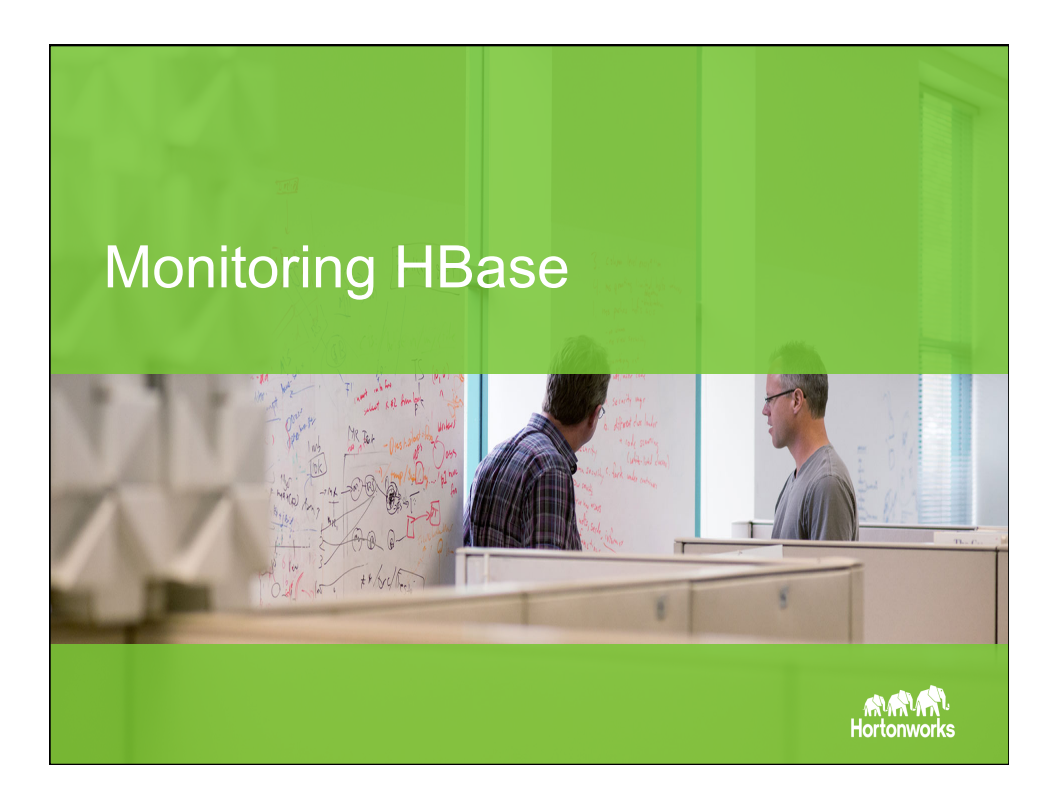

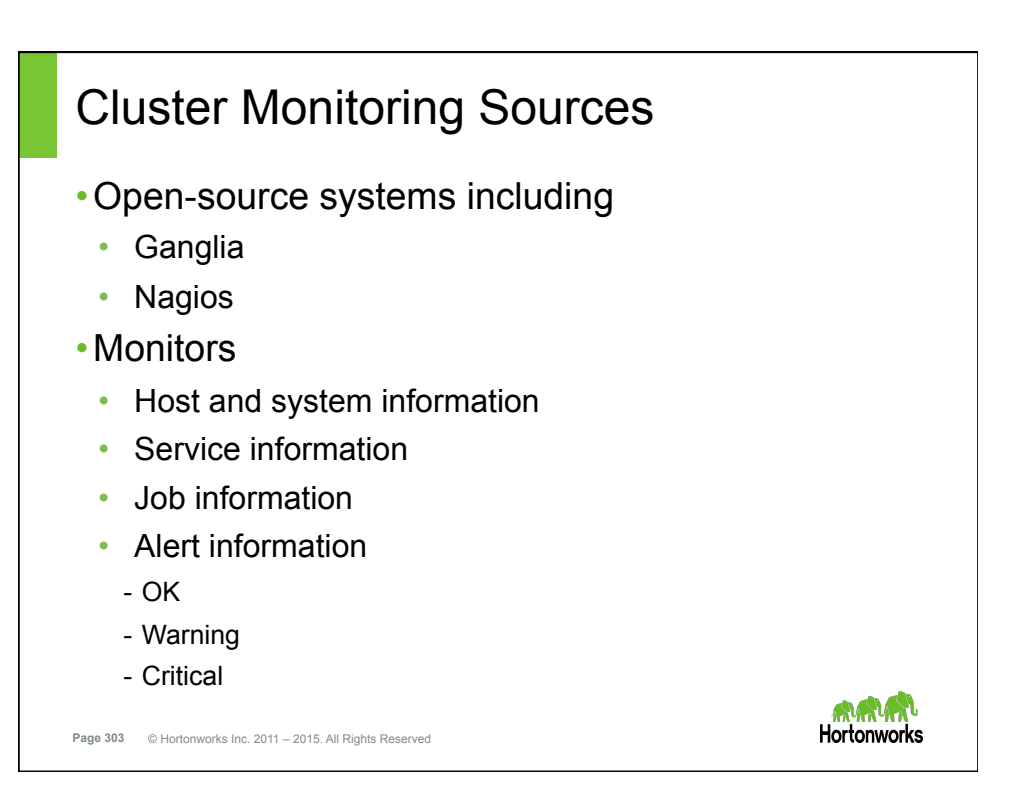

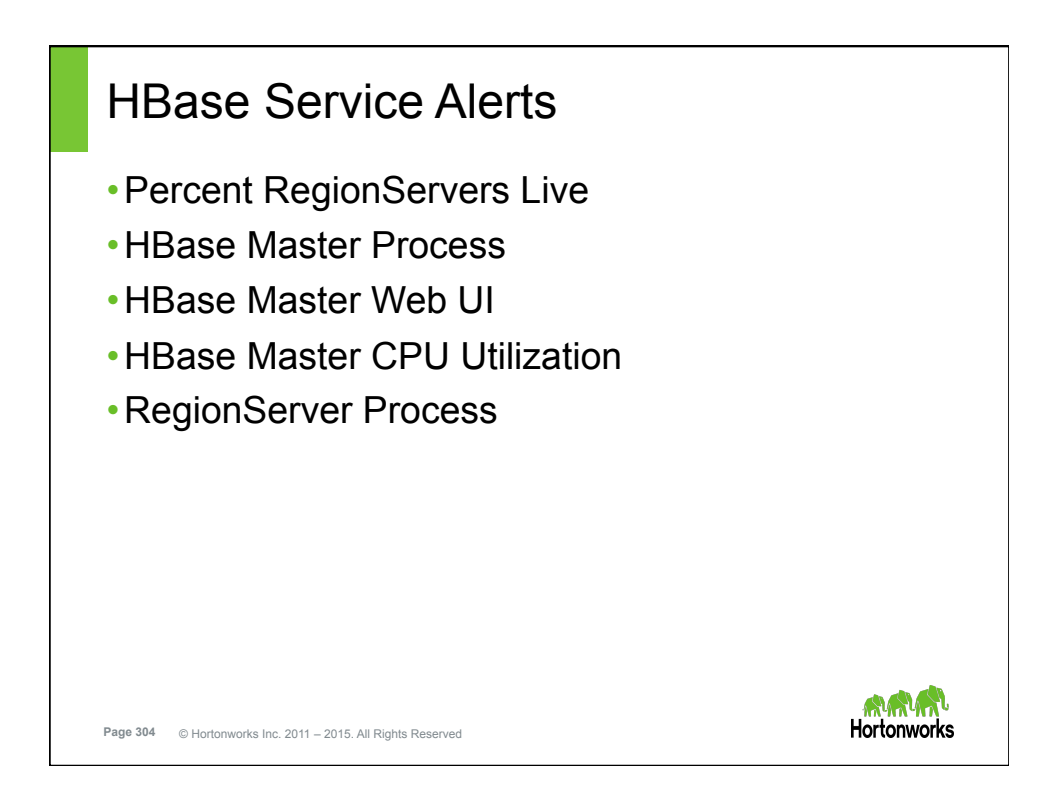

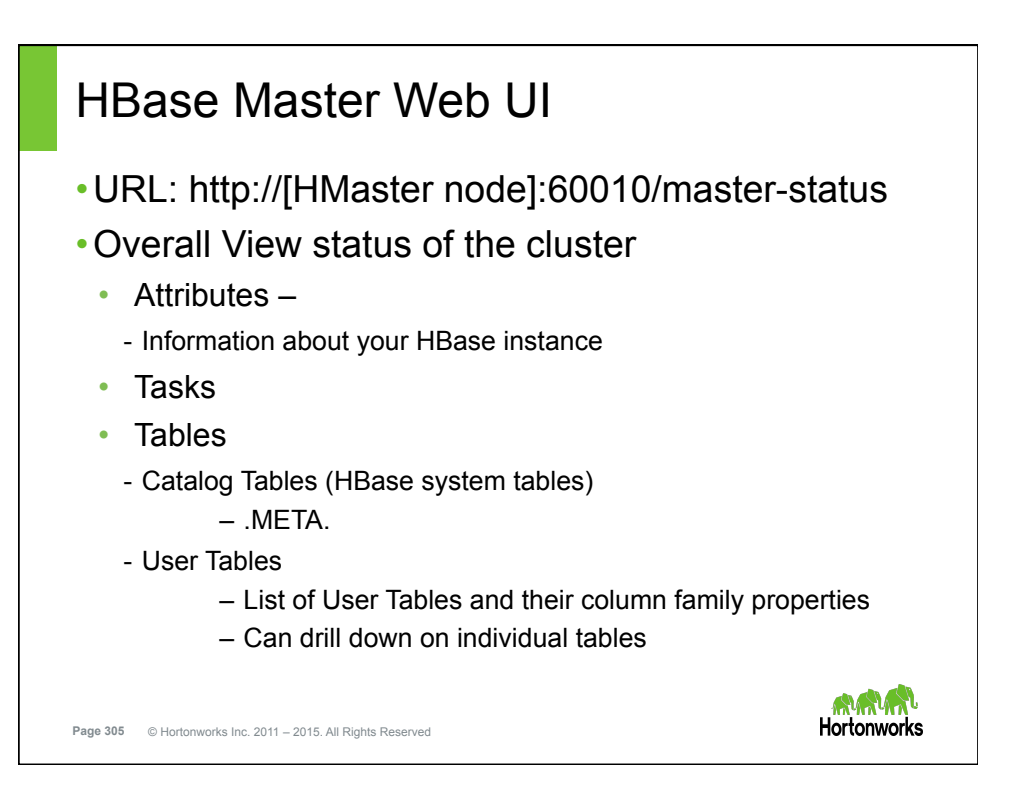

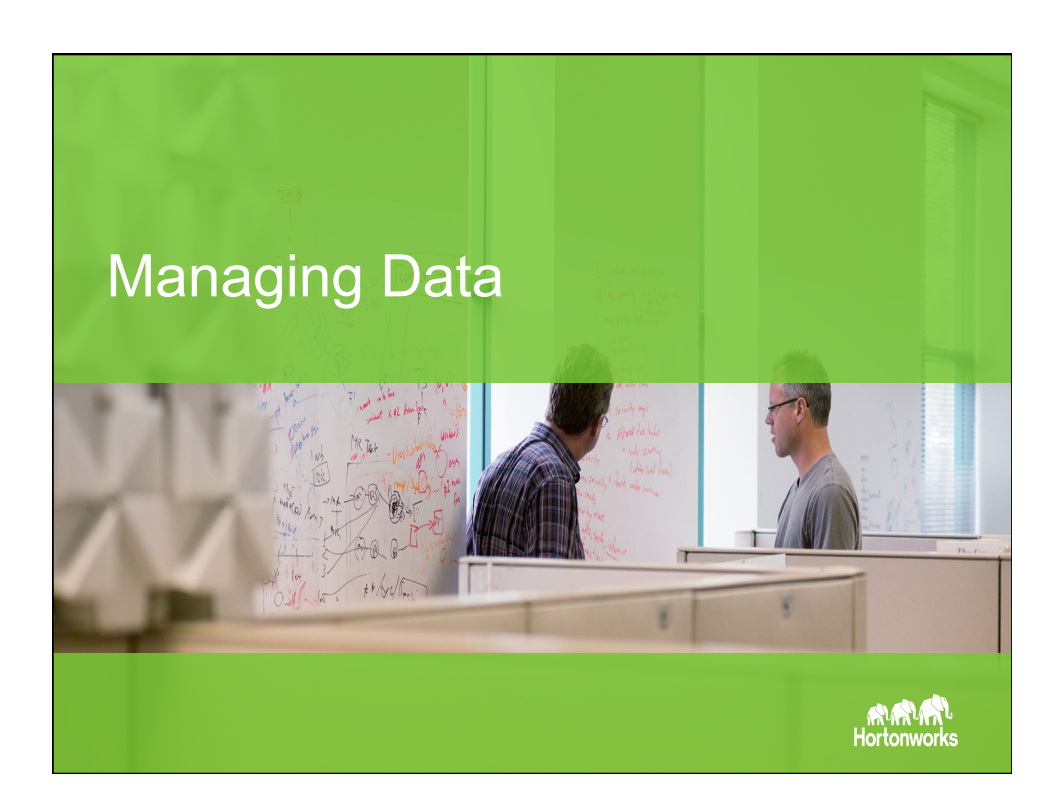

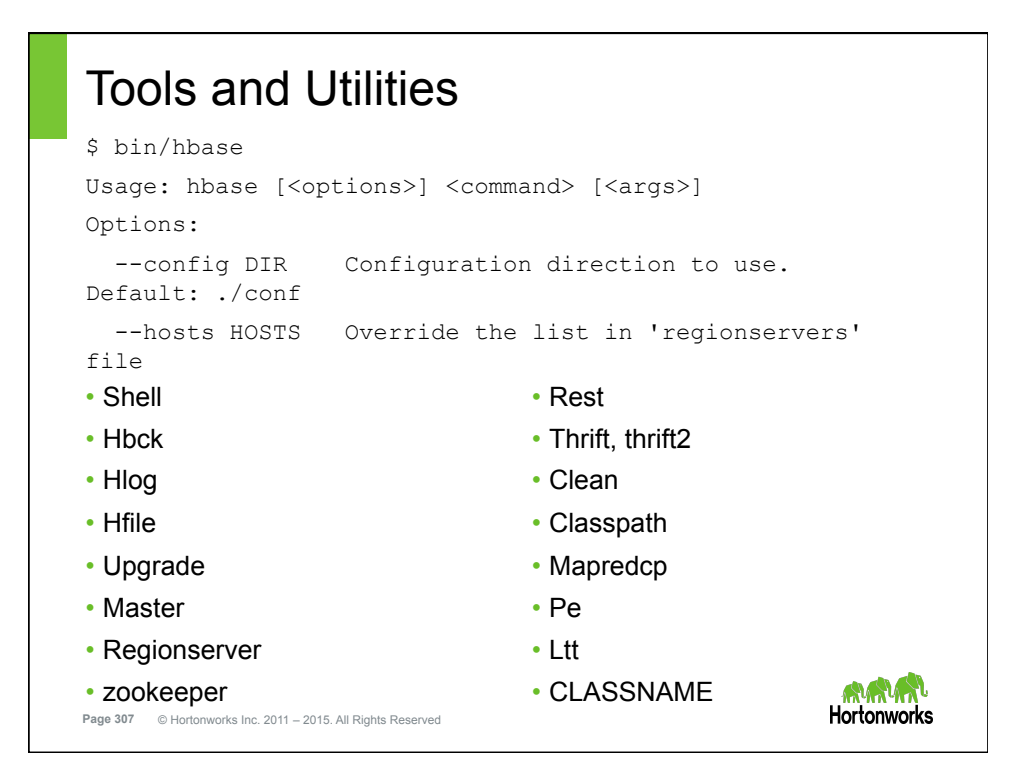

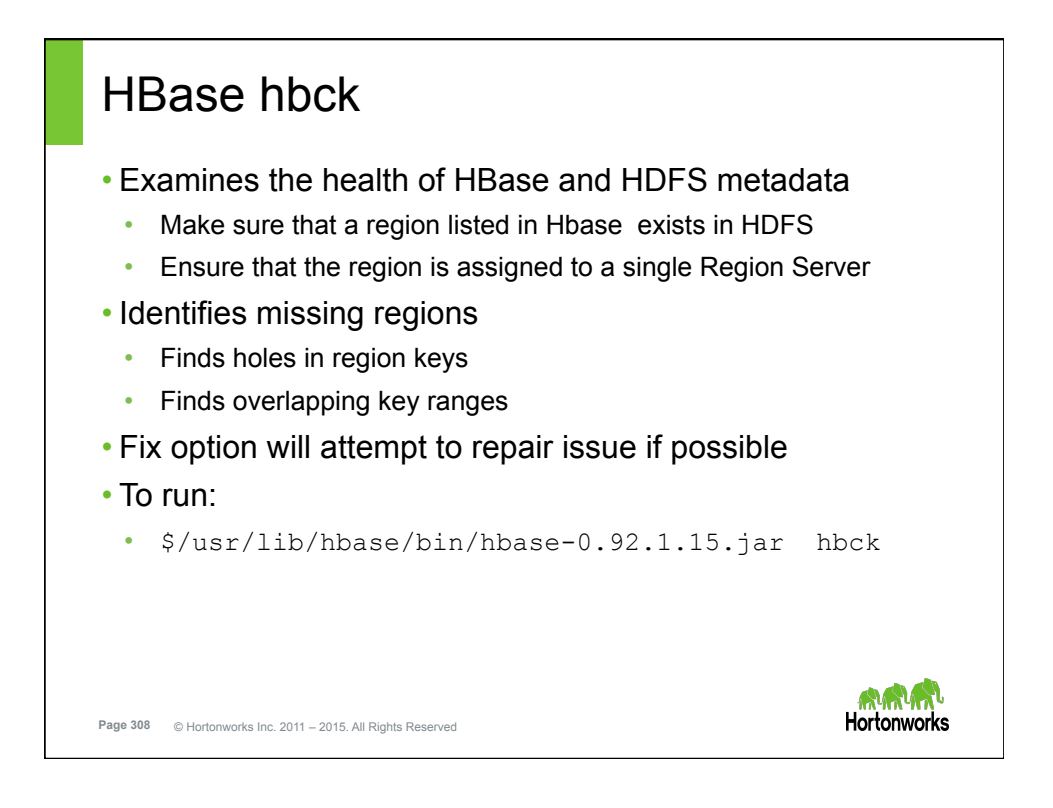

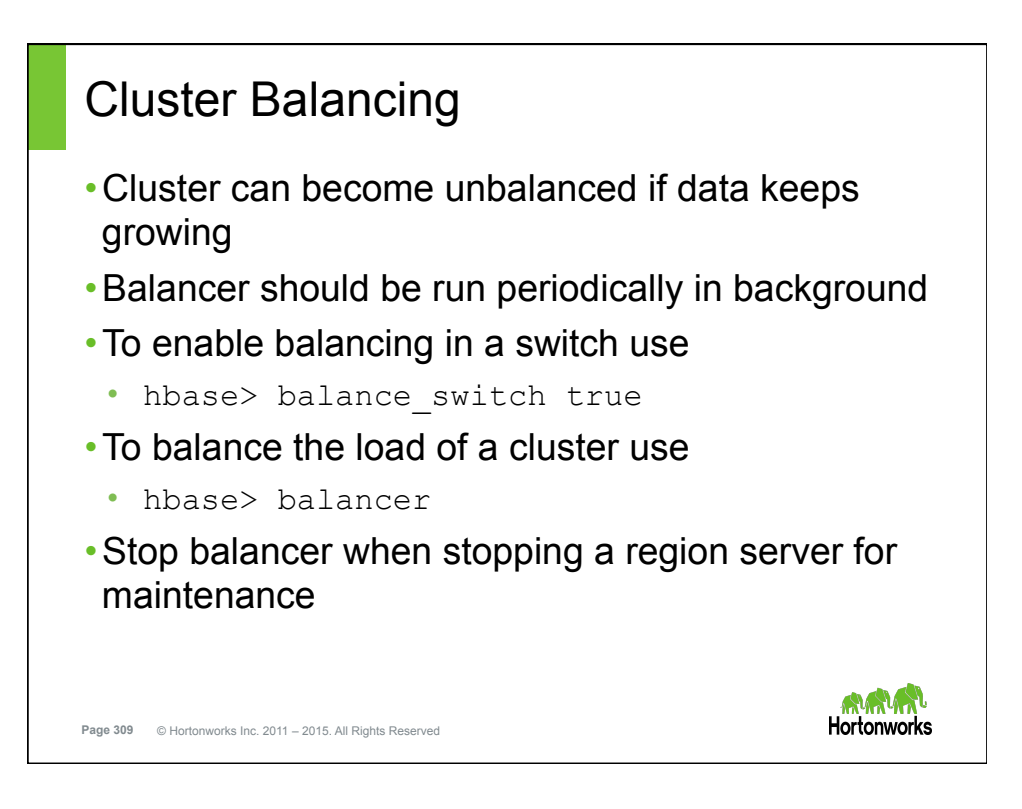

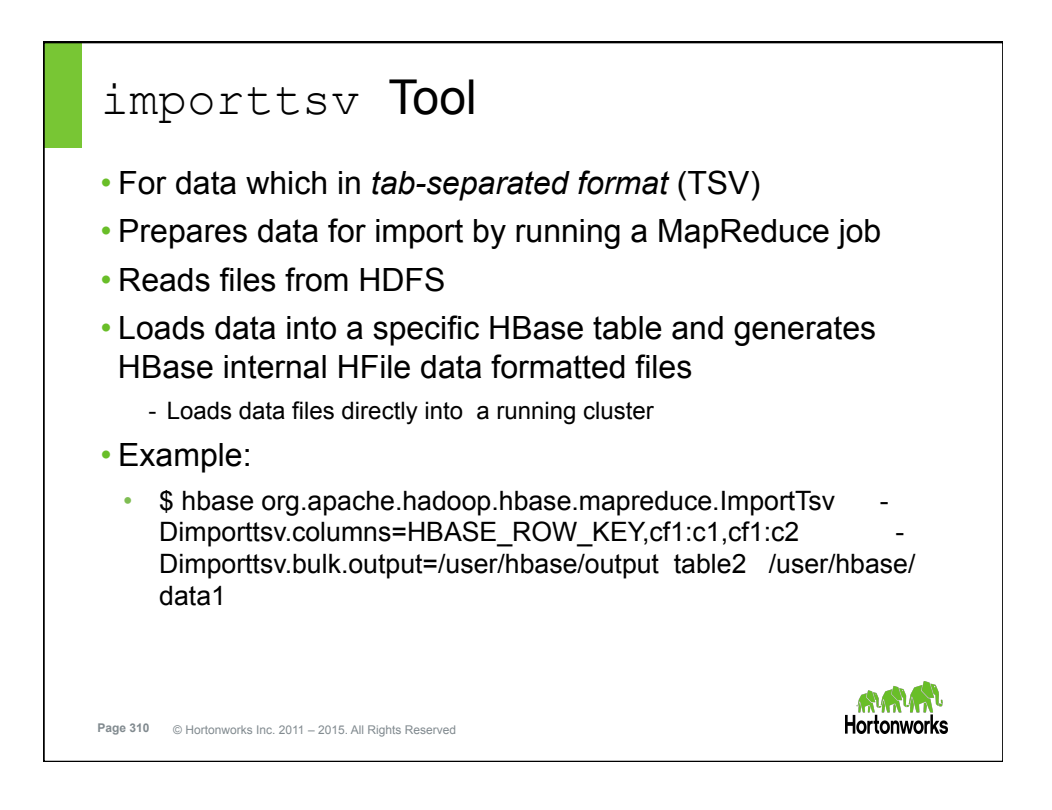

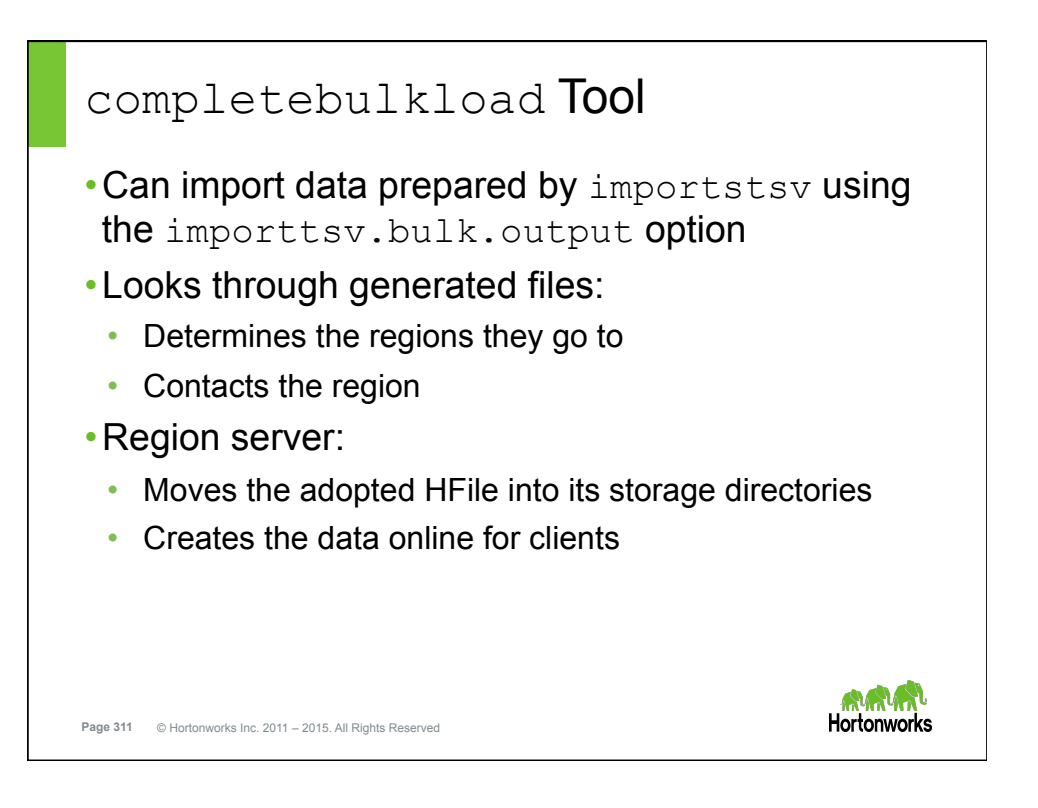

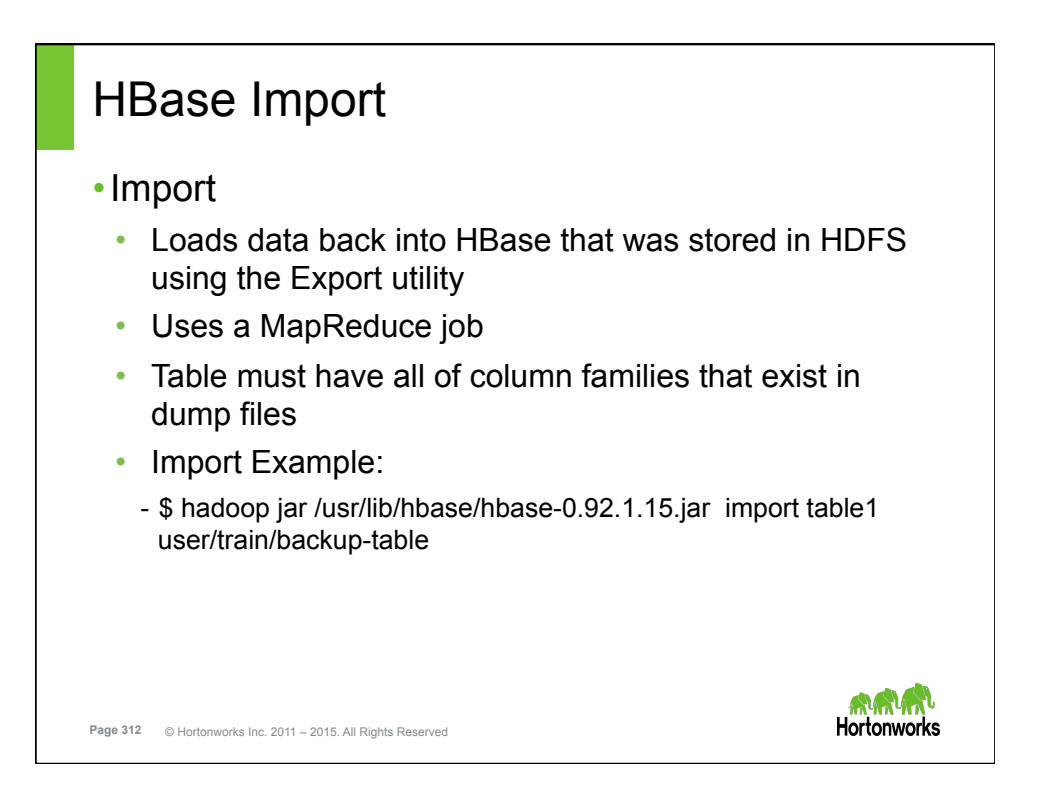

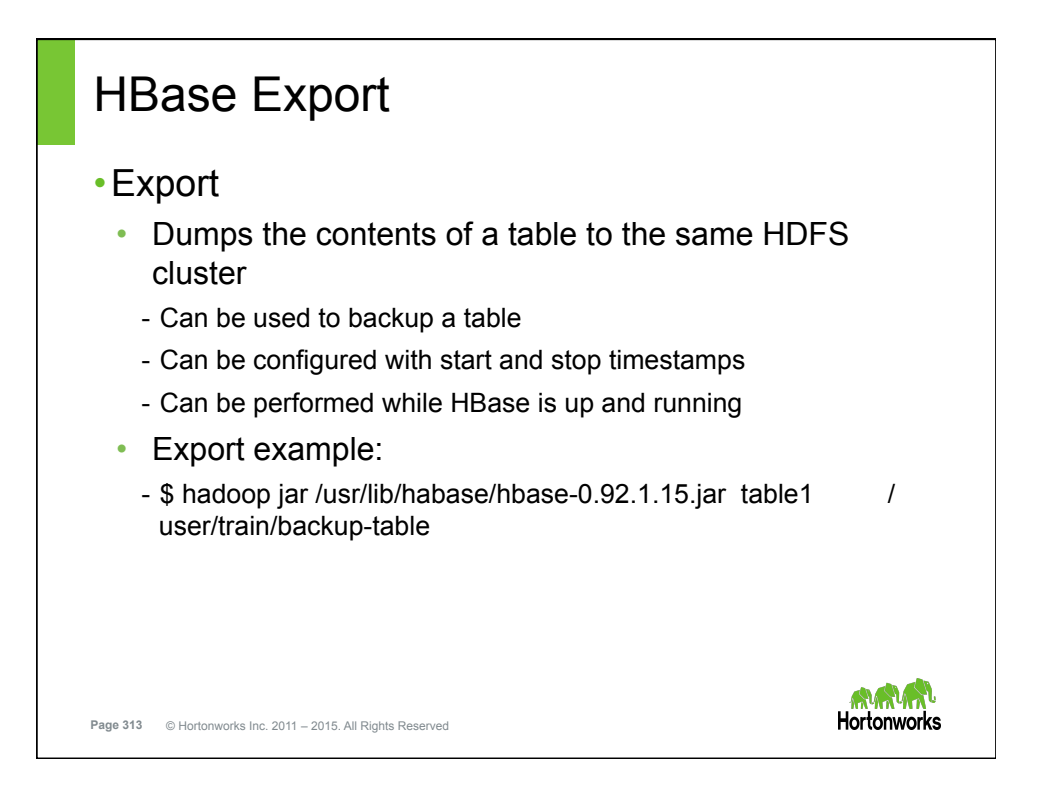

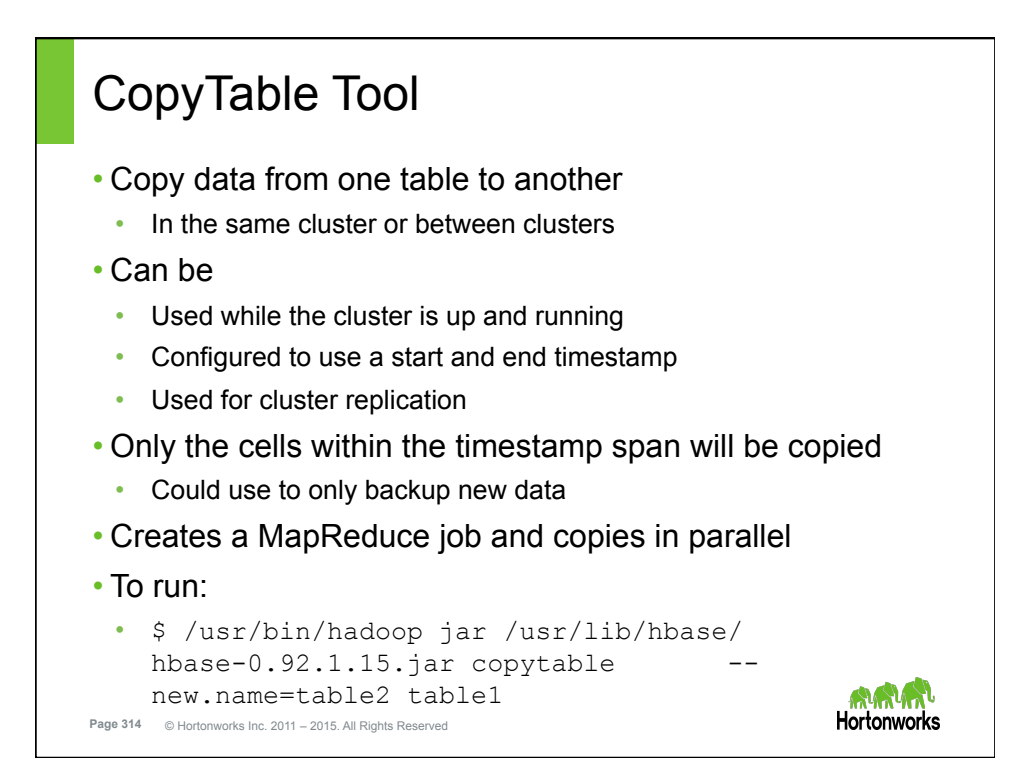